КИЇВСЬКИЙ УНІВЕРСИТЕТ ІМЕНІ БОРИСА ГРІНЧЕНКА Факультет інформаційних технологій та управління Кафедра комп'ютерних наук і математики Кафедра інформаційної та кібернетичної безпеки ім. професора Володимира Бурячка

**ISSN: 2664-2638 (Online)**

# **ІНФОРМАЦІЙНІ ТЕХНОЛОГІЇ – 2022**

# **Збірник тез ІХ Всеукраїнської науково-практичної конференції молодих науковців**

19 травня 2022 року м. Київ

Київ – 2022

#### УДК 004:378(082) ББК 32.97:74.58я73 І-74

*Схвалено Вченою радою факультету інформаційних технологій та управління Київського університету імені Бориса Грінченка* (Протокол № 5 від 18.05.2022 р.)

> *Відповідальні за випуск:* **М.М. Астаф'єва, Д.М. Бодненко, О.М. Глушак, Г.А. Кучаковська, О.С. Литвин, В.В. Прошкін, С.М. Шевченко**

Інформаційні технології – 2022: зб. тез ІХ Всеукраїнської науково-практичної конференції молодих науковців, 19 трав. 2022 р., м. Київ / Київ. ун-т ім. Б. Грінченка; Відповід. за вип.: М.М. Астаф'єва, Д.М. Бодненко, О.М. Глушак, Г.А. Кучаковська, О.С. Литвин, В.В. Прошкін, С.М. Шевченко. К. : Київ. ун-т ім. Б. Грінченка, 2022. 193 с. ISSN: 2664-2638.

*Автори тез несуть особисту відповідальність за достовірність поданих матеріалів та за порушення прав інтелектуальної власності інших осіб. Висловлені авторами думки можуть не співпадати з точкою зору редакційної колегії.*

> УДК 004:378(082) ББК 32.97:74.58я73 © Автори публікацій, 2022 © Київський університет імені Бориса Грінченка, 2022

## **Секція 1 ВИКОРИСТАННЯ ІНФОРМАЦІЙНИХ ТЕХНОЛОГІЙ В ОСВІТІ ТА НАУЦІ**

## **DEVELOPMENT OF IT OUTSOURCING AND ITS IMPACT ON THE ECONOMY OF UKRAINE**

Shevchuk O. *State Tax University, Irpin*

Currently, the urgent problem of most companies is to improve the efficiency of their activities through the use of outsourcing. To date, there is an increase in demand for outsourcing services, due to the economic development of the country.

In our country, the market of information services is in a state of active development and growth, as evidenced by its leading role in Ukrainian exports of various services (in the best condition only the transport services). Annually, IT services in Ukraine show a steady increase of more than 20%, ensuring its leading role in international markets [1, p. 6].

According to the definition of Bloomberg Financial Glossary [2], outsourcing is the purchase of a significant number of intermediate components from external suppliers. Deardorff's Glossary of International Economics [3] defines outsourcing as: the implementation by a third-party organization of production activities that were previously performed within the company.

IT outsourcing providers have the largest share in the Ukrainian market of IT services. Despite the fact that the number of Ukrainian startups (over 2,000 companies) and international research centers (over 100 companies) is constantly increasing, today more than 60% of all IT professionals living in Ukraine work at IT outsourcing companies. Note that the United States and Western Europe remain the largest target markets for Ukrainian IT services companies.

The most common types of offshore IT outsourcing are:

- relocation of secondary infrastructure support services (ITOinfrastructure technology outsourcing) to another country;

- bringing to another country non-critical for business processes that require a large amount of unskilled labor (BPO-business process outsourcing);
- custom software development (Software R & D, Application Development).

Factors that determine the development of IT outsourcing in Ukraine are: high level of qualification of specialists, competitive prices of services (cheap labor), availability of a large number of labor, geographical location, the presence of a large number of companies with foreign capital focused on core activities. and automation processes are outsourced [4].

Already today, the development of IT outsourcing in Ukraine allows to achieve positive macroeconomic effects that affect the economic development of the country. In the long run, these effects can cause structural changes that will shape new trends in the Ukrainian economy [5]. Such effects include:

- improving the structure of the labor market;
- inflow of foreign currency and improving the country's balance of payments;
- increase in domestic demand in the consumer market;
- overcoming the stratification of the population and the formation of the middle class;
- strengthening the financial security of the state [5].

The main disadvantages of IT outsourcing [6]:

- partial loss of control over the company's activities;
- reduction of the level of security, dependence on the customer or service provider;
- reducing the level of productivity of own staff;
- infringement or misuse of intellectual property.

It can be summarized that the prospects for the development of IT outsourcing in Ukraine are ambiguous. Despite the fact that in our country there is an effective dynamics of development and our country occupies the first position in terms of IT outsourcing among the countries of Central and Eastern Europe, but Ukraine is not fully realizing its potential. Positive trends in the development of IT outsourcing in Ukraine are focusing on integrated outsourcing, shifting the focus on the domestic outsourcing market, as well as strengthening the emphasis of enterprises on solving strategic business problems.

#### **REFERENCES**

1. Analytical portal: Humanitarian technologies. *Index of development of information and communication technologies.* URL: http:// gtmarket.ru/ratings/ictdevelopmentindex/ictdevelopmentindexinfo

2. Bloomberg. URL: https://www.bloomberg.com/ (дата звернення: 25.11.2021).

3. Deardorff A. Terms of Trade: *Glossary of International Economics.*  2nd ed. World Scientific Publishing Company.

4. Matviy I.E. Features of IT outsourcing development in Ukraine. *Lviv Polytechnic National University. 2013. №3.* URL: http://ena.lp.edu.ua:8080/bitstream/ntb/23516/1/27-185- 190.pdf

5. Meshko N.P., Efremova M.O. Development of IT outsourcing in Ukraine. *Bulletin of Dnipropetrovsk University. Series: Innovation Management. 2015. №5.* URL: http://www.dnu.dp.ua/docs/visnik/fmecon/program\_5e4ba14060ca8.pdf

6. Hrebeshkova O.M. Stanovlennia IT-autsorsynhu v Ukraini: *ohliad cherez pryzmu svitovoi praktyky. Formuvannia rynkovoi ekonomiky: zb. nauk. pr., 25, 305–313.*

## **USING THE LDOCE AS AN ECO-WAY OF VOCABULARY LEARNING**

#### Zeniakin O.

*National Technical University "Kharkiv Polytechnic Institute", Kharkiv*

Modern technologies have now revolutionized the way we obtain, process, and create information. They also have changed sufficiently the way we learn as modern learners almost all use their smartphones or other devices to ease the process of knowledge acquisition. In this thesis we will concentrate on Longman Dictionary of Contemporary English (LDOCE), to be more precise, on its digital version.

The timeliness of the study is conditioned by well-known practice of online dictionary usage that is popular with language learners. The subject matter of the thesis is LDOCE, its object matter being the exercises for proper vocabulary training that is available on LDOCE web-page.

As every lesson of foreign language, including English involves multimedia simulations provided by multimedia technologies, it is crucial to ensure that all these digital instruments are harmonized and render a structured system aimed at efficient language teaching. Following the PEMT (Pearson educational multimedia toolkit)

investigation [1], we will now look at another Pearson product that can act as a new part of the above-mentioned toolkit – LDOCE. Being developed by the same company, it is best compatible with Pearsonbased English educational textbooks or other materials for it features the same style of data and information processing as other, say, printed test booklets etc.

Moreover, when using all the tools developed by one author (here, it is Pearson), there emerges an ecosystem of language materials that provide for better language acquisition as all of them are compatible with each other creating eco environment of learning. In this aspect, we shall consider "eco" everything that is well-structured and brings no harm to the educational process.

This dictionary does not only provides English-English interpretation of words, it also is equipped with corpus examples that present how the lexical unit is used in the real communication giving an opportunity for a learner to understand the usus of a phrase or word combination. What is more, it also tells the origin of a given lexical unit that makes this dictionary ideal for History of English courses or other personal scientific investigations that are practiced at the philological departments of universities.

For younger learners or those interested in the interactive learning it has also much in stock: numerous exercises on different topics ranging from sound recognition to exam preparation. Quizzes also occupy much space on the dictionary's website as when clicked on this section provides a number of opportunities to learn collocations, synonyms, phrasal verbs, or prepositions. Another way to ensure lifelong learning is "Word of the day" icon that provides one, probably unknown, lexical unit with its explanation in English. There the question might arise: what is so special about using English-English dictionary. Well, the answer is plain: interpretation. Usage of such a platform makes learners think critically when trying to find the proper translation, so they develop their own language competence while speculating on the word meaning.

Interestingly, one of the exercises presented by the LDOCE is picture recognition that involves cognitive learning technique when a student looks at the picture and is to guess what is being shown. By naming it, one can recall and refresh their memory or create an interesting game.

A very crucial aspect of using LDOCE for vocabulary learning that is very good at creating games: guess the word; explain what you see without naming it etc. Figure 1 shows the menu of the LDOCE.

Welcome to Longman Dictionary of Contemporary English Online Longman Diccionario Conciso (English-Latin American Spanish) **Longman English-Japanese Dictionary Longman English-Korean Dictionary** 

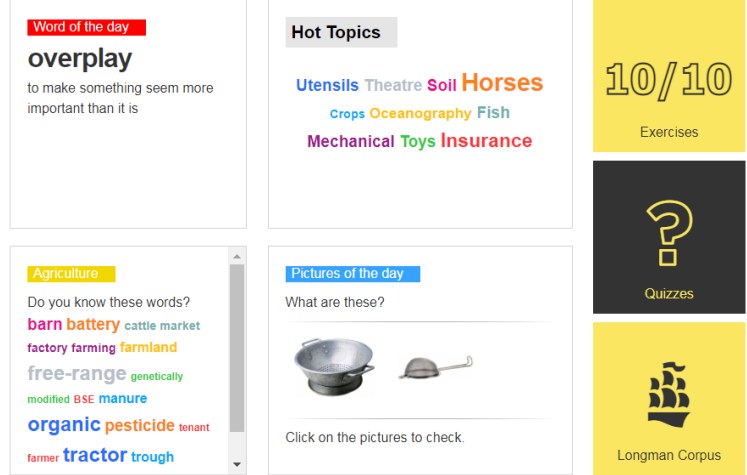

Fig. 1. The general view of the LDOCE

Thus, the LDOCE is perfect instrument for vocabulary learning if you want to add some interactive activities to your English lesson. It is very important that though being a part of the PEMT, this dictionary can be used as a separate instrument as well and can become a new element in the teacher's ecosystem of education components.

#### **REFERENCES**

1. Badan A., Onishchenko N., Zeniakin O. Digital Technologies for Communication Simulation in Foreign Language Learning under Pandemic. *Proceedings of the 6th International Conference on Computational Linguistics and Intelligent Systems (COLINS-2022*) (in progress)

## **АВТОМАТИЗАЦІЯ АНАЛІЗУ ТА ФОРМАТУВАННЯ КОДУ**

Антонюк В.А., Сидорова М.Г. *Дніпровський національний університет імені Олеся Гончара, м. Дніпро*

Метою роботи є налаштування інструментів, які можуть допомогти зберегти код чистим і запобігти публікації неочікуваних файлів у репозиторій.

Одні з найрозповсюджених проблем, які можна виділити – це публікація конфіденційних файлів у сховищі, та непогодженність у стилі написання коду. Що стосується першої проблеми, то людині властиво робити помилки, але їх можливо запобігти. Що стосується другої проблеми, то при роботі в команді, деякі особистості пишуть код у дещо іншому стилі (додаткові пробіли, додаткові області чи дужки). Зазвичай надається перевага послідовному стилю коду з попередньо визначеними правилами, яких дотримується кожен член команди. Але навіть якщо попередньо визначено деякі файли конфігурації, не має впевненості, що всі вони будуть дотримуватися. Тому потрібні додаткові кроки, які перевірять конфігурацію перед публікацією коду.

Розглянемо певні рішення для запобігання проблем (деякі кроки застосовуються лише до репозиторію Git).

Крок 1. Спочатку створимо новий порожній бібліотечний проєкт GitConfiguration. Відкриваємо файл csproj і замінюємо його вміст на:

```
<Project Sdk="Microsoft.NET.Sdk">
      <PropertyGroup>
             <TargetFramework>netstandard2.0</TargetFramework>
             <HooksPath>hooks</HooksPath>
      </PropertyGroup>
      <ItemGroup>
             <PackageReference Include="DotnetHooks"
Version="1.0.0">
                   <PrivateAssets>all</PrivateAssets>
                   <IncludeAssets>runtime; build; native;
contentfiles; analyzers; buildtransitive</IncludeAssets>
             </PackageReference>
      </ItemGroup>
      <Target Name="PreBuild" BeforeTargets="PreBuildEvent">
        <Exec Command="dotnet restore" />
      </Target>
     </Project>
```
Створюємо нову папку hooks у кореневій папці репозиторію. Зберігаємо своє рішення. Тепер git налаштовано на нашу папку hooks.

У проєкті використовується Nuget пакет DotnetHooks, який налаштовує Git на використання дій із певної папки.

Крок 2. У Git є хуки – дії, які виконуються, в залежності від вашої дії [1]. Використаємо pre-commit hooks. Для цього в папці hooks створюємо новий файл pre-commit з наступним вмістом:

#### **#!/bin/sh** echo "error" exit 1

Тепер спробуємо закоммітити зміни. Якщо все зроблено правильно, маємо отримати повідомлення про помилку. Далі замінимо вміст на exit 0 і спробуємо закоммітити ще раз. Усі зміни прийняті.

Крок 3. Тепер додамо інспектори коду до файлу pre-commit.

1. dotnet format. Ця утиліта переглядає всі файли в рішеннях і форматує код відповідно до правил стилю [2]. Додаймо наступний код до pre-commit файлу:

```
$solution="YourSln.sln"
```
dotnet format \$solution --check

status=\$?

[ \$status -eq 0 ] && echo "No errors found" || dotnet format **\$solution** 

exit \$status

Отже, спочатку перевіряємо, чи є в рішенні помилки. Якщо є, запускаємо форматування та перевіряємо код виходу з операції.

2. Jetbrains.Resharper.CommandTools – потужний інструмент, який може допомогти не тільки перевірити код, але й очистити його та знайти дублікати [3]. Додамо наступний код до pre-commit файлу:

dotnet tool install -g JetBrains.ReSharper.GlobalTools

jb inspectcode \$solution --properties:Configuration=Release - output="result.xml"

jb cleanupcode \$solution

Таким чином, використовуючи git hooks, можливо контролювати свої дії в репозиторії. Інспектори коду повинні допомогти автоматично аналізувати та форматувати код відповідно до уподобань.

## **ДЖЕРЕЛА**

1. Git Hooks. URL: [https://git](https://git-scm.com/book/en/v2/Customizing-Git-Git-Hooks)[scm.com/book/en/v2/Customizing-Git-Git-Hooks](https://git-scm.com/book/en/v2/Customizing-Git-Git-Hooks)

2. Dotnet format. URL: [https://docs.microsoft.com/en](https://docs.microsoft.com/en-us/dotnet/core/tools/dotnet-format)[us/dotnet/core/tools/dotnet-format](https://docs.microsoft.com/en-us/dotnet/core/tools/dotnet-format)

3. ReSharper command line tools. URL: [https://www.jetbrains.com/help/resharper/ReSharper\\_Command\\_Lin](https://www.jetbrains.com/help/resharper/ReSharper_Command_Line_Tools.html) [e\\_Tools.html](https://www.jetbrains.com/help/resharper/ReSharper_Command_Line_Tools.html)

# **ВИКОРСИТАННЯ GOOGLE EARTH В ПРОФЕСІЙНІЙ ДІЯЛЬНОСТІ РЕКЛАМІСТІВ ТА ПІАРНИКІВ**

Арутюнян А.В. Бондар Є.О. Гончарова Н.Г., Крюков А.А., Бодненко Д.М. *Київський університет імені Бориса Грінченка, м. Київ*

Проєкт пов'язаний з додатком однієї з найбільших та найуспішніших компаній у світі, з додатком від Google. Android версія - офіційна платформа додатку, там доступно 45 мовних пакетів, щоб кожному було зручно користуватись. Вебсайт: <http://google.com/earth>

«Google Earth» на офіційному сайті без завантаження додатку. Основна відмінність програми Google Maps – це реалізація можливості демонстрації 3-D географічної локації на землі (поверхня, споруди, акваторія тощо). Фотографії деяких регіонів мають дуже велику роздільну здатність, що обумовлює можливість ознайомлення з об'єктами детально.

Наразі програма представлена у вигляді безкоштовного (обмежені можливості) та платного ресурсу. Працювати з Google Earth можна завдяки інтуїтивному інтерфейсу (є віртуaльне керування, функція наближення та обертання; вказано координати широти/довготи, висота над рівнем моря тощо).

Вся поверхня "програмної" землі – це зображення, які зняті з роздільною здатністю 15 м на пік сель [1].

До функціоналу відносяться: Меню; Пошук (переліт, пошук компаній, маршрути); Voyager; Мені пощастить! (рандомізоване дослідження); Проєкти (створення власних проєктів); Стиль карти; Вимірювання відстаней і площ; «Google Earth Pro» на ПК чи ноутбуці.

Загалом має усі ті ж функції, що і в звичайній версії, але відкриває більше можливостей у додатку. Наприклад:

 Шари (Шар «Кордони та назви», Шар «Дороги», Шар «3D-Будівлі», Шар «Погода», Шар: «Глобальні проблеми та вивчення навколишнього середовища», Шар: Океан, Шар «Галерея», Шар «Ще»)

Небо

Марс

Місяць

«Google Earth» на смартоні.

Програму можна безкоштовно завантажити з AppStore та Play Маркет. (є віртуaльне керування, функція наближення та обертання; вказано координати широти/довготи, висота над рівнем моря тощо).

У правому нижньому кутку головної сторінки є чотири кнопки:

1. Демонстрація особистої геолокації.

2. Функція вмикання 3D зображення місця, яке обирає користувач.

3. Компас

4. 3D зображення вулиць загалом.

В верхній лівій частині екрану ми можемо натиснути на три смужки і нам продемонструють додаткові функції:

1. Пошук

2. «Мандрівник»- можна ознайомитись зі списком цікавих місць та відвідати їх в додатку.

3. «Проект»- створюється проект в твоєму браузері.

4. Дизайн карти- обрати який буде мати вигляд ваша карта

5. Фото- демонструються фотографії інших користувачів в певних місцях

6. Скріншот, який можна надіслали через різни месенджери

7. Поділитися посиланням

8. Налаштування

У правій верхній частині додатку є п'ять кнопок:

1. Зміна акаунту гугл

2. Лінійка, яка допомагає виміряти дистанцію між місцями

3. Кубик, який демонструє будь-яке місце на планеті

4. «Мандрівник»- можна ознайомитись зі списком цікавих місць та відвідати їх в додатку. (така сама функція описувалась раніше, але з'являється через іншу частину додатку)

5. Пошук

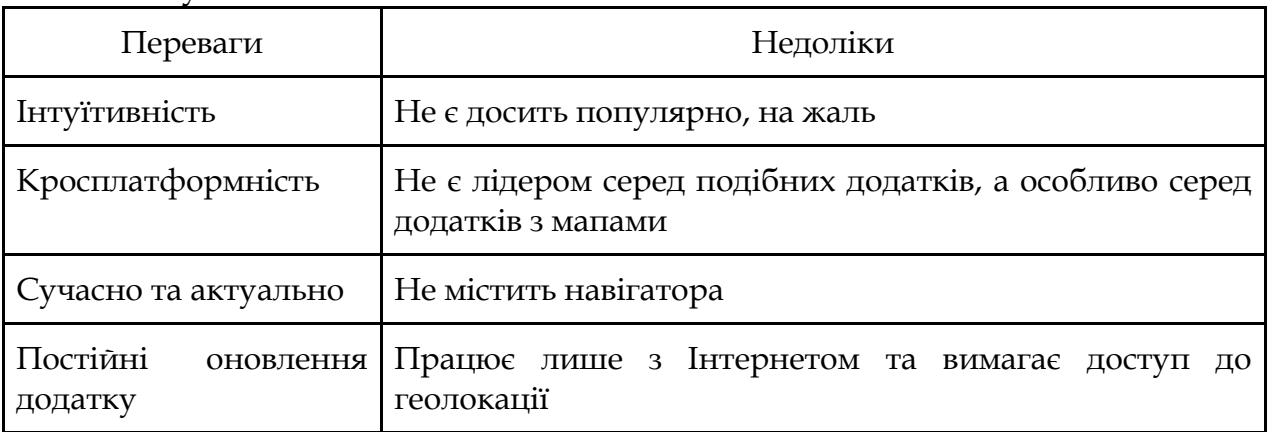

Використання в професійній діяльності рекламістів та парників. Google Earth – це сервіс, який можуть використовувати люди різних професій у своїй діяльності, а особливо корисним він буде для спеціалістів у галузі реклами та зв'язків із громадськістю. Наприклад, додаток стане у нагоді прес-секретарям, адже завдяки йому вони зможуть швидко відшукати будь-яке місце на карті, яке забажає їхній клієнт. Google Earth стане інструментом для позначення певних місць на карті (закладів харчування, готелів, аеропортів тощо) і саме цю функцію можуть використовувати рекламісти для просування певного закладу. Також сервіс буде корисним і для рекламування своєї продукції загалом, адже у додатку наявна функція перегляду вулиць, де може бути розміщена певна реклама. Під час застосування шару "Фотографії", рекламіст може швидко знайти необхідний йому матеріал, який він використає в професійній діяльності. Оскільки в цьому шарі містяться фотографії зроблені у певному місці та завантажені до Google Earth.

За допомогою функції "Відстань" піарник може виміряти територію та дізнатися скільки годин може тривати поїздка для його клієнта.

#### **ДЖЕРЕЛА**

1. Знайомтесь, Google Earth – путівник для початківців. URL: [https://www.prostobank.ua/finansovyy\\_gid/byudzhet/stati/znakomt](https://www.prostobank.ua/finansovyy_gid/byudzhet/stati/znakomtes_google_earth_putevoditel_dlya_nachinayuschih) [es\\_google\\_earth\\_putevoditel\\_dlya\\_nachinayuschih](https://www.prostobank.ua/finansovyy_gid/byudzhet/stati/znakomtes_google_earth_putevoditel_dlya_nachinayuschih) 

2. Гугл Плей маркет. URL: [https://play.google.com/store/](https://play.google.com/store/%20apps/details?id=com.google.earth&hl=uk&gl=US)  [apps/details?id=com.google.earth&hl=uk&gl=US](https://play.google.com/store/%20apps/details?id=com.google.earth&hl=uk&gl=US) 

3. Google Earth's New Voyager Tool Aims to Feed Our Wanderlust. URL: [https://www.nytimes.com/2017/04/21/technology/google](https://www.nytimes.com/2017/04/21/technology/google-earth-voyager.html)[earth-voyager.html](https://www.nytimes.com/2017/04/21/technology/google-earth-voyager.html)

## **АВТОМАТИЗАЦІЯ ПРОЦЕСУ ВИБОРУ НАВЧАЛЬНИХ ДИСЦИПЛІН ТА ФОРМУВАННЯ ІНДИВІДУАЛЬНОГО НАВЧАЛЬНОГО ПЛАНУ ЗДОБУВАЧА ВИЩОЇ ОСВІТИ**

Аширова А.В., Заспа Г.О., Капітан О.В., Кожем'якін О.С. *Черкаський державний технологічний університет, м.Черкаси*

Одним з етапів формування індивідуального навчального плану (ІНП) здобувача вищої освіти (ЗВО) є процес вибору навчальних дисциплін. Відповідно до пп.15, п.1, ст.62 Закону України «Про вищу освіту» для здобувачів вищої освіти

«передбачається вибір навчальних дисциплін у межах, передбачених відповідною освітньою програмою та навчальним планом, в обсязі, що становить не менш як 25 % загальної кількості кредитів ЄКТС, передбачених для даного рівня вищої освіти» [1].

Процеси вибору здобувачем навчальних дисциплін вільного вибору (НДВВ) та подальшого аналізу результатів цього вибору мають складний багатофакторний характер, передбачають врахування багатьох аспектів освітнього процесу закладу вищої освіти, і без відповідної автоматизації займають багато часу і призводять до технічних помилок, що звичайно знижує рівень організації освітнього процесу.

У Черкаському державному технологічному університеті (ЧДТУ) процеси вибору НДВВ здобувачами, подальший аналіз результатів цього вибору і остаточне формування ІНП ЗВО отримали високий рівень автоматизації за рахунок комплексу інформаційних систем і застосунків власної розробки у межах створення інформаційної технології цифрової трансформації університету [2].

Щорічно навчально-методичний відділ (НМВ) ЧДТУ формує в хмарному середовищі з використанням сервісу Google Таблиці проєкт Каталогу НДВВ у вигляді таблиці з обмеженим доступом, який передбачає доступ до визначеного діапазону (конкретних комірок) таблиці з окремого корпоративного акаунту (@chdtu.edu.ua) структурного підрозділу. Кожна кафедра вносить до форми свої пропозиції (назви НДВВ та їх опис) щодо вибіркових дисциплін за окремим освітнім рівнем, курсом та семестром навчання, галуззю знань, циклом навчальної дисципліни.

У подальшому НМВ проводить остаточне корегування Каталогу НДВВ і оприлюднює його проєкт на сайті університету – chdtu.edu.ua, де з ним можуть ознайомитися усі учасники освітнього процесу.

Після опрацювання та затвердження Каталогу НДВВ усі параметри, що визначають НДВВ (рівень вищої освіти, курс та семестр навчання, цикл підготовки, галузь знань, назва НДВВ, опис НДВВ, факультет, кафедра, викладач), імпортуються до інформаційно-аналітичної системи підтримки освітнього процесу (ІАСПОД) [3] для формування та корегування бази НДВВ, проведення процедури вибору цих дисциплін ЗВО та подальшого формування ІНП ЗВО.

Вибір ЗВО для вивчення НДВВ відбувається через мобільний застосунок «Студент ЧТДУ», який дозволяє автоматизувати і уніфікувати процес вибору НДВВ і забезпечити високий рівень інтерактивної взаємодії ЗВО з ЧДТУ.

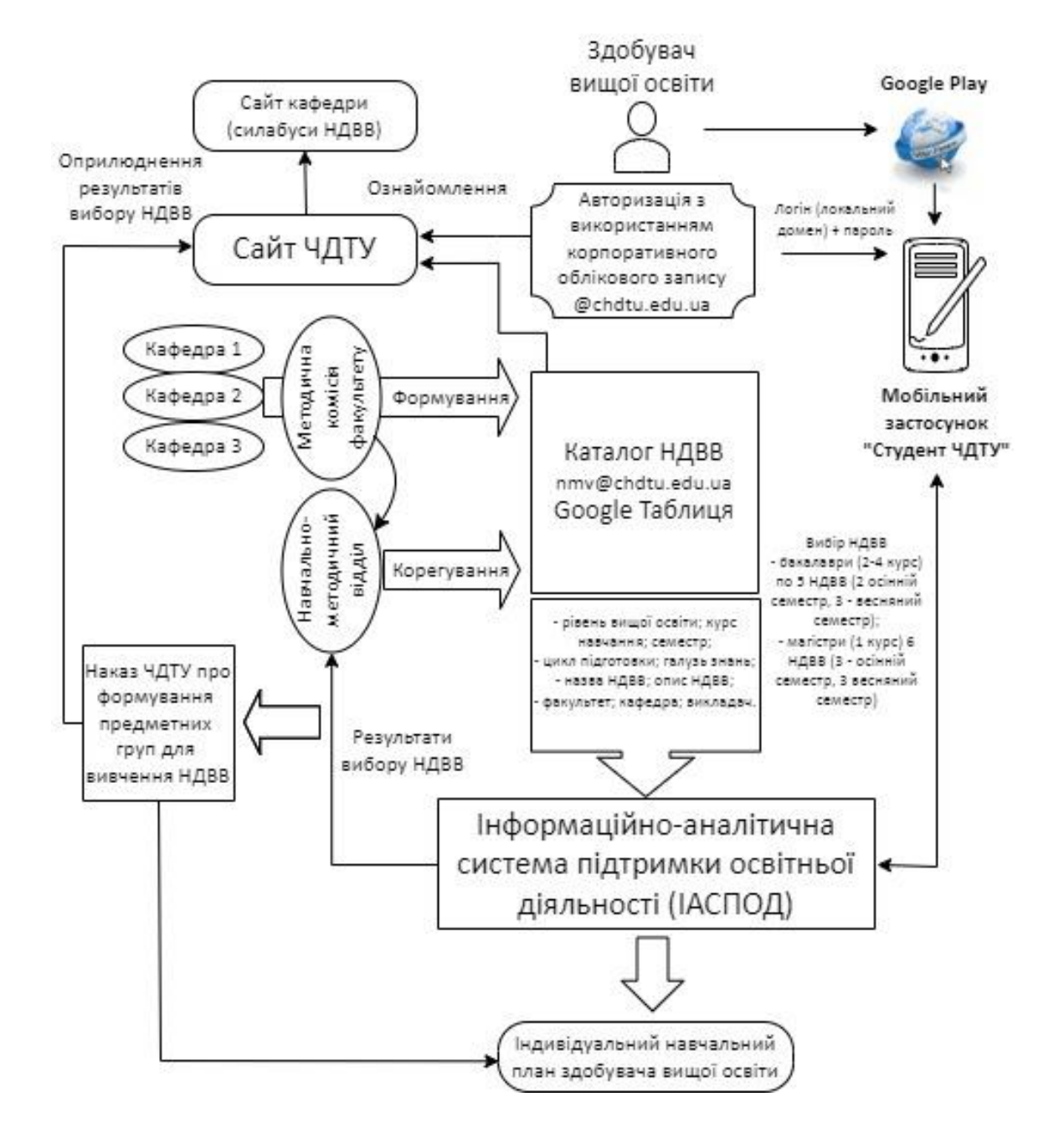

Рис. 1. Схема формування вибіркової складової індивідуального навчального плану здобувача вищої освіти

Застосунок розроблений ЗВО та викладачами факультету інформаційних технологій і систем ЧДТУ за підтримки черкаських ІТ компаній. ЗВО завантажує цей застосунок на свій гаджет через крамницю застосунків Google Play.

Авторизація в застосунку відбувається з використанням логіну (локального домену корпоративного акаунту) та паролю. Для кожного ЗВО, який вступив до ЧДТУ, створюється персональний корпоративний обліковий запис, на який ЗВО отримує персональні дані для доступу до застосунку.

Застосунок дозволяє ЗВО попередньо переглянути перелік НДВВ, з яких вони будуть здійснювати свій вибір, а також зробити вибір НДВВ у визначений для цього час. Окрім цього, після завершення процедури вибору, ЗВО зможе побачити перелік НДВВ, які він обрав, або які були йому призначені для вивчення, якщо з якихось причин він не скористався можливістю вибору.

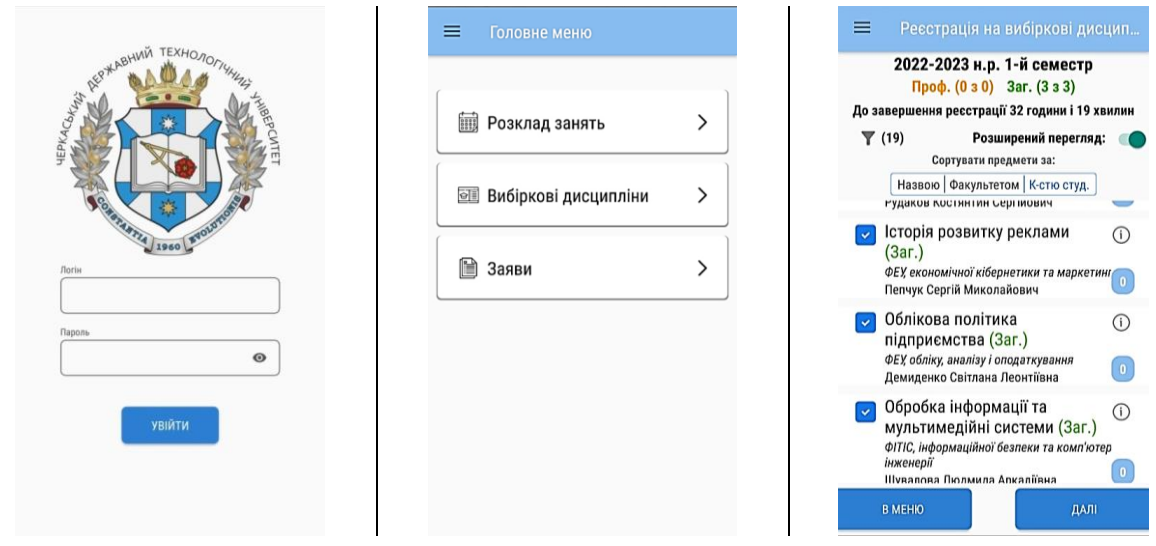

Рис. 2. Скріншот етапів вибору НДВВ в застосунку «Студент ЧДТУ»

На підставі сформованих даних щодо вибору НДВВ в ІАСПОД формуються: індивідуальні навчальні плани ЗВО, наказ про формування предметних груп для вивчення НДВВ, який завантажується до системи електронного документообігу ЧДТУ для погодження і затвердження ректором ЧДТУ.

**Висновок**. Автоматизація процесу вибору НДВВ за описаною методикою, з використанням застосунку «Студент ЧДТУ» та інших інформаційних технологій, дозволила прискорити процес вибору НДВВ, спростити опрацювання результатів вибору, мінімізувати кількість технічних помилок, які допускаються під час цього процесу, та забезпечити в умовах обмеженого фізичного доступу

(карантинні обмеження, військовий стан, стан здоров'я ЗВО) до закладу вищої освіти можливість вільного гарантованого вибору дисципліни здобувачами вищої освіти.

## **ДЖЕРЕЛА**

1. Про вищу освіту: Закон України від 01.07.2014 р. № 1556-VII: станом на 01 трав. 2022 р. URL: <https://zakon.rada.gov.ua/laws/show/1556-18> (дата звернення: 02.05.2022).

2. Тесля Ю.М., Заспа Г.О. Розробка концентричної інформаційної технології цифрової трансформації закладів вищої освіти. *Управління розвитком складних систем.* Київ, 2020. № 44. С. 105-115.

3. Триус Ю.В., Заспа Г.О., Кожем'якін О.С., Аширова А.В. Інформаційно-аналітична система підтримки освітньої діяльності структурних підрозділів закладів вищої освіти. *Вісник Черкаського державного технологічного університету.* 2020. №4. С.27-38.

# **ДІЯЛЬНІСНИЙ ПІДХІД ЯК ОДИН ІЗ СПОСОБІВ ФОРМУВАННІ ІНФОРМАЦІЙНО-ЦИФРОВОЇ КОМПЕТЕНТНОСТІ ВИКЛАДАЧІВ ПРИРОДНИЧИХ НАУК**

Бардадим О. В. *ЧНУ ім. Б. Хмельницького, м. Черкаси*

Діяльнісний підхід розглядає педагогічні явища у таких аспектах: цілі, мотивація, дії, діагностика і корегування, контроль досягнутих результатів, які стосуються особистих досягнень студентів. Діяльність студентів залежить від сформованих результатів, що пов'язані з певним типом знань та навичок. Для проведення навчальної діяльності сучасний вчитель має володіти такими здатностями як: використовувати цифрові технології у навчальній діяльності. Оскільки існує велика кількість освітніх онлайн-ресурсів [1, c.234-235], що передбачає набуття нового досвіду, оцінку діяльності, індикацію та засвоєння знань та вмінь. Для того, щоб сформувати інформаційно-цифрову компетентність викладача запомогою інтернет-технологій з педагогічної точки зору слід визначити: результати навчання та діяльність (див. табл. 1.).

Таблиця 1.

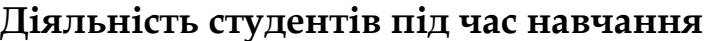

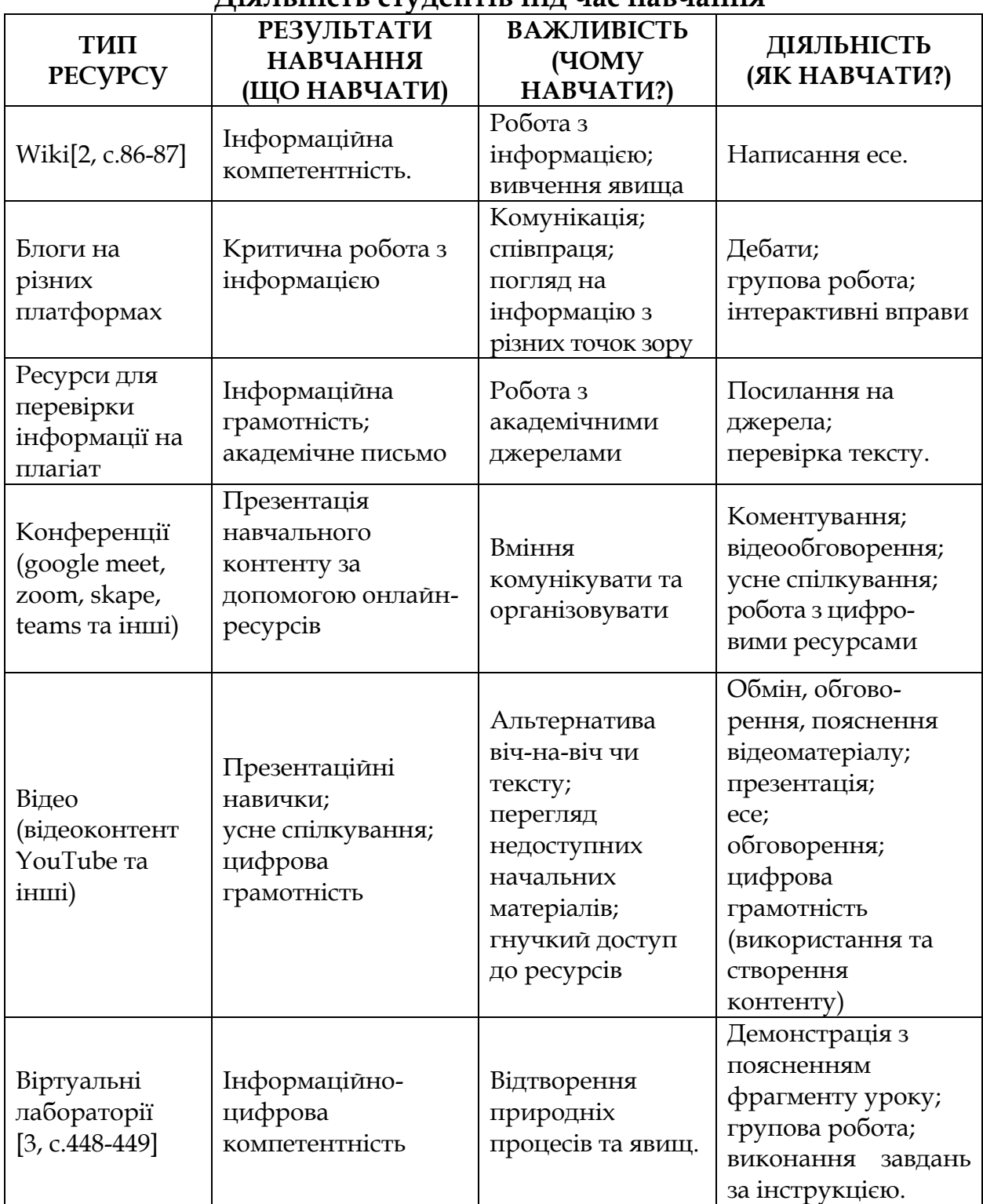

## **ДЖЕРЕЛА**

1. Бардадим О.В. Можливості використання освітніх онлайнсервісів в процесі підготовки вчителів природничого напряму. Актуальні задачі хімії: дослідження та перспективи: матеріали всеукраїнської наукової конференції (м. Житомир, 29 квітня 2020 р.). Житомир: Видавець О. О. Євенок, 2020. С. 234-236.

2. Бардадим О.В. Формування компетенцій роботи з літературними джерелами за допомогою інструменту Wikipedia при підготовці студентів ВНЗ. Наука та інноватика: вітчизняний і світовий досвід: збірник матеріалів VІ Міжнародного круглого столу (м. Черкаси, 13 травня 2020 р.). Черкаси : ЧНУ ім. Б. Хмельницького, 2020. С. 86-89.

3. Бардадим О.В. Формування інформаційно-цифрової компетентності викладача природничих наук за допомогою онлайн-ресурсу PHET. актуальні проблеми природничих і гуманітарних наук у дослідженнях молодих учених «РОДЗИНКА -2022»/ XXIV Всеукраїнська наукова конференція молодих учених (м. Черкаси, 27-28 квітня 2022 р.). Черкаси: ЧНУ ім. Б. Хмельницького, 2022. С. 447-452

## **СТВОРЕННЯ ВЕБДОДАТКУ ТА РОЗРОБЛЕННЯ МОДЕЛЕЙ ДЛЯ ІНТЕРПРЕТАЦІЇ МЕДИЧНИХ ЗНІМКІВ**

Блєдних Є.С., Сидорова М.Г.

*Дніпровський національний університет імені Олеся Гончара, м. Дніпро*

Рак — одне з найстрашніших захворювань людства. Це серйозна хвороба, що викликана неконтрольованим поділом клітин. Візуалізуючі дослідження — необхідний та найважливіший інструмент у діагностиці та веденні онкологічних пацієнтів. Крім того, використання діагностичної візуалізації є одним з найперших етапів при підозрі на рак чи наявність пухлини (доброякісної та злоякісною).

Метою цієї роботи є створення вебдодатку та розроблення моделей нейронних мереж для інтерпретації медичних знімків.

Нейронні мережі широко застосовуються у цілому спектрі сфер життя людини. Та одна з найважливіших галузей використання нейронних мереж - медицина. Крім неосяжного об'єму даних, які можуть "запам'ятовувати" нейронні мережі, вони здатні аналізувати величезну кількість показників, що дає змогу поставити точний діагноз, а також допомагають значно зменшити час, потрібний для визначення діагнозу, адже такі захворювання як, наприклад, рак потребують найшвидшого лікування. Отже, впровадження нейронних мереж у медицину стало глобальним та інноваційним, а кількість конкретних галузей, що потребували

впровадження штучного інтелекту сильно зросло. І один з таких напрямків – діагностування.

Існує багато видів ракових пухлин, деякі з них дуже рідкі, і для постановки правильного діагнозу може буде витрачено занадто багато часу, якого може не бути у пацієнта. Крім того, у такій ситуації лікарі не завжди можуть дати правильну та точну відповідь. Нейронні мережі допомагають лікарям визначитися з напрямком діагностування.

Отже, створення додатку, який допомагав би лікарям з діагностикою, а також був би простим у використанні і не потребував від медпрацівника специфічних навичок для роботи з системою, є важливим кроком у покращенні та підвищенні ефективності постановки діагнозу. Розроблений додаток потребує від лікаря лише завантажити медичний знімок. Крім того, моделі нейронних мереж мають бути найточнішими у класифікації захворювань. І для навчання моделей значну увагу було приділено використанню якісних датасетів, що мають дуже багато зображень у кожному класі, а також ці дані правильно розподілені на train, test, validation.

Для створення та навчання моделей було обрано мову програмування Python, програмну бібліотеку для машинного навчання Tensorflow. Для створення вебсайту для медпрацівників було обрано наступні технології: мова розмітки гіпертексту HTML, мова стилів, що визначає відображення HTML-документів CSS та мова програмування JavaScript.

Дуже важливим пунктом цього додатку є саме відсоткове передбачення конкретного діагнозу, наприклад: «З ймовірністю 88% у даного пацієнта наявна гліома».

## **ДЖЕРЕЛА**

1. Рак, як одне з найстрашніших захворювань сучасної цивілізації URL: <https://brovmedcentr.in.ua/2021/02/02/>

2. Невмержицький Р.В., магістр, Науковий керівник – Рудюк Л.В,.к.ф.-м.н., ст. викладач, Житомирський державний технологічний університет. Згорткові нейронні мережі URL: <https://conf.ztu.edu.ua/wp-content/uploads/2019/02/45-1.pdf>

3. Ascent of machine learning in medicine URL: <https://www.nature.com/articles/s41563-019-0360-1>

4. Machine learning in medicine: a practical introduction URL: [https://bmcmedresmethodol.biomedcentral.com/articles/10.1186/s128](https://bmcmedresmethodol.biomedcentral.com/articles/10.1186/s12874-019-0681-4) [74-019-0681-4](https://bmcmedresmethodol.biomedcentral.com/articles/10.1186/s12874-019-0681-4)

## **МАТЕМАТИЧНІ ІНТЕРАКТИВНІ СЕРВІСИ В ПРОЦЕСІ ВИВЧЕННЯ СТЕРЕОМЕТРІЇ**

Верещака А.С., Локазюк О.В. *Фаховий коледж «Універсум», м. Київ*

Сучасні інформаційні технології дають унікальну можливість проводити навчальні заняття, зокрема з математики, продуктивно та мобільно. У добу «дистанційного навчання» існує велика кількість сервісів у мережі Інтернет, які вже стали необхідним інструментом у навчанні, і не лише для математики. Мова йде про математичні інтерактивні конструктори для фігур у планіметрії та стереометрії; онлайн-тренажери як для вивчення алгебри, так і геометрії; онлайн-курси, зокрема можна згадати платформи Prometheus, Khan Academy, Coursera, де курси з математики займають не останнє місце по популярності.

У курсі вивчення математики тяжким розділом для сприйняття та уяви є «Стереометрія». Студентам необхідно навчитися будувати просторові фігури (наприклад, многогранники: куб, паралелепіпед, призма, піраміда; тіла обертання: циліндр, конус, куля), розгортки, перерізи різних типів; досліджувати їх властивості тощо. Для покращення просторової уяви та ефективного навчання на заняттях можна використовувати такі сервіси:

*MathDisk* [1] **–** це інтерактивний сервіс-конструктор для наочного представлення просторових фігур у русі (зокрема, многогранників та тіл обертання), який дозволяє уявити необхідні для вивчення моделі фігур, їх перерізи, розгортки; розташування точок і відстаней у просторі тощо.

*XSection* – це мобільний додаток, структура якого містить набори задач у тривимірному просторі. Основними темами задач є многогранники, тіла обертання, їх перерізи побудовані за допомогою методу слідів та внутрішнього проєктування.

*Robo-compass* [2] – це інтерактивний інструмент для побудови геометричних конструкцій як на площині, так і в просторі.

*Euclidea* – це комп'ютерна гра (мобільний додаток) із колекції інтерактивних геометричних задач та головоломок, зокрема задач на побудову.

*Mozaik education –* це інтерактивний ресурс з математики. Будує 3D моделі (фігури), дає можливість дослідити їх властивості, запам'ятати необхідні формули тощо.

Познайомимося з деякими прикладами використання вказаних вище сервісів, які можуть бути ефективними при вивченні просторових фігур і не тільки.

Розглянемо використання математичного інтерактивного онлайн-ресурсу *Mozaik education* (Рис. 1) на прикладі побудови Правильних многогранників:<br>«Правильні геометричні тіла

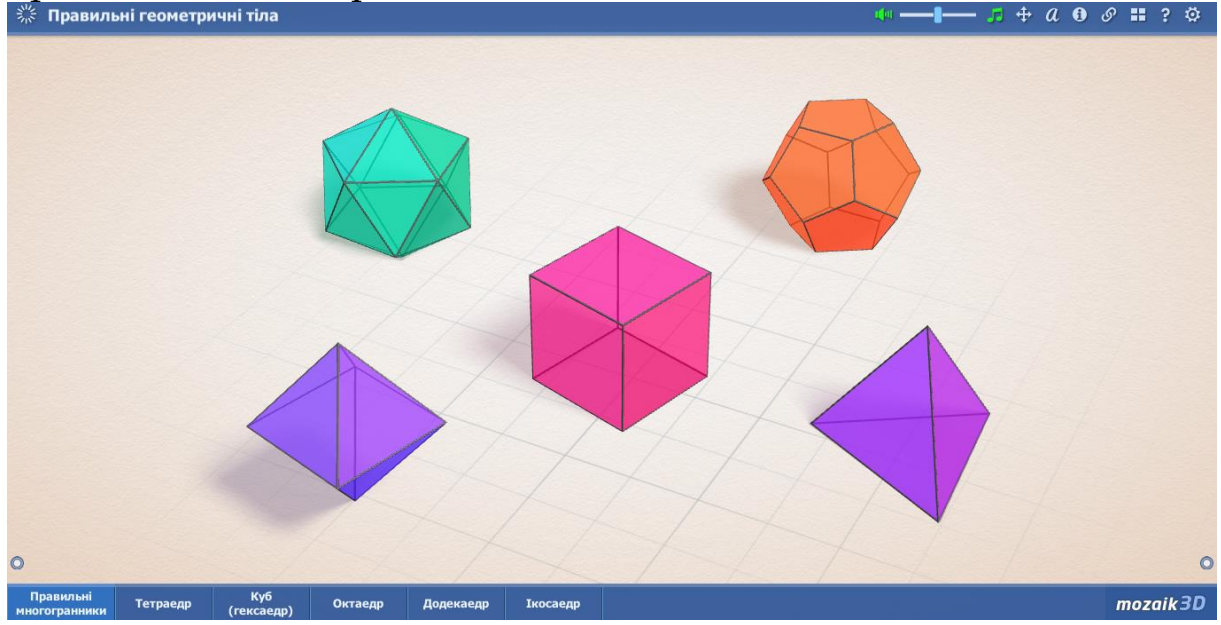

Рис. 1. Правильні многогранники

Проілюструємо побудову стереометричної фігури за допомогою онлайн-ресурсу *Robo-compass* (Рис. 2):

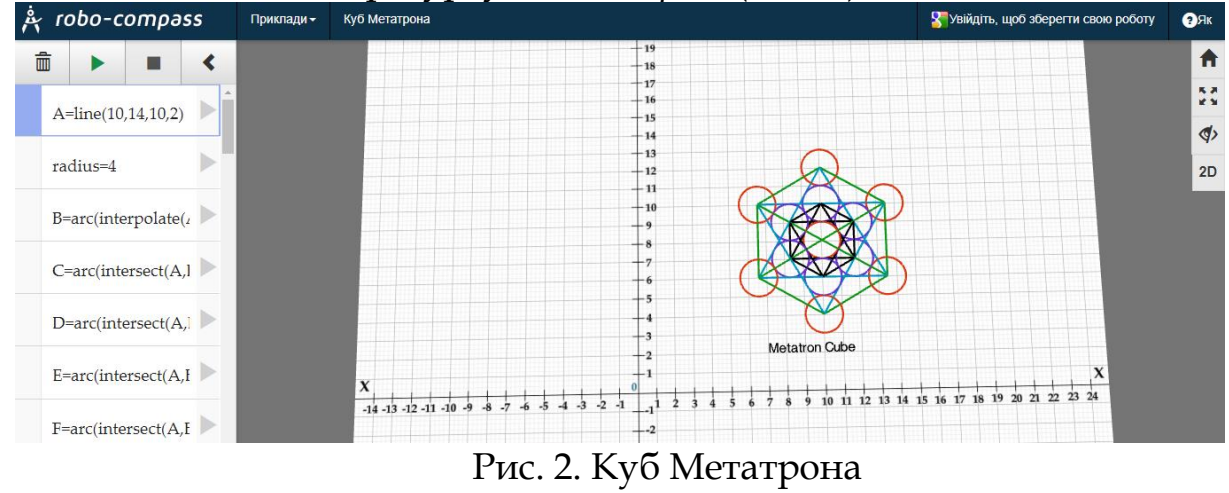

Вказані сервіси є доступними за посиланнями нижче [1; 2]. Також більшість їх можна завантажити у вигляді додатку на телефон або планшет для зручності використання. На занятті це забезпечить можливість колективного розв'язання задач.

**Висновок.** Математичні інтерактивні онлайн-сервіси є корисними при вивченні багатьох тем з математики. Ці ресурси допомагають викладачам у підготовці до занять, студентам у формуванні необхідних умінь та навичок і, зокрема, сприяють розвитку просторового мислення.

## **ДЖЕРЕЛА**

1. Електронний ресурс. MathDisk / Режим доступу <http://www.mathdisk.com/>

2. Електронний ресурс. Robo-compass / Режим доступу https://www.robocompass.com/app

# **НАВЧАННЯ УЧНІВ ПОЧАТКОВИХ КЛАСІВ ІНОЗЕМНІЙ МОВІ ЧЕРЕЗ ІГРОВУ ДІЯЛЬНІСТЬ**

Галушка А.В., Кочерга Є.В.

*Комунальний заклад вищої освіти «Дніпровська академія неперервної освіти» Дніпропетровської обласної ради», м. Дніпро*

Сьогодні суспільство зазнає суттєвих оновлень, освіта не є винятком. У першу чергу це стосується учнів, які активно користуються новітніми технологіями як для розваг, так і для навчання. Отже, необхідними є нові підходи викладання матеріалу всіх шкільних предметів. Англійська мова – це міжнародна мова світу, тому її вивчення є обов'язковим та актуальним. Важливо приділяти увагу вивченню іноземної мови на початковому рівні, щоб у середніх класах розвивати та в старших класах удосконалювати навички та вміння володіння мовою.

Для кожного віку дітей характерні свої особливості розвитку та опанування навчальним матеріалом. Для учнів молодших класів характерні допитливість та висока працездатність. Ці якості сприяють навчанню, але для результативного навчання необхідно зацікавити дітей. Першочергово слід створити емоційно сприятливу атмосферу, щоб учні вільно себе почували, тоді процес пізнання буде ефективним. Сьогодні НУШ вимагає схвалювати роботу учнів, акцентувати увагу на досягненнях, а не на помилках, що буде позитивно впливати на подальшу роботу на уроці. Завдяки такому підходу відбувається інтерес до пізнання чогось нового, разом з цим відбувається розвиток пізнавальної діяльності. Крім

цього, пізнавальна діяльність учнів залежить від методів, які використовує вчитель під час роботи на уроці. Одним із ефективних методів навчання молодших школярів є гра.

Використовуючи гру, викладач має багато переваг у представлені матеріалу для вивчення. У такий спосіб легше налагодити контакт з дітьми будь-якого віку. Також емоційна атмосфера на уроці більш позитивна, невимушена. Усе це робить дидактичний матеріал, зокрема з іноземної мови, легшим для сприймання. Окрім того, розвивається пам'ять та логічне мислення. Гра відбувається за певними правилами, а отже, учень діє, як вимагають правила, але це відбувається добровільно, а не з примусу вчителя. Учасники гри діють згідно правил, відбувається навчальний процес, і все це в приємній розважливій формі. На уроках іноземної мови учні початкових класів можуть в ігровій формі вивчати новий лексичний матеріал. Учитель уводить нову лексику за допомогою ігрових побутових чи рольових ігор, в які залучаються спочатку найактивніші учні, а поступово беруть участь сором'язливі. Таким чином, гра охоплює весь клас і досягається певна мета уроку – засвоєння нових слів, але в невимушеній формі.

Поєднання ігрової діяльності з використанням інформаційнокомунікаційних технологій сприяє кращому засвоєнню навчального матеріалу учнями початкових класів. Комп'ютерні програми з іноземної мови для початкової школи використовуються насамперед для формування навичок аудіювання, а також читання та письма.

За функціональним призначенням комп'ютерні програми поділяють на: 1) навчальні, 2) ігрові, 3) інформаційні, 4) контрольні, 5) комбіновані. Але, враховуючи важливість ігрової діяльності для молодшого школяра, логічно дійти висновку, що пріоритетними для цього віку мають стати ігрові або комбіновані комп'ютерні програми з елементами гри, самонавчання і самоконтролю. Бо саме за допомогою таких програм молодшому учню легко уявити себе в ролі: 1) носія іноземної мови, 2) спостерігача функціонування двох і навіть двох мов: іноземної, української [1].

При вивченні англійської мови в початкових класах можна використовувати такі ігри, як:

- «Scavenger Hunt» (для вивчення та повторення лексики);

- «Simon Says» (рухлива гра на закріплення вивчених фраз);
- «Freeze» (розважлива рухлива гра);

- «Dress me up» (веселий спосіб повторити назви одягу);

- «Colours» (для вивчення кольорів початківцями);

- «Eat – Don't Eat» (для вивчення нових слів);

- «Is it true or not?» та багато інших ігор на повторення багаторазових однакових дій. Також можна використовувати ігри, які сприяють розвитку логічного мислення:

- буквенні (анаграму, метаграму, логогриф);

- головоломки (кросворд, чайнворд, файнворд, ребус);

- музичні та рухливі ігри (пісня, спортивна гра) [2].

## **ДЖЕРЕЛА**

1. Бойко Г., Гуляйгородська О. Використання новітніх інформаційних технологій на уроках іноземної мови в початкових класах. *Міжнародні Челпанівські психолого-педагогічні читання*. 2016. Том 19. URL: <https://chelpanov.eeipsy.org/index.php/eeip/article/view/368> (дата звернення: 01.05.2022).

2. Корисні ігри для вивчення англійської мови. URL: [https://ternopil.dityvmisti.ua/blog/5183-korysni-igry-dlia-vyvchennia](https://ternopil.dityvmisti.ua/blog/5183-korysni-igry-dlia-vyvchennia-angliiskoi-movy/)[angliiskoi-movy/](https://ternopil.dityvmisti.ua/blog/5183-korysni-igry-dlia-vyvchennia-angliiskoi-movy/) (дата звернення: 01.05.2022).

# **РОЗВИТОК ЛОГІЧНОГО МИСЛЕННЯ ДІТЕЙ МОЛОДШОГО ШКІЛЬНОГО ВІКУ ЗА ДОПОМОГОЮ МОБІЛЬНИХ ДОДАТКІВ ТА ОНЛАЙН РЕСУРСІВ**

Гаман І.І.

*Київський університет імені Бориса Грінченка, м. Київ*

Мобільне навчання (mobile learning або m-learning) вважають новою стадією розвитку електронного навчання (e-learning) [1], що використовує як засіб навчання мобільні пристрої і безпровідний доступ до навчальних ресурсів.

Термін «мобільне навчання» (mobile learning (M-learning)) відноситься до використання мобільних і портативних ІТ пристроїв, зокрема кишенькових комп'ютерів PDA (Personal Digital Assistants), мобільних телефонів, ноутбуків і планшетних ПК у навчальному процесі [2].

M-learning надає нову якість навчання та найбільш повно відображає тенденції в освіті сучасної людини. Забезпечуючи постійний доступ до інформації в будь-який момент часу, Mlearning є новим інструментарієм у формуванні людини інформаційного суспільства, в якому поступово створюються нові

середовища відпочинку, трудової діяльності і навчання, що є незалежними від місця та від часу [2].

Мобільний додаток є основним програмним забезпеченням, що використовується на смартфонах, планшетах та інших мобільних пристроях. Попри системні базові додатки, які за замовчуванням встановлені на мобільному пристрої користувача, є можливість завантажувати додаткові програми з онлайнових магазинів (App Store, Google Play, Windows Phone Store) та інших, безкоштовно або за певну плату [1].

Навчальні додатки для окремих дисциплін створюються дуже рідко, оскільки для цього викладачу потрібно знати відповідну мову програмування. Проте, є можливість використовувати готові додатки для організації навчання – інформаційні (для інформування студентів про важливі події), комунікаційні (для комунікації й організації різного виду спілкування – семінари, конференції тощо), мобільні версії комп'ютерного програмного забезпечення (браузер, текстові, табличні, графічні, відео та інші редактори), календарі (для створення загального плану навчання) тощо [1].

Безліч мобільних додатків розробляються для розвитку, стимулювання мозкової діяльності, пітримуючи активність мозку логічно виконувати поставлені задачі.

Ефективними додатками для розвитку логічного мислення наразі є: «MindPal - Brain Training», «Numbie», «CleverMe: Brain training games», «Слова зі слів», «Логічні ігри для дітей» (Рис.1). Додатки користуються великою популярністю, кількість їх завантажень щодня стрімко зростає.

Кожен з додатків має свою унікальність: чудовий дизайн, інтуїтивно-зрозумілий інтерфейс для користувачів будь-якого рівня, багаторівневі завдання з підвищеним рівнем складності на кожному наступному етапі. Додатки знаходяться у відкритому доступі та легко завантажуються. Зазначені додатки стануть чудовим помічником в навчальному процесі.

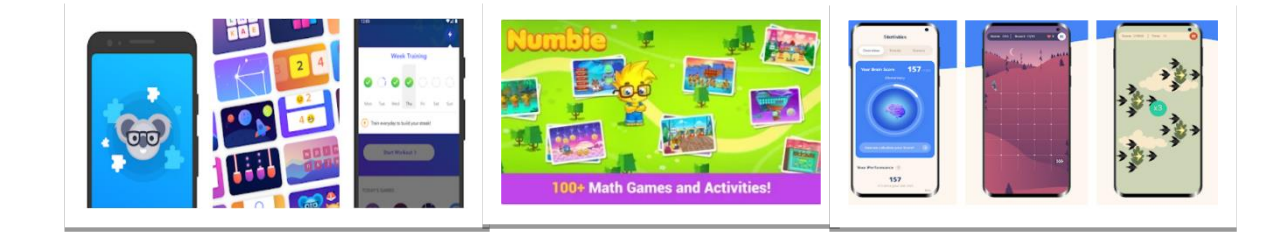

Рис.1. Додатки для розвитку логічного мислення.

Також, ефективним інструментом при роботі з розвитку пізнавальної активності учнів є онлайн-платформи з розробленими інтерактивними завданнями та різноманітними вправами.

Хочу виділити деякі з них, які користуються популярністю серед користувачів: «rebus1. com», «learning.ua» «logiclike.com».

Зокрема ресурс «rebus1. com» має колекцію найрізноманітніших ребусів на будь який смак. Крім того, на сайті є можливість згенерувати власний ребус на будь-яке слово (Рис. 2).

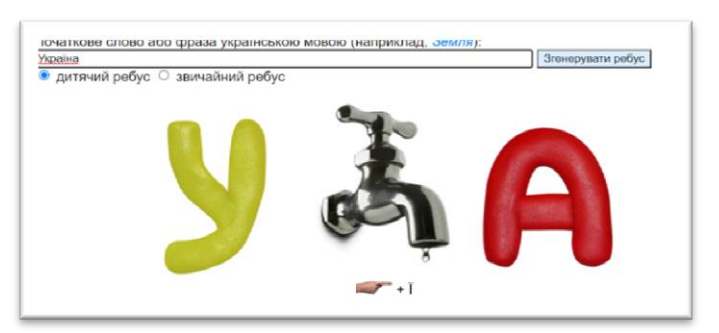

Рис.2. Ресурс «rebus1. com»

Сервіси «learning.ua» та «logiclike.com» мають великий функціонал та охоплюють багато вправ в багатьох освітніх напрямках (Рис.3).

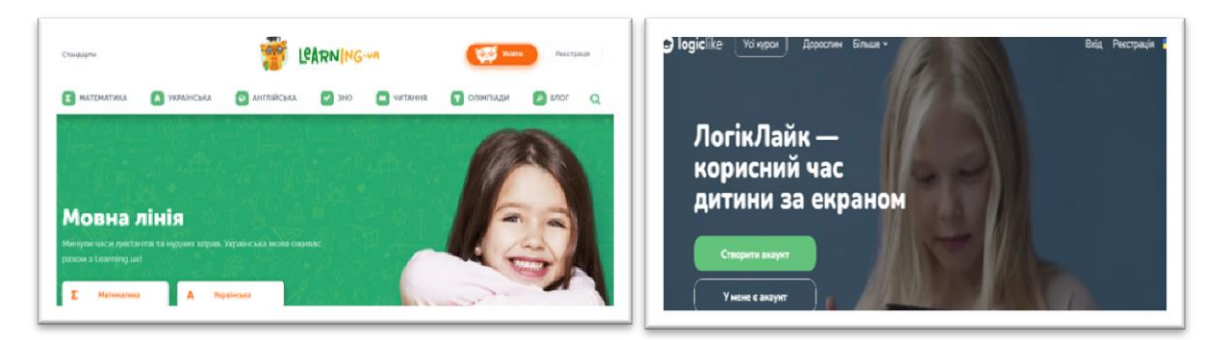

Рис.3. Ресурс «learning.ua» та «logiclike.com».

Отже, використання інформаційних технологій має позитивний вплив на розвиток логічного мислення. Інтерактивні технології саме те, що розвивається кожного дня, спонукаючи нас вдосконалюватися разом з ними, щоб постійно бути на вістрі подій та впевнено рухатися з сучасністю нога в ногу, щоденно покращуючи процес навчання та розвитку.

#### **ДЖЕРЕЛА**

1. Ткачук Г.В. Особливості впровадження мобільного навчання: перспективи, переваги та недоліки: *Інформаційні технології і засоби навчання*, 2018, Том 64, No2. Режим доступу: [http://nbuv.gov.ua/UJRN/ITZN\\_2018\\_64\\_2\\_4](http://nbuv.gov.ua/UJRN/ITZN_2018_64_2_4)

2. Горбатюк Р.М., Тулашвілі Ю.Й. Мобільне навчання як нова технологія вищої освіти. *Науковий вісник Ужгородського національного університету*. 2013. №27. Режим доступу: [http://nbuv.gov.ua/UJRN/Nvuuped\\_2013\\_27\\_10](http://nbuv.gov.ua/UJRN/Nvuuped_2013_27_10)

# **ПРОГРАМИ ДИНАМІЧНОЇ МАТЕМАТИКИ ДЛЯ ВИВЧЕННЯ АНАЛІТИЧНОЇ ГЕОМЕТРІЇ**

Денисенко А. М.

*Київський університет імені Бориса Грінченка, м. Київ*

Зважаючи на сьогодення кожен має бути готовим до продуктивного опрацювання великих обсягів даних. Формування готовності можна побачити вже із шкільних років , і тому технології візуалізації навчальної інформації починає ставати однією із основних методик навчання математичних дисциплін.

Такі динамічні дослідження візуальних образів математичних об'єктів сьогодні можливі за рахунок використання спеціалізованого програмного забезпечення у галузі математики. А це і сучасні калькулятори, і графопобудовники, і системи комп'ютерної математики, і інтерактивні динамічні системи тощо. Проте виділимо саме програми динамічної математики (ПДМ), в основу роботи яких покладена можливість інтерактивної роботи з математичними об'єктами [3, с. 67].

Це такі програми як Matlab, Mathcad, Maple, GeoGebra, Gran та інші. Розглянемо деякі. GeoGebra (геометрія + алгебра) – безкоштовний додаток, що дозволяє створювати динамічні креслення для полегшення вивчення таких дисциплін, як алгебра, геометрія, математичний аналіз та суміжні до них дисципліни. Додаток дозволяє працювати з функціями (побудова, обчислення коренів, крайнощів, інтегралів тощо).

Є версії GeoGebra для Windows, macOS, Linux, Android, а також онлайн-версія представляє величезну кількість інформації про використання програми GeoGebra, є блог, в якому викладачі з усього світу діляться своїми розробками, сприяючи розробці і поширенню програми.

Середовище GeoGebra одна з найновіших програм, котра з'явилися серед математичних динамічних середовищ. У середовищі можна будувати прямі та площини, основні просторові фігури, використання ефекту обертання, також є можливість використання правильного зображення видимих і невидимих елементів («розумні» ребра), імітацію освітлення геометричного об'єкта, також є функція використання перспективи.

Серед багатьох комп'ютерних математичних систем особливе місце займає математичний пакет Mathcad. Його можна використовувати при вивченні багатьох розділів математики. Mathcad виділяється серед інших систем перш за все надзвичайно зручним інтерфейсом і чудовою графікою. Для написання програм з використанням пакету Mathcad витрачається менше часу, ніж при написанні через мови програмування, завдяки великому набору вбудованих функцій. Математичний пакет Mathcad дає можливість побудувати різні типи графіків, ті що задаються в явному чи параметричному вигляді, в декартовій чи полярній, сферичній чи циліндричній системі координат, 3D-поверхоні, побудова графіків тривимірних поверхонь, що перетинаються та їхніх ліній перетину тощо.

Є певні переваги в основі інструментарію ПДМ , які посилюють важливість опанування програмами для ефективної візуалізації математичних знань. Аналітична геометрія, це такий розділ в математиці, що детально аналізує всі дані геометричних фігур, а саме об'єм, площу, точки перетину, кути, відстані тощо. Основна характеристика аналітичної геометрії є представлення геометричних об'єктів за допомогою формул. Під час вивчення геометрії потрібно навчитися не лише правильно писати формули та їх обчислювати, а й зображати на площині та просторі.

Технологічне середовище, а саме візуалізація що включає зображення та маніпулювання із графіками, може виконуватися користувачем швидко, гнучко та динамічно, це дає можливість поєднувати поняття відношення графічного та алгебраїчного значення. Множинні представлення математичних об'єктів в ПДМ студенти можуть створювати окремі математичні об'єкти через інші. Таким чином, системи представлені алгебраїчно та графічно.

Використання програмного забезпечення для створення графіків дозволяє будувати їх швидко і точно, також дає можливість зосередитися над основними зв'язками та концепціями, що дозволяє розглянути графіки та функції в межах контексту реального життя, якщо це доречно.

#### **ДЖЕРЕЛА**

1. Семеніхіна О. В., Друшляк М. Г. Обґрунтування доцільності використання програм динамічної математики як засобів комп'ютерної візуалізації математичних знань. *Фізико-математична освіта. Науковий журнал*. 2015. Випуск 3 (6). С. 67–75.

2. Семеніхіна О. В., Друшляк М. Г, Безуглий Д. С. Інтерактивні аплети як засоби комп'ютерної візуалізації математичних знань та особливості їх розробки у GeoGebra. *Комп'ютер у школі та сім'ї.* 2016. 1. С. 27–30.

# **ВИКОРИСТАННЯ ІНФОРМАЦІЙНИХ ТЕХНОЛОГІЙ У НАУКОВО-ДОСЛІДНІЙ ДІЯЛЬНОСТІ МАЙБУТНІХ ФАХІВЦІВ ЕНЕРГЕТИЧНОЇ ГАЛУЗІ**

#### Дяденчук А.Ф.

*Таврійський державний агротехнологічний університет імені Дмитра Моторного, м.Мелітополь*

Інформаційні технології (ІТ) все більше проникають в усі сфери людської діяльності. Інформатизація суспільства висуває нові вимоги до компетентностей майбутнього фахівця, здатного володіти засобами ІТ для якісного розв'язання професійних задач. Одним із сучасних засобів розв'язування таких задач є комп'ютерне моделювання [1], використання якого дозволяє створювати моделі складних пристроїв і процесів, проводити за ними розрахунки, скорочуючи час і вартість інженерних розробок [2].

Важливого значення набуває комп'ютерне моделювання і під час дослідження відновлювальних джерел енергії, вивчення яких є невід'ємною частиною підготовки фахівців енергетичної галузі. Одним із перспективних рішень в області використання таких джерел енергії є виготовлення високоефективних фотоелектричних елементів. Фахівці в галузі електроенергетики за допомогою інформаційних технологій розробляють технологічні процеси виготовлення фотоелементів, проводять повний цикл комп'ютерних розрахунків, проектування та розробки сонячних електростанцій [3].

Враховуючи вищезазначене, досить актуальним є питання ознайомлення майбутніх енергетиків із програмами для числового моделювання робочих характеристик фотоперетворювачів.

У даній роботі наведено деякі програмні засоби, які можуть бути використані у науково-дослідній діяльності інженерівенергетиків для дослідження фотовольтаїчних параметрів гетероперехідних сонячних елементів.

1. AMPS-1D (Analysis of Microelectronic and Photonic Structure). Дана програма дозволяє моделювати до тридцяти напівпровідникових шарів. У результаті обчислення можна отримати смугові діаграми, складові вольт-амперних характеристик (густина струму короткого замикання, напруга холостого ходу, фактор заповнення, ККД), значення рекомбінації та генерації носіїв заряду.

2. PС1D. Максимальна кількість шарів гетероструктури, що моделюється, – п'ять. Під час моделювання можна отримати фотовольтаїчні парметри фотоелементів: напруга холостого ходу, струм короткого замикання, максимальна потужність, використовуючи які можна розрахувати ефективність структури.

3. AFORS-HET дозволяє працювати з довільною послідовністю напівпровідникових шарів та різноманітними граничними умовами. Результати моделювання дають змогу отримати внутрішні параметри комірки, такі як зонна діаграма, локальні струми, рекомбінація та фазові зсуви. Вона також може розраховувати вихідні вольт-амперні характеристики, квантову ефективність, фото- та електролюмінесценцію і багато інших параметрів.

4. SCAPS-1D (Solar Cell Capacitance Simulator) має обмеження в сім шарів, дозволяє проводити обчислення наступних характеристик: діапазони енергії, концентрація та струми у даній робочій точці, характеристики сонячного елемента, характеристик змінного струму, спектральні характеристики.

До того ж наведені програми мають інтуїтивно зрозумілий інтерфейс, дозволяють легко виконувати варіації параметрів, отримувати інформацію як числову, так і графічну, а також візуалізувати та порівнювати результати моделювання. Перелік даних програм може бути доповнений в залежності від поставлених завдань.

Використання наведених програм дозволяє раціонально організувати пізнавальну діяльність здобувачів освіти, ознайомити їх із принципово новими пізнавальними засобами, розширити область застосування отриманих під час навчання теоретичних знань, інтенсифікувати всі рівні освітнього процесу.

## **ДЖЕРЕЛА**

1. Хазіна С. А. Формування вмінь комп'ютерного моделювання майбутніх вчителів фізики в процесі навчання інформатики. :

автореф. дис. на здобуття наук. ступеня канд. пед. наук : 13.00.02 – теорія та методика навчання (інформатика). Київ, 2010. 23 с.

2. Дяденчук А. Ф., Халанчук Л. В. Формування професійних компетентностей здобувачів освіти через візуалізацію задач. *Сучасна вища освіта: перспективні та пріоритетні напрями наукових досліджень*: ІІ Міжнародна науково-практична конференція студентів, аспірантів та науковців: тези доповідей, Дніпро, 25 березня 2021 р.. Дніпро: Університет імені Альфреда Нобеля, 2021. С. 102-105.

3. Дяденчук А. Ф., Іванов В. С. Застосування комп'ютерних технологій при підготовці фахівців в галузі електроенергетики. Наукові записки молодих учених. 2021. № 8. URL: <https://phm.cuspu.edu.ua/ojs/index.php/SNYS/article/view/1883/pdf>

## **АЛГОРИТМ СТВОРЕННЯ НАВЧАЛЬНОГО ВІДЕОФІЛЬМУ ЗА ДОПОМОГОЮ ПРОГРАМНОГО ЗАБЕЗПЕЧЕННЯ ADOBE SYSTEMS**

Ємелін Д.В.<sup>1</sup> , Крупєй К.С. <sup>2</sup> *<sup>1</sup>Департамент захисту довкілля Запорізької обласної державної адміністрації, м. Запоріжжя <sup>2</sup>Запорізький державний медичний університет, м. Запоріжжя*

Створення відеофільмів з навчальних дисциплін у закладах вищої освіти формує активаційне освітнє середовище, що спрямоване на студентоцентризм, яке забезпечить майбутньому спеціалісту високі результати навчання й сучасні компетенції.

Комплектування основного відеоряду (базовий набір відеофрагментів, на який будуть накладатися ефекти) здійснюється у програмі Adobe Premiere Pro. Основними етапами створення проєкту в цій програмі є вибір певних параметрів відео, а саме необхідного розширення, співвідношення сторін, частоти кадрів у відео (останній параметр формують залежно від частоти кадрів вихідного матеріалу). Для уникнення втрати якості вихідного матеріалу частота кадрів повинна бути однаковою на всіх відеофрагментах матеріалу.

Основні етапи процесу створення навчального відеоролика із використанням програмного забезпечення Adobe Systems можна представити наступним чином. Після того, як налаштування проєкту задані, у програму необхідно імпортувати відзнятий матеріал та розставити його за таймлайном у необхідному порядку, вирізати зайві фрагменти відео, які визначені сценаристом

відеофільму. Якщо запис звуку проводили окремо від відео, здійснюють також синхронізацію відео та звукового матеріалу.

Наступним етапом є перенесення проєкту до Adobe After Effects. Завдяки гнучкій «екосистемі» програм компанії Adobe, цей процес є простим та зручним. Налаштування відео, які задані у проєкті Adobe Premiere Pro, зберігаються при перенесенні його до Adobe After Effects. У Adobe After Effects здійснюють оформлення відео відповідно до задач та цілей, а саме: створюють елементи анімації, усувають фон від спікера (зручно це робити за умов знімання відео із використанням одноколірного фону – «хромакея»), застосовують ефекти, які підкреслюють основні елементи відео, на які необхідно звернути увагу, створюють відповідну атмосферу за допомогою корекції кольору, підкреслюють окремі фрагменти відео для утримання уваги глядача.

Для створення бажаної композиції використовують текст, фотографії, малюнки, схеми (контент) який доповнює та детально розкриває матеріал, який автор відеофільму прагне висвітлити глядачам.

Елементи відеоролику можна додавати до проєкту в Adobe After Effects або створювати їх самостійно. Цей програмний продукт дозволяє проводити таку роботу різними способами залежно від творчого задуму сценариста. Елементи, що створюють самостійно в Adobe After Effects, часто використовують при демонстрації інфографіки, складових оформлення композиції тощо.

Проєкт, готовий для фінального експорту, автоматично переноситься з Adobe After Effects до Adobe Premiere Pro. Іншими словами, Adobe After Effects виступає у цій системі як творча майстерня, за допомогою якої втілюються елементи, що надав сценарист. Після завершення цього етапу розпочинають роботу над аудіо частиною відеоролика. Для цього використовують інші програмні продукти, наприклад, Adobe Audition. Реалізується це за тим же принципом, що описаний вище. До основних етапів редагування звуку можна віднести: усунення шумів, компресування, застосування еквалайзеру для створення приємного тону голосу, зниження інтенсивності пікових фрагментів, нормалізація звуку за гучністю тощо. Після редагування відеоролик стає готовим для фінального експорту у відеопродукт. Приклад авторських навчальних відеофільмів, створених із використанням програмного забезпечення Adobe Systems, наведений за посиланнями [1; 2].

#### **ДЖЕРЕЛА**

1. Крупєй К.С. Кінгели, мораксели, ацинетобактерії: від коменсалів до патогенів. *Навчальний відеоматеріал для студентів 3 курсу медичних факультетів, 9 лютого 2022 р., м. Запоріжжя*. Запоріжжя : ЗДМУ, 2022. URL: [https://youtu.be/eeo2ZoKeVqU.](https://youtu.be/eeo2ZoKeVqU)

2. Крупєй К.С. Виготовлення препарату «Висяча крапля» / Hanging drop technique. *Навчальний відеоматеріал для студентів 3 курсу медичних факультетів, 16 жовтня 2021 р., м. Запоріжжя*. Запоріжжя : ЗДМУ, 2022. URL: [https://youtu.be/K8VwZSfcDUk.](https://youtu.be/K8VwZSfcDUk)

## **ПЕРЕВАГА ВИКОРИСТАННЯ ЧОРНО-БІЛИХ КОЛЬОРІВ У СТВОРЕННІ ВЕБ-ДИЗАЙНУ САЙТУ**

Іванів О. С.

*МДПУ ім. Богдана Хмельницького, м. Мелітополь*

З розвитком комп'ютерної техніки практично вся людська діяльність перемістилася на простір Інтернет-реальності. Зростає також попит на грамотний дизайн інтернет-сайтів, людство не втратило у своїй любов до прекрасного. Адже поряд із бажанням отримати практичний товар, виникає інше бажання – щоб товар радував око. Знаючи, куди в першу чергу дивиться людина, і які кольори є найбільш сприятливими для сприйняття, веб-майстер може створювати якісні сайти і при цьому керувати увагою користувача. За статистикою 83% інформації сприймається зорово і 40% із неї запам'ятовується людьми проти 20% почутої. Зображення може нести у собі анітрохи менше, інколи ж і більше, інформації, ніж текст.

Мета нашої статті довести гіпотезу, що чорно-біла палітра кольорів привертає увагу споживачів більше, аніж різнокольорова.

Обрана тема є актуальною, адже все наше сучасне життя так чи інакше проходить в інтернеті та не має такої людини, яка б хоча раз не відвідала електронний сайт з будь-якої тематики – будь-то інтернет-магазин, чи сторінка компанії, повчальний матеріал, чи-то розваги. А враховуючи, що через таку популярність кожен прагне заробити на своєму сайті якомога більше, то йому буде досить цікаво дізнатись, чому важливо правильно розробити дизайн, аби привернути увагу більшої аудиторії.

Взаємодія споживача та електронної комерції напряму залежить від дизайну веб-сайту. Дизайн відповідає за естетичність

— створює емоційне навантаження, та юзабіліті — визначає рівень зручності та ефективності використання елементів керування [1].

Річ в тому, що якісний та приємний на вигляд дизайн викликає відповідні позитивні відчуття у відвідувачів сайту. Негарний, непривабливий та застарілий зовнішній вигляд сайту, навпаки, робить єдиним бажанням користувача якнайшвидше закрити вкладку в браузері.

Кожен погодиться, що чималу роль, а в більшості випадків, основну, в застосуванні якісного дизайну відіграє забарвлення. Залучаючи той чи інший колір у свій проєкт, ми передаємо ту чи іншу інформацію. Найбільшого ефекту в цьому питанні можливо досягнути шляхом поєднання контрастних кольорів.

Найконтрастніших та найуніверсальніших кольорів, ніж білий та чорний, практично не існує. Чорний – це витонченість, безпека, сила. Він виділяє ключові компоненти композиції. Білий колір – це свіжість, ясність, непорочність. За допомогою нього ми можемо зміцнити довіру нашого користувача, сприяти спокою, прозорості та чистоті.

Таким чином, використовуючи зазначені контрасти, ми можемо збільшити доступність, миролюбність і цінність продукту.

Для того, щоб підтвердити наші факти, потрібно поспілкуватись та почути думки саме користувачів. Тому було проведено анонімне опитування, що допомогло зробити висновки (посилання на на опитування: [https://forms.gle/NoxEgNDxFNELTRvX7\)](https://forms.gle/NoxEgNDxFNELTRvX7).

Для визначення ролі та впливу веб-дизайну в проєктуванні сайту Інтернет-магазина респондентам було запропоновано дати відповідь на 13 запитань. Аналізуючи відповіді, були вибрані ті запитання та відповіді, що відповідають тематиці статті.

На запитання, «чи погоджуються люди з тим, що дизайн вебсайту якось на них впливає» більшість респондентів відповіла, що так, дійсно, він відіграє особливу роль. Наприклад, якщо посилатись на відповіді, він «відштовхує покупця при неналежному вигляді», «через занадто яскраві чи досить невиразні кольори негативно впливає на емоційний стан» чи, навпаки, покращує, «може контролювати темп ознайомлення та рівень уважності».

У питанні «Чи приваблює вас сайт в чорно-білих кольорах, якщо посилатись на практичність та універсальність?» половина респондентів (50%) погодилася, та ще й вважає, що це оригінально. На поставлене питання «З чим асоціюється таке поєднання

кольорів?» відносна більшість (33,3%) відповіли, що з простотою, а інша більшість (33,3%), що з контрастністю. А простота – це не негативна ознака, а навпаки, бо є певним уособленням мінімалізму, який останні роки набирає популярність серед дизайну.

Отже, досліджуючи різноманітні публікації зазначеної тематики, існуючі стилі веб-дизайну найпопулярніших сайтів, ми визначили ключову значущість дизайну при створенні веб-сайту та його вплив на споживача. Наша гіпотеза підтвердилася. Дійсно, чорно-біла палітра привертає увагу споживачів більше, аніж різнокольорова, посилаючись на низку переваг, зазначених вище. Все це було підтверджено за допомогою анонімного опитування.

## **ДЖЕРЕЛА**

1. Зубенко І. Р. Психологічний вплив дизайну веб-сайтів в електронній комерції. *Наукові записки. Серія «Психологія»,* 2011. 1 (18).  $C. 1-8.$ 

## **ВИКОРИСТАННЯ WEB-КВЕСТІВ В ОСВІТНЬОМУ ПРОЦЕСІ**

Кізіченко Л. І., Кундеус В. В.

*Красноградський ліцеї № 4 Красноградської міської ради Харківської області*

У сучасній освіті на тлі світових випробувань, змін повсякдення, розвитку дистанційної освіти та технологій відбувається суттєва модифікація. Так, раніше освітній процес базувався на принципі «знати більше інформації». Зараз же ми спостерігаємо дещо інші процеси в здобутті потрібних знань. Саме зараз, в час, коли за десять секунд і в декілька кліків можна дізнатися будь-що, в рази важливіше, аби нове покоління не бездумно заучувало інформацію, а вміло користувалось нею: аналізували, критично мислили, відділяли важливе тощо. А це і є першочерговими завданнями вчителів освітнього закладу.

Дієвими векторами навчання, орієнтованими на учня, з наголосом на актуальність та залученість, стають активні методи. Саме вони спонукають учнів до активної розумової і практичної діяльності у процесі оволодіння навчальним матеріалом. Таке навчання передбачає застосування системи методів, яка спрямована на самостійне оволодіння учнями знаннями і вміннями у процесі активної розумової і практичної діяльності, а не на виклад викладачем готових знань, їх запам'ятовування і відтворення тощо.

Серед таких інструментів особливо виділено квести, які стимулюють розвиток логічного мислення, привчають учнів розмірковувати над завданням, різнобічно оцінювати ситуацію, аналізувати інформацію з точки зору значимості, важливості та необхідності, дозволяють пов'язувати матеріал кількох тем, залучаючи логіку і критичне мислення.

Перші згадки про квести з'явились на початку 1970-х, коли програміст і спелеолог Вільям Краудер розробив програму під назвою Colossal Cave Adventure для ЄОМ PDP-10. Так, спочатку квест був одним із жанрів комп'ютерних ігор, у яких гравцеві необхідно пройти кілька етапів для досягнення мети. Така гра наповнена головоломками, різними непростими інтелектуальними завданнями, які змушують гравця неабияк попрацювати. Зовсім недавно віртуальні квести з'явилися в реальному житті, щільно увійшли у різні сфери людського буття, не залишивши осторонь освітній процес. З того часу вони стали одним із популярних видів відпочинку та розваги, а також широко використовуються педагогами для досягнення різних освітніх цілей під час навчального процесу. І освітніми конкістадорами на теренах ліцею в цій справі стали, звичайно ж, вчителі інформатики.

На основі досліджень з теми та вивчення спеціальної літератури, визначено, що для того, щоб використати технологію та залучити дітей до виконання завдань, спочатку потрібно обрати вид квесту (Рис.1).

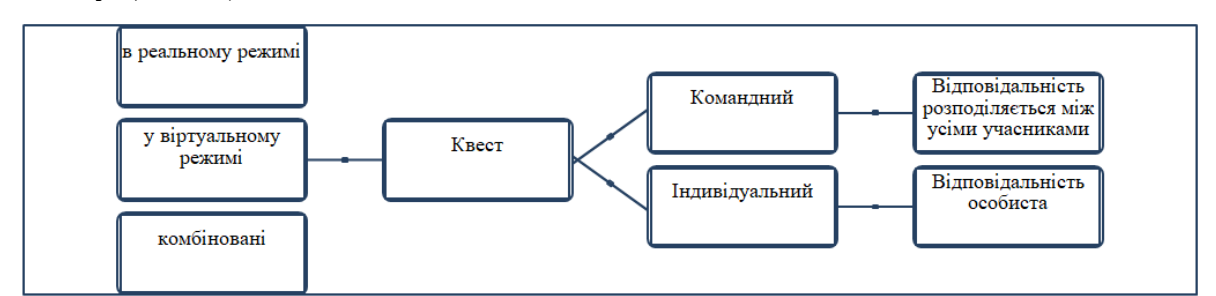

Рис.1. Види квестів

Попередня підготовка до вимагає від вчителя креативності та потребує часу, проте результат того вартий. Під час підготовки важливо дотримуватися певного алгоритму, який містить чотири етапи:

1. Організаційно-підготовчий етап

2. Етап реалізації:

3. Завершальний етап.
4. Підсумки або [рефлексія,](https://naurok.com.ua/post/7-priyomiv-refleksi-v-kinci-uroku) аналіз досвіду, отриманий учасниками квесту.

Онлайн-інструментарій для створення квестів досить простий і зрозумілий, не вимагає спеціальних глибоких знань. Можливості по створенню надає Google Sites, додаток GoogleBlogger або готовий інструментвід освітнього ресурсу «Всеосвіта», сайт для створення веб-квестів <http://ru.jimdo.com/> тощо.

Квести мають на меті не тільки опанування академічним змістом, основним є досвід учня у досягненні мети. Це не означає, що кожен учень, який приступає до квесту, дізнається те саме або отримає той самий досвід. Квести розроблені для того, щоб зустріти учнів там, де вони є, і дозволяють просуватися до їх кінцевих цілей. Добре розроблений квест забезпечує основу для зростання як новачка, так і експерта. Це можливо лише тому, що навчання походить від виконання.

## **PINTEREST ЯК ПЛАТФОРМА ДЛЯ ПРОСУВАННЯ (В МЕЖАХ РОБОТИ ФАХІВЦЯ З РЕКЛАМИ)**

Коротченко Ю., Кочетова М., Романюк П., Чуйовський Я.,

Євхімович К.

*Київський університет імені Бориса Грінченка, м. Київ*

В Україні є багато цікавих та зручних платформ, які можна використовувати як для творчості чи спілкування , так і для просування продукту. Pinterest - одна з них. Було проведено багато аналізів та досліджень інших сервісів. Ми проведемо дослідження сервісу Pinterest, спираючись, в основному, на придатність його для професійної діяльності рекламіста.

Журналістка Katie Sehl у своїй статті дослідила аудиторію Pinterest [1].

Юлія Скопич дослідила приплив аудиторії за гендерною ознакою [5].

Наталія Бринза вказала показники фінансових вкладень у сервіс порівняно з його аналогами [6].

**Pinterest** – основні поняття. Пін - будь-яке фото (схема, картинка, малюнок), розміщене в Пінтерест. Кожен пін можна коротко описати і завантажити з сайту, особистого телефону або ПК.

Дошка – блок, де сконцентровані Піни однієї тематики. Можна створити скільки завгодно дошок і впорядкувати їх за особистими уподобаннями.

Репін – за аналогією з репосту можна додати на свою дошку вподобане зображення, розташоване в альбомі іншого користувача.

Пінтерест – це масштабний майданчик для натхнення. Мало відомо, що цей сервіс в першу чергу створено для бізнесу. Місія сайту звучить, як «об'єднати весь світ за допомогою речей, які їм цікаві». Детальніше про бізнес у Пінтересті розповімо далі.

#### **Статистика**

Ми проаналізували багато джерел по загальній статистиці сервісу Pinterest.

Зараз наведемо деякі факти.

Статистика у Пінтересті є дуже важливим компонентом роботи для рекламістів та маркетологів. Аналіз допомагає знати цільову аудиторію і визначати контент, який у тренді.

Найбільший сервіс світу - Пінтерест на 14 місці

За аналізом 2021 року за джерелом, Пінтерест займає місце під Фейсбуком, Інсаграмом, Тік-Током та Снепчатом, але вище за Твітер (Рис. 1).

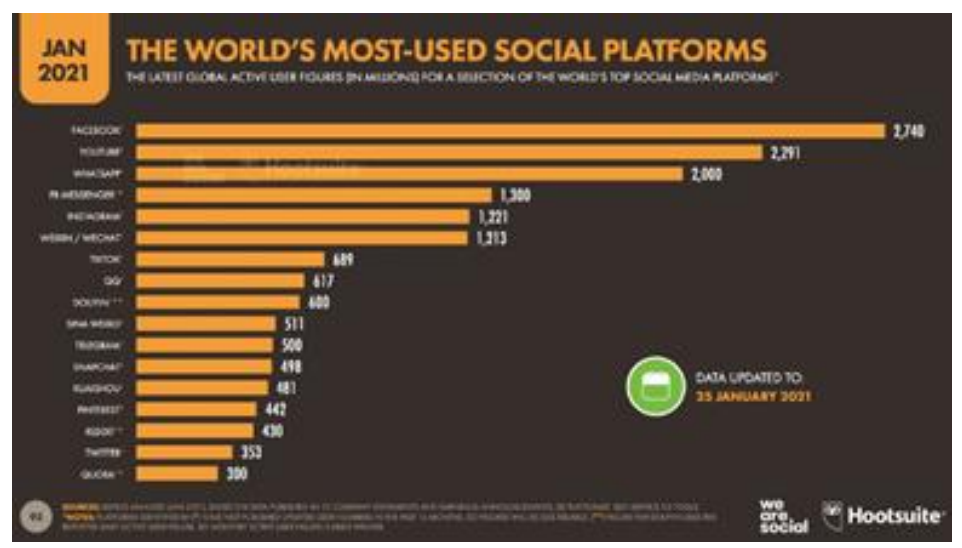

Рис. 1 Інфографіка, що демонструє статистику

Збільшення чоловічої аудиторії у сервісі

Жіноча аудиторія завжди перевищувала чоловічу у рейтинзі користувачів Пінтереста. Чоловіки є найбільш швидкозростаючею аудиторією. У 2020 число чоловіків користувачів зросло на 50%. Щодо рекламної аудиторії, то гендерна розбивка виглядає трохи поіншому. За дослідженням 2020 року, інструменти самообслуговування для реклами показало, що жінок тут 77.1%, а чоловіків 14.5%.

Жінки віком 25-34 роки складають 30.4% аудиторії

Жінки переважають чоловіків у рейтинзі незареєстрованих користувачів у всіх вікових групах, але у сервісі достатньо велика кількість жінок віком 25-34 роки у сервісі.

#### **Продажі. Просування у Пінтерест**

Пінтерест є сервісом для рекламістів та маркетологів. Вони можуть використовувати його як додатковий сервіс для просування бренду.

Піни допомагають привести людей на сайт рекламіста. В Україні Пінтерест недооцінюють як платформу для продажів та просування. За статистикою платформу відвідують 200+ мільйонів користувачів та 65% знайшли сайт, продукт чи послугу під час огляду сервісу [6].

Таблиця 1

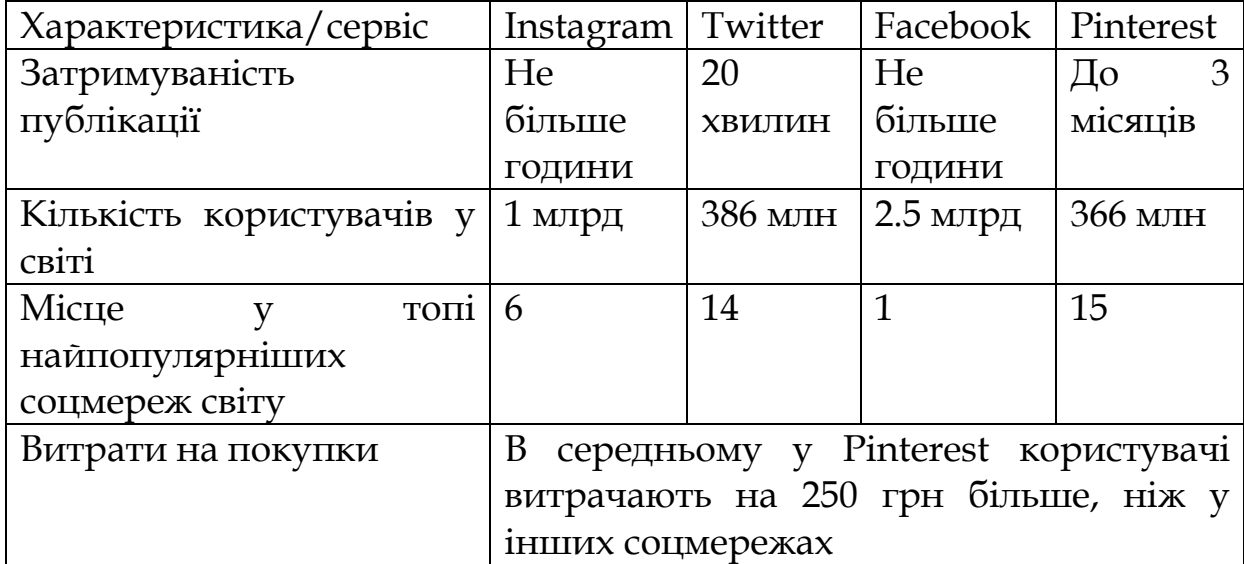

Порівняння Pinterest із іншими популярними соцмережами [3]

Роблячи рекламу, рекламісти обирають певну галузь, що пов'язана з їхнім товаром, і роблять піни саме на цю тематику. Але якщо відійти від усталеної процедури, і, навпаки, підлаштувати не рекламу під рекомендації, а рекомендації під рекламу?

Найпопулярніші теми серед користувачів Pinterest взагалом :

-Домашній декор - 60. 5 млн послідовників; мистецтво 54 млн ; мандрівки-52 млн ; фотографія-47.1 млн ; DIY-45 млн ; дизайн - 44 млн ; технології-38 млн; цитати - 35 млн; їжа і напої - 31 млн [4].

Отже, розробивши 4 додаткових піни для різних категорій можливо збільшити охоплення аудиторії більш ніж утричі, а також підвищити зацікавленість продуктом.

Також потрібно пам'ятати, що для додатку важлива сезонність.

Згідно з дослідженням, проведеним самим сервісом Pinterest, піни, що пов' язані з повсякденним життям чи сезонними подіями, збільшують продажі на 22 % [5].

Взагалі, будь-який товар найкраще виставляти у природних, життєвих ситуаціях. Не потрібно просто показати річ, потрібно показати, як нею користуватися, що можна зробити, як застосувати. Такі піни мають на 30% вищий рівень клікабельності, порівняно з іншими( за результатами дослідження, проведеним сервісом серед своїх користувачів )[6].

Таблиця 2

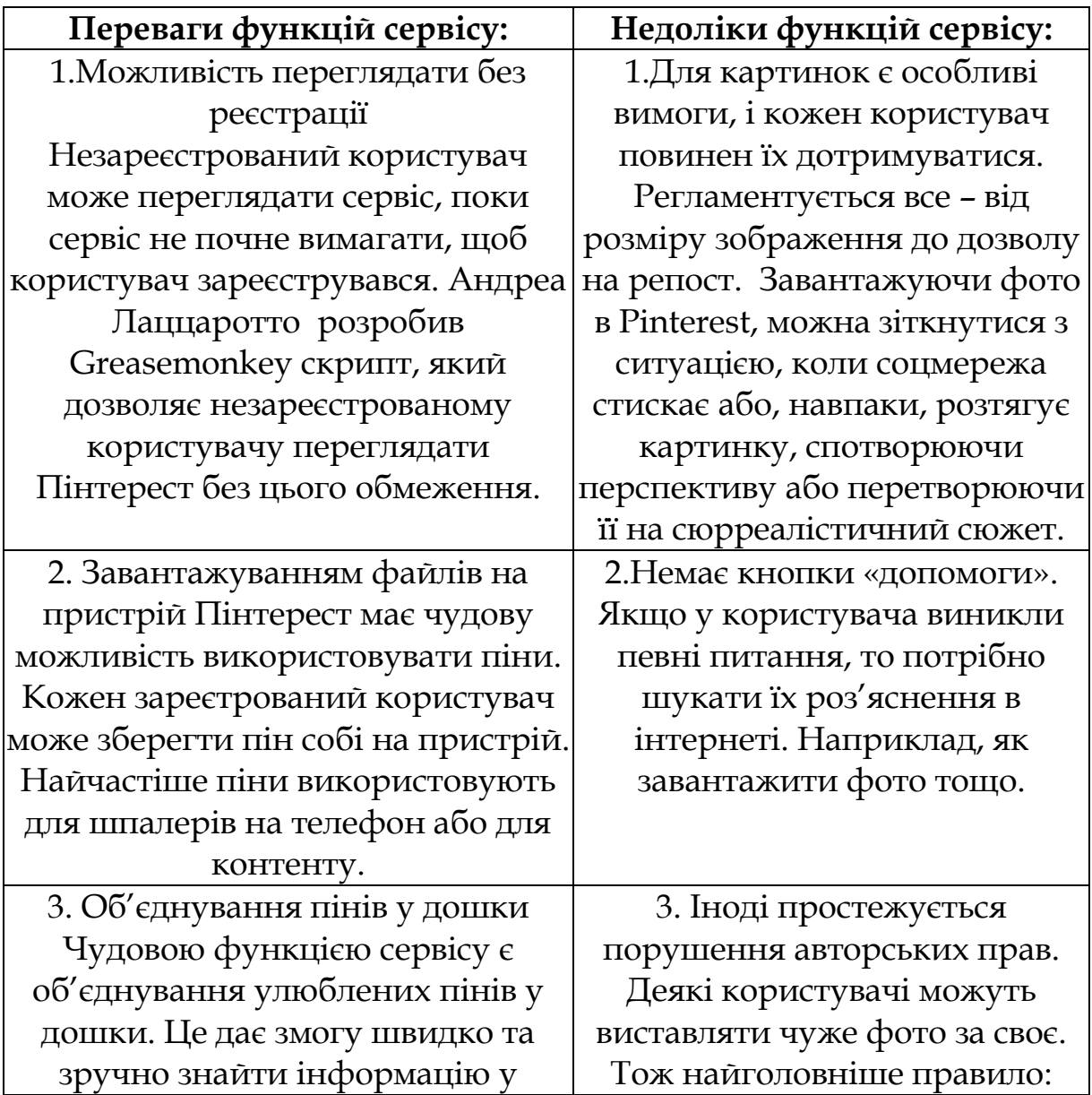

Порівняння плюсів та мінусів Pinterest

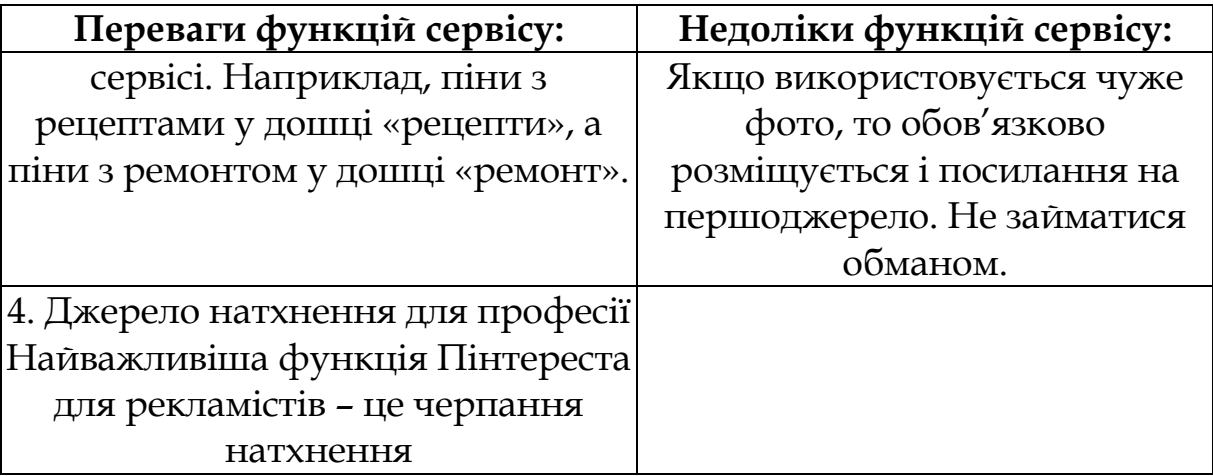

Проаналізувавши сервіс Pinterest, було визначено його роль у сфері продажів та реклами. Опрацьовані джерела та виявлено основні методи ефективного розміщення продукту для його продажу, недоліки та переваги сервісу для професії маркетолога.

#### **ДЖЕРЕЛА**

1. Англомовний сайт, стаття «23 Pinterest Statistics That Matter to Marketers in 2021» [https://blog.hootsuite.com/pinterest](https://blog.hootsuite.com/pinterest-statistics-for-business/)[sttistics-for-business/](https://blog.hootsuite.com/pinterest-statistics-for-business/)

2. Стаття «Найпопулярніші соцмережі в Україні» <https://rubryka.com/article/twitter/> ; [https://uaspectr.com/2020/06/23/najpopulyarnishi-sotsialni-merezhi](https://uaspectr.com/2020/06/23/najpopulyarnishi-sotsialni-merezhi-v-ukrayini-ta-krayinah-svitu-2020/)[v-ukrayini-ta-krayinah-svitu-2020/](https://uaspectr.com/2020/06/23/najpopulyarnishi-sotsialni-merezhi-v-ukrayini-ta-krayinah-svitu-2020/) ; [https://www.prostir.ua/?kb=facebook-ta-instagram-v-ukrajini-tsyfry-i-](https://www.prostir.ua/?kb=facebook-ta-instagram-v-ukrajini-tsyfry-i-fakty-2020)

[fakty-2020](https://www.prostir.ua/?kb=facebook-ta-instagram-v-ukrajini-tsyfry-i-fakty-2020)

3. Блог Ірини Бринзи [https://irinabrilliant.com/2018/07/02/most-popular-niche-in-pinterest](https://irinabrilliant.com/2018/07/02/most-popular-niche-in-pinterest-blog-irinabrilliant/)[blog-irinabrilliant/](https://irinabrilliant.com/2018/07/02/most-popular-niche-in-pinterest-blog-irinabrilliant/)

4. Сайт для бізнесу стаття «Pinterest» [https://texterra.ru/blog/pinterest-dlya-biznesa-instruktsiya-po](https://texterra.ru/blog/pinterest-dlya-biznesa-instruktsiya-po-prodvizheniyu.html)[prodvizheniyu.html](https://texterra.ru/blog/pinterest-dlya-biznesa-instruktsiya-po-prodvizheniyu.html)

5. Стаття Ірини Бринзи [https://artjoker.ua/ru/blog/10](https://artjoker.ua/ru/blog/10-sovetov-dlya-marketinga-v-pinterest/) [sovetov-dlya-marketinga-v-pinterest/](https://artjoker.ua/ru/blog/10-sovetov-dlya-marketinga-v-pinterest/)

6. Сайт для маркетологів <https://torgsoft.ua/articles/stati/kak-prodavat-na-pinterest/>

## **СТРУКТУРА І ЗМІСТ ЦИФРОВОЇ КОМПЕТЕНТНОСТІ МАЙБУТНЬОГО ПРАВООХОРОНЦЯ**

Коченко І. П.

*Луганський національний університет імені Тараса Шевченка, м. Старобільськ* 

У своєму дослідженні ми виходимо з того, що цифрова компетентність, на наш погляд, є логічним продовженням «еволюційного» ланцюжка понять, пов'язаних із процесами інформатизації.

Як і в змісті понять, описаних вище, в цифровій компетентності також провідну роль займає володіння актуальною інформацією та її обробка, перевірка достовірності інформації, робота з сучасними технологіями. Однак, в цифрову компетентність слід також включати таке: володіння сучасною технікою і технологіями з урахуванням різних особливостей їх застосування в професійній діяльності, інноваційну діяльність, засновану на потенціалі цифрових технологій, використання програмного забезпечення для проектування моделей професійних ситуацій [1; 2; 3].

Виходячи з вивчення наукових досягнень у досліджуваній галузі, теоретичного аналізу ключових наукових понять, узагальнення, ми формулюємо авторське поняття цифрової компетентності майбутніх правоохоронців таким чином: *це інтегративна характеристика особистості правоохоронця як професіонала, яка динамічно об'єднує його знання, вміння, навички та відносини щодо використання можливостей цифрових ресурсів і цифрових інструментів і відображає його готовність, здатність і відповідальність застосовувати цифрові технології для вирішення професійних завдань.*

Дана компетентність включає до себе 4 компоненти: гносеологічний, мотиваційно-ціннісний, діяльнісно-технологічний і результативно-рефлексивний. Спираючись на сформульоване ключове поняття дослідження, охарактеризуємо виділені структурні компоненти цифрової компетентності таким чином:

1. *Гносеологічний компонент* як необхідна сукупність знань для обробки інформації в потрібних професійних цілях, комунікації, володінні термінологією. Змістовно цей компонент характеризується набуттям і наявністю повних і систематичних знань про методи отримання та обробки цифрової інформації, про

структурування, кодування і вимірювання інформації, про способи освоєння програмного забезпечення, знання міжпредметних зв'язків і можливостей професійного самовдосконалення цифрових технологій.

2. *Мотиваційно-ціннісний компонент*. Він характеризує ставлення до використання цифрових технологій, готовність до придбання нових знань, ставлення до інформаційного простору Інтернету як до професійного інструменту, розвинене критичне мислення. Змістовно мотиваційно-ціннісний компонент включає до себе сукупність мотивів, емоційно-вольового і ціннісного ставлення майбутнього правоохоронця до професійної діяльності з використанням цифрового середовища. Він визначає ставлення до своїх здібностей, їх розвитку, а також критичну самооцінку при роботі з інформацією, розуміння результатів своєї діяльності і відповідальності за неї. Цей компонент включає до себе усвідомлену потребу майбутнього професіонала в навчанні і розвитку, і як наслідок, наявність потреби самостійно ставити професійні цілі в інформаційній діяльності і досягати їх.

3. *Діяльнісно-технологічний компонент* характеризується набуттям практичних навичок роботи з глобальною мережею Інтернет у професійних цілях, застосування алгоритмів обробки інформації, оволодіння методами комунікації для вирішення професійних завдань. Змістовно діяльнісно-технологічний компонент включає до себе вміння та навички щодо цілеспрямованого використання актуальних цифрових технологій для вирішення конкретних професійних завдань. Загалом цей компонент характеризує практичну підготовку майбутнього правоохоронця до професійної діяльності в умовах цифровізації соціуму.

4. *Результативно-рефлексивний компонент* характеризує оцінку власного рівня володіння цифровими технологіями, розуміння себе як частини цифрового середовища. Змістовно цей компонент передбачає вміння свідомо контролювати проміжні і підсумкові результати своєї діяльності, оцінювати ступінь і якість власних професійних результатів. Він відображає розвиток креативності, схильності до самоаналізу, самоконтролю, пізнання себе і усвідомлення своєї суб'єктності в процесі професійної діяльності в умовах цифрового середовища.

Надане трактування компонентів структури цифрової компетентності дає цілісне розуміння сутності досліджуваного

поняття. Разом із тим, для вирішення завдань формування цифрової компетентності майбутніх правоохоронців важливо мати більш детальну характеристику кожного компонента.

#### **ДЖЕРЕЛА**

1. Бех І. Д. Компетентнісний підхід у сучасній освіті. *Вища освіта України.* 2009. № №. С. 21–24.

2. Бібік Н. М., Єрмаков І. Г. Компетентнісна освіта – від теорії до практики. Київ : Плеяда, 2005. 120 с.

3. Луговий В. І. Компетентності та компетенції: поняттєвотермінологічний дискурс. *Педагогіка вищої школи: методологія, теорія, теології*. Київ, 2009. С. 8–13.

## **ЦИФРОВИЙ РОЗРИВ ТА ПРОБЛЕМА ЙОГО ПОДОЛАННЯ ПРИ ПІДГОТОВЦІ ЗДОБУВАЧІВ ВИЩОЇ ОСВІТИ ЕКОНОМІЧНИХ СПЕЦІАЛЬНОСТЕЙ**

Ксьонжик І.В.

*Миколаївський національний аграрний університет, м. Миколаїв*

Інформаційне суспільство є сучасною сходинкою розвитку людства, за якої головними цінностями, що визначають добробут як населення, так і держави в цілому, стають нематеріальні блага, а своєчасні та доступні знання, отримані за допомогою інформаційних ресурсів. Базисом такого суспільства є комп'ютерні та телекомунікаційні технології.

Вимушена ізоляція здобувачів вищої освіти, яка була спровокована у 2019-2020 та 2020-2021 навчальних роках пандемією COVID-19, а у 2021-2022 – військовою агресією, розгорнутою росією в Україні, продемонструвала важливість доступу до інформаційнокомунікаційних технологій, без використання яких було неможливо здійснювати дистанційне навчання. Тому проблема подолання цифрового розриву у навчальному процесі закладів вищої освіти стала однією з ключових.

Доступ до комп'ютерних технологій, Інтернету і телекомунікацій, а також правильне їх використання стало запорукою успіху людини в інформаційному суспільстві. Здобувачі вищої освіти економічних спеціальностей, які усвідомлюють це, та прагнуть оволодіти новими технологіями, мають перевагу перед своїми однокурсниками, та отримують більші можливості для свого подальшого професійного зростання. Феномен залежності

успішності здобувача вищої освіти від використання ними здобутків інформаційної революції отримав назву «цифровий розрив». Поява цифрового розриву в студентському середовищі обумовлена, в першу чергу, недостатнім рівнем розвитку людського потенціалу, а також відсутністю у частини здобувачів вищої освіти, необхідних технічних і програмних засобів навчання, а також обмеженим доступом до комунікацій. Частина з них, особливо вихідці з сільської місцевості, володіють мінімальною комп'ютерною грамотністю.

Освітнє середовище вищої школи поступово трансформується під впливом інформаційного суспільства, з урахуванням дії глобальних освітніх трендів:

розробляються моделі цифрового університету;

 впроваджується змішане та дистанційне навчання, посилюється педагогіка співпраці;

 впроваджується концепція безперервної та неформальної освіти,

 використовуються технології штучного інтелекту для оцінки успішності та персоналізації освітніх траєкторій;

 розширюється співпраця між закладами вищої освіти і суб'єктами господарювання, і т.д.

Сьогодні цифровий розрив є проблемою не лише окремих людей, а й цілих країн. В найближчому майбутньому поняття «країна, що розвивається» означатиме «країна з дефіцитом знань». Тому зараз держави, які займають лідируючі позиції на світовій арені, до першочергових завдань відносять постійне підвищення рівня освіти та професійну підготовку своїх студентів, оскільки вже сьогодні конкурентоспроможність країни вирішальною мірою визначається наявністю в ній висококваліфікованих людських ресурсів.

Остаточне подолання цифрового розриву в Україні, що було передбачено Концепцією розвитку цифрової економіки та суспільства України на 2018–2020 рр. [1], протягом останніх двох років не відбулося, і сьогодні 37% сіл та 1,4% міст не покриті широкосмуговим Інтернетом, зокрема 3,2 млн населення проживає у населених пунктах, де немає жодного оптичного провайдера, ще 1,55 млн сільського населення не має можливості підключитися до оптичного Інтернету через його високу ціну [2].

Джерелами, що провокують цифровий розрив при підготовці студентів економічних спеціальностей у вітчизняних закладах вищої освіти, є: наявність індивідуального підходу та схильностей

до навчання і опанування інноваційних технологій; рівень фінансових можливостей; наявність схильності до критичного мислення; відсутність вільного доступу до широкосмугового Інтернету; відсутність у частини професорсько-викладацького складу необхідних знань у галузі інформаційних телекомунікаційних технологій; недостатня кількість спеціалізованих мультимедійних навчальних програм тощо.

#### **ДЖЕРЕЛА**

1. Про схвалення Концепції розвитку цифрової економіки та суспільства України на 2018–2020 роки та затвердження плану заходів щодо її реалізації : Розпорядження КМУ від 17.01.2018 № 67 р. URL: https://zakon.rada.gov.ua/laws/ show/67-2018-%D1%80 (дата звернення: 02.05.2022).

2. Хандій О. О. Стан, проблеми та перспективи розвитку цифрових компетентностей населення в Україні. Науковий вісник Ужгородського національного університету. Вип. 34. 2020. 201-206.

# **РОЗВИТОК ІНФОРМАЦІЙНОЇ КУЛЬТУРИ СОЦІАЛЬНОГО ПЕДАГОГА В УМОВАХ ВОЄННОГО СТАНУ**

Лебедик Л. В. *Полтавський національний педагогічний університет імені В. Г. Короленка, м. Полтава*

В умовах військової агресії потреби соціальної практики якнайгостріше зумовлюють розвиток інформаційної культури майбутнього соціального педагога, адже його діяльність має будуватися на засадах, адекватних сучасній цивілізації. Серед цих засад важливою є інформатизація як тенденція суспільного розвитку, і саме вона визначає сьогодні провідні ідеї удосконалення підготовки майбутнього соціального педагога. Актуальність розвитку інформаційної культури майбутнього соціального педагога в умовах воєнного стану викликана виконанням соціальними педагогами активної волонтерської діяльності. Майбутній соціальний працівник, який матиме інформаційну культуру, буде здатним організовувати й реалізувати соціальну роботу з різними групами населення, як потребують соціальної допомоги, з використанням глобальної мережі Інтернет, у тому

числі з особами, постраждалими внаслідок військової агресії, вимушеними переселенцями та ін.

Педагогічними умовами розвитку інформаційної культури особистості соціального педагога, як засвідчує аналіз сучасних досліджень [1–6 та ін.], є: урахування якісного рівня наявної «вхідної» інформаційної культури особистості соціального педагога; більш ефективне використання набутих знань, вмінь та навичок, які представлені «вхідною» інформаційною культурою соціального педагога; гармонійне поєднання індивідуальних і колективних форм навчальної діяльності соціального педагога, на основі застосування модульної організації змісту навчального матеріалу і програмних засобів сучасної педагогічної інформатики; профільна конкретизація інструментальних навичок і загальнотеоретичних знань, одержаних соціальним педагогом під час вивчення дисципліни «Інформатика»; організація міждисциплінарної взаємодії упродовж всіх етапів навчальнопедагогічної діяльності з реалізації завдань розвитку «базової» інформаційної культури соціального педагога.

Нами у структурі професійної культури викладача виділяє такі основні компоненти: мотиваційно-ціннісний; когнітивний (знання); система професійно важливих якостей; система здібностей викладача (педагогічних і здібностей вченого); афективний (здатність до емоційно-вольової регуляції поведінки, позитивне емоційно-оцінне ставлення до предмета (інформатики) і його важливості в процесі професійної підготовки майбутніх фахівців); конативний (уміння, навички, педагогічна техніка, поведінка) [1, с. 132].

В умовах військової агресії викладач та всі учасники навчання повинні мати комп'ютери і вихід у мережу. За допомогою мережі Інтернет можна в асинхронному режимі ефективно засвоїти навчальні модулі, які містять електронні підручники, віртуальні лекції, семінари, практичні заняття, запитання для контролю і самоконтролю засвоєння знань, що формує інформаційну культуру особистості [1, с. 133; 2, с. 84–85; 3, с. 45–48; 4, с. 42–45; 5, с. 100–137; 6, с. 372–378].

#### **ДЖЕРЕЛА**

1. Лебедик Л. В. Використання інформаційних технологій для забезпечення якості системи підготовки викладача вищої школи в умовах магістратури. *Інформаційні технології – 2017*: зб. тез ІV Всеукр. наук.-практ. конф. молодих науковців, 18 трав. 2017 р., м. Київ /

відповід. за вип.: М. М. Астаф'єва, Д. М. Бодненко, В. П. Вембер, О. М. Глушак, О. С. Литвин, Н. П. Мазур. К. : Київ. ун-т ім. Б. Грінченка, 2017. С. 132–134.

2. Лебедик Л. В. Інформаційні технології у педагогічній підготовці магістрів. *Новітні інноваційні освітні технології: проблеми, розвиток та досвід впровадження* : матеріали XXXVІІ міжвузівської наук.-метод. конф. (Полтава, 28–29 берез. 2012 р.) : в 2 ч. Полтава: ПУЕТ, 2012. Ч. 1. С. 84–85.

3. Лебедик Л. В. Інформаційні технології у підготовці майбутніх фахівців сфери соціальної роботи. *Інформаційні технології – 2021* : зб. тез VІІІ Всеукр. наук.-практ. конф. молодих науковців, 20 трав. 2021 р., м. Київ / відповід. за вип.: М. М. Астаф'єва, Д. М. Бодненко, О. М. Глушак, Г. А. Кучаковська, О. С. Литвин, В. В. Прошкін, С. М. Шевченко. К. : Київ. ун-т ім. Б. Грінченка, 2021. С. 45-48. URL : https://zcit.kubg.edu.ua/index.php/journal/issue/view/9/18

4. Лебедик Л. В. Професійний розвиток майбутніх фахівців у сфері соціальної роботи засобами інформаційних технологій. *Проєктування індивідуальної траєкторії професійного розвитку педагога в контексті Концепції «Освіта впродовж життя»* : зб. тез доповідей наук.-практ. конф. з міжнар. участю, м. Краматорськ, 10 груд. 2020 р. / відп. ред. Д. В. Малєєв. Вінниця : Європейська наукова платформа, 2020. С. 42–45. URL : [https://ojs.ukrlogos.in.ua/](https://ojs.ukrlogos.in.ua/%20index.php/conferences/issue/view/10.12.2020)  [index.php/conferences/issue/view/10.12.2020.](https://ojs.ukrlogos.in.ua/%20index.php/conferences/issue/view/10.12.2020)

5. Лебедик Л. В., Стрельніков В. Ю., Стрельніков М. В. Сучасні технології навчання і методики викладання дисциплін: Навчальнометодичний посібник. Полтава : АСМІ, 2020. 303 с. URL : <http://dspace.pnpu.edu.ua/handle/123456789/15703>

6. Литвин А. М., Лебедик Л. В. Педагогічні умови формування інформаційної культури особистості майбутнього фахівця зв'язку. *Зб. наук. статей магістрів. Факультет товарознавства, торгівлі та маркетингу. Факультет харчових технологій, готельно-ресторанного та туристичного бізнесу*. Полтава : ПУЕТ, 2019. С. 372–378. URL : <http://dspace.puet.edu.ua/handle/123456789/9154>

# **ВИКОРИСТАННЯ СЕРВІСУ "CLASSROOM" В ЗАКЛАДАХ ОСВІТИ**

Лимарь К., Іванова Н., Марієнко А., Гаркуша А., Бодненко Д[.](https://kubg.edu.ua/) *Київський університет імені Бориса Грінченка, м.Київ*

На даний момент, весь світ переживає глобальну катастрофу – пандемію коронавірусу. Відомо, що більша половина країн знаходиться в зоні локдауну, а це означає, ⅓ закладів освіти(школи, коледжі, університети) проводять дистанційну форму навчання. Сконцентруємо увагу, на найпопулярніших освітніх платформах, до яких належать Zoom, Google Meet, Classroom.

Зокрема, Classroom являє собою хмарний сервіс, функціонал якого розроблено для використання в закладах освіти, метою якого є навчання заочно(дистанційно). Це безкоштовна платформа, яка об`єднується з різними програмами (Google Сховище, Google Документи, Презентації, Таблиці, Календар, Пошта тощо(кожен з окремлених сервісів виконує свій перелік функцій) .

**Аналіз.** З вищесказаного, можна зрозуміти, що Classroomбезкоштовна платформа, яка була створена у 2014 році, але кардинальної популярності набрала лише два роки тому з приходом Covid-19. Мобільний додаток ж досить зручним, адже підходить як для Android, так і IOS. Застосунок уможливлює зручність як розроблення завдання, так і відповідати на них, прикріплювати фото робіт, здійснювати обмін ресурсами між різноманітними гаджетами, а також має можливість працювати офлайн.

Викладачам досить легкий такий формат, адже вони можуть слідкувати за роботами учнів/студентів, спостерігати їхні прогреси та оцінювати/робити висновки щодо результатів [1].

У зв'язку з тим, що Google Classrоom користується популярністю серед шкіл, ВНЗ, коледжів та має 50 млн скачувань, ми зробили дослідження, в яких розглянули такі питання, як: Завдання Classroom; Основи; Комунікація; Мобільні застосунки; Оцінювання; Приватність; Архів курсів.

**Завдання додатку.** Classroom є поєднанням сервісів Google (Google Disc, Google Docs тощо), адаптованих під освітні задачі. Сервіс підтримується як з комп'ютера, так і додатку. Викладач може створювати власний віртуальний клас та окремі курси (їм присвоюються спеціальні коди для доступу ученику/студенту. Додавання та редагування додаткових онлайн-документів. Це дає

змогу створювати опитувальники, квести, відео, аудіо і , звісно, онлайн-конференції [2].

**Функціонал.** Спілкування між суб'єктами освітнього процесу може здійснюється за допомогою єдиного аканта (акант може бути корпоративний). Для кожної групи здобувачів освіти формується окремий ресурс з відповідними правами доступу [3].

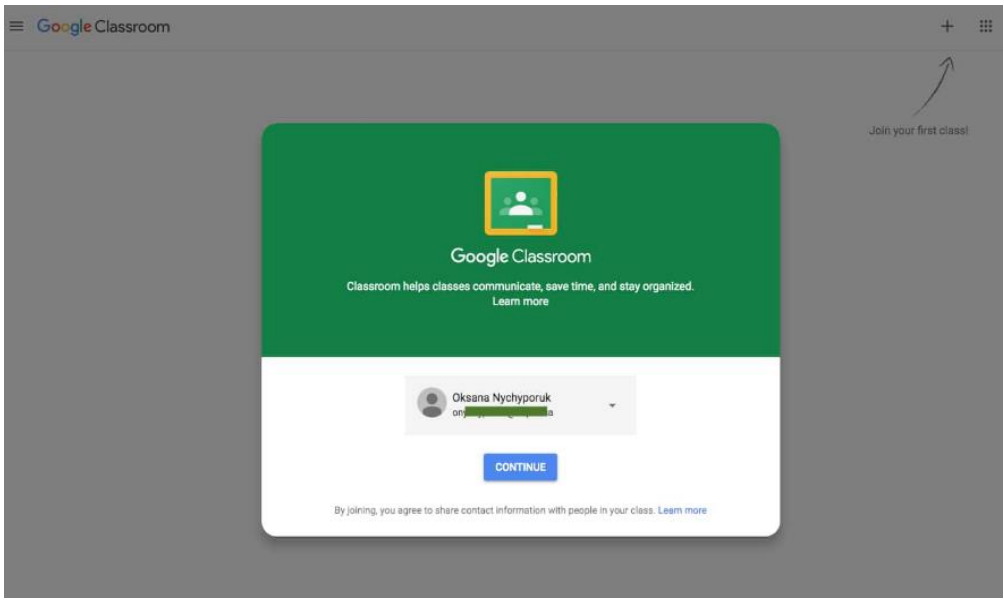

Рис. 1 Демострація "Запрошення в Classroom")

**Комунікація.** Основним завданням викладачів є спілкування зі здобувачами освіти під час або після занять. Для цього створюються онлайн-зустрічі(конференції) щоб опитувати чи розповідати потрібний матеріал. Також, важливо вчителі/викладачі можуть виставлять різну інформацію на потік класів, в яких. наприклад , про щось повідомляють. У свою чергу «студенти» мають змогу відповідати в розділі «коментарі» та задавати будь-які питання. Крім того, для передачі інформації можуть використовуватися різні типи файлів Гугл(наприклад, Youtube/Гугл Диску). Педагог має змогу надсилати на корпоративну пошту здобувачеві освіти коментарі до роботи/запитання (Рис.2).

| ← ① △ https://classroom.google.com/h<br><b><u> В Интернет У</u></b> Yandex В Интернет D Почта <mark>2 Часто посещаемые Э</mark> Начальная страница <mark>≥</mark> Лента новостей |                                                                                                    |   | 图 で ▼ → ☆ 自 - 100% + → ★ ★ 早 自 灸 ■ 目 |   |   |         |  |
|----------------------------------------------------------------------------------------------------|----------------------------------------------------------------------------------------------------|---|--------------------------------------|---|---|---------|--|
| Google Класс<br>$\equiv$                                                                                                    |                                                                                                    |   |                                      | 4 | m | ிர<br>۵ |  |
| Ŧ<br><b>PowerPoint</b><br>Нет учащихся                                                                                                    | група ЕГЗ 3-6<br>Електронні таблиці<br>7 учащихся                                                             | ٤ | Семінар<br>Нет учащихся              |   | ÷ |         |  |
| <b>College</b>                                                                                                    |                                                                                                    |   |                                      |   |   |         |  |
| ŧ.<br>rpyna BC 1-6                                                                                                    | група ВС 2-6<br>$D_{\text{max}}$ $\Omega$ $\Pi$ as the arm axis $\theta$ $\Gamma$ assumes a momentum $\theta$ |   | Інформатика                          |   | ÷ |         |  |

Рис 2. Демострація "Групи в додатку

**Мобільні додатки** уможливлють роботу даного за стосунку на мобільних гаджетах, зокрема робити фотозображення та використовувати їх в освітньому процесі.

**Оцінювання.** У можливості системи Google Classroom запроваджено широкий спектр варіантів оцінювання (за різними ресурсами). Є наявність додавання файлів, перегляд завдань, їх оцінювання, коментування та редагування (зокрема, прикріпити окремим файлом). Переглянутий та оцінений файл (завдання) не повернеться у загальний доступ [1].

**Приватність.** Всі роботи збережені окремо на сторінці викладача. На наш погляд, великою перевагою є відсутність реклами.

**Архів курсів.** Додаток дає змогу здійснювати архівацію елементів курсу за потребою (часовою чи тематичною). Архівування призводить до видалення зі сторінки здобувача освіти і, водночас, можна переглядати контент, але неможливо додавати відповіді на завдання.

Користуючись різними джерелами та зважаючи на інформацію, яка вище, можна виділити переваги та недоліки:

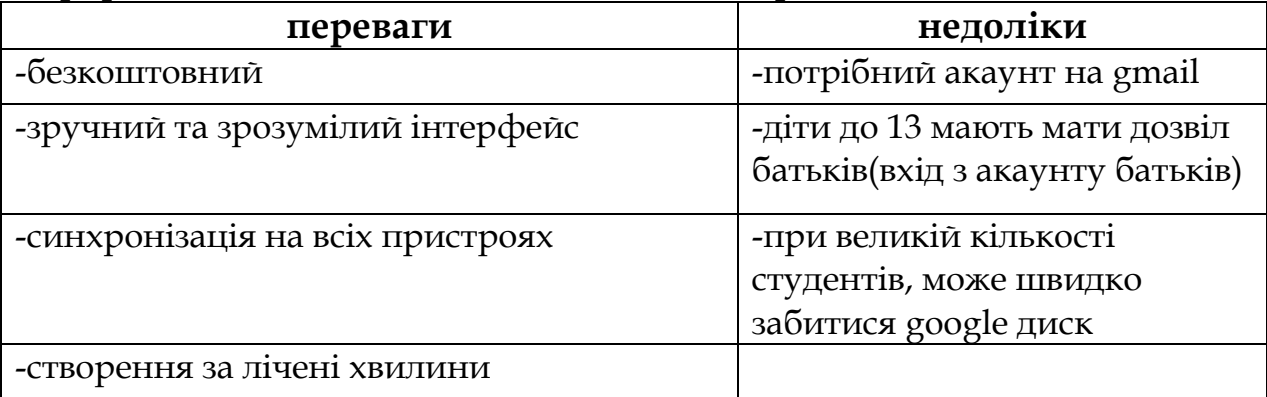

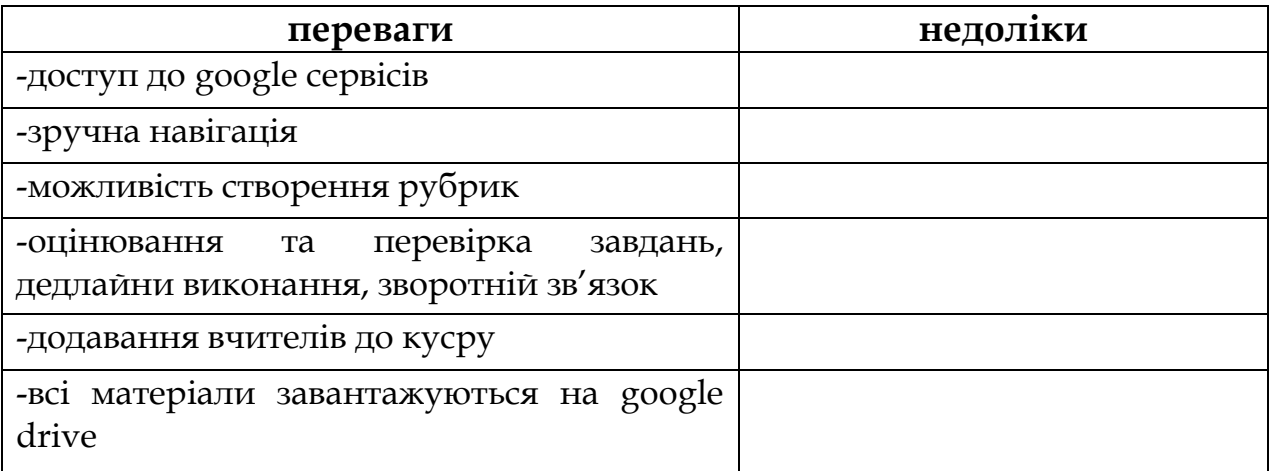

**Висновок**. На основі досліджень, ми дійшли висновку, що сучасний освітній процес не обходиться без хмарних сервісів, в які входить така програма, як Classroom. Використовуючи різні джерела та користуючись особистим досвідом в роботі із сервісом здійснили аналіз переваг та недоліків використання сервісу у роботі закладу освіти.

### **ДЖЕРЕЛА**

1. Освіторія [https://osvitoria.media/news/google-classroom](https://osvitoria.media/news/google-classroom-instruktsiya-yak-samostijno-stvoryuvaty-onlajn-kursy/)[instruktsiya-yak-samostijno-stvoryuvaty-onlajn-kursy/](https://osvitoria.media/news/google-classroom-instruktsiya-yak-samostijno-stvoryuvaty-onlajn-kursy/)

2. <https://www.bbc.com/ukrainian/news-52094706>

3. [https://futurenow.com.ua/shho-take-google-classroom-yak](https://futurenow.com.ua/shho-take-google-classroom-yak-neyu-korystuvatysya-yak-pratsyuye-ta-osnovni-mozhlyvosti/)[neyu-korystuvatysya-yak-pratsyuye-ta-osnovni-mozhlyvosti/](https://futurenow.com.ua/shho-take-google-classroom-yak-neyu-korystuvatysya-yak-pratsyuye-ta-osnovni-mozhlyvosti/)

# **ВИКОРИСТАННЯ СЕРВІСУ ADOBE SPARK FOR EDUCATION В ПРОФЕСІЙНІЙ ДІЯЛЬНОСТІ РЕКЛАМІСТІВ**

Москаленко К.В., Теленик С. М., Петренко А.А., Оводенко А.М., Бодненко Д.М *Київський університет імені Бориса Грінченка, м. Київ*

З кожним днем сучасні технології розвиваються все більше. Сьогодні соціальні мережі стали невід'ємною частиною нашого життя. З їх допомогою можемо комунікувати з іншими людьми, створювати фотографії та публікації, дізнаватися щось нове та цікаве. Проте найважливішим є те, що за допомогою соціальних мереж люди знаходять свою унікальність, креативність, самих себе. У цьому можуть стати в нагоді сервіси-редактори для створення різноманітних та яскравих колажів, історій, анімацій, публікацій, які сподобаються кожному.

Мета дослідження полягає в тому, щоб дослідити сервісредактор для створення колажів (історій, анімацій, публікацій) – Adobe Spark for Education. Згідно мети було поставлено завдання дослідження: розкрити загальні характеристики сервісу Adobe Spark for Education, здійснити аналіз його переваг та недоліків, навести приклади його використання в професійній діяльності.

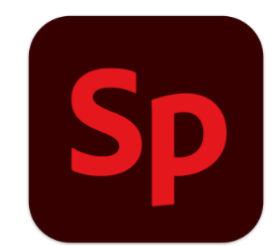

Рис. 1. Логотип додатку Adobe Spark for Education.

**Adobe Spark for Education**, не дивлячись на свій функціонал та потужність, є простим у використанні. Він може бути корисним не лише тим, хто займається творчою та креативною діяльністю (блогери, рекламісти, журналісти) - цей ресурс знадобиться навіть здобувачам освіти та викладачам. З його допомогою вони мають змогу створювати зображення, відео, веб-сторінки тощо.

Adobe Spark включає в себе: Adobe Spark Post, Adobe Spark Page та Adobe Spark Video. Доступ до них можна отримати через веббраузер. Зі Spark Post легко створювати інфографіку з соціальних досліджень, математичні картки та багато іншого. Можна вибрати шаблон або почати з нуля. Перетворіть журнали екскурсій, реферати з мовного мистецтва, лабораторні звіти та багато іншого в динамічні веб-історії за допомогою Spark Page. Перетворюйте книжкові звіти, пояснення з фізики, аналіз поезії тощо у відеопрезентації за допомогою Spark Video. Хоча Spark залишається безкоштовним у використанні, але Adobe додає нові платні функції, щоб допомагати малим підприємствам створювати фірмовий медіаконтент.

Освітня версія Adobe Spark for Education дозволяє особам віком до 13 років, на відміну від Adobe Spark, створити акаунт та надати власні логін і пароль як і навчальному закладу, так і учню. Тоді школа чи вчитель зможуть керувати цим обліковим записом у безпечному середовищі для дітей та освітнього закладу. Adobe Spark for Education також співпрацює з інструментами для класу.

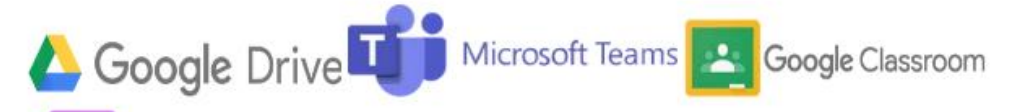

**OneNote & ClassLink** 

Рис. 2. Логотипи сервісів, з якими співпрацює Adobe Spark for Education.

Основними кнопками меню редактора є:

 Кнопка "Дім" - місце створення нової роботи. Тут можна обрати шаблон, втілити та розвинути власну ідею.

 Кнопка "Проєкти" - місце, де можна переглянути проєкти, які були створені раніше.

 Кнопка "Бренди" - місце, де зберігаються минулі, перенесені сюди роботи.

 Кнопка "Бібліотеки" - місце, де можна створити власну бібліотеку. Також є можливість переглянути бібліотеки інших користувачів, черпаючи для себе натхнення.

 Кнопка "Навчатися" дає змогу переглянути близько 1000 блогів, таким чином навчаючись просуванню онлайн-контенту.

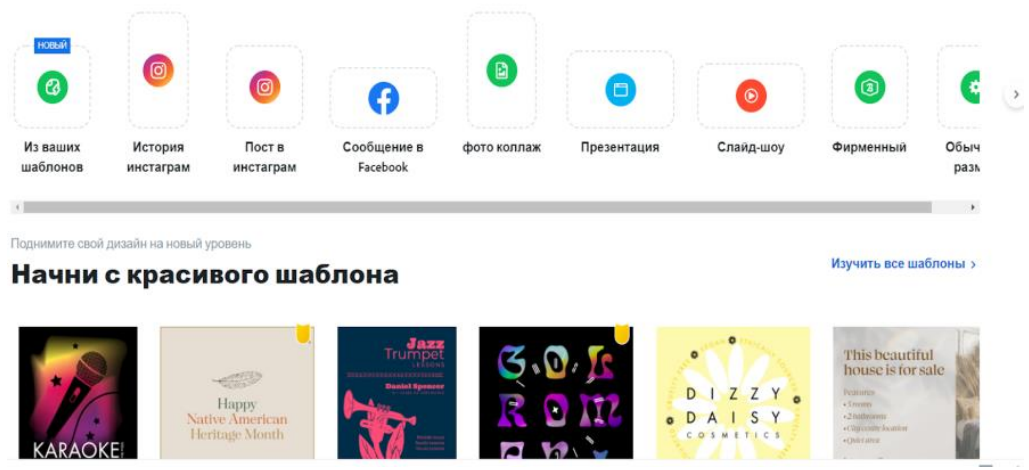

Рис. 3. Зовнішній вигляд головної сторінки.

Також,є кнопка (+), що допомагає обрати шаблон для майбутньої роботи.

Проводячи опитування серед колег ми дійшли висновку, що половина опитуваних знайомі з додатком "Adobe Spark for Education". Вони часто виконують проєкти, які тісно пов'язані з тим, що представляє собою сервіс. Виходячи з цього, можна зрозуміти,

що редактор має таку перевагу як можливість працювати онлайн, але самій програмі не вистачає медійності.

Серед переваг додатку було виділено те, що він простий в освоєнні, вигідний у використанні, адже є дешевшим, ніж схожі сервіси, включає в собі велику кількість безкоштовних шрифтів, підтримує низку програм, сумісний із багатьма пристроями (від телефону до макбуку), дає змогу ділитися вмістом за допомогою Facebook, Twitter, Google Classroom, Microsoft Teams, електронною поштою або посиланням на проєкт, не має обмежень на кількість проєктів. Серед недоліків виокремили лише відсутність вертикального формату та спільного доступу.

Отже, Adobe Spark for Education — це інструмент для швидкого створення контенту, який має дуже багато переваг. Додаток доступний на комп'ютері, мобільному пристрої та iPad, що робить його ідеальним для створення вмісту на ходу. Також він оптимізований для соціальних мереж, друку, залежно від ваших потреб. Spark містить тисячі шаблонів, які дозволяють створювати будь-яку графіку. За допомогою нього можна створювати все, від відео до логотипів. Також у процесі нашого дослідження були розкриті основні характеристики сервісу, з'ясовано, як додаток стане у нагоді в професійній діяльності. Створивши опитувальник та провівши опитування серед колег, ми визначили, чим саме він подобається, його переваги та характеристики. Зокрема, додаток є досить швидким та зрозумілим у використанні, стане у нагоді при організації освітнього процесу онлайн.

### **ДЖЕРЕЛА**

1. Сайт Adobe Creative Cloud Express for Education: <https://www.adobe.com/education/express/>

2. Tech and learning: Tools and ideas to transform education. What is Adobe Spark for Education and How Does It Work: [https://www.techlearning.com/how-to/what-is-adobe-spark-for-](https://www.techlearning.com/how-to/what-is-adobe-spark-for-education-and-how-does-it-work-for-teachers-and-students)

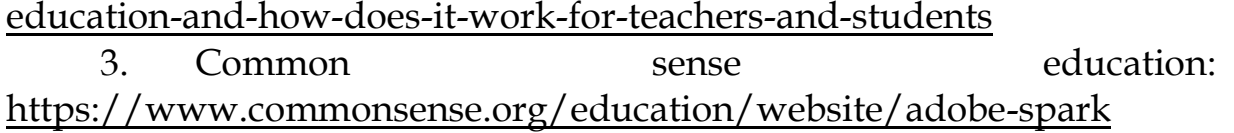

## **РЕАЛІЗАЦІЯ ПРОЕКТНИХ ЗАВДАНЬ У ПІДГОТОВЦІ ФАХІВЦІВ З ЦИФРОВОГО КОНТЕНТУ**

Ніжегородцев В.О. *Державний податковий університет, м. Ірпінь*

Необхідність та важливість використання інформаційних технологій в освітньому процесі в умовах інформатизації освіти не викликає сумніву. Нові можливості в організації процесу навчання з кожним роком вдосконалюються, а отже трансформується і роль інформаційних технологій в розвитку освіти країни.

У системі компетентнісної підготовки майбутніх фахівців за освітньою програмою «Технології цифрового дизайну» важливу роль відіграє комп'ютерна практика з розв'язку різних ситуативних задач та проектних робіт, яка надає кожному студенту великі можливості для формування компетенцій у розв'язуванні професійних завдань, орієнтуванні в роботі, володінні технологіями та інноваційними методами організації професійної дизайнерської діяльності.

Одним із цікавих елементів у процесі підготовки фахівців з технологій цифрового дизайну стало, на нашу думку, застосування проектних робіт на основі моделювання - створення віртуальних турів, як способу реалістичного відображення тривимірного простору на екрані.

Необхідним елементом таких занять є доказовість та аргументованість, виділення головних думок і висновків. Основною дидактичною метою практичного заняття виступає закріплення й деталізація наукових знань, а головне – формування навичок і вмінь [2, с. 200].

Проаналізувавши контенти сайтів провідних закладів вищої освіти України, ми дійшли висновку, що 3-d тури суттєво поліпшують дизайн сайту і приваблюють відвідувачів (зокрема, вступників); серед турів найбільш цікавими виявились 3-d тури Кременчуцького національного університету імені Михайла Остроградського, Національного університету «Одеська юридична академія», Чернівецького національного університету, тощо.

На даний час розроблено чимало програмних комплексів, які створюють панорами та дозволяють об'єднувати панорами у віртуальні тури. Серед них Autopano Giga, Pano2VR, KRPano та ін. Отримані продукти як проектна робота «Віртуальний тур» можна розміщати на сайтах або демонструвати на комп'ютері у якості презентації.

Головним засобом для створення таких віртуальних турів можна

обрати програмний комплекс *KRPano,* **а** в якості допоміжного засобу мобільний додаток *Photaf.* Крім того, для реалізації проекту можна використовувати графічні редактори *Photoshop, PhotoPaint* та ін.

Програмний комплекс KRPano складається з 30 об'єктів, побудованих засобами мови сценаріїв JavaScript. Функціональними можливостями проекту стали: побудова віртуального туру на основі фотопанорам різного типу (плоских, циліндричних, сферичних); доступ до редактора віртуального туру, в якому передбачено функції редагування окремих фотопанорам і хотспотів; експорт туру у flashформат.

Розроблений проект у нашому дослідженні представляє собою багатосторінковий сайт, кожна сторінка якого є фотопанорамою циліндричної або плоскої форми. Циліндричні фотопанорами мають кут обертання 90º, 180º або 360º. Перехід між панорамами реалізовано за допомогою гіперпосилань (хотспотів). Стартова сторінка сайту – схема університету, на якій номерами позначено окремі споруди, аудиторії, інші приміщення університету та зовнішні майданчики. За стрілками на схемі можна здійснити перехід між вказаними об'єктами (рис. 1).

Такий віртуально-цифровий світ надає потужні можливості задля постійного перебування глядача в онлайн-режимі. Цей тренд поширюється надзвичайно швидко й позитивно сприймається переважною більшістю користувачів глобальної мережі, яким подобаються гнучкі способи роботи, котрі дозволяють приділяти більше уваги клієнтам, друзям, сім'ї.

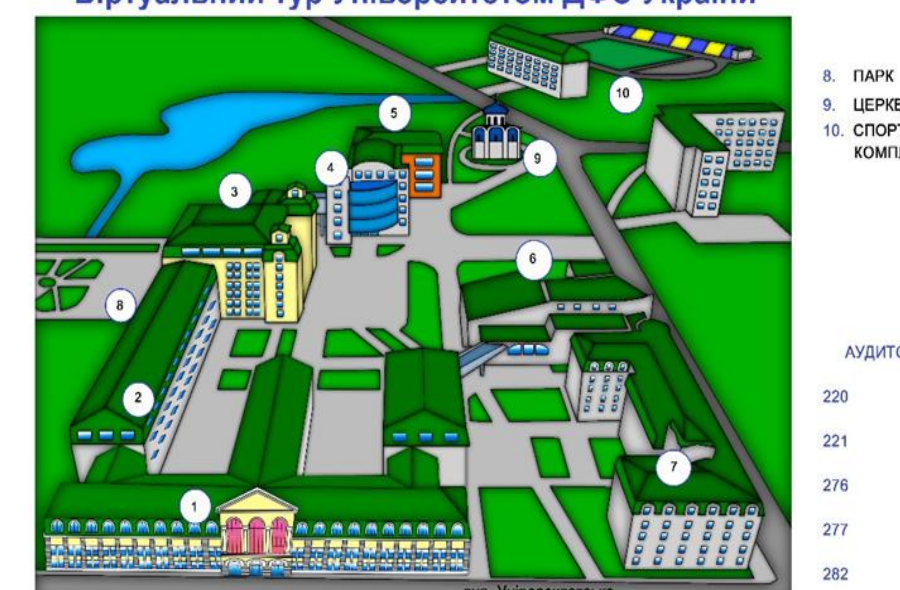

Віртуальний тур Університетом ДФС України

КОРПУСИ 1. Центральний А

HHI obniky, augniny

2. Інститути: В

та аудиту;

ННІ фінансів, банківської сплави: **ННІ інформаційних** технологій: HHI економіки. ополаткування та митної справи

3. ЦМЗ, атріум, бібліотека С

4. Факультет податкової міліції D

5. ННІ права Е

7. Приймальна комісія.

ННІ СФБПР Р

6. Конференцкомплекс К

9. LIEPKBA 10. СПОРТИВНИЙ КОМПЛЕКС

Рис. 1. Стартова сторінка 3-d туру

Моделювання є одним із засобів поліпшення професійної підготовки майбутніх фахівців, оскільки методи традиційного навчання не забезпечують зменшення розходження між наявністю знань і відсутністю вмінь вирішувати професійно-орієнтовані задачі. Тому навчання на імітаційних моделях, які максимально наближають реальну ситуацію та сприяють формуванню в студента професіоналізму, є доцільним [1, с.225].

У навчанні із застосуванням такого моделювання не тільки виникає зацікавленість до вивчення даного матеріалу, а ще й досягається головна мета самостійної роботи – набуття вмінь на базі аналізу навчальних завдань складати алгоритми для розв'язання цільових задач; осмислювати чітке відображення в конспекті суті теоретичних побудов та їх місце в системі професійних знань. Саме такі завдання з використанням моделювання сприяють розвиткові самостійності й творчої активності під час навчання.

Цифрові дизайнери нового покоління із зародженням нових напрямів творчості та трансфером проектного підходу до креативного вирішення проблем зможуть опановувати базові цифрові компетенції, а проблема цифровізації трансформується в проблему оптимального балансу розподілу функцій між штучним інтелектом і креативним талантом дизайнера.

### **ДЖЕРЕЛА**

1. Горбатюк Р. Комп'ютерне моделювання у підготовці майбутніх інженерів-педагогів до професійної діяльності . Наукові записки [Тернопільського національного педагогічного університету імені Володимира Гнатюка]. Серія: Педагогіка. 2009. № 3. С. 222-229. URL: http://nbuv.gov.ua/UJRN/NZTNPU\_ped\_2009\_3\_53 (дата звернення: 15.02.2022).

2. Ортинський В. Л. Педагогіка вищої школи: навчальний посібник для студ. вищих навч. закладів. К.: Центр учбової літератури, 2009. 472 с.

## **ВИКОРИСТАННЯ СЕРВІСУ GOOGLE CLASSROOM В ПРОФЕСІЙНІЙ ДІЯЛЬНОСТІ ВИКЛАДАЧА-ФІЛОЛОГА**

Пилипенко Р., Кріт О., Бодненко Д.М. *Київський університет імені Бориса Грінченка, м. Київ*

За останні роки виникла глобальна проблема щодо інформатизації освіти. На сьогоднішній день ІКТ є одним із головних засобів керування навчальною діяльністю, і саме тому, головною метою є розроблення нових технологій, які у свою чергу зможуть модифікувати традиційні форми подачі інформації учням для підвищення рівня якості знань та навчання загалом. Цифровізація в сучасній освіті характеризується залученням у освітній процес форм, методів та засобів, створених на основі різноманітних засобів сучасного навчання, із залученням ІКТ (цифрових технологій). Актуальність дослідження зумовлена потребою покращити і урізноманітнити можливості дистанційного навчання та віднайти альтернативні методи викладання в межах онлайн-навчання для активного залучення учнів до навчального процесу та більшої мотивації їхньої діяльності.

Метою дослідження є різноаспектний аналіз функціоналу сервісу Google Classroom в професійній діяльності сучасних викладачів-філологів. Наша робота закцентована на дослідженні сервісу Google Classroom в професійній діяльності сучасних викладачів-філологів: що це за сервіс, які його переваги та недоліки, наскільки він є ефективним в період дистанційного навчання.

Використання сервісу Google Classroom у викладацькій діяльності досліджено багатьма вченими та викладачами, які безпосередньо послуговуються та загалом надають перевагу цьому сервісу під час навчання. Значну увагу цій темі приділили українські науковці В. Гриценко та І. Юстик, які у своїх працях досліджували дієвість сервісу Google Classroom в управлінні освітніми процесами; також дослідниця Т. Вакалюк, яка виділила особливості роботи з сервісом Google Classroom та специфіку його використання у освітньому процесі ЗВО. Існує чимало сучасних зарубіжних досліджень, наприклад, науковиця Шампа Іфтахар у своїй праці дослідила функціонал сервісу Google Classroom та його дієвість у процесах викладання та навчання.

Google Classroom - це безкоштовний сервіс компанії Google, який створений у 2014 році однією з систем керування навчанням

(зокрема і для дистанційного навчання, і як сервіс, який може урізноманітнити та упростити звичне шкільне навчання). Цей сервіс взаємодіє з іншими сервісами Google: пошта, хмарні сервіси, сервіси онлайн зв'язку та ін.

З кожним роком сервіс Google Classroom набував нових змін і розширював свій функціонал задля забезпечення нових освітніх потреб. У 2020 році цей сервіс набув значної популярності серед навчальних закладів під час дистанційного навчання, і саме тому під час пандемії розробники вдосконалювали сервіс, аби дистанційне навчання набуло ємкості та комфорту для користувачів. Покращилась інтеграція онлайн зустрічей в додатку Google Meet (користувачі створюють унікальні посилання для кожної групи). Також у сервісі запрацювали нові віджети, які мали на меті урізноманітнити завдання; додано десять додаткових мов; покращення інтеграції з системами керування освітнього процесу (це стосується завдань та їх розповсюдження); автоматизовано корегування документів.

Сервіс Google Classroom містить чимало функцій, які допомагають викладачеві та учням реалізувати освітній процес на відстані. Існують певні особливості роботи з сервісом Google Classroom:

1. Індивідуальний ключ для кожної групи. Кожен клас учнів має окремий допуск до класу/зустрічі, що спрощує роботу та виокремлює групи.

2. Інтегрування з Google Диском. Автоматизована папка певної групи (як і у викладачів, так і у учнів) вміщує та автоматично зберігає навчальні матеріали (для кожного класу окрема папка).

3. Поширення завдань серед учнів. Створивши певне завдання в документі, сервіс зможе створити автоматично індивідуально файл для поширення поміж учнівської аудиторії.

4. Реченець. При розробці завдань у класі, вчитель може встановити реченець для контроля та вчасного виконання завдань учнями. Також наявна функція «Редагування», яка надає змогу викладачеві повернути роботу учневі для доопрацювання або перероблення.

5. Спілкування в класі. Сервіс дає змогу комунікувати в межах класу та під час виконання завдань у вигляді оголошень та коментарів до певного виду діяльності.

6. Головна особливість та перевага сервісу Google Classroom – поєднання різних процесів навчання та перевірка засвоєного матеріалу в межах сервісу.

У процесі аналізу сервісу Google Classroom було виявлено основні переваги та недоліки сервісу.

*Переваги сервісу Google Classroom:*

Сервіс Google Classroom простий у використанні.

 Він допомагає заощаджувати час. Сервіс інтегрує використання інших програм Google, оптимізує процес адміністрування розповсюдження документів, спрощує процеси оцінювання та відгуку.

Google Classroom - це хмарний сервіс.

 Гнучкий сервіс: цей додаток легко доступний для викладачів і учнів у будь-який час(за умови під'єднання до інтернету).

 Сервіс є безкоштовним: будь-хто може отримати доступ до інших програм Google, таких як Google Drive, Google Docs, Google Таблиці, Google Slides тощо, за умови реєстрації облікового запису Google.

 Сервіс є зручним для мобільних пристроїв: Google Classroom можна встановити і використовувати на будь-якому мобільному пристрої.

*Недоліки сервісу Google Classroom:*

 Для вільного користування сервісом потрібна обов'язкова реєстрація тільки у системі Google.

 Для взаємодії з сервісом треба мати тільки пошту Gmail (якщо буде відсутня пошта в учня, то він не зможе повноцінно взаємодіяти у навчальній діяльності, наприклад, отримувати завдання та посилання на онлайн зустрічі).

 Немає можливості диференціювати стратегію навчання учня за результатами виконання ним завдань.

 Відсутня функція форматування тексту у завданні (форматування можливе лише у прикріпленому текстовому файлі).

 Доступна місткість глобального пристрою для збереження файлів 15 гігабайт (у інших подібних сервісів наявна необмежена місткість).

Для дослідження ефективності сервісу Google Classroom ми провели власне опитування. В ході нашого опитування було долучено близько 30 викладачів-філологів та запропоновано 5 питань, за допомогою яких ми з'ясовували чи аналізований сервіс є ефективним та корисним під час викладацької діяльності, чи надають викладачі-філологи перевагу цьому сервісу, та чи потребує він вдосконалення, доопрацювання розробниками.

Результати опитування показали, що більшість викладачівфілологів все ж надають перевагу складовим сервісу і самому сервісу Google Classroom під час дистанційного навчання - 73,1% опитуваних, тоді як інша частка опитуваних не надають перевагу сервісу – 26,9%. Також викладачі-філологи зазначили, що сервіс хоч і є зручним, наповненим та корисним у навчальній діяльності, та все ж таки потребує певних вдосконалень. Зокрема опитувані відмітили що:

1) сервіс потребує вдосконалень у використанні загального доступу для студентів (варто розширити доступ у користуванні);

2) потребує розширенню функціональних можливостей;

3) сервіс помірно вдосконалюється з часом;

4) збільшити доступність місткості глобального пристрою;

5) у тестах немає захисту від списування;

6) не видно коментарів, тощо.

Отже, Google Classroom є корисним та дієвим інструментом в освітній діяльності. Переваги сервісу вказують на те, що Google Classroom є цілком пристосованим для дистанційного навчання. Проте наявність певних недоліків вказує на те, що сервіс потребує певних вдосконалень.

Варто зазначити, що робота з сервісом вимагає обов'язкової наявності ІКТ-компетентності як у викладачів, так і в учнів. Для ефективної роботи з сервісом Google Classroom і викладачі, і учні повинні мати позитивне ставлення до залучення такого виду технологій в освітній процес.

### **ДЖЕРЕЛА**

1. Вакалюк Т. А. Основні можливості використання Google Classroom у навчально-виховному процесі ВНЗ // Тези доповідей ІІ Міжнародної науково-технічної конференції "Комп'ютерні технології: інновації, проблеми, рішення – 2017" (17-19 жовтня 2017 р.). – Житомир: Вид-во О. О. Євенок, 2017. – С. 215–217.

2. Гриценко В., Юстик І. Використання сервісу GOOGLE CLASSROOM для управління освітніми процесами. URL: http://www.kspu.kr.ua/ua/ntmd/konferentsiy/2015-10-06-06-17- 54/sektsiia4/3930-vykorystannya-servisu-google-classroom-dlyaupravlinnya-osvitnimyprotsesamy

3. Iftakhar. Google classroom: what works and how? URL: https://jesoc.com/wp-content/uploads/2016/03/KC3\_35.pdf

## **ВИКОРИСТАННЯ СЕРВІСУ DISCORD В РЕКЛАМІ**

Поливач М., Маркова І., Коршунова С., Тертична О., Якименко А., Бодненко Д. *Київський університет імені Бориса Грінченка, м.Київ*

Discord - досить популярне хмарне середовище, яке з кожним роком поширюється все більше серед молоді[1]. Таким чином, це хороша платформа для створення власного бізнесу та його просуваня. Також цей додаток підходить для створення цікавих варіантів рекламних послуг, які б задовільнали потреби клієнтів та поширювалсь серед потенційних клієнтів. Тож, Discord наразі є хорошим вибором для рекламної платформи.

### **Аналіз функціоналу Discord**

у груповому чаті не більше 10 учасників

 надсилання файлу не більше 8 МБ (більше – з платною підпискою Nitro)

 показ відео та екрана з роздільною здатністю 720p (більше – з платною підпискою Nitro)

- одне повідомлення не більше 2000 символів
- **Сервер**

 **Текстові канали.** Це аналог чату, але з деякими особливостями та додатковими функціями. Набір каналів сервера відносно стабільний: канали завжди залишаються на місці, не сповзають вниз в історії, як у месенджерах. Канали зручні завдяки ролям та згадкам, про них далі.

 **Голосові канали.** У цих каналах спілкуються голосовими повідомленнями. Голосовий канал - це потік, він не має початку і кінця, немає ініціатора дзвінка і немає дзвінка, який покличе учасників. Підключення до каналу миттєве.

### **Стандартні можливості**

Цитування. Згадка відразу включено до цитування.

 Форматування: стандартний набір. Напівжирний, курсив, підкреслений, закреслений, моноширинний.

- Підсвічування синтаксису: для деяких мов.
- Вставка картинок, GIFок, посилань.
- Смайли

 Додавання смайликів-реакцій під повідомлення. Видно кількість реакцій і хто яку реакцію поставив (зручно навіть для швидких голосувань).

Функція перетворення тексту на мову.

 Глушення нотифікацій із непотрібних каналів (@згадування проходить крізь глушіння).

Цілком функціональні мобільні клієнти

#### **Цільова аудиторія**

 Дискорд спочатку був зроблений, як платформа для геймерів, а саме зручної комунікації під час гри. Потім обріс різними корисними фішками в цьому напрямку: видно, хто онлайн, в яку гру грає і скільки часу він уже в цій грі. Для цієї верстви суспільства це є дуже зручним.

 З оновленнями програми додалася ще одна дуже зручна здатність демонстрація екрану. Виходить, щось схоже на ігрову трансляцію тільки для друзів. Взагалі дискорд був одним із перших таких додатків після смерті «скайпу» і до популярності зуму та гугл міт.

 Потім у 2019-20 році через пандемію кількість користувачів значно зросла, тому що це був знайомий додаток для комунікації.

| Переваги                    | Недоліки                      |  |  |  |
|-----------------------------|-------------------------------|--|--|--|
| Підтримка великої           | Неможливість роботи           |  |  |  |
| кількості мов               | програми на старих версіях ОС |  |  |  |
|                             | Windows                       |  |  |  |
| Задія малої кількості       | Високі вимоги до              |  |  |  |
| ресурсів пристрою, на якому | апаратного забезпечення       |  |  |  |
| встановлено софт            |                               |  |  |  |
| Висока якість звуку та      | Мала поширеність              |  |  |  |
| можливість розширених       | месенджера                    |  |  |  |
| індивідуальних налаштувань  |                               |  |  |  |
| цього параметра             |                               |  |  |  |
| Обмін медіа файлами та      |                               |  |  |  |
| документами                 |                               |  |  |  |
| Можливість трансляції       |                               |  |  |  |
| музики у чат                |                               |  |  |  |

**Плюси та мінуси Дискорду**

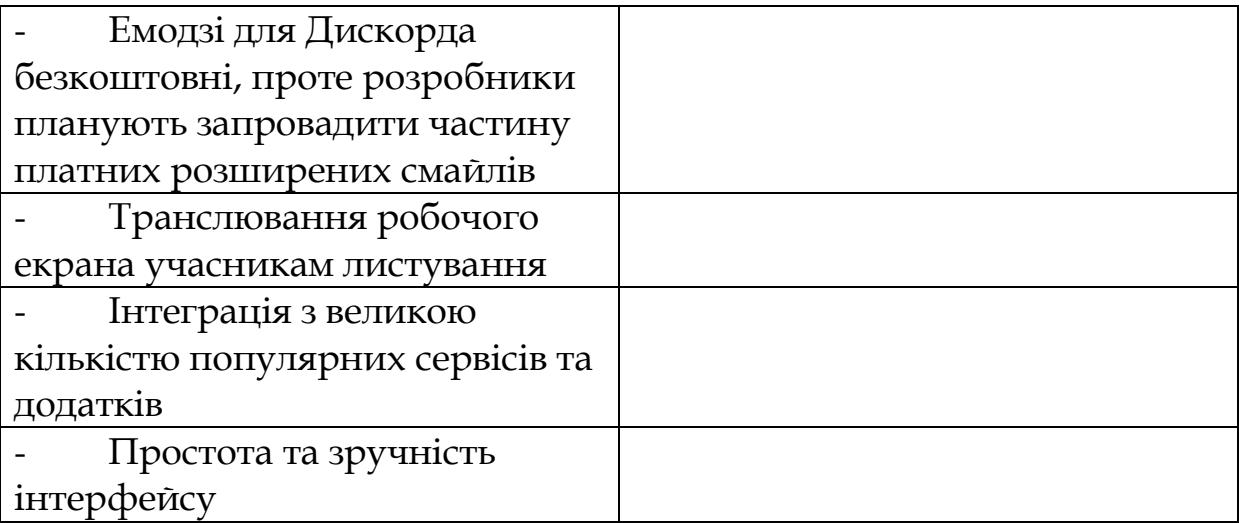

#### **Специфіка використання у роботі рекламіста:**

Найкращий спосіб просувати бренд на Discord — це створити специфічний для бізнесу сервер спільноти разом із різними пов'язаними каналами для спілкування. Потім запросити користувачів приєднатися. Попросити просувати спільноту в інших соціальних каналах і в маркетингових матеріалах.

Інший спосіб просувати свій бізнес у Discord — це приєднатися до інших каналів або серверів, що мають схожу тему бізнесу, і брати участь у розмовах. Більшість каналів модеруються, але, буде дозволено ділитися посиланнями на вміст, як-от високоякісні публікації в блозі, які допоможуть залучити нових користувачів.

Ще один спосіб просувати бізнес, робити це зерез Турні. Турнв автоматично організовує турніри для спільноти, розсилає повідомлення учасникам, створює кімнати матчів для опонентів,створює турнірну сітку та стежить за просуванням учасників турніру, визначає переможців.

#### **Висновок:**

1. Discord є дуже популярною у геймерському середовищі, але ще не дуже поширений серед людей, які не грають у комп'ютерні ігри. Це не тільки звичайний месенджер, також функціонал є дуже різноманітним. Ця програма має зручний та красивий інтерфейс, а створення власного серверу з голосовими каналами для використання багатьма людьми робить цей додаток особливим.

2. Discord має невелику кількість недоліків, проте свою популярність він здобув за допомогою своїх преваг. Плюси задовольняють потреби будь-якого користувача від геймерів до підприємців з усіх точок світу.

3. У Discord є багато способів щоб просувати свій бренд, товар чи продукцію. У цьому додатку є багато альтернативних каналів комунікації, що дозволяють фахівцям у сфері реклами незвичайно пропонувати свої послуги, але робити це ненав'язливо.

#### **ДЖЕРЕЛА**

1. Що таке Discord і як ним користуватись Електронний ресурс]. ТСН. Режим доступу URL: https://tsn.ua/cybersport/schotake-discord-i-yak-nim-koristuvatis-1816807.html

# **ТЕХНОЛОГІЇ ВІЗУАЛІЗАЦІЇ ДАНИХ ДЛЯ АНАЛІТИКИ**

#### Сімон А. А.

*Київський університет імені Бориса Грінченка, м. Київ*

З розвитком інформаційного суспільства, збільшується кількість даних та попит на них. З початком інформатизації в 1960-х роках аналітиці почали приділяти більшу увагу, а з розвитком великих даних, сховищ даних, хмар та різноманітного програмного та апаратного забезпечення аналітика даних значно розвинулась. Аналітику можна описати як процес виявлення, інтерпретації та передачі значущих закономірностей у даних [1].

Стрімка інформатизація сучасного світу веде змін в сприйнятті людьми цієї інформації. Зі збільшенням кількості даних, виникає потреба в подачі інформації в зрозумілому і доступному вигляді. Найефективнішим методом для цього є візуалізація даних.

Аллан Паївіо першим описав «ефект переваги зображення», що стосується явища, при якому зображення запам'ятовуються людиною швидше, ніж слова [2]. Після цього багато вчених продемонстрували та описали цей ефект у численних роботах, дійшовши висновку про те, що людська пам'ять надзвичайно чутлива до символічної модальності подання інформації про події.

Візуалізація даних має цілий ряд переваг:

 здатність швидко засвоювати інформацію, покращувати розуміння та швидше приймати рішення;

 краще розуміння наступних кроків, які необхідно зробити для покращення організації;

 покращена здатність підтримувати інтерес аудиторії за допомогою інформації, яку вони можуть зрозуміти;

 легкий розподіл інформації, що збільшує можливість обміну думками з усіма причетними;

 усунути потребу в науковцях з даних, оскільки дані є більш доступними та зрозумілими;

 підвищена здатність швидко діяти на основі отриманих результатів і, отже, досягати успіху з більшою швидкістю та меншою кількістю помилок [3].

Найпоширенішими способами візуалізації даних є графіки, діаграми, інфографіка, схеми, інтерактивний сторітеллінг, бізнесаналітика, карти і картограми. Для ведення аналітики та роботи з даними існує багато програм, наприклад Tableau, QlikView, Microsoft Power BI, Datawrapper, Plotly, Sisense, Excel, Zoho analytics.

Попри велику кількість переваг та ефективність засвоєння візуалізованої інформації, у сфері візуалізації даних є свої нюанси. Найбільшим недоліком вважається те, що такі дані можуть вводити в оману. Даррела Хафф в своїй відомій книзі «Як брехати за допомогою статистики» викладає багато способів, за допомогою яких візуалізацію даних або статистику загалом можна використовувати некоректно або робити неправильні висновки з неї.

У результаті аналізу ресурсів, можна зробити висновок, що застосування візуалізації даних є дуже ефективним способом зображення великої кількості інформації в доступному вигляді, проте при створенні візуалізованих даних важливо звертати увагу на достовірність даних та правильність їх подання.

### **ДЖЕРЕЛА**

1. Foote K. A Brief History of Analytics. URL: [https://www.dataversity.net/brief-history-analytics/.](https://www.dataversity.net/brief-history-analytics/)

2. Asch Solomon E., Ebenholtz Sheldon M. The Principle of Associative Symmetry. Proceedings of the American Philosophical Society. 1962. 106 (2). Р. 135–163.

3. Saranya K. A Data Visualization: Importance and Benefits. URL: https://www.boldbi.com/blog/data-visualization-importanceand-benefits.

# **РЕЙТИНГОВЕ ОЦІНЮВАННЯ ДОСЛІДНИЦЬКОЇ ДІЯЛЬНОСТІ НАУКОВО-ПЕДАГОГІЧНИХ ПРАЦІВНИКІВ ЗАКЛАДУ ВИЩОЇ ОСВІТИ**

Смірнова В. А.

*Київський університет імені Бориса Грінченка, м. Київ*

Основним пріоритетом діяльності кожного університету є надання якісних освітніх послуг та підвищення конкурентоспроможності для залучення найперспективніших здобувачів освіти.

Важливими аспектами забезпечення якості освітніх послуг є відкритість і прозорість різних напрямів діяльності закладу вищої освіти, зокрема дослідницької, створення умов для безперервного професійного зростання викладачів. Водночас показники дослідницької діяльності використовуються при побудові найавторитетніших міжнародних рейтингів (Academic Ranking of World Universities, Times Higher Education, SCImago Institutions Rankings, Webometrics Ranking of World Universities тощо), а саме кількість публікацій у виданнях, проіндексованих у впливових міжнародних базах даних, показники цитування наукових публікацій, кількість патентів тощо. Тому питання оцінювання та аналізу результатів дослідницької діяльності науково-педагогічних працівників (НПП) закладу вищої освіти (ЗВО) викликає великий інтерес у науковців.

Ефективним інструментом для забезпечення моніторингу відкритості, прозорості, результативності дослідницької діяльності НПП ЗВО є розробка та впровадження рейтингової системи аналізу дослідницької діяльності, яка включає ключові показники оцінювання дослідницької діяльності НПП ЗВО. Для всебічного аналізу та оцінювання результативності досліджень варто використовувати комплекс індикаторів різних наукометричних баз даних. Найпоширенішими наукометричними базами даних, які використовують для оцінювання результатів наукових досліджень є комерційні бази даних Scopus та Web of Science, а також безкоштовна Google Scholar. Профілі науковців у зазначених базах даних містять набір кількісних показників для оцінювання наукових публікацій – загальну кількість проіндексованих публікацій, значення загальної кількості цитувань та індексів цитування – індексу Гірша (h-індекс) та i10-індексу [1]. Наявні в профілі науковця наукометричні показники отримуються при формуванні рейтингу дослідницької діяльності.

В основі рейтингу представлені показники саме наукометричних баз даних Scopus, Web of Science та Google Scholar, адже використання комплексу показників дозволяє здійснювати повноцінний наукометричний аналіз продуктивності науковця з різних напрямів, формувати портрет наукової діяльності викладача, аналізувати динаміку кількості публікацій, бібліографічних посилань та індексів цитування в розрізі років, що відображає впливовість та актуальність наукової роботи. Наявність системи та формування рейтингів виступає стимулом для НПП до оновлення та актуалізації інформації у власних профілях у наукометричних базах даних, зокрема Google Scholar.

Впровадження рейтингової системи дослідницької діяльності НПП ЗВО дозволяє [2]:

 сформувати єдину інформаційну базу показників результативності досліджень НПП ЗВО;

 подавати інформацію у наочному, візуалізованому вигляді для покращення сприйняття;

 здійснювати аналіз поточного стану дослідницької складової діяльності підрозділів, кафедр та університету в цілому;

 визначати чинники, що впливають на результативність дослідницької діяльності НПП ЗВО;

 прогнозувати перспективні траєкторії розвитку університету;

 створювати інформаційне підґрунтя для формування звітів, прийняття управлінських рішень, розробки системних заходів для підвищення показників результативності дослідницької діяльності НПП ЗВО.

Для забезпечення оптимального представлення діяльності університету у міжнародних та українських рейтингах важливою є розробка та впровадження рейтингової системи оцінювання дослідницької діяльності, яка дозволяє здійснювати системний моніторинг та аналіз результативності дослідницької діяльності НПП ЗВО та своєчасно розробляти системні заходи для підвищення відкритості, прозорості результатів наукових досліджень, розповсюдження у міжнародних наукових мережевих спільнотах з метою популяризації та розширення напрямів колаборації та співпраці, зокрема міжнародної.

#### **ДЖЕРЕЛА**

1. Наукометричні показники оцінювання результативності педагогічних досліджень науковців та науково-педагогічних працівників / Т. Вакалюк та ін. *Сучасні інформаційні технології та інноваційні методики навчання у підготовці фахівців: методологія, теорія, досвід, проблеми: збірник наукових праць*. 2021. № 60. С. 167–184. DOI: <https://doi.org/10.31812/123456789/5054>

2. Morze N.V., Buinytska O.P., Smirnova V.A. Designing a rating system based on competencies for the analysis of the university teachers' research activities. *CEUR Workshop Proceedings*. 2022. №3085. P. 139–153. URL: [http://ceur-ws.org/Vol-3085/paper24.pdf.](http://ceur-ws.org/Vol-3085/paper24.pdf)

## **КОМПЕТЕНЦІЇ СПЕЦІАЛІСТА ІНФОРМАЦІЙНИХ ТЕХНОЛОГІЙ**

Солоненко А. О.

*Київський університет імені Бориса Грінченка, м.Київ*

У світі, що керується технологіями, IT-фахівці, також відомі як спеціалісти з інформаційних технологій, – це ті, чого в кожній організації ніколи не вистачить. Ці IT-спеціалісти задовольняють технічні потреби бізнесу. Визначення ІТ-спеціаліста – це технічний спеціаліст, який відповідає за впровадження, моніторинг та обслуговування ІТ-систем. IT-фахівець може бути виконавцем у найрізноманітніших галузях інформаційних технологій, але завжди пов'язаний з комп'ютерними та цифровими системами. За оцінками американських дослідників, сьогодні спостерігається дефіцит технічних професіоналів у США, а в усьому світі.

Незалежно від сфери, в якій вони працюють, опис посади спеціаліста з ІТ-підтримки вимагатиме сильних аналітичних навичок, а також знання різних операційних систем, таких як Windows, macOS або Linux, а також знання однієї або кількох мов програмування. Зазвичай компанії наймають ІТ-спеціалістів для вирішення технічних проблем, таких як комп'ютерні системи, програмне забезпечення, апаратне забезпечення, мережі, хмарні платформи тощо. Багато спеціалістів з інформаційних технологій часто працюють із центрального офісу, а в деяких випадках ці фахівці працюють віддалено.

Для кожного напрямку ІТ необхідні певні навички, але для цього необхідно розуміти категорію діяльності. Їх умовно можна розділити на такі:

- Development (розробка),
- Маркетинг/Інтернет-маркетинг,
- Дизайн,
- Комунікації та інфраструктура,
- Вузькі сфери від космосу до охорони здоров'я [1].

Умовно навички можна розділити на дві категорії hard і soft. Отже, жорсткі навички, або hard skills – це вміння, необхідні для конкретної роботи, те, чого навчають в університеті. Тому такі навички часто називають професійними. До найбільш популярних Hard Skills в ІТ-сфері, згідно з дослідженнями LinkedIn, належать: Blockchain, Cloud Computing, Artificial Intelligence, UX Design, Business Analysis. Scientific Computing, Data Science, Video Production, Affiliate Marketing, Sales [2].

М'які навички – це психологічні та комунікативні навички людини. До них можна віднести можливість доступно доносити свої думки, уміння слухати, логічне мислення, планування, командну роботу. Soft skills є обов'язковою вимогою для компаній із добре розвиненою та пріоритетною корпоративною культурою [3].

Існують різні класифікації навичок, але умовно можна розділити компетенції за чотирма основними напрямками:

1. Навички self-менеджменту: допомагають ефективно контролювати час, процеси.

2. Навички ефективного мислення, що включають управління процесами в голові, які допомагають зробити життя і роботу більш системними.

3. Комунікативні навички, які допомагають вам розвивати стосунки з людьми, підтримувати розмову, ефективно поводитись у критичних ситуаціях при спілкуванні з оточуючими. Ці навички потрібні всім.

4. Управлінські (лідерські) навички, які необхідні керівникам будь-яких бізнес-процесів.

Отже, розвиток жорстких навичок допомагає освоїти конкретну професію, а розвиток м'яких – стати гнучким, добре соціалізованим і дипломатичним фахівцем, що вміє створити необхідні умови для управління великою командою та проектами. Питання визначення компетенцій є поширеним і складним адже велика кількість напрямків створює більше нюансів, тому для відбору ІТ-фахівця потрібно узагальнити ці компетенції та розробляти автоматизовані системи.

#### **ДЖЕРЕЛА**

1. IT-спеціаліст – хто це такі коротко і зрозумілою мовою. URL: [https://www.zeluslugi.ru/info-czentr/it-glossary/term-it](https://www.zeluslugi.ru/info-czentr/it-glossary/term-it-specialist)[specialist.](https://www.zeluslugi.ru/info-czentr/it-glossary/term-it-specialist)

2. The Skills Companies Need Most. URL: [https://www.linkedin.com/business/learning/blog/top-skills-and](https://www.linkedin.com/business/learning/blog/top-skills-and-courses/the-skills-companies-need-most-in-2019-and-how-to-learn-them)[courses/the-skills-companies-need-most-in-2019-and-how-to-learn](https://www.linkedin.com/business/learning/blog/top-skills-and-courses/the-skills-companies-need-most-in-2019-and-how-to-learn-them)[them.](https://www.linkedin.com/business/learning/blog/top-skills-and-courses/the-skills-companies-need-most-in-2019-and-how-to-learn-them)

3. Сучасні назви Soft і Hard skills – що це? URL: [https://stsaltiv.gov.ua/useful-info/suchasni-nazvi-soft-i-hard-skills-](https://stsaltiv.gov.ua/useful-info/suchasni-nazvi-soft-i-hard-skills--scho-tse) [scho-tse.](https://stsaltiv.gov.ua/useful-info/suchasni-nazvi-soft-i-hard-skills--scho-tse)

## **ОСНОВНІ КОМПОНЕНТИ СТРУКТУРИ ІНФОРМАЦІЙНО-ЦИФРОВОЇ КОМПЕТЕНТНСТІ МОЛОДШИХ ШКОЛЯРІВ**

Стєганцева В. В.

*Луганський національний університет імені Тараса Шевченка, м. Старобільськ*

Інформаційно-цифрова компетентність – це складний, багаторівневий та багатоаспектний феномен, який на даний час вивчається у контексті різних галузей наукового знання. Наша мета полягає у тому, щоб виявити його суттєві характеристики у соціально-педагогічному аспекті стосовно молодших школярів.

Відзначимо, що і в Концепції «Нова українська школа» мова йдеться про інформаційно-цифрову компетентність, де її виокремлюють як одну із ключових, що передбачає впевнене, а водночас критичне, застосування інформаційно-комунікаційних технологій для створення пошуку, обробки, обміну інформацією на роботі, у публічному просторі та приватному спілкуванні. Інформаційно-цифрова компетентність за стандартом НУШ вміщує також інформаційну й медіа-грамотність, основи програмування, алгоритмічне мислення, роботу з базами даних, формування навичок безпеки в інтернеті та кібербезпеки, розуміння етики роботи з інформацією (авторське право, інтелектуальна власність тощо) [1, с. 13]. Провідні українські вчені-педагоги саме в такому розумінні зазвичай використовують це поняття [2; 3].

Водночас, як показує теоретичний аналіз, в науці існує великий розкид думок щодо структури і змісту цифрової компетентності в залежності від галузі знань дослідників і спрямованості на той чи інший процес і результати.
Темпи проникнення Інтернету в різні сфери життя людини набувають все більш глобальний і всеосяжний характер, у зв'язку з чим цифрова компетентність має прояв у різних сферах і видах діяльності практично у громадян всіх вікових категорій від дошкільного до пенсійного. Дослідники виділяють чотири сфери життєдіяльності людини, в яких повною мірою проявляються величезні можливості і нові ризики Інтернет-простору: інформаційне (контентне) середовище; сфери комунікації; сфера споживання; техносфера [4, с. 16].

Отже, під *інформаційно-цифровою компетентністю молодшого школяра* ми будемо розуміти набуту учнем на базовому рівні здатність до конструктивної і відповідальної соціальної взаємодії, і спілкування з дорослими і однолітками, особистісного розвитку на основі придбання і актуалізації знань, умінь і навичок інформаційних і цифрових технологій, високої поведінкової мотивації і мережевої етики в умовах шкільного цифрового середовища.

Таке визначення виділеного поняття має великий ступінь узагальнення і характеризує по суті компоненти його структури. Детально вони можуть бути розкриті таким чином:

1. *Інформаційно-знанієвий компонент.* Він включає до себе знання, вміння та навички про джерела інформації, необхідні для орієнтації у великому обсязі інформації та про способи роботи з інформацією (пошук, ознайомлення, розуміння, оцінювання, присвоєння, інтерпретування, перетворення, передача); знання понять, пов'язаних з інформацією, вміння застосовувати ІКТ у процесі навчальної діяльності та повсякденному житті школи.

2. *Цифровий компонент.* Він передбачає базові технічні знання і навички, необхідні для використання комп'ютера та інших цифрових пристроїв; вміння знаходити, витягувати і робити судження про корисність комп'ютерної інформації, вміння зберігати інформацію з метою її повторного ефективного використання в подальшому; вміння використовувати комп'ютер для розробки власних інформаційних продуктів, для спілкування та обміну інформацією з однолітками.

3. *Мотиваційно-етичний компонент.* Він включає до себе знання правових та етичних аспектів онлайн-спілкування, ефективне, безпечне, критичне і відповідальне їх застосування в спілкуванні за допомогою соціальних мереж, месенджерів, електронної пошти, блогів та ін.; усвідомлення можливих наслідків

своїх слів і дій в мережі, повагу себе та інших учасників онлайн комунікації.

Даний підхід щодо характеристики структури та змісту компонентів інформаційно-цифрової компетентності, сформульований на основі теоретичного аналізу наукових досліджень у цієї галузі дає загальні уявлення про феномен, який розглядається.

### **ДЖЕРЕЛА**

1. Нова українська школа : концептуальні засади реформування середньої школи / [упоряд. Гриневич Л., Елькін О., Калашнікова С., Коберник І., Ковтунець В., Макаренко О., Малахова О., Нанаєва Т., Усатенко Г., Хобзей П., Шиян Р. ; за заг. ред. Грищенка М., 1. 40 с. URL: <http://repository.ldufk.edu.ua/handle/34606048/20195>

2. Овчарук О. В. Роль цифрової компетентності для громадян: європейська стратегія визначення рівня компетентності у галузі цифрових технологій. *Педагогіка і психологія. Вісн. НАПН України.*  2018. № 1. С. 31–37.

3. Сисоєва О. А., Гринчишина К. А. Формування цифрової інформаційної компетентності у майбутніх вчителів технологій засобами мультимедіа. *Актуальні проблеми математики, фізики і технологічної освіти* : зб. наук. пр. Вінниця, 2010. Вип. 7. С. 356–358.

4. Солдатова Г. У., Нестик Т. А., Рассказова Е. И., Зотова Е. Ю. Цифровая компетентность подростков и родителей. Результаты всероссийского исследования. М.: Фонд Развития Интернет, 2013. 144 с.

# **ВИКОРИСТАННЯ ІНФОРМАЦІЙНИХ ТЕХНОЛОГІЙ У ЗАКЛАДАХ НЕПЕРЕРВНОЇ ОСВІТИ**

Стрельніков В.Ю.

*Полтавська академія неперервної освіти імені М. В. Остроградського, м. Полтава*

Здійснюючи підготовку педагогічних працівників у закладі неперервної освіти з використанням інформаційних технологій, ми спиралися на вже проведені попередні дослідження [1, с. 132 – 134; 2, с. 62 –6 5; 3, с. 53 – 55 та ін.]. На базі Полтавської академії неперервної освіти імені М. В. Остроградського нами постійно проводилися системні авторські курси підвищення кваліфікації педагогічних працівників.

Так, за програмою «Сучасні технології навчання і методики викладання дисциплін у закладах фахової передвищої освіти» були проведені курси підвищення кваліфікації у формі тренінгу на базі Фахового медико-фармацевтичного коледжу Української медичної стоматологічної академії (з 22 по 26 лютого 2020 року), онлайн-курси підвищення кваліфікації педагогічних працівників Лубенського лісотехнічного коледжу і Чугуєво-Бабчанського лісного коледжу (з 18 по 22 березня 2020 року), онлайн-курси підвищення кваліфікації педагогічних працівників Полтавського комерційного технікуму (з 25 по 29 березня 2020 року), онлайнкурси підвищення кваліфікації педагогічних працівників Полтавського базового медичного коледжу (з 1 по 5 квітня 2020 року), онлайн-курси підвищення кваліфікації у сфері післядипломної освіти для осіб з вищою освітою, педагогічних працівників комунального закладу «Херсонський базовий медичний фаховий коледж» Херсонської обласної ради у галузі знань 01 Освіта/Педагогіка за спеціальністю 011 Освітні, педагогічні науки (з 23 грудня 2020 р. по 8 січня 2021 р.), онлайнкурси підвищення кваліфікації педагогічних працівників для педагогічних працівників Відокремленого структурного підрозділу «Хорольський агропромисловий фаховий коледж Полтавської державної аграрної академії» (з 25 по 29 січня 2021 року).

За програмами «Компетентнісно-орієнтоване навчання у закладах фахової передвищої освіти» (з 22 по 27 лютого 2021 року) та «Технології інтенсивного електронного навчання під час вивчення дисциплін у закладі фахової передвищої освіти» (з 14 по 19 березня 2022 року) проведені онлайн-курси підвищення кваліфікації педагогічних працівників для педагогічних працівників Полтавського комерційного технікуму.

Програма «Технології інтенсивного електронного навчання під час вивчення дисциплін у закладі фахової передвищої освіти» передбачала засвоєння системи інтенсифікації навчання за допомогою комп'ютера, у якій «поєднується» цифровий світ комп'ютерних електронних мереж з мозком людини – найбільш дивним «комп'ютером» [4, с. 254 – 256].

Короткі (7 – 10 днів) курси з електронного навчання ґрунтуються на найсучасніших світових наукових дослідженнях у галузі філософії, педагогіки, психології, інформатики та інших наук щодо навчання, яке ґрунтується на логіці побудови наукового

знання. Педагогічні працівники після курсів почали діяти на основі принципів максимально ефективної системи інтенсифікації електронного навчання, відразу відчули зміни у результатах роботи і своєму професійному світосприйманні [4, с. 254 – 256].

Пройшовши курси підвищення кваліфікації з інформаційних технологій у закладі неперервної освіти педагогічні працівники можуть одержувати задоволення від праці, передавши власні «рутинні функції» комп'ютеру, зберегти й примножити власне здоров'я, стрімко нарощувати професійно-педагогічні уміння і навички на науковому рівні. Максимально ефективний тренінг з інформаційних технологій допоміг їм отримати результат швидко і якісно, у короткий термін [4, с. 254 – 256].

## **ДЖЕРЕЛА**

1. Лебедик Л. В. Використання інформаційних технологій для забезпечення якості системи підготовки викладача вищої школи в умовах магістратури. *Інформаційні технології – 2017*: зб. тез ІV Всеукр. наук.-практ. конф. молодих науковців, 18 трав. 2017 р., м. Київ / відповід. за вип.: М. М. Астаф'єва, Д. М. Бодненко, В. П. Вембер, О. М. Глушак, О. С. Литвин, Н. П. Мазур. К. : Київ. ун-т ім. Б. Грінченка, 2017. С. 132–134.

2. Лебедик Л. В. Підготовка майбутніх викладачів засобами інформаційних технологій. *Інформаційні технології – 2019*: зб. тез VІ Всеукр. наук.-практ. конф. молодих науковців, 16 трав. 2019 р., м. Київ / Київ. ун-т ім. Б. Грінченка; Відповід. за вип.: М. М. Астаф'єва, Д. М. Бодненко, О. М. Глушак, Г. А. Кучаковська, О. С. Литвин, В. В. Прошкін. К. : Київ. ун-т ім. Б. Грінченка, 2019. С. 62–65.

3. Лебедик Л. В. Підготовка майбутніх викладачів до проєктування інформаційних технологій навчання. *Інформаційні технології – 2020* : зб. тез VІІ Всеукр. наук.-практ. конф. молодих науковців, 21 трав. 2020 р., м. Київ / відповід. за вип.: М. М. Астаф'єва, Д. М. Бодненко, О. В. Бушиа, О. М. Глушак, Г. А. Кучаковська, О. С. Литвин, В. В. Прошкін, С. М. Шевченко. К. : Київ. ун-т ім. Б. Грінченка, 2020. С. 53–55. URL : [https://zcit.kubg.edu.ua/index.php/journal.](https://zcit.kubg.edu.ua/index.php/journal)

4. Стрельніков В. Ю. Підготовка викладачів на курсах підвищення кваліфікації до впровадження системи електронного навчання. *Інформаційні технології – 2017* : зб. тез ІV Всеукр. наук. практ. конф. молодих науковців, 18 трав. 2017 р., м. Київ / відповід. за вип. : М. М. Астаф'єва, Д. М. Бодненко, В. П. Вембер,

О. М. Глушак, О. С. Литвин, Н. П. Мазур. К. : Київ. ун-т ім. Б. Грінченка, 2017. С. 254– 256. URL :https://fitu.kubg.edu.ua/images/stories/Departments/kitm d/Informatsiini\_tekhnolohii\_2017\_.pdf.

## **ВИКОРИСТАННЯ СЕРВІСУ CANVA В ПРОФЕСІЙНІЙ ДІЯЛЬНОСТІ РЕКЛАМІСТІВ**

Тишко А.О, Нікіфорова А.Ю, Терещук М.C., Сумін Н.Ю, Марцинкевич Є.О, Бодненко Д.М. *Київський університет імені Бориса Грінченка, м. Київ*

Публікації, сторіз в Instagram, плакати, оформлення каналу YouTube, банери для блогу, візитки, оголошення, презентації – будь-який об'єкт графічного дизайну під силу новачкові, коли в його розпорядженні є професійний зразок. Онлайн-платформа *Canva* пропонує користувачам створювати свій дизайн на основі готових, створених заздалегідь, шаблонів. Цей онлайн-сервіс створили у 2012 році. До засновників можна віднести: Мелані Перкінс, Кемерон Адамс та Кліфф Обрехт. Canva дає змогу створити майже будь-яку цифрову та поліграфічну продукцію. Кількість користувачів налічує понад 15 млн.чоловік[1].

Згідно аналізу інтернет-джерел виокремимо:

### **Плюси (переваги):**

- Програма досить зручна у використанні , навіть для новачків.

- Широкий безкоштовний спектр інструментів та функціоналу.

- Великий асортимент дизайнів шаблонів для будь-яких цілей .

### **Мінуси (недоліки):**

- Великий асортимент дизайнів шаблонів для будь-яких цілей .

- В безкоштовній версії неможливо змінити розмір зображення.

- Також програма потребує якісної техніки та швидкого Інтернету.

Дослідивши інформацію про використання, плюси з мінусами сервісу Canva, ми поставили собі за мету: зробити повноцінний аналіз функціоналу, які наявні інструменти у цьому редакторі; як працювати у ньому; які є схожості та відмінності, плюси та мінуси з іншими такими сервісами, а саме *Adobe Spark, Crella*; як використовується у професійній роботі рекламістів*.* Онлайн сервіс

*Canva* має великий спектр можливостей та функцій. За допомогою нього можна виконати безліч задач, починаючи з вибору шаблону для презентації і створенням діаграм та закінчуючи редагуванням фото і створенням коміксів.

На головній сторінці сервісу є головні категорії:

- Презентації;
- Соцмережі;
- Відео;
- Друк;

– Маркетинг та Офіс.

Цим додатком користувались майже всі, він виручає своєю надійністю та простотою. Тут можна зробити все, що хочеш, функціонал цього додатка при правильному використанні дає неймовірний результат. Але, як і решта, цей популярний редактор фотографій має своїх конкурентів, здається ніби це неможливо, але це так. В таблиці наведено спільні функції для порівняння схожих сервісів.

*Canva*, згідно аналізу (див. табл.), має ряд переваг, виокремимо деякі з них: просте використання; безкоштовні шаблони, зображення, відео-шаблони , іконки та інші; розробка шаблонів для різних цілей; великий вибір форматів; можливість працювати, як через браузер, так і за допомогою програм для комп'ютерів та смартфонів. *Canva* зручна програма для створення презентацій та сторіс в Інстаграм , Фейсбук. Для рекламістів , це місце для натхнення та створення якісного контенту. За її допомогою можна створити дійсно красиві онлайн-флаєри для розсилки електронною поштою або для реклами та таргету в соціальних мережах.

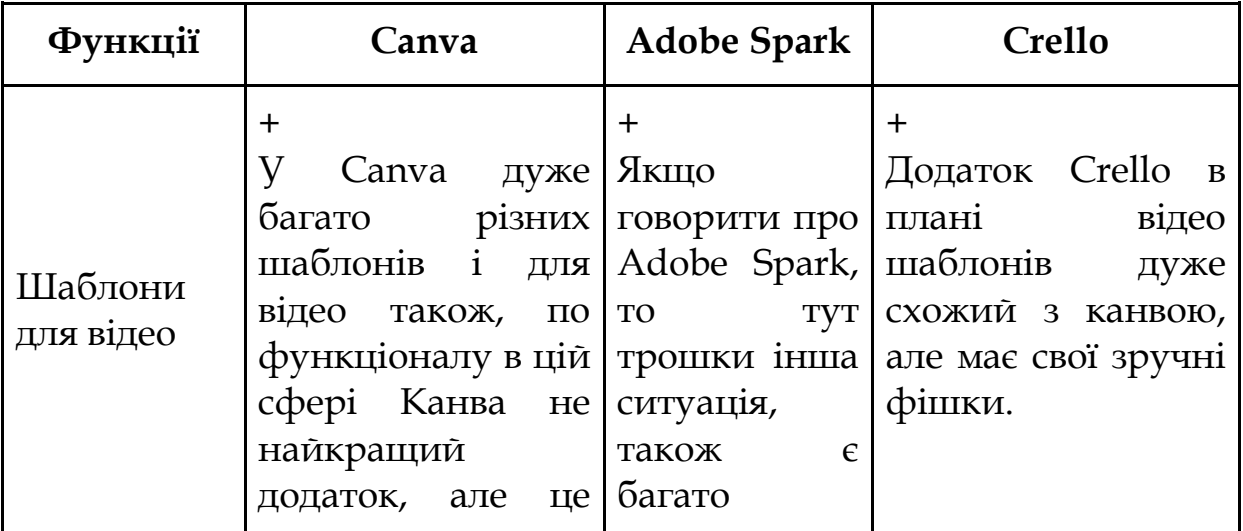

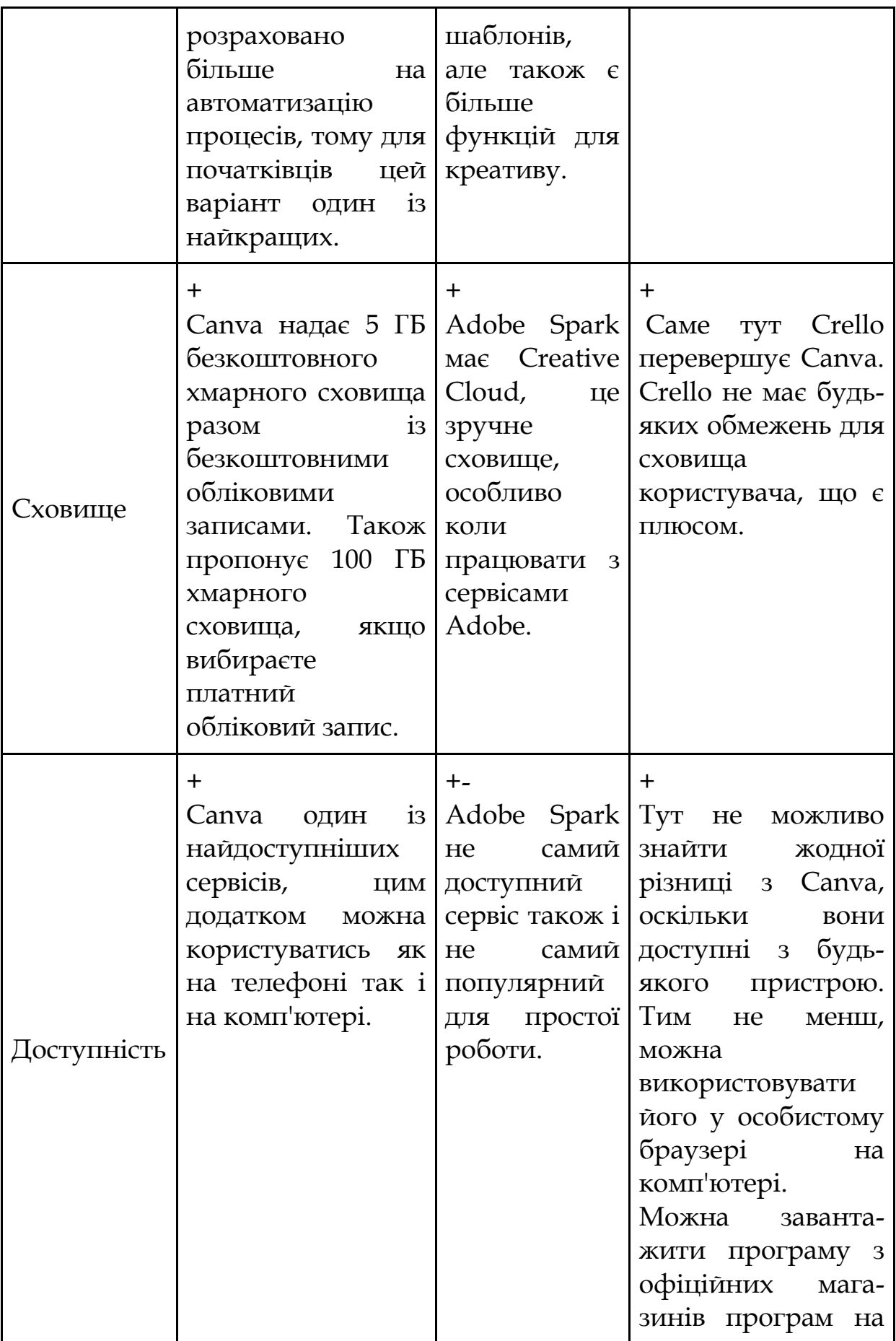

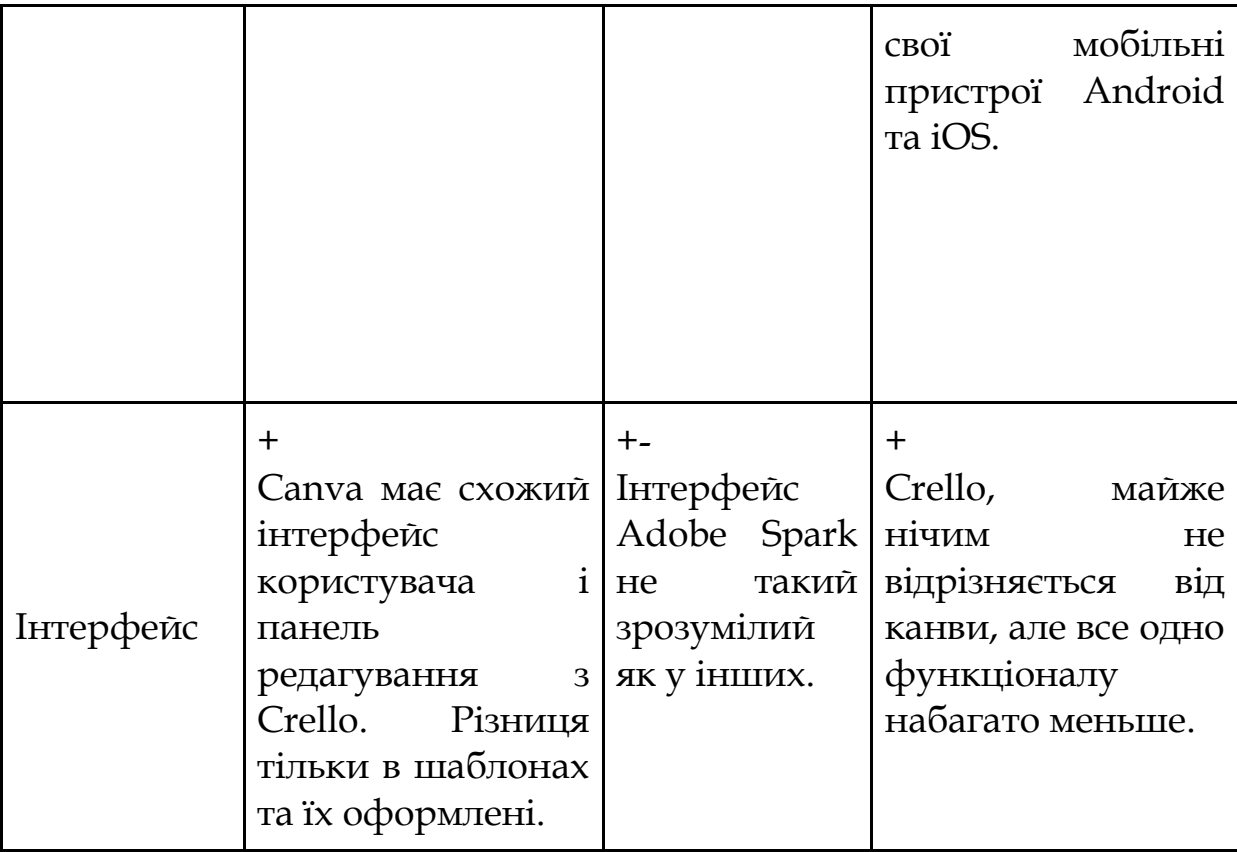

## **ДЖЕРЕЛА:**

1. How Canva Met the Needs of a Neglected Audience — and Reaped the Rewards [Електронний ресурс]. Режим доступу: URL https://latana.com/post/canva-deep-dive/.

2. How one company used Canva to increase their social media engagement by 1100% [Електронний ресурс]. Режим доступу: https://www.canva.com/learn/one-company-used-canva-increasesocial-media-engagement-1100/.

# **ХМАРНИЙ СЕРВІС BLOGGER ЯК ІНСТРУМЕНТ КОМУНІКАЦІЇ ЗАКЛАДУ ВИЩОЇ ОСВІТИ ЗІ ЗДОБУВАЧАМИ**

Федик Т., Данюк М., Бодненко Д. *Київський університет імені Бориса Грінченка, м.Київ*

**Актуальність дослідження.** Діджеталізація у ХХІ столітті стала причиною для створення безлічі нових професій, але серед них яскраво виокремлюється саме блогер, оскільки ця професія передбачає вплив на суспільну свідомість. Особливістю блогу є те, що створювати та наповнювати його може будь-хто. Отже, вважаємо доцільним проаналізувати особливості хмарного сервісу Blogger та дослідити його практичне застосування в освітній сфері.

**Аналіз останніх досліджень і публікацій.** Проблема інтеграції «блогу» та його особливостей досліджувалися у працях К. Безверхньої, Л. Бондарчук, В. Волохонського, Є. Горного, Р. Гуревич, А. Куліченко, М. П'ятак, Т. Сотник, К. Стадниченко, С. Херінга тощо. Кожен із названих науковців так чи інакше звертали увагу на особливості використання хмарного сервісу Blogger та його інструментарію.

**Об'єктом дослідження** є хмарний сервіс від корпорації Google – Blogger.

**Предмет дослідження** – організація комунікації зі здобувачами освіти у ЗВО.

**Мета дослідження** – дослідити актуальність та доцільність використання хмарного сервісу Blogger в організації освітнього процесу та студентського життя здобувачів закладу вищої освіти.

#### **Завдання:**

– проаналізувати дефініції та особливості понять «блог» і «Blogger»;

– виокремити переваги та недоліки хмарного сервісу Blogger;

– дослідити стратегію створення блогу на хмарному сервісі Blogger на прикладі власної сторінки «Students IF».

– апробувати блог «Students IF» серед студентів Інституту філології Київського університету імені Бориса Грінченка.

### **Методи аналізу:**

1)порівняльний та аналітичний, які стали провідними під час дослідження основних термінів «блог» і «Blogger» та вивчення їх особливостей;

2) структурний, за допомогою якого було виокремлено переваги та недоліки хмарного сервісу Blogger;

3) описовий, оскільки було представлено усі основні етапи створення та наповнення блогу «Students IF».

Визначення терміну «блог» та його функцій:

«Блог (англ. Blog, від "weblog", "мережевий журнал або щоденник подій") – це веб-сайт, вміст якого регулярно додаються записи з текстом, зображенням або мультимедіа» [[1\]](#page-82-0)

Основні соціальні цілі блогу: «Отримати інформацію; вразити інших; порозважатися» [[2\]](#page-82-1)

Визначення терміну «Blogger» науковцями:

«Blogger - це лідер серед засобів публікації матеріалів в Інтернеті - створення так званих веб-блогів або блогів» [[5\]](#page-83-0)

«Blogger - це веб-сайт, головний зміст якого - записи, зображення чи мультимедія, що регулярно додаються» [[6\]](#page-83-1)

*Наша дефініція: Blogger — це безкоштовний сервіс для ведення блогів, який дозволяє вільно вести свій блог, знайомитися та спілкуватися з новими людьми, не вдаючись до програмування і не турбуючись про встановлення та налаштування програмного забезпечення.*

Особливості Blogger:

✔ «свобода слова», адже цензура суперечить концепції сервісу;

✔ дозволяє розмістити рекламні блоки Google Adsense і таким чином заробляти з трафіку;

✔ повністю сумісний з іншими продуктами Google - Picasa Web Albums, Google Data API support, підтримує drag&drop при налаштуванні сторінки [Бондарчук];

✔ дає можливість одному користувачеві створювати одночасно декілька блогів (близько ста для одного користувача);

✔ недосконала процедура переміщення файлів між блогами, оскільки відсутня можливість ділитися зображеннями;

✔ доступність та безкоштовність, що передбачає безкоштовний доступ власникам облікового запису корпорації Google;

✔ можливість спільного користування одним блогом бля багатьох авторів;

✔ інструментальний набір, запропонований безкоштовною версією – шаблонний, і не підлягає розширенню;

✔ доступна функція попереднього перегляду;

✔ резервна копія: усі користувачі можуть зберегти власні дані і цим убезпечити їх.

Аналіз потреб та бажань стейкхолдерів Інституту філології Київського університету імені Бориса Грінченка став визначальним при виборі тематики блогу, який реалізується у межах дослідження сервісу Blogger.

**Назва**. При виборі імені для блогу, керувалися трьома ознаками назви – це доступність, функціональність та змістовність, тому блог отримав назву «Students IF». У назві було використано латинські літери, адже це значно розширює кордони цільової авдиторії та можливості її застосування задля популяризації блогу.

**Дизайн.** Для оформлення загального вигляду блогу було обрано типову модель №1. Колористика: затверджений Бренд-бук передбачає вибір зеленого кольору, використання корпоративної продукції та логотипу Ради студентського самоврядування Інституту Філології Київського університету імені Бориса Грінченка.

**Тематика.** Контент-план змістового наповнення блогу «Students IF» був розроблений зважаючи на результати опитування і містить чотири основних тематичних напрямки.

**Частота публікацій.** Дослідження результатів опитування показало, що більшість потенційних читачів вважає, що розміщення публікацій у блозі «Students IF» має залежати від наявності новин.

**Цільова авдиторія.** Серед потенційних читачів «Students IF», на яких орієнтований блог, можна виокремити три основні групи: студенти, науково-педагогічні працівники та абітурієнти.

**Апробація.** Аби визначити рівень комунікації з користувачами блогу «Students IF», було розміщено опитування щодо формату навчання у другому семестрі, у якому взяло участь більше 500 читачів, що свідчить про актуальність цього блогу та його подальшого розвитку.

### **Висновки.**

1.Аналіз дефініцій понять «блог» та «Blogger» дали підстави сформулювати власне визначення, аби повною мірою продемонструвати функціональність зазначених термінів.

2. Робота над блогом «Students IF» сприяли визначенню переваг і недоліків хмарного сервісу «Blogger».

3. З'ясувавши бажання та потреби потенційних читачів методом опитування, було розроблено стратегію створення та наповнення блогу «Students IF».

4. Успішна апробація блогу «Students IF» серед студентів Інституту філології Університету Грінченка свідчить про те, що Blogger є оптимальною платформою для організації якісної комунікації закладу вищої освіти зі здобувачами.

## **ДЖЕРЕЛА**

<span id="page-82-0"></span>1. Гуревич Р.С. Інформаційно-телекомунікаційні технології в навчальному процесі та наукових дослідженнях // Київ: «Освіта України», 2006. 390 с.

<span id="page-82-1"></span>2. Herring S. C. A Faceted Classification Scheme for Computer-Mediated Discourse. URL:<https://goo.su/9pDo>

3. Gorny, E. National specifics in the development of a virtual community. URL:<https://goo.su/w0m>

4. Волохонський В.Л. Психологічні механізми і основи класифікації блогів // Санкт-Петербург, 2006. 122 с.

<span id="page-83-0"></span>5. П'ятак М.М. Можливості соціальних сервісів Google у контексті інформатизації освіти. URL: <https://goo.su/QlY>

<span id="page-83-1"></span>6. Безверхня К.О. Усата О.Ю. Переваги та недоліки застосування Google-сервісів для організації групової роботи. URL: <https://goo.su/9Tyo>

7. Бондарчук Л.М. Використання засобів інтернету як сучасний метод роботи на заняттях із української словесності. URL: <https://goo.su/9k1z>

# **ШЛЯХИ ФОРМУВАННЯ ТАКТИЧНО-СТРАТЕГІЧНОЇ КОМПЕТЕНТНОСТІ МАЙБУТНІХ ФАХІВЦІВ ІТ В УНІВЕРСИТЕТІ**

Шаравара В. В. *Університет імені Альфреда Нобеля, м. Дніпро*

У дослідженні, метою якого є розроблення педагогічної технології формування тактично-стратегічної компетентності майбутніх фахівців ІТ, ми здійснили опитування експертів. Усього протягом 2021 р. опитано 22 експерти – науково-педагогічні працівники, а також учасники наукових конференцій. У результаті бесід з науково-педагогічними працівниками встановлено, що вони в цілому підтримують наше трактування тактично-стратегічної компетентності як особистісного інтегративного утворення, що являє собою єдність професійно значущих якостей, знань і вмінь у галузі інформаційних технологій, за допомогою яких фахівці формулюють стратегічну й тактичну мету для розвитку нових ідей у проєктуванні та розробленні програмних засобів і цифрових технологій, виявляють ціннісно-мотиваційне ставлення до стратегічних змін і гнучкість у поведінці, здійснюють адекватний вибір та реалізацію стратегій і тактик залежно від інформаційних ресурсів, здійснюють планування, розроблення, прогнозування, координацію, керування та вдосконалення професійної діяльності в галузі інформаційних технологій для забезпечення її ефективності. Також викладачі погоджуються, що тактично-стратегічна компетентність скоріше потрібна сучасним фахівцям ІТ.

Водночас викладачі зазначали, що не приділяють певної уваги

до формування цієї компетентності в процесі фахової підготовки. Про досвід підготовки студентів до реалізації стратегічних дій зазначили близько 18 % респондентів. Можна констатувати, що підготовка студентів до тактично-стратегічної діяльності здійснюється не системно. Лише окремі викладачі в межах окремих навчальних дисциплін спрямовують студентів на оволодіння уміннями та навичками тактично-стратегічної діяльності. Зазвичай це пояснюється браком часу та недостатньою розробленістю методичного матеріалу.

У результаті опитування респондентів установлено, що для компетентнісного розвитку студентів доволі слабко в університеті використовують наявні можливості навчальних дисциплін, позааудиторної діяльності, науково-дослідної роботи студентів, виробничої практики тощо. Крім того, вкрай повільно здійснюється адаптація до дистанційної форми навчання.

На думку експертів – викладачів, напрямками подолання труднощів формування тактично-стратегічної компетентності студентів можна вважати наступні:

- самоосвіта студентів в умовах дистанційного навчання;
- реалізація самостійної діяльності творчого характеру;
- практико-орієнтований зміст фахової підготовки студентів;
- залучення до освітнього процесу стейкхолдерів, випускників

ОПП задля демонстрації необхідності компетентнісного розвитку студентів у вирішенні реальних проблем галузі ІТ.

Вагоме питання, що потребувало з'ясування – оцінити форми фахової підготовки студентів, що уможливлюють формування тактично-стратегічної компетентності. У результаті опитування викладачів, отримано наступні результати (рис. 1).

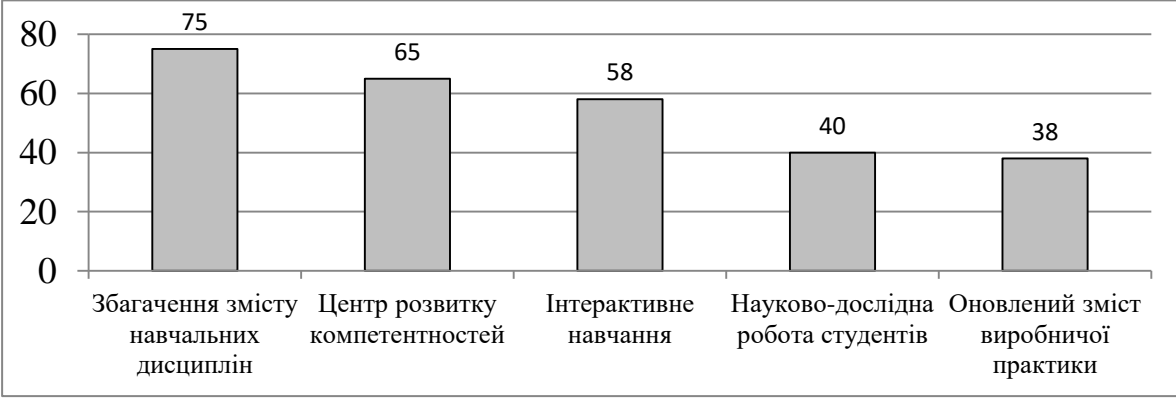

Рис. 1. Розподіл думок респондентів щодо форм формування тактично-стратегічної компетентності

Як свідчить рис. 1., майже 75 % осіб пропонують збагачення змісту навчальних дисциплін. Вагомим є встановлення зав'язків тактично-стратегічної діяльності з сучасними моделями, методами, алгоритмами, технологіями, процесами та способами отримання, представлення, оброблення, аналізу, передачі, зберігання даних в інформаційних системах. 65 % викладачів говорять про необхідність реалізації практико-зорієнтованого навчання, що може бути реалізована в інноваційних формах – центрах розвитку компетентностей з використанням математичних моделей, методів та алгоритмів розв'язання теоретичних і прикладних галузі ІТ, сучасних технології та платформи програмування, проєктування, розроблення складових ІТ тощо. Найменшу підтримку з боку експертів отримали науково-дослідна робота студентів та виробнича практика (40 % і 38 % відповідно), що окреслює проблему розкриття їхнього потенціалу для компетентністного розвитку студентів, розроблення дидактичного та методичного забезпечення цих процесів. Отже, наголошується на посиленні практичної спрямованості навчальних дисциплін в умовах змішаного навчання, підвищення рівня самоосвіти студентів тощо.

Розроблення форм і методів формування тактичностратегічної компетентності студентів стане предметом подальших наукових пошуків.

# **ВИКОРИСТАННЯ СЕРВІСІВ LUCIDCHART ТА GOOGLE ФОРМ ПРИ ОРГАНІЗАЦІЇ ПРОЄКТНОЇ ДІЯЛЬНОСТІ В РОБОТІ ФІЛОЛОГА**

Шекетера О.В., Котула А.Р. *Київський університет імені Бориса Грінченка, м. Київ*

Процес комп'ютеризації освіти та вимушене запровадження форми дистанційного навчання у період пандемії зумовлюють необхідність залучення різних ресурсів для реалізації ефективного освітнього процесу. Доцільним й актуальним є використання хмарних сервісів, оскільки саме вони позначені доступністю та варіативністю функціональності (а саме: можливість організації як проєктної, так й індивідуальної діяльності). Також пропоновані сервіси можуть слугувати для використання в організації позакласних/аудиторних процесів навчання (наприклад, організації різних видів контролю знань).

У статті пропонуємо дослідження доцільності використання хмарних сервісів, зокрема Lucidchart та Google Форми, а також можливості їх поєднання в організації освітнього процесу.

Lucidchart є сервісом для створення візуального матеріалу різного формату та має функцію спільної роботи для групи учасників. Таким чином ресурс може використовуватися викладачем для підготування теоретичних матеріалів і студентами при роботі над проєктами. Функція спільного доступу також дозволяє викладачу стати учасником проєкту або ж контролювати та коментувати роботи в процесі створення, що є ефективною формою комунікації між викладачем і студентами/учнями.

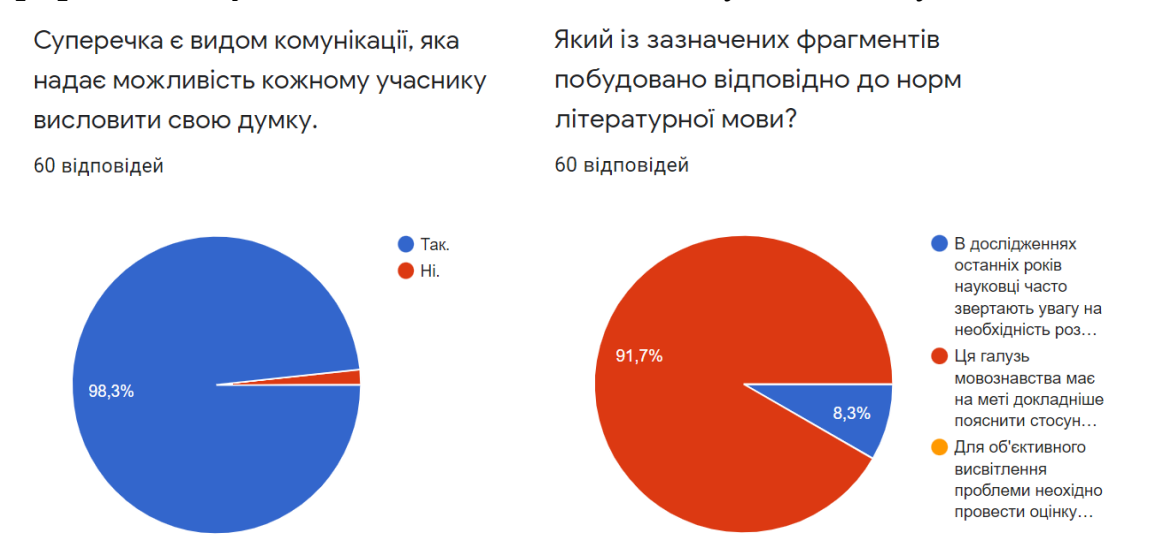

Рис. 1 Аналіз використання хмарних сервісів в роботі філолога.

Сервіс Google Форми надає можливість проведення систематичної роботи з контролю знань. Значною його перевагою є можливість перегляду не тільки окремих робіт, а й загальної статистики відповідей респондентів. Ця функція дозволяє проводити попередній контроль, що використовується викладачем для коригування освітнього процесу. Функція додавання візуальних елементів до запитань анкети дає можливість використання матеріалу створеного в Lucidchart і може бути використана для актуалізації знань під час поточного контролю (Рис 1).

Поєднання у процесі одного заняття кількох сервісів надає можливість урізноманітнення форм і видів роботи, що має переважно позитивний вплив на рівень засвоєння навчального матеріалу. Проте у процесі проведення апробації було виявлено певні недоліки використання пропонованого алгоритму. Контроль рівня засвоєння матеріалу дає підстави для висновку про менший

рівень ефективності засвоєння практичної частини, у порівнянні з високим рівнем опанування теоретичного матеріалу .

Проведене дослідження дає можливість зробити висновок про актуальність та ефективність використання хмарних сервісів Lucidchart та Google Форми в освітньому процесі при організації проєктної діяльності, зокрема вивченні й опрацюванні теоретичного матеріалу. Результати дослідження також засвідчили доцільність поєднання роботи з різними сервісами, що розширює можливості комп'ютеризованого освітнього процесу.

### **ДЖЕРЕЛА**

1. Биков В. Ю. Хмарні технології, ІКТ-аутсорсинг і нові функції ІКТ підрозділів освітніх і наукових установ / В. Ю. Биков // Інформаційні технології в освіті. – №10. – 2011. – С. 8-23.

2. Войтович Н.В., Найдьонова А.В. Використання хмарних В54 технологій Google та сервісів web 2.0 в освітньому процесі. Методичні рекомендації. – Дніпро: ДПТНЗ «Дніпровський центр ПТОТС», 2017 – 113 с.

3. Гурняк І. А. Використання Google Forms і Microsoft Forms в процесі навчання / І. А. Гурняк // Фізико-математична освіта. - 2018. - Вип. 2. - С. 40-45. - Режим доступу: [http://nbuv.gov.ua/UJRN/fmo\\_2018\\_2\\_10](http://nbuv.gov.ua/UJRN/fmo_2018_2_10)

# **ВИКОРИСТАННЯ ОНЛАНН ЕНЦИКЛОПЕДІЙ В ОСВІТНЬОМУ ПРОЦЕСІ**

Яцишин А.В., Кохан О.В. *Інститут цифровізації освіти НАПН України, м. Київ*

З розвитком цифрового суспільства до першочергових завдань Європейська Комісія додала завдання щодо розроблення Європейської системи змісту цифрової освіти та платформу обміну сертифікованими інтернет-ресурсами для освіти, що підтверджує актуальність створення якісних платформ сучасного, науково достовірного освітнього контенту з високими показниками зручності й простоти використання [3]. Саме онлайн енциклопедії і є важливим джерелом для поширення для оперативного поширення інформації та сучасних знань.

Наразі вітчизняна енциклопедична справа активно реагує на виклики цифрового суспільства. У публікації [2] вказано, що світова

енциклопедистика використовує цифрові технології вже понад 30 років. «Найвідоміша у світі енциклопедія «Britannica» перейшла у формат онлайн-видання у 2012 р., хоча в мережі Інтернет вона з'явилася ще у 1994 р. До прикладу, найпершою ж суто електронною енциклопедією була «Encarta» (створена у 1993 р.). У цій енциклопедіє є багато тисяч статей, безліч статистичної інформації, фрагментів відео, фото, вбудований словник та інтерактивна карта світу.

Електронні енциклопедії – це багаторівневі, інтерактивні мультимедіа-додатки, які поєднують освітній та ігровий аспекти [4]. Онлайн енциклопедії є різними за тематикою – загальноосвітніми, чи містити інформацію з окремих галузей знань.

У публікації [4] зазначено, що електронні енциклопедії можуть містити відеокліпи замість традиційних фотографій, звичайний текст може поєднуватися з голосовим супроводом. Знайомство з новою інформацією кожний раз відрізняється від попереднього. Величезні бази даних легкодоступні, процес роботи з ними не втомлює. Світ ділових тренажерів-ігор дозволяє перевірити знання нестандартним способом і поглянути на деякі речі з іншого боку.

Погоджуємося із зазначеними у статті [4], про те, що вчителі та викладачі можуть використовувати матеріал електронних енциклопедій для створення завдань з різних видів діяльності. Для навчання читання можна запропонувати вправи з формування лексичних і граматичних навичок читання та розвитку вмінь читання; підбирати з кількох малюнків ті, які ілюструють провідну думку тексту; складати план тексту; давати відповіді на запитання вчителя щодо основного змісту тексту та його деталей; виконувати письмовий переклад тексту та порівнювати його з ключем; виконувати тести [4].

У роботі [1] наголошено на доцільності застосування онлайн енциклопедій вчителями для забезпечення більшої ефективності освітнього процесу та збагачення навчального матеріалу. Вони можуть бути застосовані як додатковий матеріал під час підготовки та організації занять для створення різних видів вправ з формування умінь використання інформаційних технологій. Електронні енциклопедії сприяють розвитку пізнавальної та дослідницької діяльності майбутніх учителів, а також забезпечують підтримку інтересу до вивчення філологічних дисциплін (мов, літератури) завдяки оригінальним способам подачі тексту на екран, їх художньому оформленню. Робота з електронними енциклопедіями значно економить час, витрачений на пошук і обробку інформації, вони компактні та зручні у користуванні [1].

Фахівцями Інституту інформаційних технологій і засобів навчання НАПН України заплановано розробити відкриту інтернет-платформу «Українська електронна енциклопедія освіти», яка є цифровим інформаційним ресурсом, що проектується, підтримується і розвивається у світовому відкритому інформаційному науково-освітньому просторі, та буде зорієнтована на висвітлення питань освіти, педагогіки й психології.

### **ДЖЕРЕЛА**

1. Бужиков Р.П. Використання електронних енциклопедій на заняттях з іноземної мови. Режим доступа: http://sumdu. edu.ua/dl2004/ua/date/seminar/2004\_10/doc/Section4.doc/.

2. Железняк М. Українська електронна енциклопедистика: тенденції розвитку та місце в інформаційному просторі держави. *Енциклопедичний вісник України*. 2017. Вип. 8–9. С. 7–21. [https://doi.org/10.37068/evu.8-9.1.](https://doi.org/10.37068/evu.8-9.1)

3. Пінчук О.П., Лупаренко Л.А. Процедура розгортання відкритої Інтернет-платформи «Українська електронна енциклопедія освіти». *Зб. матеріал ІІІ Всеукр. конф. «Теоретико-практичні проблеми використання математичних методів та комп'ютерноорієнтованих технологій в освіті та науці»*. К., 2021, С. 134-137.

**4.** Самойленко Ю.П. Використання електронних підручників, енциклопедій і словників як якісно нових засобів навчання у процесі професійної підготовки майбутнього вчителя-філолога. *Сучасні інформаційні технології та інноваційні методики навчання в підготовці фахівців: методологія, теорія, досвід, проблеми.* 2014. №39. С. 415-418.

## **Секція 2 АПАРАТНЕ І ПРОГРАМНЕ ЗАБЕЗПЕЧЕННЯ ІНФОРМАЦІЙНИХ ТЕХНОЛОГІЙ**

## **FEATURES OF APPLICATION DEVELOPMENT «HEALTHY LIFE»**

Haleluka А., Shakleina І. *Ivan Franko Drohobych State Pedagogical University, Drohobych*

In today's world, the issue of a healthy lifestyle is important due to the quality of food, environmental problems and, consequently, human health problems. There are various applications for monitoring their own physical activity, users of which are both people with certain physiological and psycho-emotional problems, and completely healthy people who want to lead a healthy lifestyle [1].

With this in mind, it is important to develop a convenient and functional application for recording data on your own physical activity, calories consumption and other important indicators that allow you to monitor your own life activity. These supplements are designed to help users become more disciplined in terms of exercises, diets and support for a specific plan to change their health.

The paper analyzes the subject area, analyzes analogues and defines the requirements for the system and developed a web application that may be of interest to supporters of a healthy lifestyle. The application has the following functionality:

- authentication and registration of clients, nutritionists and administrators in the system;
- creating, editing, deleting and prescribing diets for patients;
- giving the user the opportunity to choose their own nutritionist;
- availability of patient and nutritionist management menus;
- the opportunity for nutritionists to enter information about patients and leave recommendations for them.

The system is implemented by using Node.js, Reactand MongoDB. JavaScript is used to ensure the interactivity of the system interface elements and their interaction with the user; Scripts that run on the server side are implemented by Node.js. The document oriented database management system MongoDB was chosen to work with data [2].

The interface in the system is implemented on the basis of the logic of creating, viewing, updating and deleting various data by a user who has the appropriate level of access. Users and relevant data are separated by separate documents. Each user has the appropriate permission to perform any actions in the system. The main page of the site contains options for logging in to a personal account and the ability to register a new account in the system. The peculiarity of this system is its focus not only on users who follow a lifestyle, but also on nutritionists. Nutritionists registered in the system have a list of their own patients and can share information with them (fig. 1).

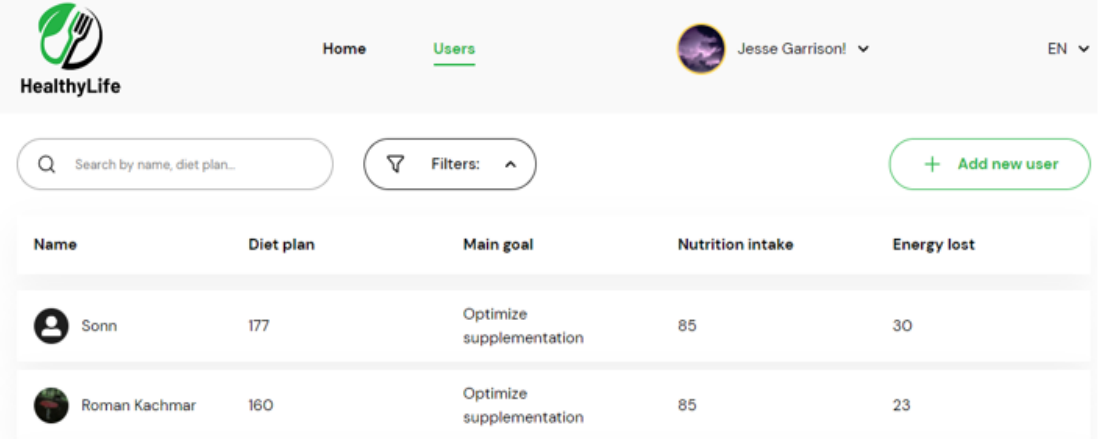

Fig. 1. Dietitian's page in the Healthy Life system

For each user, the nutritionist can assign individual recommendations, creating them, or assign appropriate recommendations from those reserved in the system. The system provides an opportunity for the nutritionist to review, check and approve the user's medical tests, without which is impossible to create a diet, because to create a quality and balanced diet requires primarily medical data on the user's health.

Thus, the developed web-application has a user-friendly interface and interesting functionality and can be interesting to a wide range of users, as it allows users to choose a dietitian, view their physical activity, view and monitor nutrition, dietitian appointments, food and diet choices and more.

#### **REFERENCES**

1. Khurtenko O.V., Dmitrenko S.M., Sorokina N.O., Lyshyshyn G,V. Using mobile application sasone of the means of a healthy lifestyle. *Scientific journal National Pedagogical Dragomanov University.* 2021. Issue 3 (133), p. 135-138

2. Mongo DB. Documentation. URL: [https://www.mongodb.com](https://www.mongodb.com/)

### **LOST PETS FINDER APPLICATION ARCHITECTURE OVERVIEW**

Petrivskyi V., Pyzh O. *Taras Shevchenko National University of Kyiv, Kyiv*

Nowadays a lot of people have pets. Some pet owners face the challenge of finding missing animals. Various methods are used to search for animals, among which it is worth noting the dominant influence of the human factor [1, 2]. One of the methods of tracking animals is chipping [3]. But this method is not available to most pet owners. Thus, the development of an accessible mechanism for searching for lost animals is an urgent task.

It is worth noting that today the vast majority of people use smartphones. Therefore, the development of information technology in the form of a mobile application for finding animals is the best solution to solve this problem.

Figure 1 shows the architecture of the lost animal search application.

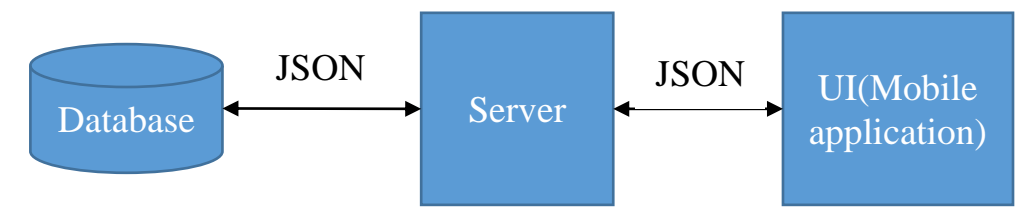

Fig. 1. Lost pets finder application architecture.

According to Figure 1, information technology is implemented in the form of distributed software. The user interface is presented in the form of a mobile application. In case of loss of the animal, the user fills out the appropriate form. The received data is sent to the server in the form of JSON with the subsequent saving to a database. Data on the animal include type, breed (if possible), color, location (with the possibility of using geolocation data), contact details of the owner, note. When encountering an animal that could potentially be lost, the user fills out a search form. The search data is sent to the server and, in case of a match, the user receives a pet questionnaire with the contact details of the owner. If there is no animal in the database, the data about the animal is stored in the database. Also among the advantages is the ability to adjust the search radius (default 500 meters from the search point).

#### **REFERENCES**

1. Search methods that people use to find owners of lost pets / [K. Lord, T. Wittum, A. Ferketich та ін.] // Journal of the American Veterinary Medical Association / [K. Lord, T. Wittum, A. Ferketich та ін.]., 2007.

2. Search methods used to locate missing cats and locations where missing cats are found / [l. Huang, m. Coradini, j. Rand та ін.]. // animals. – 2018.

3. Goetz U. Making microchipping more effective to reunite lost pets / Goetz // Companion animal / Goetz., 2018.

## **ОГЛЯД ОСНОВНИХ БІБЛІОТЕК МАШИННОГО НАВЧАННЯ ДЛЯ .NET ДОДАТКІВ**

Астатурян О.А., Сидорова М.Г. *Дніпровський національний університет імені Олеся Гончара, м. Дніпро*

Машинне навчання в сучасному світі відіграє важливу роль в різних сферах діяльності (бізнес, IT та програмування, медицина, промисловість тощо). Метою цієї роботи є огляд основних бібліотек машинного навчання для .NET додатків.

ML.NET – це крос-платформове середовище від Microsoft з відкритим вихідним кодом, яке є безкоштовним та робить машинне навчання доступним для розробників .NET [1]. Ця платформа дозволяє розробляти .NET додатки з власними моделями та впроваджувати індивідуальні рішення в свої додатки, використовуючи .NET, навіть без попереднього досвіду розробки або налаштування моделей машинного навчання.

ML.NET робить машинне навчання доступним для спільноти розробників .NET. До цього часу в цій сфері домінували інші мови, такі як Python і C++. Завдяки ML.NET розробники .NET отримують доступ до цілого ряду методів машинного навчання для вирішення різноманітних проблем. ML.NET робить інтеграцію інтелектуальних систем в існуючу кодову базу простою та інтуїтивно зрозумілою.

TensorFlow.NET являє собою реалізацію можливості роботи з функціоналом популярної бібліотеки TensorFlow через код C# [2]. TensorFlow – це фреймворк з відкритим кодом, розроблений Google, який можна використовувати для побудови нейронних мереж і виконання різноманітних завдань машинного навчання. Він працює на графі потоку даних, де вузли є математичними

операціями, а ребра є даними у вигляді тензора, звідси назва TensorFlow.

Accord.NET – це фреймворк для наукових обчислень у .NET [3]. Фреймворк містить набір бібліотек, доступних у вихідному коді, а також через установщики та пакети NuGet, що виконуються. Основні області застосування включають чисельну лінійну алгебру, числову оптимізацію, статистику, машинне навчання, штучні нейронні мережі, обробку сигналів та зображень та допоміжні бібліотеки (такі як побудова графіків та візуалізація).

#### **ДЖЕРЕЛА**

1. ML.NET Documentation. URL: <https://docs.microsoft.com/en-us/dotnet/machine-learning/>

2. Welcome to TensorFlow.NET's documentation! URL: <https://tensorflownet.readthedocs.io/en/latest/>

3. Machine learning made in a minute. URL: [http://accord](http://accord-framework.net/)[framework.net](http://accord-framework.net/)

# **РОЗРОБКА МОБІЛЬНОГО ДОДАТКУ ДЛЯ ПІДГОТОВКИ ДО ТЕСТУВАННЯ**

Бережна А.В.

*Київський столичний університет імені Бориса Грінченка, м.Київ*

Технології в освіті - це не просто використання цифрових пристроїв - це те, що полегшує взаємодію між учителем та учнем, що підвищує результативність, а значить і якість навчального процесу. Технології можуть розглядатися як винуватець багатьох проблем освіти, а можуть використовуватися для покращення взаємодії та підвищення ефективності.

У майбутньому викладачі та учні більше не повинні бути обмежені можливістю навчати та навчатися у певному місці та часі. Мобільні пристрої та бездротові технології стануть у найближчому майбутньому повсякденною частиною навчання, як всередині, так і поза аудиторіями. В умовах стандартизації освіти мобільні технології можуть бути шансом зберегти особистісний підхід у навчанні та втілити в життя висловлювання про те, що весь світ – це навчальний клас [1].

Актуальність теми зумовлена стрімким рівнем розвитку технологій, зокрема, мобільних пристроїв, та їх впровадженням в освітній процес, що дає змогу ефективно організувати навчання і

досягти позитивних результатів. Мета дослідження полягає в розробці навчального мобільного додатку для підготовки до тестування, який буде передбачати виконання тестів по відповідним предметам та результати з відображенням результатів та тем, які потрібно надолужити у випадку неправильних відповідей.

Навчання за допомогою мобільного додатка – це ефективно з таких причин:

- методики та комплекси програм об'єднуються в одну систему та управляються з пристрою користувача. іншими словами, навчальні програми можуть об'єднувати кілька курсів, освітніх програм, і учневі не доведеться використовувати різні програми або ресурси.
- економія часу, грошей, сил та ресурсів. багато курсів та освітні програми вимагають інструментів для роз'яснень. навчальні програми можуть заміняти або бути альтернативою таких інструментів.
- відстеження прогресу та динаміки. електронна статистика дозволяє стежити за успіхами, а проведення тестів контролює навчання. так можна реалізовувати додатки для загальноосвітніх установ. електронний щоденник учня, графік відвідувань занять та інші інструменти дають можливість легко відслідковувати динаміку та прогрес учня.
- інтерактивність. головна перевага освітніх програм можливість інтерактивної взаємодії з користувачем.
- підстроювання під потреби та можливості. користувач мобільного додатка може займатися у поїздці, на відпочинку, у перерві між роботою, коли йому заманеться. це розкриває колосальні можливості, підстроювання під клієнта дає гнучкість та унікальну пропозицію.

У роботі використовуються технології JavaScript, React Native, React Navigation, а також сервіси Expo та Firebase [2]. Додаток передбачає використання на платформах Android/IOS.

Такий мобільний додаток дасть змогу:

- обрати потрібну предметну галузь;
- відстежити прогрес виконання тестів;
- дізнатися теми, які потрібно надолужити;
- здійснити моніторинг оцінювання пройдених тестів;
- налаштувати нагадування, щоб підтримувати регулярне повторення.

#### **ДЖЕРЕЛА**

1. Голицына И.Н., Половникова Н.Л. Мобильное обучение как новая технология в образовании, 2011, с. 251.

2. Setting Up a Firebase Project for React Native. Pavneet Singh. 2020. URL: [https://www.pluralsight.com/guides/setting-up-a-firebase](https://www.pluralsight.com/guides/setting-up-a-firebase-project-for-react-native)[project-for-react-native](https://www.pluralsight.com/guides/setting-up-a-firebase-project-for-react-native)

# **ОБЛАСТЬ ЗАСТОСУВАННЯ ТА ПІДХОДИ ДО СТВОРЕННЯ РЕКОМЕНДАЦІЙНИХ СИСТЕМ**

Вергелес К.Ю., Ємел'яненко Т.Г. *Дніпровський національний університет імені Олеся Гончара, м. Дніпро*

У сучасному світі кожна людина оточена безліччю контенту: книгами, фільмами, подкастами, телешоу, серіалами, розважальними та пізнавальними відео, статтями на різноманітну тематику. Кількість інформації зростає настільки, що важко обрати те, що варте уваги. У таких випадках надзвичайно корисними стають рекомендаційні системи. Область їх використання є дуже широкою. Такі системи є частиною соціальних мереж, сервісів із підбору контенту. Також рекомендації широко використовуються у платформах для продажу товарів.

Рекомендаційні системи зазвичай базуються на одному з підходів: алгоритмах колаборативної фільтрації, алгоритмах на основі аналізу контенту або алгоритмах на основі знань [1].

Алгоритми колаборативної фільтрації використовують для рекомендацій рейтинги, що були виставлені користувачами до цього. Основною ідеєю таких методів є те, що якщо користувачі мали спільні інтереси у чомусь раніше, у майбутньому в них будуть також схожі уподобання [2]. Алгоритми колаборативної фільтрації не використовують та не потребують інформації про предмети рекомендацій.

Інший тип алгоритмів для розв'язання даної задачі – алгоритми на основі аналізу контенту – використовують характеристики предметів рекомендацій. Ідеєю даних методів є те, що якщо користувачу сподобалось щось, рекомендації для нього повинні включати у себе схожі за ознаками предмети [1]. Перевагою алгоритмів на основі аналізу контенту перед алгоритмами колаборативної фільтрації є те, що вони не потребують великої кількості відгуків для кожного з предметів. Нові для системи предмети, які не мають відгуків, але мають заповнені характеристики, можуть використовуватися для рекомендацій. Недоліком методів на основі аналізу контенту є надання очевидних рекомендацій та зниження різноманітності рекомендованих предметів.

Третій тип - алгоритми на основі знань зазвичай дуже корисні при реалізації рекомендаційних систем для предметів, які обирають або купують нечасто. Користувачі рекомендаційної системи із підбору нерухомості навряд чи купують квартири чи будинки досить часто, щоб при новій рекомендації можна було опиратися на схожість із їхнім попереднім вибором. Процес рекомендації у даних методах здійснюється на основі схожості між потребами користувача та описом предметів. Проте для того, щоб система зібрала достатньо знань для формування рекомендації, необхідно налаштувати діалог з користувачем, у процесі якого він вкаже важливі для нього характеристики товару.

Новим способом розв'язання задачі, що розглядається, є використання нейронних мереж. Нейронні мережі зазвичай забезпечують більшу точність, ніж інші алгоритми для рекомендаційних систем. Також перевагою такого підходу є те, що моделі є гнучкими, можуть використовуватися для різних цілей. Окрім цього, нейронні мережі при збільшенні об'єму даних не потребують значного збільшення об'єму пам'яті для обробки. Проте такі моделі є важкими у інтерпретації і часто працюють як "чорна скринька", оскільки прослідкувати процес їхнього навчання та налаштування параметрів досить складно.

Для дослідження даного підходу для створення рекомендаційних систем було використано набір даних із порталу із книгами, що включає 981756 виставлених оцінок 53424 користувачами для 10000 унікальних книг. Рейтинги представляють собою цілочисельні значення від 1 до 5. Найменша кількість оцінок для користувача – 2, для книги – 8.

Під час навчання нейронної мережі для підбору можуть використовуватися різні комбінації шарів, різні активаційні функції у повнозв'язних шарах, різні оптимізатори із різною швидкістю навчання.

На обраному наборі даних при більшості комбінацій параметрів нейронна мережа стикалась із проблемою "перенавчання", оскільки занадто підлаштовувала коефіцієнти у нейронах під залежності, що існують у навчальній множині рейтингів. Таким чином, модель не має можливості

розповсюджувати існуючі у навчальній вибірці залежності між даними на нові дані із валідаційної вибірки.

Для подолання проблеми "перенавчання" для обраних даних ефективним виявилось використання шару dropout, що виключає із мережі нейрони із заданою у якості гіперпараметру ймовірністю, формуючи таким чином ансамбль нейронних мереж, оскільки на кожній із ітерацій навчання формується власна модель. Також серед модифікацій було застосовано сигмоїду у якості активаційної функції на декількох повнозв'язних шарах та оптимізатора Adagrad із швидкістю навчання 0.0001.

Різні алгоритми можуть використовуватися у різних ситуаціях, оскільки кожна з груп має свої переваги та недоліки. Вирішенням даної проблеми може бути об'єднання їх у гібридний підхід [2]. Наприклад, для нового користувача, який ще не виставив оцінки, система може надавати рекомендації за допомогою алгоритму фільтрації на основі контенту, а при збільшенні кількості його відгуків, будуть використовуватися алгоритми колаборативної фільтрації, що будуть враховувати виставлені ним оцінки.

### **ДЖЕРЕЛА**

1. Jannach D., Zanker M., Felfernig A., Friedrich G. Recommender Systems: An Introduction. Cambridge University Press, 2011. 336 p.

2. Кутянин А.Р. Рекомендательные системы: обзор основных постановок и результатов. 2017. URL: [https://docplayer.com/141919665-Rekomendatelnye-sistemy-obzor](https://docplayer.com/141919665-Rekomendatelnye-sistemy-obzor-osnovnyh-postanovok-i-rezultatov.html)[osnovnyh-postanovok-i-rezultatov.html](https://docplayer.com/141919665-Rekomendatelnye-sistemy-obzor-osnovnyh-postanovok-i-rezultatov.html)

# **ЗАСТОСУВАННЯ СЕМАНТИЧНИХ МОДЕЛЕЙ ДЛЯ ПРОЕКТУВАННЯ ТА РОЗРОБКИ СЕРВІС-ОРІЄНТОВАНОГО ПОРТАЛУ ХОЛДИНГУ**

Верчинський П.Р *Київський університет імені Бориса Грінченка, м.Київ*

Сучасне комерційне підприємство неможливо уявити без інформаційних систем різного призначення. Як ефективно організувати цю взаємодію, щоб створити продуктивні, надійні й безпечні автоматизовані корпоративні ланцюжки саме тих бізнеспроцесів, інтеграція яких необхідна підприємству для здійснення своїх бізнес-функцій? Саме в області інтеграції корпоративних застосунків лежить основна частка IT-проблем сучасних

підприємств, і саме тут найбільш ефективним інструментом будуть рішення, які базуються на впровадженні Web-сервісів та моделей знань про предметну область та об'єкти цільової системи.

Холдинг *–* група компаній об'єднаних для виконання спільної народно-господарчої та фінансової діяльності, центром бізнесу та інформативної діяльності якого являється Інтернет-портал. Інтернетпортал (Web-портал, інформаційний портал) — [Web-](https://uk.wikipedia.org/wiki/%D0%92%D0%B5%D0%B1%D1%81%D0%B0%D0%B9%D1%82)сайт, що надає користувачам великий набір різних інтерактивних сервісів. Портал холдингу працює як точка доступу до інформації холдингу, забезпечує користувачам пошук потрібної інформації для своєї діяльності, виконання бізнес-процесів, торгівлі, аналітики діяльності підрозділів холдингу, обробку Big Data, проведенню відеоконференцій та іншої діяльності. Портал представляє інформацію отриману із різних джерел та тем об'єднуючи їх загальною метою, що підвищує ефективність функціонування компаній та їх співробітників.

Web-сервіс – набір логічно пов'язаних функцій, що можуть бути програмно викликані через Інтернет [1, 2]. Web-сервіс виконує деякі функції від імені його постачальника (людини або організаціїпровайдера) за допомогою відповідного агента. Запитуюча сторона теж може використовувати свого агента. Необхідність використання технології Web-сервісів у корпораціях і холдингах, як засобів, що забезпечують виконання ряду бізнес-процесів і послуг співробітникам організації. У роботі розглянуто стандарти Webсервісів, особливості їхнього проектування й розробки, а також наведено деякі приклади їх функціонування. Зазначено переваги впровадження Web-сервісів з застосування семантичних вебтехнологій та моделей онтологій і тезаурусів, які дозволяють підвищити ефективність їхньої роботи .

Портал являє собою спеціальний тип сайту, керованого за допомогою певних модулів та структур. Архітектура порталу будується так, щоб організувати ієрархічну навігаційну структуру (з використанням методів систематизації, або таксономії). Зазвичай архітектура порталу створюється адміністраторами і фахівцями за тематичними матеріалами. Тому, наприклад, адміністратор може сформувати область порталу верхнього рівня для відділу кадрів, а потім дозволити конкретним співробітникам кадрової служби створити підобласті, Кожна область порталу містить різні інформаційні контейнери. В процесі своєї роботи у відповідь на запити користувачів до сервісів порталу ядро динамічно формує

набір модулів, що відображаються на сторінці. Для порталу існує чотири основних організаційних елементи: Web-сторінки; секції; контейнери. На рис 1. наведено модель програмного забезпечення з якого формується архітектура порталу холдингу. Архітектура порталу холдингу потребує введення модулів, які базуються на оброблені знань (семантичні моделі – онтології, таксономії, тезауруси), які підвищують ефективність функціонування усіх процесів цієї складної системи. Усі модулі порталу взаємодіють в межах порталу та складають одну загальну систему.

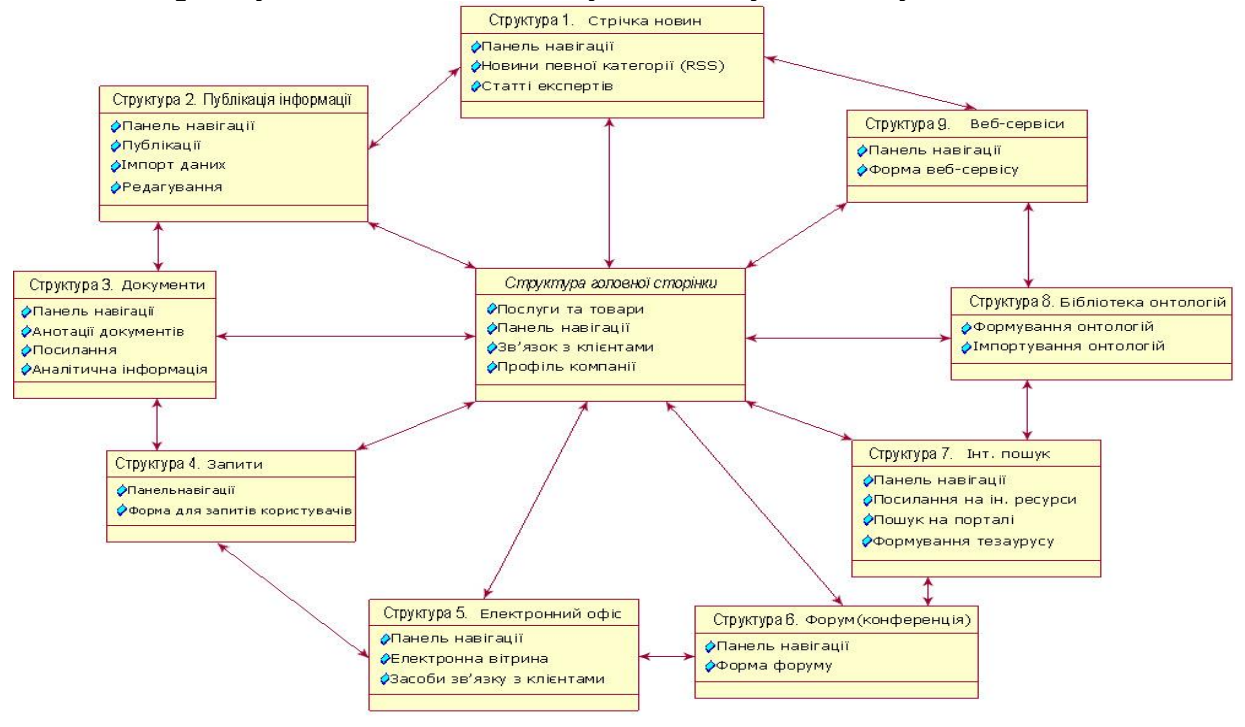

Рис. 1. Архітектура порталу холдингу

**Висновки.** На сьогоднішній день Web-сервіси - це сучасна парадигма розподілених обчислень. Приймаючи на озброєння сервіс-орієнтовані архітектури (service-oriented architecture, SOA), підприємства можуть гнучко вирішувати внутрішні - та міжкорпоративні проблеми інтеграції. Web-сервіси починають грати все більш важливу роль у функціонування підприємств.

#### **ДЖЕРЕЛА**

1. Гладун А. Розробка системи пошуку Web-сервісів в мережі інтернет на основі OWL-S онтологічної моделі подання знань. *Вісн. Нац. ун-ту "Львівська політехніка"*. 2006. № 565. С. 80-90.

2. Newcomer E. *Understanding Web Services: XML, WSDL, SOAP, and UDDI.* Addison Wesley Professional; 1st edition, 2002.

## **ТРИВИМІРНЕ РОЗПІЗНАВАННЯ ОБЛИЧ**

Романюк О. Н, Романюк С. О. , Вінтонюк В.В., Романюк О.В. *Вінницький національний технічний університет, м. Вінниця*

Існує кілька методів розпізнавання обличчя [1-5]. Обличчя людини фотографує відеокамера, а зображення обробляється спеціальними фільтрами. Після цього автоматично вирішується задача ідентифікації особливих точок на зображенні, яка називається процедурою виділення ознак обличчя (FFE). Потім з цих точок (і відстаней між ними) формується еталонна вибірка, яка використовується для порівнянь. Перевагою цього методу є можливість таємної безперервної ідентифікації об'єкта. Недоліком методу є його залежність від повороту голови та зовнішніх особливостей обличчя.

Альтернативою відеозображенням є термограма, яка записується інфрачервоною камерою, а потім зображення обробляється. Метод зручний тим, що знімок можна зробити в повній темряві, що підвищує скритність операції. Однак метод чутливий до зовнішніх джерел теплових перешкод, і для цього необхідно використовувати спеціальне обладнання.

Тривимірне (3D) розпізнавання є одним із найбільш прогресивних методів [2]. Суть методу коротко можна описати так. Лінії проектуються на обличчя, і на основі цих ліній реконструюється 3D модель обличчя. У цій моделі визначаються спеціальні точки, які утворюють вектор ознак. Метод має такі переваги: безперервна та таємна ідентифікація об'єкта; не можна використовувати підроблений предмет; можна відрізнити близнюків; слабка залежність від поворотів голови (значно збільшується діапазон прогину голови); слабка залежність від зовнішнього освітлення, густоти волосся, обличчя при правильному виборі світлової гами.

Тривимірну ідентифікацію можна використовувати в темряві, і вона залишається ефективною навіть у разі повороту голови до 90◦. Недоліками методу є необхідність використання спеціального обладнання та високі обчислювальні вимоги (апаратна реалізація алгоритмів), що збільшує вартість системи. Система розпізнавання виконує ряд дій під час процесу ідентифікації. Зображення обличчя можна отримати за допомогою цифрового сканування існуючого 2D зображення або за допомогою відеозображення. При виявленні обличчя виконується його «вирівнювання», тобто система визначає

розмір і положення голови. Як уже зазначалося, обличчя можна розпізнати з кутами повороту голови до 90◦, тоді як найбільший кут повороту голови для 2D ідентифікації становить 35◦.

Під час вимірювань граней система обчислює криві в масштабі менше одного міліметра і формує еталонний зразок, а потім спеціальна програма перетворює еталонний зразок в цифровий код. Таким чином, кожне обличчя нарешті представлено в цифровому вигляді. Після цього зображення порівнюються. Усі обличчя мають певні особливості, горби та ямочки, які роблять усі обличчя унікальними. Ключові ознаки реєструються як вузлова точка (у кожної людини в середньому приблизно 80 вузлових точок). Відстані між цими точками використовуються програмою для порівняння різних граней. Найважливішими відстанями є відстань між очима, ширина носа, глибина очних ямок, форма скул і довжина лінії щелепи.

## **ДЖЕРЕЛА**

1. Романюк О.Н., Поперечна Є. К., Гаврилюк О. В., Барчук Н. Є., Денисюк А. В. Галузі використання розпізнавання зображень облич. Стан, досягнення та перспективи інформаційних систем і технологій. *Матеріали XXII Всеукраїнської науково-технічної конференції молодих вчених, аспірантів та студентів. Одеса, 21 – 22 квітня 2022 р. Одеса, Видавництво ОНТУ*, 2022 р. С.76–77.

2. Романюк О. Н., Найдюк В. І. Використання нейронних мереж для обробки та розпізнавання зображень. Тези доповідей ХІІ *Міжнародної науково-технічної конференції «Інформаційно-комп'ютерні технології – 2021 (ІКТ-2021)», м. Житомир, 01 – 03 квітня 2021 р*. Житомир.

3. Kakadiaris I. A., Passalis G., Toderici G., Murtuza M. N., Y. N. Lu, and Theoharis T.. Three-dimensional face recognition in the presence of facial expressions: an annotated deformable model approach, IEEE Trans. Pattern Anal. Machine Intell. 29(4), p. 640–649, 2007. doi:10.1109/TPAMI.2007.1017.

4. Озерчук Д.А., Романюк С.О., Романюк О.Н. Методи формування тривимірних моделей обличчя на основі відповідного растрового зображення. *Електронні інформаційні ресурси: створення, використання, доступ: Збірник матеріалів Міжнародної науковопрактичної Інтернет конференції 9 – 10 листопада 2020 р. Суми/Вінниця: НІКО/ВНТУ, 2020.* С.198–199.

5. Романюк С. О., Нечипорук М. Л.. Фотограмметрічні комп'ютерні засоби отримання 3D-моделей зображень облич людини. *ХІ міжнародна науково-практична конференція "Інформаційні технології і автоматизація – 2018", Одеса, 4 – 5 жовтня 2018 р*. 2018. Ч. II.  $C$  10–12.

# **СТВОРЕННЯ ВУЗЛА СИСТЕМИ ДЛЯ ПІДКЛЮЧЕННЯ ДО БЛОКЧЕЙНУ**

Колесніченко Ю.В., Соменко Д.В. *Центральноукраїнський державний педагогічний університет імені Володимира Винниченка, м. Кропивницький*

**Постановка проблеми**. На даний час криптовалюти привертають до себе значну увагу, адже крім комерційного інтересу та бажання отримати прибуток навіть у повсякденному житті люди цікавляться новітньою технологією блокчейну.

Блокчейн – це цифрова платформа, яка дає концептуальні можливості для безпечного, швидкого та не дорогого обслуговуванні обігу нової форми коштів. Завдяки цьому вивчення технології блокчейну набуває особливої актуальності. Вихідною точкою для створення альтернативних систем підтримки цифрових транзакцій стали банківські послуги, але сьогодні сучасні технології використовуються не тільки у банківській сфері, а і в багатьох інших галузях. Ця технологія добре себе зарекомендувала у сферах, де потрібно обробляти велику кількість даних та не турбуватися про збереження своєї персональної інформації, оскільки всередині технології реалізована сучасна система захисту, яку практично неможливо зламати. А для кращого та більш оперативного користування усіма можливостями кожного окремого блокчейну бажано створити та налаштувати власний вузол-валідатор.

**Мета дослідження**. Створити вузол-оператор для взаємодії з блокчейном, створення транзакцій та валідування блоків мережі.

#### **Результати дослідження**.

Нові проекти на блокчейні ґрунтуються на його головних перевагах – відкритості, захищеності, безпеці. Саме тому блокчейн може бути гідною альтернативою для будь-яких сервісів з різних галузей, де існує небезпека можливого шахрайство або витоку збережених даних.

Особиста нода дозволяє створювати транзакції без шкоди для конфіденційної інформації. Користувачі також можуть підвищити

рівень захищеності, зберігаючи свої ключі в закритому від зовнішніх підключень місці. Самостійний контроль та підтримка роботи ноди блокчейну – це один зі шляхів забезпечити повне дотримання правил блокчейну та контролю над своєю нодою.

Для встановлення власного вузла потрібний персональний сервер та вміння користуватися терміналом Linux. Щоб здійснити завантаження самого вузла, слід використовувати відкрите програмне забезпечення, бінарні файли та скрипти з офіційного репозиторія. Зазвичай, вони завантажені на власних сторінках GitHub розробників. Для оперування сервером рекомендується використовувати спеціалізоване програмне забезпечення "MobaXterm" (Рис. 1).

Процес встановлення вузла блокчейну для користувачів Ubuntu Linux є досить доступним. Інтерфейс програмного забезпечення "MobaXterm" мінімалістичний та шаблонний. Інтерфейс програмного забезпечення самого вузла наведено на рис. 2. Всі команди для оперування вузлом будуються з простих, англомовних двох-трьохслівних речень, які задають ту чи іншу операцію, яку необхідно провести.

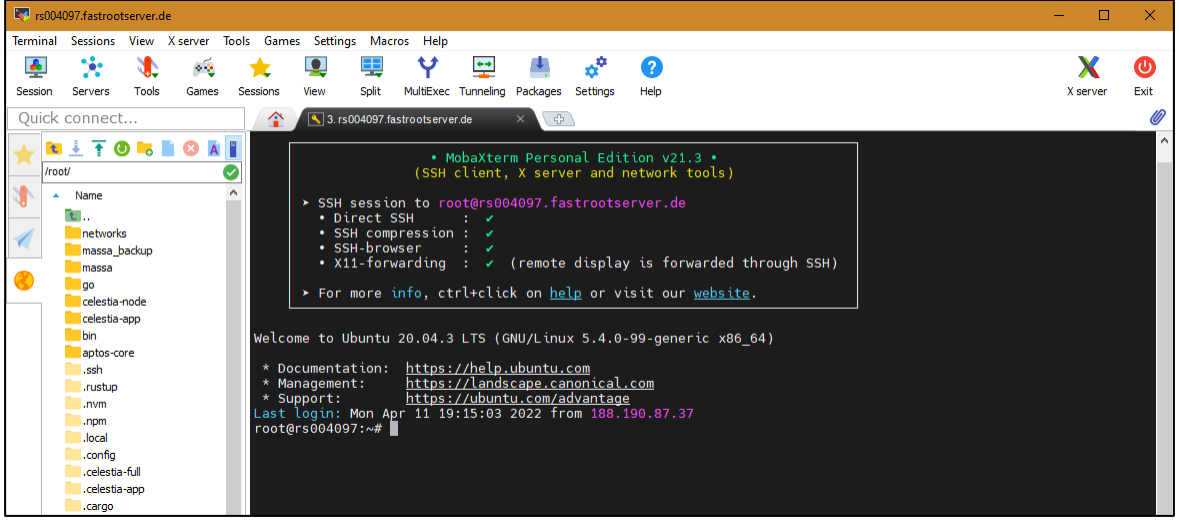

## Рис. 1. Інтерфейс "MobaXterm"

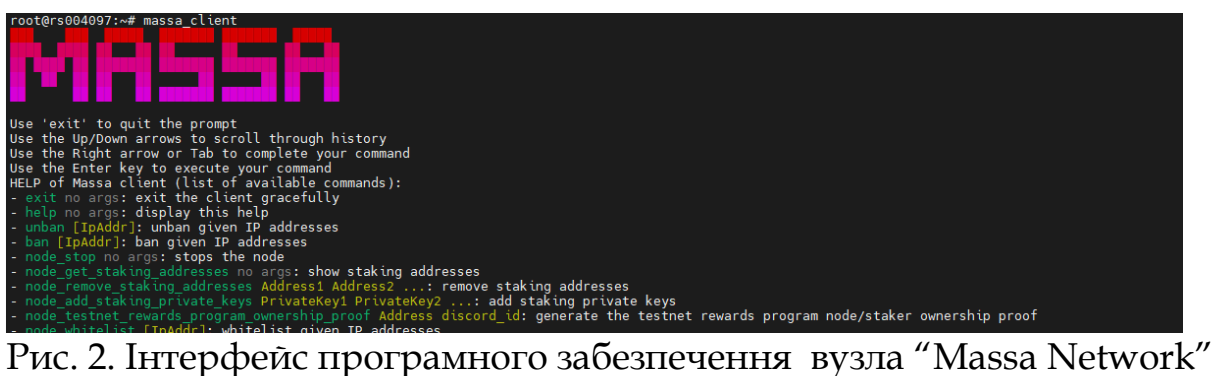

На завершення, слід переконатися в правильності встановлення вузла шляхом перевірки на синхронізацію та роботу з блокчейном. Закріпити результат можна спробою проведення транзакції між створеним та іншим, завчасно підготовленим вузлом (рис. 3,4). Встановити власний вузол можна навіть на персональному комп'ютері або на власному сервері.

| Зарегистрирован        | Aдрес кошелька: KuA2gSRdJorgfGRCuEjPLyKWJFp2vR62cyvVFrxDB4GuRv2Li (основной)<br>Публичный ключ: 5sn1ofXHaXED8mkvQeTHqYK6q6y1tFfp8EBaArwgq6tu5K6SpY |
|------------------------|----------------------------------------------------------------------------------------------------|
| для стейкинга: нет     |                                                                                                    |
| $\theta.00$<br>Баланс: |                                                                                                    |
| $ROLL'$ ob $Bcero: 0$  |                                                                                                    |
| Активные ROLL'ы: 0     |                                                                                                    |
|                        |                                                                                                    |
| root@rs004097:~#       |                                                                                                    |
|                        | Рис. 3. Початкові характеристики вузпа                                                                                                    |

Рис. 3. Початкові характеристики вузла

| Адрес кошелька:<br>Зарегистрирован | 2ZmBJDSXfQiT8JtGCPYrVk7uBShJvoENi4pSoVKWydPuVNG83P (основной)<br>Публичный ключ: 5BxAJz1Ka7YYkNqWPujAGB14UxE7sZAU9YweTDutbLwwYULNzB |
|------------------------------------|----------------------------------------------------------------------------------------------------|
| для стейкинга: да                  |                                                                                                    |
| Баланс:<br>5.97                    |                                                                                                    |
| ROLL'OB BCEFO:                     |                                                                                                    |
| Активные ROLL'ы: 1                 |                                                                                                    |
|                                    |                                                                                                    |
| root@rs004708:~#                   |                                                                                                    |

Рис. 4. Характеристики успішно встановленого вузла

**Висновки**. У зв'язку зі зростаючим впливом електронних грошей у світовій економіці та інтеграцією технологій розподіленого реєстру у різні галузі, слід наголосити на перспективах подальшого детального вивчення технології блокчейну. Адже зараз блокчейн набуває все більшої популярності і впроваджується у найважливіші сфери суспільного життя.

В результаті проведеного дослідження було:

- вивчено основні поняття та принципи, закладені в технологію блокчейн;
- проведено аналіз технології, її особливості та виявлено їх недоліки;
- створено вузол-валідатор, який успішно підключився до мережі блокчейну та синхронізувався з нею.

### **CRM-СИСТЕМА У ЛОГІСТИЧНОМУ БІЗНЕСІ**

Кривошеін В. О. *Київський університет імені Бориса Грінченка, м.Київ*

Електронна логістика – це відділ логістики, який фокусується на використанні інтернету та інформаційних систем для поглиблення інтеграції та співпраці у ланцюжках та мережах поставок. Підтримує процеси планування, реалізації та контролю ефективного потоку матеріалів, товарів, інформації [1]. Логістика насамперед стосується таких питань, як прогнозування попиту, прийом та виконання замовлень, контроль питань, що стосуються складських запасів та управління складами або обслуговуванням закупівель. Основою розвитку електронної логістики є поширення електронного бізнесу, який використовує сучасні інформаційні технології в управлінні бізнес-процесами.

Основні питання, якими займається електронна логістика:

 Питання постачання товарів, необхідних для правильного функціонування підприємства.

 Розподіл кінцевих товарів конкретним посередникам та споживачам.

 Транспортування, пов'язане із збереженням ліквідності виробництва та наявним запасом.

 Просування та пропозиція певного асортименту, обслуговування замовлень.

 Пошук нових постачальників та одержувачів асортименту.

Питання щодо прийому платежів за замовлення.

Представлена робота мала на меті дослідження основних функцій CRM-систем у бізнесі, переваг та ризиків її використання.

Використання CRM-систем зосереджено навколо контролю та поглиблення відносин з клієнтами – як вже набутими, так і потенційними. Він включає в себе такі заходи, як продаж, маркетингові кампанії, обслуговування клієнтів після транзакції, колл-центр та багато іншого. Це полегшує проведення аналізу ринку та управління замовленнями. Завдяки використанню CRM процес продажів спрощується, а відносини з клієнтами поглиблюються.

Перевагами використання електронної логістики є зниження витрат на функціонування підприємства. Завдяки використанню комп'ютера та інтернету, а також спеціалізованого програмного

забезпечення більшість логістичних процесів можуть бути досягнуті при значно знижених витратах, як у транзакційних, комунікаційних та операційних діях. Відбувається оптимальне використання часу – скорочується час виконання логістичних процесів, а також цикл розміщення замовлень та спрощується контроль процесів, що відбуваються [2].

Переваги застосування елементів електронної логістики виразно переважують можливі обмеження. Однак не менш важливо розуміти, що реалізація рішень електронної логістики вимагає серйозних фінансових витрат.

### **ДЖЕРЕЛА**

1. Harrison T.P., Lee H.L., Neale J.J. Principles for the strategic design of supply chains // The Practice of Supply Chain Management. New York: Springer, 2005. Pp. 3–12.

2. Бауэрсокс Д., Клосс Д. Логистика. Интегрированная цепь по- ставок. М.: ЗАО Олимп-бизнес, 2001.

# **УКРАЇНСЬКА ДЕЦЕНТРАЛІЗОВАНА КРИПТОВАЛЮТА НА ОСНОВІ ТЕХНОЛОГІЇ «БЛОКЧЕЙН»**

Лисенко Д.В.

*Київський університет імені Бориса Грінченка, м. Київ*

Розвиток суспільства та все більше домінування сфери послуг над виробництвом призвели до того, що ключову роль у цьому русі стали відігравати інформаційні технології та сфера IT, які значно спрощують механізм отримання людиною будь-якої послуги. Поява Інтернету та зниження вартості доступу до глобальної мережі стали справжньою інформаційною (цифровою) революцією, яка змінила наше життя загалом, та економіку, зокрема [1,2]. Криптовалюта – набір концептів та технологій, які спільно утворюють основу для екосистеми цифрових грошей. Криптовалюту не можна порівнювати зі звичними засобами платежу, так є ряд відмінностей, наприклад, анонімність проведених операцій і повна децентралізація системи.

Метою мого дослідження є проаналізувати та дослідити технологію "блокчейн". На основі цих досліджень створити власну криптовалюту. Основними завданнями дослідження є розкрити поняття та сутність технології криптовалюти та блокчейн, вивчити правове регулювання випуску та обігу криптовалюти, виявити
проблеми застосування даної технології, проаналізувати перспективи застосування технології та запропонувати можливі варіанти вирішення.

Розробка Української децентралізованої криптовалюти створюється на основі технології «stablecoin» - клас криптовалют, які намагаються запропонувати стабільність ціни та забезпечені резервним активом. Вибір «stablecoin» зумовлений недоліком класичних криптовалют – високою волатильністю, наприклад «BTCUSD» залишається найпопулярнішою криптовалютою, але, вона, як правило, страждає від високої волатильності в своїх оцінках. Наприклад, він піднявся з рівня 5 000 доларів США на піку розпродажу пандемії коронавірусу в березні 2020 року до 65 000 доларів США в квітні 2021 року, перш ніж впасти більш ніж на 50% до приблизно 30 000 доларів США в червні 2021 року. Навіть його внутрішньоденні коливання цін можуть бути різкими, зазвичай можна побачити, як криптовалюта рухається понад 10% в будь-якому напрямку протягом кількох годин. Така короткострокова волатильність робить біткойн та інші популярні криптовалюти непридатними для повсякденного використання населенням. Валюта повинна діяти як засіб грошового обміну та спосіб зберігання грошової вартості, а її вартість повинна залишатися відносно стабільною протягом більш тривалого періоду часу. Розроблюваний криптовий токен повинен зберігати свою купівельну спроможність і мати найнижчу можливу інфляцію, достатню для того, щоб стимулювати витрачання токенів замість їх збереження. Стабільні монети забезпечують рішення для досягнення цієї ідеальної поведінки.

Після проведення досліджень, з урахуванням сьогоднішніх тенденцій та популярності криптовалют, були зроблені висновки, а саме, що розроблювана криптовалюта повинна мати такі ознаки: повна прозорість розрахунків, висока швидкість проведення транзакцій, низька волатильність, високий рівень стійкості. А також з метою підвищення стабільності та зниження волантильності валюта повинна бути прив'язана до біржової гривні.

У результаті досліджень очікується, що створення української криптовалюти сприятиме зростанню та популяризації як самої гривні, так і токену, що у свою чергу приємно позначиться на фінансовій обстановці у фізичному, біржовому та крипто ринку України, і не останню чергу позитивно позначатиметься на економіці країни.

#### **ДЖЕРЕЛА**.

1. Шевчук О. А., Кондратьєв С. С., Гащишин В. О. Технологія блокчейн та криптовалюти, їх потенціальна реалізація у сфері бізнесу, державному управлінні та еконономіці. *Нові форми грошей та фінансових активів: становлення, перспективи, ризики : тези І Міжнар. наук.-практ. конф.* Київ : КНЕУ, 2018. С. 178–181.

2. Салтикова Г.В., Абрамчук М.Ю., Білоус Ю.Г Криптовалюта як інформаційно-комунікаційний інструмент фінансово-економічних відносин: обліковий аспект*. Інфраструктура ринку*. 2018. № 18. URL: http://www.market-infr.od.ua/uk/18-2018

# **ШТУЧНИЙ ІНТЕЛЕКТ У БЕЗПЕЦІ ДОРОЖНЬОГО РУХУ – ПРОБЛЕМА ШВИДКОСТІ**

Огіренко М.А.

*Київський університет імені Бориса Грінченка, м. Київ*

Безпека дорожнього руху є одним з пріоритетних напрямків розвитку транспорту в найближчому майбутньому. Концепція з безпеки дорожнього руху Vision Zero [1], що широко впроваджується на дорогах в таких країнах як Швеція, Канада, Нідерланди та інших передових країнах передбачає, що будь-які смерті на дорозі не є припустимими, та має на меті нульовий травматизм на дорогах. Ця концепція базується насамперед на безпечності самих доріг та швидкісних обмежень. Водночас на сьогоднішній день цифрові технології стрімко розвиваються, особливо штучний інтелект.

Штучний інтелект вже виконує задачі з керування трафіком та розпізнавання дорожніх знаків та дорожньої розмітки, що може бути використано як допоміжна система для водія, так і основа для руху безпілотного автомобіля [2]. Штучний інтелект можна застосовувати для підвищення рівня безпеки дорожнього руху – від керування транспортними потоками до повністю автономного керування транспортним засобом без участі водія.

Одна з найпоширеніших причин дорожньо-транспортної пригоди – це перевищення безпечної швидкості [3]. Визначення безпечної швидкості є складною задачею, яку водій розв'язує інтуїтивно, а комп'ютер має мати дані, які обчислювати, щоб дізнатися безпечну швидкість проходження повороту. В роботі досліджувалась можливість реалізації визначення безпечної швидкості для проходження повороту за допомогою штучного інтелекту. За допомогою технологій розпізнавання зображень

можна реалізувати аналіз штучним інтелектом мапи дороги [4], визначати кут повороту, для подальшого покращення роботи системи водночас отримувати дані про бічні прискорення транспортного засобу через інформацію, що надходить від давача (акселерометра), та порівнювати з можливістю здійснити поворот на такій швидкості.

### **ДЖЕРЕЛА**.

1. Vision Zero. Громадська організація || Ukrainian nonprofit organization. Режим доступу: http://visionzero.org.ua/

2. Now's the Time to Make Cars Safer. Режим доступу: <https://vzan.org/our-mission/>

3. 10 Leading Causes of Car Accidents. Режим доступу: [https://www.templetonsmithee.com/blog/2020/10/10-leading-causes](https://www.templetonsmithee.com/blog/2020/10/10-leading-causes-of-car-accidents/)[of-car-accidents/](https://www.templetonsmithee.com/blog/2020/10/10-leading-causes-of-car-accidents/)

4. Angle Extraction Using Digital Image Processing. Режим доступу: [http://faculty.mae.carleton.ca/John\\_Hayes/Papers/Digital-](http://faculty.mae.carleton.ca/John_Hayes/Papers/Digital-Image-Processing-Copyright.pdf)[Image-Processing-Copyright.pdf](http://faculty.mae.carleton.ca/John_Hayes/Papers/Digital-Image-Processing-Copyright.pdf)

## **ТЕХНІЧНЕ ЗАБЕЗПЕЧЕННЯ ТА ОСОБЛИВОСТІ ВИБОРУ CRM-СИСТЕМ**

Пашковська Н. М. *Київський університет імені Бориса Грінченка, м. Київ*

Сьогодні «управління взаємовідносинами з клієнтами» є одним з найпопулярніших понять, яке часто зустрічається у науковій літературі та використовується відомими бізнесінфлюєнсерами щодня. За останні роки дуже змінилися та виросли вимагання та очікування клієнтів, з'явилися нові технології, а насамперед, збільшилася конкуренція між підприємствами. Дослідження Ф. Рейшельда та Ф. Шефтера, яке проводилося у 2000 році, показало, що пошук споживачів у мережі інтернет є настільки дорогим, що стартапи не отримуватимуть прибутку щонайменше перші 3 роки свого існування, проте при зацікавленості 5% споживачів, які залишаться клієнтами компанії, у підприємства з'являється можливість збільшити свої доходи на 25-95% [1]. Для того щоб якомога ефективніше комунікувати зі споживачами, аналізувати їх уподобання та зацікавленість і заохочувати їх до майбутньої взаємодії, використовуються CRM-системи.

На жаль, через недостатню кваліфікацію спеціалістів та недовіру до нових технологій з боку працівників підприємств, в Україні досить значна кількість впроваджень CRM-технологій закінчується невдачею. Взагалі у торгівельній галузі станом на 2017 рік лише 6% компаній активно використовували CRM [2]. Саме тому в науковій (не тільки українській, але й світовій) практиці так актуальні дослідження щодо аналізу помилок під час впровадження CRM-систем у діяльність організацій. Одним з найперших питань, яке постає перед підприємством на цьому шляху та яке важливо обговорити, є питання обґрунтованого вибору CRM-системи. До сьогодні не існує чіткого та універсального підходу щодо вибору технічного забезпечення та системи, тому далі розглядатимуться CRM-системи, які вважаються найпопулярнішими в Україні: Бітрікс24, AmoCRM, Террасофт (табл.1) [3].

Таблиця 1

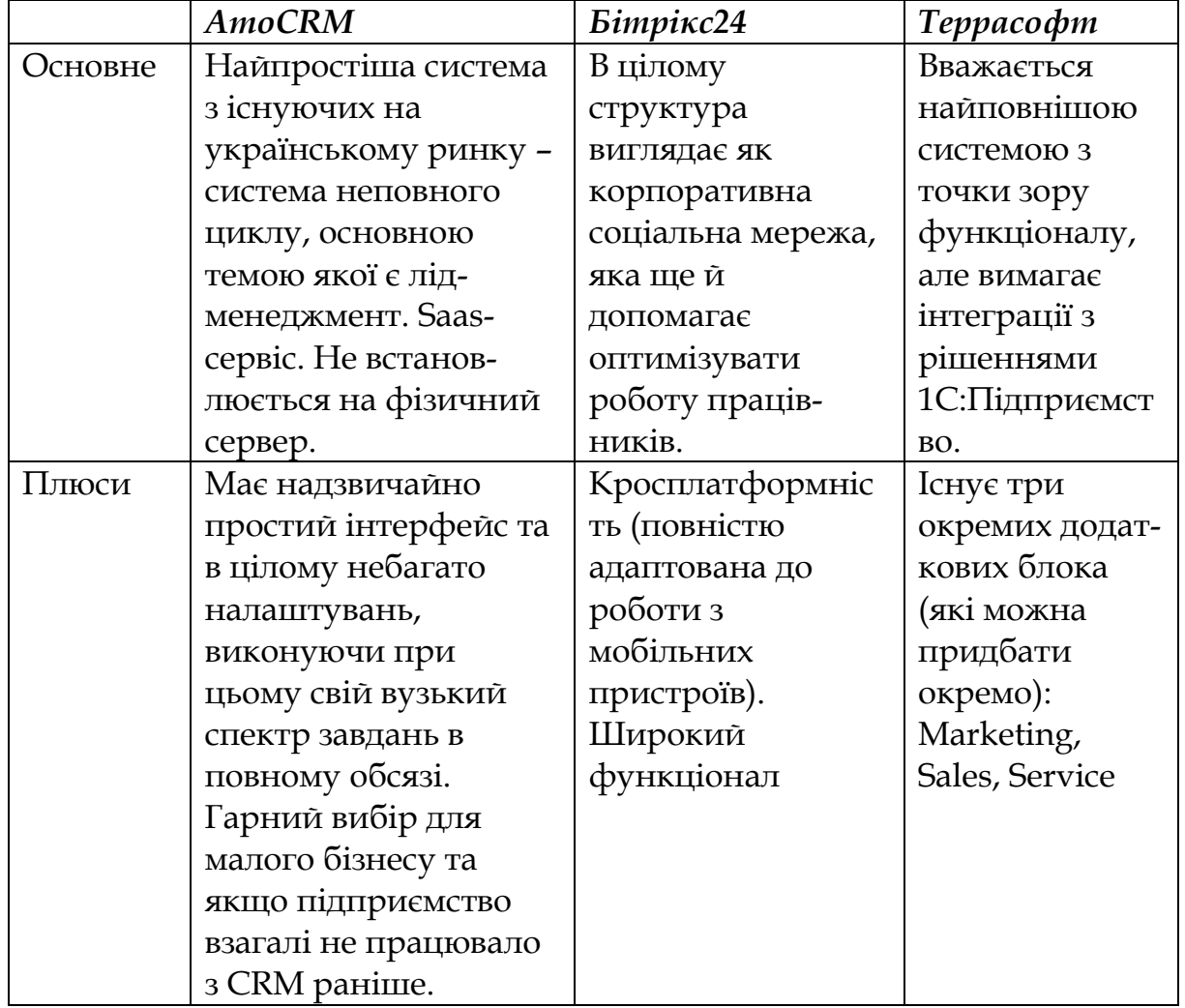

#### Популярні CRM-системи в Україні

Так у роботі [2] наведений рейтинг (за рейтингом у такому ж порядку, як і у наведеній нижче таблиці) описаних CRM-систем із використання експертного методу (рис.1).

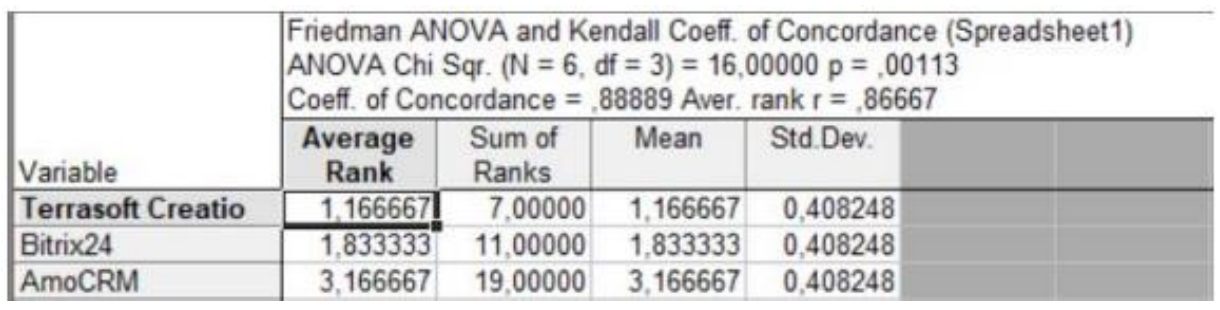

Рис. 1. Рейтинг CRM-систем

Методична та практична цінність результатів дослідження включає у себе методичний підхід під час вибору потрібного технічного забезпечення та CRM-системи, що буде ґрунтуватися на стислому описі та експертному рейтингу найпопулярніших систем. Такі рекомендації допоможуть підприємцям зробити перший та один з основних кроків до ефективного управління взаємовідносинами з клієнтами.

#### **ДЖЕРЕЛА**

1. Reichheld F.F., Schefter P. E-loyalty: Your Secret Weapon on the Web. *Harvard Business Review*. 2000, Vol. 78, No. 4, p. 105-113.

2. Білоцерківський О.Б. Дослідження сучасного стану та програмного забезпечення торговельної галузі України. *Науковий вісник Херсонського державного університету. Серія «Економічні науки».* 2019. Вип. 36. С. 120-123.

3. Результати дослідження ринку CRM в Україні. URL: https://tqm.com.ua/ua/likbez/ua-articles/jak-vybraty-

crm?fbclid=IwAR22EhEgDiopHJn\_V5VoKCk\_-

Tc1\_omh5g07CGEflDkWgKx-pii2aO15sJI (дата звернення: 02.05.2022).

# **ВИКОРИСТАННЯ GITHUB ACTIONS ПРИ РОЗРОБЦІ ПРОГРАМНОГО ЗАБЕЗПЕЧЕННЯ**

Пономарчук В.Ю.

*Дніпровський національний університет імені Олеся Гончара, м. Дніпро*

На сьогоднішній час у розробників програмного забезпечення виникає потреба швидкої розробки якісних рішень. Це можна досягти використанням автоматизацій впровадженням технологій безперервної інтеграції та безперервної доставки (далі – CI/CD).

Існує декілька технологій для налаштування CI/CD. У цій роботі пропонується розглянути сучасну платформу Github Actions, яка дозволяє налаштувати CI/CD у Github репозиторії [1]. Автоматизації визначаються за допомогою workflow, які описуються "yml" файлом у каталозі ".github/workfows" репозиторію. Workflow складаються зі списку робіт та подій, які викликатимуть виконання робіт.

Ця платформа дозволяє використовувати різноманіття подій, наприклад, створення запиту на внесення змін, створення issues, створення, оновлення чи вилучення гілки, додавання коментаря, по таймеру і т.д. Також, workflow можна викликати вручну, наприклад, для публікації нової версії програми, бо коли це потрібно зробити вирішує людина на основі кількості чи важливості останніх змін.

Кожна робота виконуватиметься в окремому екземплярі віртуальної машини під керуванням операційної системи Linux, Windows чи macOS. Ще можна налагодити виконання робіт на власних віртуальних машинах. Робота складається з кроків, вони виконуються послідовно у межах однієї віртуальної машини.

Кроком може бути як команда в терміналі, наприклад, компіляція вихідного коду чи запуск автоматизованих тестів так і екшн з маркетплейсу Github Actions, який було створено іншими користувачами чи організаціями, наприклад, завантаження вихідного коду з репозиторію, налаштування оточення Node.js чи генерація документації на основі вихідного коду. Якщо будь-який крок у роботі завершиться з помилкою, наступні кроки не будуть виконані і робота завершиться з помилкою. Цю властивість можна використати, наприклад, щоб заборонити внесення змін до головної гілки, якщо автоматизовані тести пройшли невдало.

Для публічних репозиторіїв використання Github Actions повністю безкоштовне. Таким чином Github підтримує проекти з відкритим вихідним кодом. Приватні репозиторії можуть використовувати 2000 хвилин машинного часу на місяць безкоштовно. Додаткова хвилина машинного часу віртуальної машини під керуванням операційної системи Linux коштуватиме 0.008 доларів США, Windows - 0.016, macOS - 0.08 [2].

На рис. 1 наведено приклад workflow, яка при створенні запиту на внесення змін до гілки "master" виконує роботу на віртуальній машині під керуванням операційної системи Ubuntu. Вона складається з наступних кроків: завантаження репозиторію, налаштування Node.js середовища, завантаження залежностей та виконання тестів. Результат роботи тестів буде відображений на відповідному запиті на внесення змін.

| 1              | name: Test                    |  |  |  |  |  |
|----------------|-------------------------------|--|--|--|--|--|
| $\overline{2}$ | on:                           |  |  |  |  |  |
| 3              | pull request:                 |  |  |  |  |  |
| 4              | branches:                     |  |  |  |  |  |
| 5              | - master                      |  |  |  |  |  |
| 6              | jobs:                         |  |  |  |  |  |
| 7              | test:                         |  |  |  |  |  |
| 8              | runs-on: ubuntu-latest        |  |  |  |  |  |
| 9              | steps:                        |  |  |  |  |  |
| 10             | - uses: actions/checkout@v2   |  |  |  |  |  |
| 11             | - uses: actions/setup-node@v2 |  |  |  |  |  |
| 12             | – run: npm ci                 |  |  |  |  |  |
| 13             | - run: npm run test:prod      |  |  |  |  |  |

Рис.1. Workfow, яка виконує автоматизовані тести

Отже, автоматизація повсякденних процесів прибирає людський фактор виникнення помилок та зменшує час людської роботи. Наприклад, виконання автоматичних тестів дозволяє переконатися, що програмний продукт не зламався навіть до того, як зміни потрапили до головної гілки. Також, можна автоматично створювати виконуваний файл програми, це дозволить тестувальникам його завантажити безпосередньо зі сторінки запита на внесення змін і протестувати ті аспекти програмного продукту, які не можна протестувати автоматичними тестами.

#### **ДЖЕРЕЛА**

1. Understanding GitHub Actions URL: https://docs.github.com/en/actions/learn-github-

actions/understanding-github-actions (дата звернення: 26.04.2022).

2. About billing for GitHub Actions URL: https://docs.github.com/en/billing/managing-billing-for-githubactions/about-billing-for-github-actions (дата звернення: 29.04.2022).

## **МОДЕЛІ ДЛЯ ПОБУДОВИ СИСТЕМ ВІЗУАЛІЗАЦІЇ РЕАЛЬНОГО ЧАСУ**

Романюк О. Н.,. Романюк О. В, Круподьорова Л. М., Майданюк В. П. *Вінницький національний технічний університет, м. Вінниця*

Комп'ютерна графіка реального часу [1-3], орієнтована на візуалізацію тривимірних сцен, досягла на сьогоднішній день значних успіхів. Вона знаходить широке застосування від складних систем візуалізації для тренажерних комплексів (авіаційних, космічних, морських, автомобільних тощо) до графічних акселераторів, які у комп'ютерних іграх.

В системах візуалізації використовують різні бази даних, які реалізовані згідно різних моделей.

Мета статті - проаналізувати типи баз даних сучасних систем візуалізації реального часу та режими роботи підсистем баз даних.

Стандартна система візуалізації реального часу зазвичай складається з п'яти підсистем: підсистеми моделювання, бази даних, хост-процесора, генератора зображень (геометричний процесор, вершинний та піксельний процесори, відеопроцесор), та підсистем відображення (проектори, монітори) [1].

Бази даних зберігаються у глобальній пам'яті. Системи візуалізації реального часу зазвичай мають кілька баз даних. Типова база даних для комерційного цивільного авіаційного тренажера містить один або два аеропорти з навколишньою місцевістю: населеними пунктами, місцевим рельєфом, рослинністю тощо. Необхідно відносно небагато деталей поза безпосередньою близькістю аеропорту, оскільки, за винятком зльоту та приземлення, політ відбувається на великій висоті.

Військові бази даних надзвичайно деталізовані та можуть займати більш ніж мільйон квадратних кілометрів. Бази даних створювати непросто, і лише відносно невелика частина території з наземними об'єктами може бути представлена точно.

Бази даних створюються з допомогою підсистеми моделювання (робоча станція, програми, бібліотеки). Карти, світлокопії, аерофотографія та дані з супутників обробляються за допомогою різних програмних засобів для створення моделей рельєфу місцевості, будівель, дерев, аеропортів та літальних об'єктів з наземним транспортом.

Запропоновано моделі збирати та зв'язувати в базу даних, яка потім переводиться у формат генератора зображень. Моделі загального доцільно зберігати в бібліотеках зразків, дозволяючи моделюючій підсистемі просто копіювати їх у базу даних замість того, щоб створювати їх щоразу. Після створення бази даних підсистема копіює її з диска робочої станції на диск бази даних. База даних повинна бути записана на цьому диску, перш ніж генератор зображень зможе її використовувати. Хоча багато баз даних можуть зберігатися разом на диску, тільки одна з них (активна база даних), може використовуватися в даний момент часу.

Моделі можуть бути кількох типів. Існують статичні моделі (static models) з фіксованим становищем у просторі, до них відносяться, наприклад, дерева, будівлі, злітні смуги тощо. Рухливі моделі (moving models), такі як літаки, машини, хмари, змінюють своє місце у часі. Статичні моделі як додаткові деталі рельєфу місцевості називаються "Culture" об'єктами. Такі об'єкти можуть бути двомірними, наприклад, озера, дороги і т.д. "Geospecific" моделі представляють такі об'єкти як, наприклад, аеропорт, а "Generic" - групи дерев, які можна копіювати повністю, для цього існують спеціальні алгоритми для їх зберігання та обробки. Ці універсальні функції відносно недорогий спосіб заповнювати базу даних, але є кілька обмежень - не можна мати занадто багато різних типів моделей, і у них є тільки три ступені свободи (DOFs) замість звичайних шести (це означає, що можна вказати їхнє розташування, але не їхнє орієнтацію). Завдяки цьому можна створювати складну сцену без особливих зусиль.

Підсистемою бази даних генеруються спеціальні ефекти, наприклад, погодні умови, такі як дощ, снігопад, блискавки, хмари та туман.

Авторами у системах військового призначення реалізовані додаткові спецефекти, такі як дим, вибухи, сліди від трасують куль, кільватерний слід на воді і т.д. При цьому використовують спеціальні функції збурення.

Підсистема бази даних відповідає за отримання від бази даних до решти системи (генератору зображень), і навіть відповідає за контрольні функції. Оскільки продуктивність цього вимагає відносно невелика, застосовуються зазвичай комерційні недорогі робочі станції.

Таким чином, однією з найважливіших функцій підсистеми бази даних є зв'язок між генератором зображень та хостпроцесором.

Хост-процесор контролює роботу системи візуалізації, відправляючи команди підсистемі бази даних локальної мережі. Існують команди для оновлення точки зору спостерігача, завантаження баз даних, зміни яскравості сцени, спецефекти, а також регулювання інтенсивності світла в базі даних.

Підсистема бази даних приймає команди та запускає генератор зображень. Вона також збирає інформацію про стан генератора зображень наприкінці кожного кадру.

У процесі завантаження база даних копіюється з диска на швидку пам'ять (Environment memory). Запропоновано текстурні карти, таблиці та інші дані з бази даних копіювати у різні пам'яті, розподілені в генераторі зображень.

Під час створення зображень хост-процесор посилає безперервні потоки даних з урахуванням зміни координат спостерігача. Оновлення даних відбувається через регулярні інтервали часу від 15 кадрів (наприклад, для танкового тренажера) до 60 кадрів за секунду (для симуляторів польоту).

При динамічному оновленні даних (dynamic update), в кінці кожного часового інтервалу (field interval) підсистема бази даних використовує останні дані положення спостерігача для обчислення параметрів, необхідних для генерації зображення. Ці параметри (viewing parameters) записуються динамічну пам'ять генератора зображень (dynamic update memory).

Розмір динамічної пам'яті генератора зображень не завжди достатній для відображення бази даних, оскільки, наприклад, військові бази даних можуть мати опис понад мільйон квадратних кілометрів навколишнього оточення. Тому запропоновано динамічне підвантаження даних у процесі імітації польоту в так званому сторінковому режимі (database paging). Порції бази даних підвантажуються за необхідності. Тільки ділянки поблизу спостерігача знаходяться у пам'яті генератора зображень.

Різні частини бази даних складаються з різної кількості граней. При зміні координат спостерігача під час руху чи зміні напряму

погляду, кількість граней може різко збільшуватися чи зменшуватися. Якщо граней стає занадто багато, виникає перевантаження генератора зображень. Щоб цього не відбувалося, зменшується частота оновлення кадрів, однак це створює дискомфорт зору користувача. Управління завантаженням сцени (scene load management) вирішує цю проблему, зберігаючи приблизно однакову кількість граней під час руху спостерігача.

Пропонується такий режим роботи підсистеми бази даних. Вона відслідковує, скільки граней обробляються протягом поточного кадру, і змінює різні параметри, які будуть задіяні в наступному кадрі, для збільшення чи зменшення кількості граней за необхідності. Наприклад, для зменшення кількості граней, використовуються рівні детальності, у яких зменшується деталізація моделей.

Запропоновані рішення можуть бути використані в комп'ютерних системах візуалізації для оптимізації їх функціонування.

### **ДЖЕРЕЛА**

1. Романюк О. Н, Чорний А.В. *Високопродуктивні методи та засоби зафарбовування тривимірних графічних об'єктів.* Монографія. Вінниця : УНІВЕСУМ-Вінниця, 2006. 190 с.

2. Роджерс Д., Адамс Дж. *Математические основы машинной графики*. Дж. Адамс : Пер. с англ. М. : Мир, 2001. 604 с.

3. Романюк О. Н. *Комп'ютерна графіка. Навчальний посібник*. Вінниця: ВДТУ, 2001. 129 с.

## **ЗАСТОСУВАННЯ ТЕЗАУРУСУ ДЛЯ ПІДВИЩЕННЯ РЕЛЕВАНТНОСТІ ПОШУКУ В ІНТЕРНЕТІ**

Савчук Н.П.

*Київський університет імені Бориса Грінченка, м. Київ*

У наш час основні напрями розвитку інформаційних технологій (ІТ) пов'язані зі створенням інформаційних систем, що використовують формалізовані знання про відповідні предметні області. Однією із найпоширеніших задач в ІТ є пошук інформації, що представлена у різноманітних форматах – текстовому, звуковому, графічному тощо, і ця задача є актуальною сьогодні. Для отримання релевантної інформації користувач зобов'язаний відфільтровувати велику кількість інформації. Пошукові системи такі, як Google або Yahoo прикладають значні зусилля, щоб

спростити подібний шлях користувача, індексуючи значним чином не структуровану і не керовану інформацію в Інтернеті, але це не завжди є успішним. Пошук потребує удосконалення використання знань про шуканий об'єкт чи тему і подання цих знань у форматі зрозумілому машині.

Запит користувача виглядає, як модель інформаційного ресурсу (ІР), який він бажає отримати. Він може бути складним (семантичні моделі – тезаурус, таксономія, онтологія). В моделях можуть міститися ключові слова, пов'язані логічними операторами, вказування типу документу і його теми по класифікатору, певні обмеження та списки рекомендованих чи заборонених джерел. Однак, у реальному житті запит включає в себе 2-3 слова і в результаті отримується велика кількість ІР, релевантних запиту, проте, які не відповідають реальній інформаційній потребі користувача [1].

Релевантність – відповідність інформації знайденій пошуковою системою до запиту, що ввів користувач. Для отримання релевантних значень, інформація має бути систематизована певним чином. Досягти цього можна використовуючи семантичні моделі, зокрема, тезаурус [2]. Питанню застосування тезаурусу для підвищення релевантності пошуку в інтернеті присвячена представлена робота.

Тезаурус в інформатиці – повний систематизований набір даних про якусь сферу знань, що дозволяє людині чи обчислювальній машині орієнтуватися. Тобто можна сказати, що тезаурус людства – кількість набутих ним знань. На семантичному рівні використовують тезаурус, щоб виміряти кількість інформації в ІР. Якщо тезаурус та ІР погодженні між собою, користувач отримає максимальну кількість семантичної інформації.

У більшості існуючих пошукових систем розвинуті засоби контекстного пошуку документів з врахуванням морфологічної інформації в словах. Лише незначна кількість інформаційних систем надає можливість тематичного пошуку, наприклад пошуку з використанням тезаурусу. Інформаційно- пошуковими тезаурусами є електронні толкові словники, що описують термінології в якійсь галузі знань. У ньому формується система семантичних зв'язків між визначеннями, кожне з них можна пояснити через набір інших визначень, що утворює собою семантичне поле.

Розробка тезаурусу для автоматичної оцінки семантичної кількості інформації в ІР характеризується необхідністю опису

значно більшої кількості термінів, що зустрічаються в тексті даної предметної галузі. Тезаурус повинен включати не лише терміни, які представляють важливі поняття, але також охоплювати широке коло більш специфічних термінів, виявлення яких у конкретному тексті зробить цей текст релевантним запиту за поняттями високого рівня та надасть зрозумілий індекс ІР, в якому вказано, які дескриптори (одиниці для опису) створені. На рис 1. показано залежність між смисловим змістом інформації і тезаурусом користувача Sp. При Sp →0 користувач не розуміє інформацію, що надходить. При Sp  $\rightarrow \infty$  користувач все знає, тому інформація йому не потрібна [1]. Максимальну кількість семантичної інформації споживач набуває за узгодженням її змісту з його тезаурусом Sp = Sp opt, коли інформація зрозуміла користувачеві і несе йому раніше не відоме.

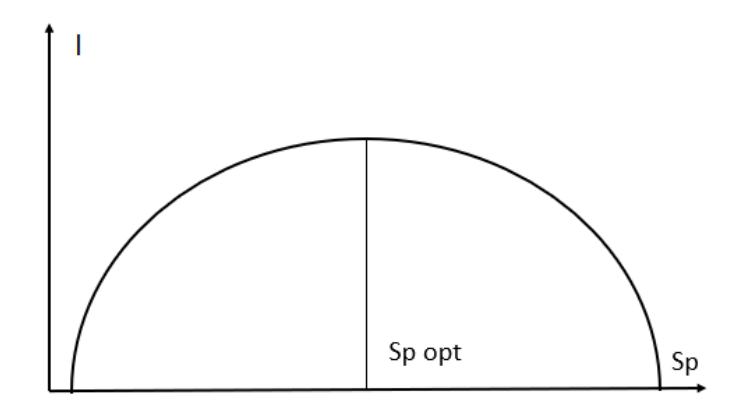

Рис.1. Залежність кількості семантичної інформації спожитої користувачем від його тезаурусу

Тому для задоволення інформаційних потреб користувача необхідно, щоб тезаурус був вищий уже набутих знань користувача, тоді розширення інформації про об'єкт вивчення набуватиме цінності. Підвищення рівня інтеграції тезаурусу в пошукові системи збільшуватиме релевантність отриманих результатів для користувача і задовольнятиме його потреби у необхідному йому рівні пізнання.

#### **ДЖЕРЕЛА**

1. Рогушина Ю.В., Гладун А.Я., Осадчий В.В., Прийма С.М. *Онтологічний аналіз у Web : монографія*. Мелітополь: МДПУ ім. Богдана Хмельницького, 2015. 407 с.

2. Релевантність даних. URL: [https://akkumulyatorov.ru/uk/communication/relevantnost-dannyh](https://akkumulyatorov.ru/uk/communication/relevantnost-dannyh-chto-takoe-relevantnost-poiska-indeks-poiskovoi/)[chto-takoe-relevantnost-poiska-indeks-poiskovoi/](https://akkumulyatorov.ru/uk/communication/relevantnost-dannyh-chto-takoe-relevantnost-poiska-indeks-poiskovoi/)

## **ОГЛЯД СУЧАСНИХ ПІДХОДІВ ДО РОЗВ'ЯЗАННЯ ЗАДАЧІ РОЗПІЗНАВАННЯ МОВИ**

Сидорова М.Г., Скорик А.О. *Дніпровський національний університет імені Олеся Гончара, м. Дніпро*

Сучасний світ активно розвивається, а вчені та розробники програмного забезпечення намагаються використовувати останні досягнення та технології як у професійних галузях, так і у повсякденному житті. Одним з очевидних напрямків розвитку є використання природної мови для забезпечення комунікації людини з пристроями, які постійно її оточують, адже тенденція використання розумних пристроїв тільки збільшується. Яскравими прикладами такого впровадження технологій є асистенти на кшталт "Alexa" від компанії Amazon або "Siri" від компанії Apple.

Шляхів вирішення проблеми розпізнавання мови існує безліч, а конкретних реалізацій — ще більше, проте не всі з них змогли пройти випробування часом. Переважна більшість сучасних рішень базується на використанні глибоких нейронних мереж, а окремі реалізації навіть використовують декілька мереж одночасно: процес розпізнавання розбивається на декілька етапів, після чого кожний етап опрацьовується за допомогою спеціалізованної мережі окремо.

Найбільш очікуваним та очевидним рішенням є використання рекурентних нейронних мереж, адже людська мова подається до пристрою у вигляді аудіо-файлу, який у свою чергу представляє собою послідовність амплітуд коливань простору. Рекурентні мережі здатні показувати відмінні результати під час обробки послідовностей, тому випадок розпізнавання мови не став виключенням [1]. Проте слід зауважити, що навчання рекурентних нейронних мереж є складнішим у порівнянні з іншими архітектурами, а також ці мережі не здатні працювати з довгими послідовностями.

Іншим популярним рішенням стало використання згорткових нейронних мереж, хоча такий підхід важко назвати класичним зазвичай такі мережі використовуються для обробки зображень. Основними перевагами згорткових мереж у цій сфері є лінійність їх архітектури, простота їх навчання у порівнянні з рекурентними мережами, можливість чіткого розподілу обчислювальних блоків по

апаратному забезпеченню та висока якість готових моделей [2]. Крім цього, під час використання згорткових мереж можна застосовувати підхід "перенесення навчання", який дозволяє значно пришвидшити процес навчання моделі та покращити її результати, особливо якщо навчальний набір даних є достатньо малим.

З моменту набуття популярності, архітектура трансформерів також отримала своє поширення у задачі розпізнавання мови. Результати експериментів та використання показують [3], що такі моделі також здатні досягати відмінних результатів у вирішенні проблеми. До того ж, самі моделі є значно меншими за їх аналоги у згорткових мережах за кількістю параметрів. Єдиним недоліком такого підходу є квадратична складність обчислень механізму уваги, проте на противагу йому ставиться можливість зменшити бітрейт аудіо, а також використовувати паралельні обчислення такий механізм властивий саме трансформерам.

Крім цього, гарною практикою, яка значно покращує результати, вважається використовувати мовні моделі з обробки тексту для обробки результатів акустичних моделей. Такий підхід дозволяє виправляти можливі помилки однієї нейронної мережі за рахунок використання іншої. При цьому мережі не потребують ніякого зв'язку одна з одною, тому можуть навчатись та використовуватись окремо. Це дає змогу налаштовувати систему розпізнавання мови гнучким чином, що позитивно впливає на результати.

#### **ДЖЕРЕЛА**

1. Chunxi Liu, Frank Zhang, Duc Le, Suyoun Kim, Yatharth Saraf, Geoffrey Zweig. Improving RNN Transducer Based ASR with Auxiliary Tasks. URL: [https://arxiv.org/abs/2011.03109.](https://arxiv.org/abs/2011.03109)

2. Jason Li, Vitaly Lavrukhin, Boris Ginsburg, Ryan Leary, Oleksii Kuchaiev, Jonathan M. Cohen, Huyen Nguyen, Ravi Teja Gadde. Jasper: An End-to-End Convolutional Neural Acoustic Model. URL: [https://arxiv.org/abs/1904.03288.](https://arxiv.org/abs/1904.03288)

3. Md Akmal Haidar, Chao Xing, Mehdi Rezagholizadeh. Transformer-based ASR Incorporating Time-reduction Layer and Finetuning with Self-Knowledge Distillations. URL: [https://arxiv.org/abs/2103.09903.](https://arxiv.org/abs/2103.09903)

# **ДОСЛІДЖЕННЯ ЗАДАЧІ СТИЛІЗАЦІЇ ЗОБРАЖЕНЬ ЗА ДОПОМОГОЮ ЗГОРТКОВОЇ НЕЙРОННОЇ МЕРЕЖІ**

Силенко Д. С., Сидорова М. Г. *Дніпровський національний університет імені Олеся Гончара, м. Дніпро*

Відомо, що кожен митець має певне бачення і розуміння мистецтва, а також власний стиль його вираження та оформлення. Однією з цікавих задач, які можна вирішити за допомогою штучного інтелекту – перенос такого стилю з картини, наприклад, відомого художника, на реалістичну фотографію. Таким чином, зберігши образи та форми з фотографії і наклавши на них стиль з картини – можна отримати принципово нове та унікальне зображення.

Метою цієї роботи є реалізація та дослідження алгоритму стилізації зображень за допомогою нейромережевого підходу [1].

У якості нейронної мережі для зазначеної задачі було застосовано згорткову архітектуру VGG-19 [2].

В задачі переносу стилю головну роль відіграють наступні три зображення:

- зображення контенту (до якого застосовується стиль);
- зображення стилю (з якого беруться елементи стилю);

 згенероване зображення (вихідне зображення, що є результатом накладання стилю на контент).

Основна ідея полягає в тому, щоб використовувати певні проміжкові шари моделі для того, щоб зібрати інформацію про стиль та зміст відповідних двох зображень. Неглибокі шари містять інформацію про низькорівневі елементи зображення (такі як окремі мазки фарби, їх напрям та структура), що надає змогу виділити стиль. Глибокі – інформацію про високорівневі елементи зображення (такі як певні фігури чи об'єкти на ньому, їх розташування). З цього можна зробити висновки про контент.

Під час переносу стилю та генерування нового зображення – вирішується задача оптимізації функції вартості. При цьому мережа не навчається, вагові коефіцієнти у ній не змінюються. Функція вартості визначає відношення функції витрати контенту та функції витрати стилю. Задача її оптимізації зводиться до мінімізації відповідних двох функцій. Таким чином, оптимізована функція вартості гарантує, що згенероване зображення буде мати як стиль з зображення стилю, так і контент з зображення контента.

Функція витрати контенту перевіряє, наскільки згенероване зображення відрізняється від заданого:

$$
L_{\text{content}} = \sum_{l} \sum_{i,j} (\alpha C_{i,j}^l - \alpha P_{i,j}^l)^2.
$$

Визначається квадратичною різницею між представленням зображення контенту та представлення згенерованого зображення, помноженими на вагу контенту.

Функція витрати стилю перевіряє, наскільки згенероване зображення відрізняється, з точки зору стилю, від зображення стилю:

$$
L_{\text{style}} = \sum_{l} \sum_{i,j} (\beta G_{i,j}^{s,l} - \beta G_{i,j}^{p,l})^2
$$

Визначається квадратичною різницею між матрицею Грама з представлення зображення стилю та згенерованим зображенням, помноженими на вагу стилю.

Розроблено програмне забезпечення мовою Python та з застосуванням бібліотеки для роботи зі штучним інтелектом TensorFlow. В якості середовища виконання та проведення досліджень було обрано Google Colab.

#### **ДЖЕРЕЛА**

1. Gatys L. A., Ecker A. S., Bethge M. A neural algorithm of artistic style. URL:<https://arxiv.org/abs/1508.06576>

2. Simonyan K., Zisserman A. Very deep convolutional networks for large-scale image recognition. URL: https://arxiv.org/abs/1409.1556

## **ДОСЛІДЖЕННЯ СУМІСНОСТІ КОМПОНЕНТІВ ДЛЯ СИСТЕМ РОЗУМНОГО БУДИНКУ**

Тарасенко І. В., Сидорова М. Г.

*Дніпровський національний університет імені Олеся Гончара, м. Дніпро*

Сьогодні технології дозволяють будувати системи розумного будинку покомпонентно. Користувач може обирати для себе ті пристрої, функції яких йому потрібні. Проте однією з основних умов побудування якісного розумного будинку, а також уникання проблем при цьому, є розуміння можливості усіх її компонентів працювати в одній системі.

Для порівняння систем розумного будинку були обрані: системи від бренду Xiaomi – Mi Home та Aqara Home, Tuya Smart, Google Home та Home Assistant. Ці системи були обрані не безпідставно, далі наведені причини обирання саме цих систем для порівняння.

Китайська компанія-гігант Xiaomi є наразі дуже відомою на нашому ринку, тож багато людей віддають їй перевагу, бо вже користувалися іншими товарами компанії. Наразі Mi Home та Aqara Home користується найбільшим попитом серед китайських систем розумного будинку.

Система Tuya Smart пропонує універсальний протокол, який можуть використовувати виробники розумної техніки. Це дозволяє суміщати в одній системі продукти різних компанії. Наразі Tuya Smart – це система, яка налічує найбільшу кількість підтримуваних пристроїв (враховується лише офіційна підтримка, яка заявлена виробником пристрою).

Додаток Google Home на сьогоднішній день поставляється за замовчуванням у складі операційної системи Android, крім того, вона тісно інтегрується з голосовим помічником Google Assistant, тому може прийти до вподоби користувачів смартфонів з даною операційною системою.

Home Assistant – єдина система розумного будинку, яка працює локально. Крім того, ця система має відкритий вихідний код та постійно дороблюється багатьма ентузіастами.

З документації Home Assistant та Google Home а також відгуків на форумах з налаштування систем розумного будинку, була визначена сумісність між системами та компонентами (таблиця 1).

Стовпці таблиці відображають тип обраної системи розумного будинку, рядки відображають тип підтримуваної системи компонентом, який заявлений виробником. Повна сумісність означає, що будь який девайс може бути доданий до системи. Переважна сумісність означає, що більшість компонентів можуть бути додані до системи. Сумісність деяких пристроїв означає, що далеко не всі пристрої можуть бути додані до системи, треба уважно читати їх опис. Інтеграція означає додавання компонентів до їх "рідної системи", а після цього виконання деяких кроків для забезпечення керування ними з іншої системи, тобто керування буде проводитись не на пряму з обраної системи, а через системупосередника.

Таблиця 1

| 00 y miliol o lo<br>$\leftrightarrow$ |                              |                              |                     |                     |                                                           |  |  |
|---------------------------------------|------------------------------|------------------------------|---------------------|---------------------|-----------------------------------------------------------|--|--|
|                                       | Mi Home                      | Aqara<br>Home                | Tuya Smart          | Google              | Home                                                      |  |  |
|                                       |                              |                              |                     | Home                | Assistant                                                 |  |  |
| Mi<br>Home                            | Повністю<br>сумісні          | Деякі<br>пристрої<br>сумісні | Несумісні           | Лише<br>інтеграція  | Деякі<br>пристрої<br>Zigbee,<br>інтеграція                |  |  |
| Aqara<br>Home                         | Деякі<br>пристрої<br>сумісні | Повністю<br>сумісні          | Несумісні           | Лише<br>інтеграція  | Переважно<br>сумісні<br>пристрої<br>Zigbee,<br>інтеграція |  |  |
| Tuya<br>Smart                         | Несумісні                    | Несумісні                    | Повністю<br>сумісні | Лише<br>інтеграція  | Переважно<br>сумісні<br>пристрої<br>Zigbee,<br>інтеграція |  |  |
| Google<br>Home                        | Несумісні                    | Несумісні                    | Несумісні           | Повністю<br>сумісні | Переважно<br>сумісні                                      |  |  |
| Home<br>Assistant                     | Несумісні                    | Несумісні                    | Несумісні           | Лише<br>інтеграція  | Повністю<br>сумісні                                       |  |  |

Сумісність компонентів з системами розумного будинку

З таблиці видно, що системи Mi Home та Aqara Home частково сумісні між собою, це пояснюється тим, що обидві системи належать бренду Xiaomi, або її суббренду. Проте ці системи не підтримують пристрої інших систем, як і Tuya Smart, тому при обиранні даних систем слід обирати компоненти саме для цих систем. У той же час, Home Assistant підтримує багато компонентів з інших систем, це пояснюється тим, що Zigbee стандарт є відкритим, а отже, будь-хто може написати програму-адаптер для підтримки певного компоненту. Крім цього з кожною системою зі списку можна налаштувати інтеграцію. Це означає, що користуючись системою Home Assistant можна керувати майже всіма компонентами вище наведених систем. Подібне можна сказати і про Google Home, проте усе керування буде проводитись через інтеграції з іншими системами, що не так зручно, хоча все одно досить непогано.

### **ДЖЕРЕЛА**

1. Home Assistant Tuya Integration URL: [https://www.home](https://www.home-assistant.io/integrations/tuya/)[assistant.io/integrations/tuya/](https://www.home-assistant.io/integrations/tuya/)

2. Home Assistant Aqara Integration URL: [https://www.home](https://www.home-assistant.io/integrations/xiaomi_aqara/)[assistant.io/integrations/xiaomi\\_aqara/](https://www.home-assistant.io/integrations/xiaomi_aqara/)

3. Linking Smartlife Google Home URL: [https://home](https://home-automations.net/link-smartlife-to-google-home/)[automations.net/link-smartlife-to-google-home/](https://home-automations.net/link-smartlife-to-google-home/)

## **СТВОРЕННЯ ВЕБ-ПОРТАЛУ ДЛЯ СОЦІАЛЬНОГО ПРОЄКТУ «АКТИВНІ ПАРКИ – ЛОКАЦІЇ ЗДОРОВОЇ УКРАЇНИ»**

Удовенко В.В. *Київський університет ім. Бориса Грінченка*

Сучасна українська спільнота характеризується активними соціально-економічними й політичними змінами, які генерують різного роду проблеми. В таких умовах стає необхідним створення проєктів, зокрема «Активні парки – локації здорової України», запропоновані у межах програми Президента Володимира Зеленського «Здорова Україна», досягнення яких сприяє фізичній активності громадян та пропагуванню простого шляху до довголіття серед українців.

Відповідно, соціальне проєктування є найважливішою за значенням складовою частиною регуляції соціальної поведінки людей у контексті загального соціального бачення картини майбутнього саме для якості та комфорту їхньої життєдіяльності. Виступаючи альтернативою інструменталізму й утопізму, проєктування не просто сприяє розвитку сучасного суспільства, але є неодмінною умовою його виживання [1, с. 1].

За статистикою, 73% громадян України не займаються фізичними вправами через відсутність доступної сучасної й безкоштовної спортивної інфраструктури. При цьому середня тривалість життя українців становить 63 роки у чоловіків і 73 роки у жінок, і за цими показниками Україна посідає 115-те місце у світі [2].

Основною метою соціального проєктування як специфічної управлінської діяльності Т. Костєва називає створення проєктів [3]. У баченні О. Безпалько проєкт розглядається як сукупність взаємопов'язаних дій із чітко визначеними датами початку та завершення роботи, які потребують залучення спеціалістів і ресурсів для досягнення певних цілей організації [4, с. 7]. Для цього необхідна база даних, що утворюється для вирішення безлічі різноманітних проблем і питань, але все ж першочергова,

фундаментальна мета створення інформаційної системи – це пошук, аналіз та збереження інформації. По суті, вони в сучасному світі реалізують неабияку кількість функцій, без яких не могли б працювати інші системи.

У контексті нашого дослідження призначення системи – облік локацій (спортивних майданчиків) та відображення відеоматеріалів на них; автоматизація процесів додавання, редагування, видалення спортивних майданчиків; завантаження, зберігання та видалення відеоматеріалів; обробки повідомлень; ведення рейтингу і історії змін.

Мета створення системи – надати людині інформацію про наявність спортивних майданчиків, їх опис та оснащення. Надати підказки щодо правильного та безпечного використання спортивного обладнання. Спростити спосіб для людини долучитися до активних занять фізкультурою та спортом на спортивних майданчиках. Забезпечити роботу реєстру спортивних майданчиків і відеотеки, а також видачу інформації для суміжних систем.

Система застосовується як частина веб-ресурсу у рамках соціального проекту «Активні парки – локації здорової України», метою якого є популяризація та організація оздоровчої рухової активності усіх категорій громадян.

В першу чергу портал призначений для використання людьми, які відвідують або планують відвідувати спортивні майданчики для занять спортом. За допомогою Порталу користувачі можуть отримати інформацію про спортивні майданчики та їх технічне оснащення; переглядати навчальні відео по виконанню вправ і використання спортивного інвентарю. Друга група користувачів, що використовують портал – це співробітники, відповідальні за наповнення реєстру спортивних об'єктів. Портал забезпечує можливість наповнення і зміни реєстру, а також деактивацію і модерацію спірних об'єктів.

Для користувачів, що адмініструють відеотеку, Портал надає можливість заливати і зберігати файли на сервері, вносити дані про відео, назву, опис; встановлювати атрибути відеороликів.

Для адміністратора буде реалізований механізм призначення ролей користувачам, завдяки якому зменшується ризик внесення помилкової та недостовірної інформації, спаму.

Отже, система сприятиме розвитку майбутнього в залученні громадян до систематичного заняття спортом, що водночас поліпшить та зменшить показники захворюваності, які зумовлені недостатньою фізичною активністю. Все це покращить якість життя та довголіття українців.

### **ДЖЕРЕЛА**

1. Бутченко Т.І. Соціальне проектування: проблема взаємозв'язку суспільних потреб і державних інтересів : автореф. дис. … д-ра філос. Наук : 09.00.03. Дніпропетровськ : Дніпропетровський національний університет імені Олеся Гончара, 2011. 37 с.

2. У межах програми Президента «Здорова Україна» розпочинається встановлення спортивних майданчиків. URL: https://www.president.gov.ua/news/ u-mezhah-programi-prezidentazdorova-ukrayina-rozpochinayets-70833

3. Костєва Т.Б. Особливості технології проектування в соціальній сфері. Наукові праці Чорноморського державного університету імені Петра Могили комплексу «КиєвоМогилянська академія». Серія : Педагогіка. 2016. Т. 270. Вип. 258. С. 47–51. URL: http://nbuv. gov.ua/UJRN/Npchduped\_2016\_270\_258\_11.

4. Безпалько О.В. Соціальне проектування : навч. посіб. Київ, 2010. 127 с.

# **СТВОРЕННЯ ПРИЛАДУ ПРОСТОРОВОЇ ОРІЄНТАЦІЇ ДЛЯ СЛАБОЗОРИХ ЛЮДЕЙ**

Хомич В.Р., Соменко Д.В. *Центральноукраїнський державний педагогічний університет імені Володимира Винниченка, м. Кропивницький*

**Постановка проблеми**. Навігація є невід'ємною частиною життя кожної людини. Зір відіграє важливу роль у навігації. Порівняно легко уявити собі пересування без зору у добре відомих місцях, наприклад у нашій кімнаті, в будинку або навіть на нашому робочому місці. Однак орієнтуватися в незнайомих місцях вкрай важко.

За даними Всесвітньої організації охорони здоров'я (ВООЗ), в усьому світі понад 285 мільйонів людей страждає від порушень зору, з них 45 мільйонів незрячі. Приблизно 90% людей, які страждають від порушень зору, мешкають у країнах що розвиваються [1].

Системи технічного зору дозволяють отримати більше інформації про оточуючі об'єкти, але для слабозорих та незрячих людей цілком достатньо знати лише про присутність того чи іншого предмета на шляху. У таких ситуаціях способом вирішення проблеми відносного позиціонування є використання датчиків різної фізичної природи.

Концепція системи полягає в подачі звукового або вібросигналу у разі виникнення на шляху перешкоди. Тому на сьогодні актуальним питанням є розробка електронного пристрою просторової орієнтації.

**Мета дослідження**. Проаналізувавши сучасні цифрові технології для полегшення просторової орієнтації слабозорих людей, створити електронний прилад для орієнтування у просторі.

#### **Результати дослідження**.

У результаті виконання дослідження:

- *реалізовано* проєкт авторського компактного далекоміру на основі лазерного датчика відстані для допомоги сліпим та слабозорим людям;

- *запропоновано* оптимальну технологію виготовлення пристрою просторової орієнтації;

- *дістали подальшого розвитку* дослідження технологій створення електронних приладів для людей з обмеженими можливостями.

До розроблюваного пристрою просторової орієнтації можна висунути наступні вимоги:

- невелика загальна вага – спираючись на те, що система буде кріпитися на зап'ясті, далекомір повинен бути максимально легким;

- незначне енергоспоживання – оскільки пристрій є автономним, його живлення здійснюється від акумулятора, ємність якого обмежена;

- низьке споживання обчислювальних ресурсів – через невеликі розміри, місце встановлення та неможливість встановлення повнофункціонального комп'ютера, з'являється необхідність використовувати контролери з ядром на основі архітектури AVR або ARM з обмеженою швидкодією;

- стійкість до помилок розпізнання – використовувані засоби повинні з великою часткою ймовірності визначати перешкоди.

Згідно з поставленою метою роботи був розроблений компактний пристрій просторової орієнтації (Рис. 1) з відкритим кодом, який дозволяє людям із втратою зору вирішувати основні завдання навігації та виявлення перешкод для забезпечення їх безпеки та мобільності.

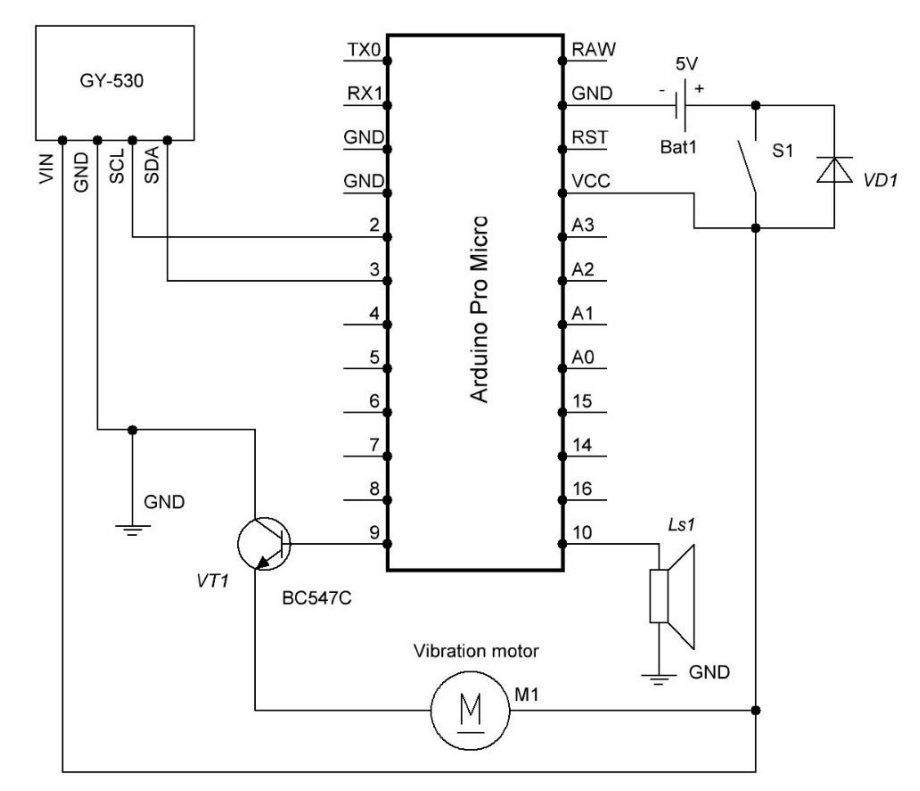

Рис. 1. Принципова схема пристрою просторової орієнтації

Пристрій використовує один лазерний далекомір з вібраційним двигуном у 3-D надрукованому футлярі, щоб зробити систему компактною та легко закріпити на зап'ясті як браслет. Розроблене програмне забезпечення на базі апаратного-програмної платформи Arduino виконує вимірювання відстані у діапазоні від 10 см до 2 м відповідно до специфікацій далекоміра та реалізує алгоритм, який використовує двигуни як низько- та високочастотні джерела вібрації.

Більшість складових корпусу системи можна виготовити за допомогою звичайного 3-D друку. Електроніка та механічні частини є доступними. Дальність і точність роботи системи налаштовуються за допомогою програмного коду. Цифрова інформація від пристрою інтерпретуються у зрозумілі сигнали, щоб допомогти людям з вадами зору вимірювати відстань та уникати перешкод, включаючи мінімальний розмір об'єкта. Запропонована система частково відповідає вимогам електронних засобів пересування (ЕЗП), які полягають у забезпеченні тактильного та/або звукового зворотного зв'язку щодо інформації про навколишнє середовище, що є аналогом традиційних засобів, таких як біла тростина, собака-поводир тощо.

Пристрій має інтуїтивно зрозумілий тактильний зворотний зв'язок, який стає легшим у використанні після короткої практики.

Він може бути виготовлений як самостійний пристрій, що можна розташувати як на правій, так і на лівій руці (Рис. 2), і це не заважає використовувати руку для інших завдань або бути додатковою частиною до доступних засобів орієнтації в просторі (наприклад, біла тростина). Пристрій працює в таких же діапазонах відстаней як і більшість спостережуваних комерційних продуктів і його може відтворити людина без високої технічної кваліфікації.

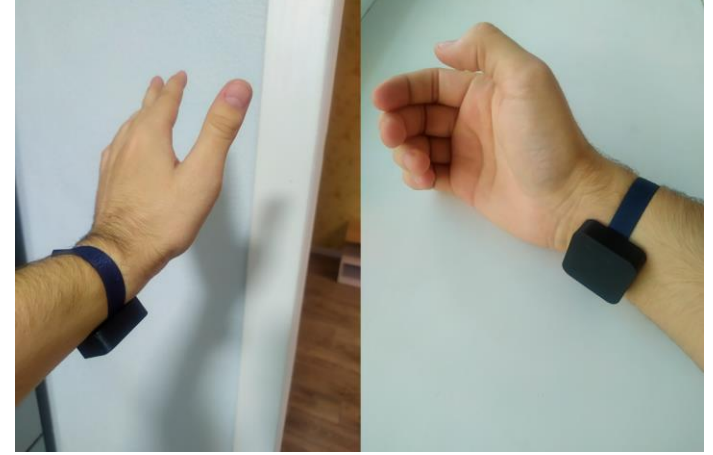

Рис. 2. Закріплення пристрою на зап'ясті правої та лівої руки

Попереднє тестування пристрою було визнано успішним, оскільки більшість учасників змогли виконати п'ять завдань, які були складовою експерименту. Усі учасники відзначили ефективність тактильного зворотного зв'язку, інтуїтивність процесів навчання та адаптації, зручність використання пристрою. Пристрій природним чином доповнює первинне чуттєве сприйняття людини і дозволяє виявляти рухомі та нерухомі об'єкти.

**Висновок.** Варто відзначити, що отриманий прототип електронної тростини не є досконалим рішенням для людей з вадами зору. Однак, він повинен підходити для більшості людей з серйозними проблемами зорового апарату, вартість прототипу робить його практично таким же доступним як звичайну білу тростину, але при використанні пристрою значно збільшується обсяг інформації про навколишній простір, а отже, впевненість і швидкість пересування користувача також зростає.

#### **ДЖЕРЕЛА**

1. Всесвітня організація охорони здоров'я. Сліпота та порушення зору. URL: https://www.who.int/news-room/factsheets/detail/blindness-and-visual-impairment (дата звернення: 18.04.2022).

### **МОЖЛИВОСТІ БОТ-ПЛАТФОРМ ПОПУЛЯРНИХ МЕСЕНДЖЕРІВ**

Юрчук М.С. *Вінницький національний технічний університет, м. Вінниця*

Технології чат-ботів сьогодні проникли майже в усі сфери суспільного життя, бізнесу і публічного управління, ставши потужним інструментом. Робот або бот, а також інтернет-бот, wwwбот – спеціальна програма, що виконує автоматично і/або за заданим розкладом які-небудь дії через ті ж інтерфейси, що й звичайний користувач. Зазвичай боти призначаються для виконання роботи, одноманітної й повторюваної, з максимально можливою швидкістю (очевидно, набагато вищою за можливості людини) [1]. Особливої популярності чат-боти набули у сфері електронної комерції, соціальних платформах, охороні здоров'я, банківському обслуговуванні, тощо.

Бот-платформа – це додаток, на API якого можна створити віртуального співрозмовника Сьогодні чат-боти підтримують більшість популярних месенджерів, серед них Facebook Messenger, Viber, Whatsapp, Skype, Telegram, Sender, тощо [2].

Аналізу можливостей чат-ботів деяких найпопулярніших месенджерів присвячена представлена робота. У табл. 1 проаналізовано основні функції бот-платформ.

Таблиця 1

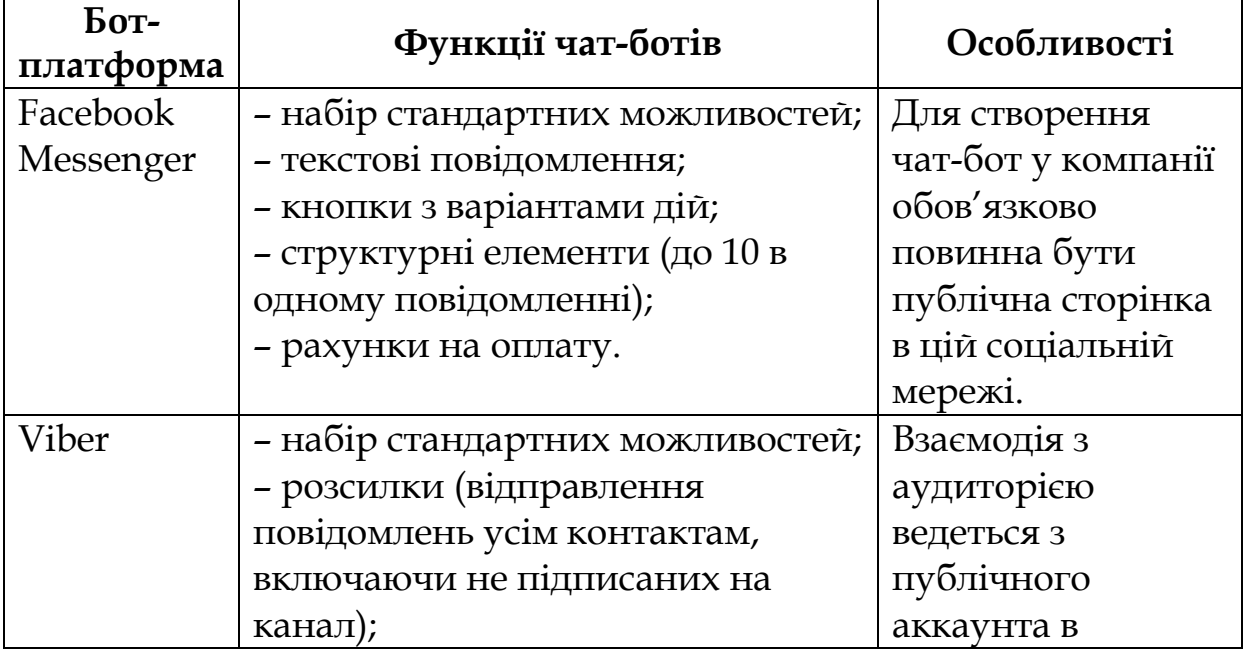

Характеристика бот-платформ популярних месенджерів

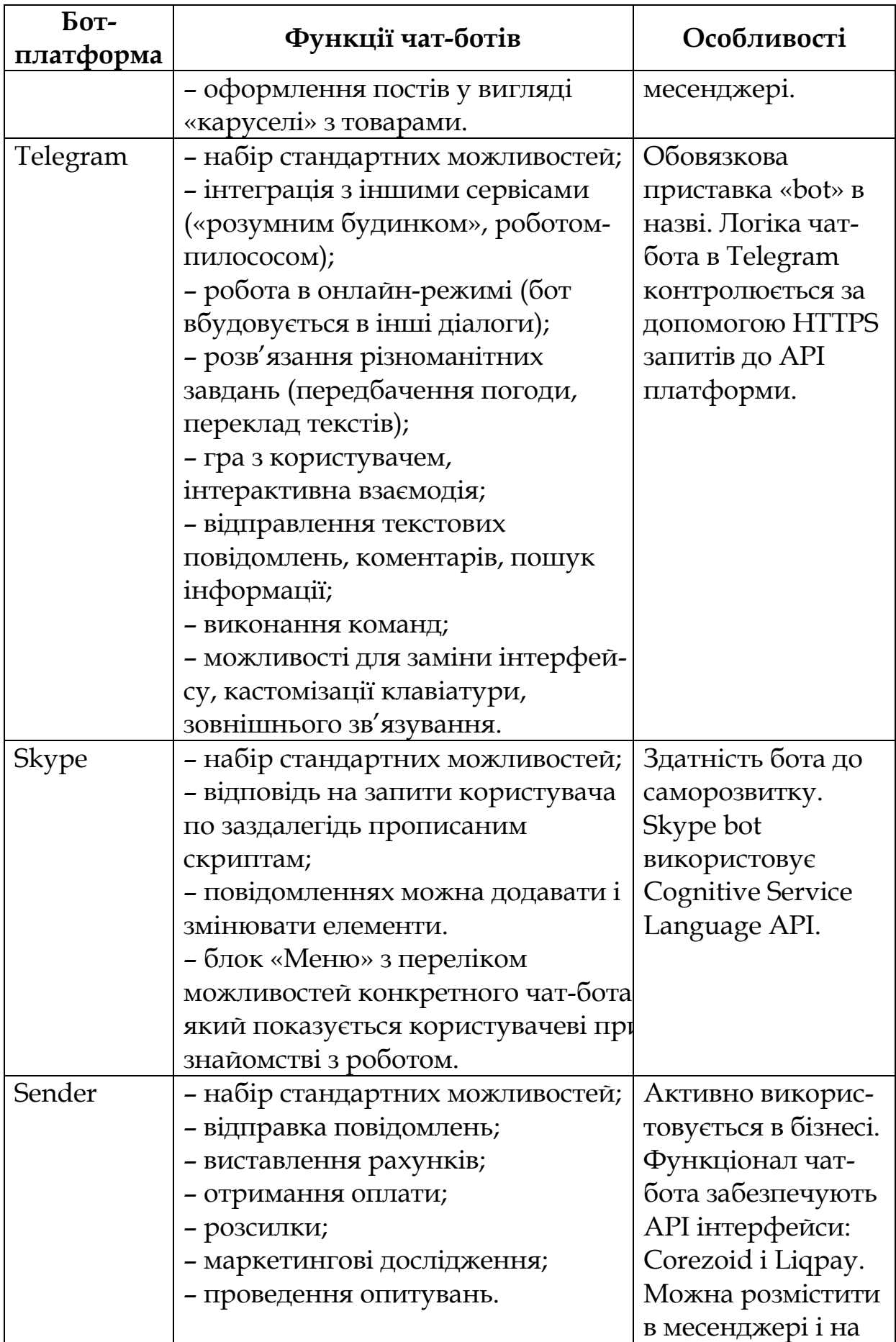

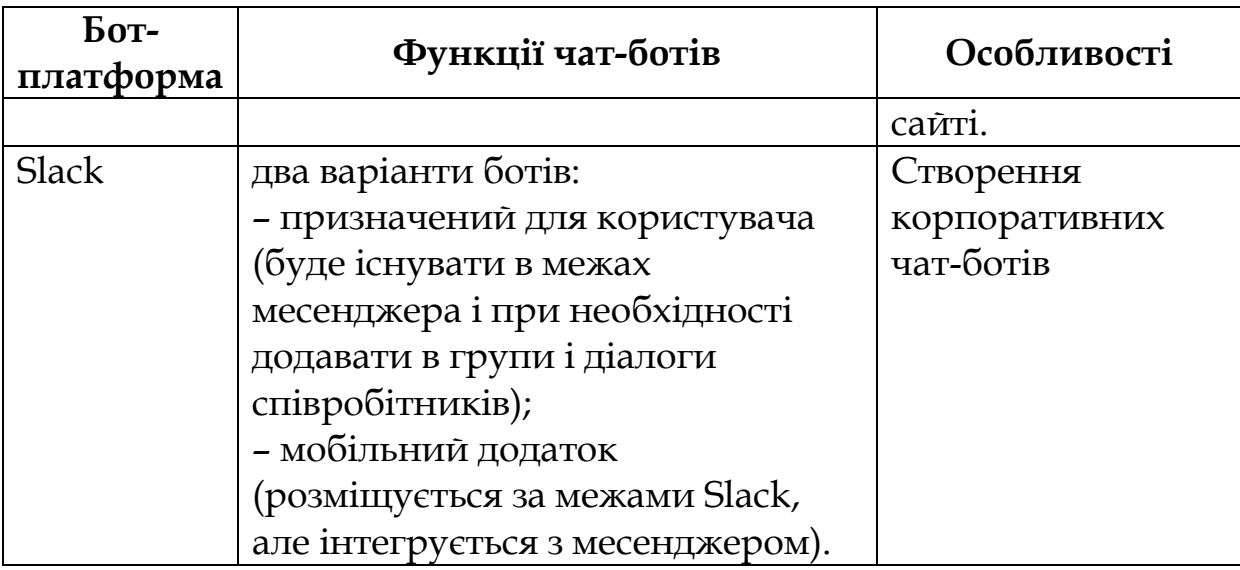

*Джерело: узагальнено автором за [2]*

Розглянуті бот-платформи порівняно легкі у користуванні, зі збільшенням функціональних можливостей зростають вимоги до наявності досвіду програмування.

Чат-боти дозволяють не лише забезпечити зручність для клієнтів, але й забезпечити лояльність клієнтів, технічну підтримку, аналітичні інструменти, збільшити конверсію воронки продажів, а у довгостроковій перспективі забезпечити ефективність бізнесу. Вибираючи відповідну бот-платформу, необхідно враховувати вимоги, які до неї висуваються та її можливості.

### **ДЖЕРЕЛА**

1. Пукач П.Я., Шаховська Х.Р. Алгоритм формування відповіді чат-бота. Штучний інтелект. 2017. № 2. С. 161-167.

2. Коцофане О. Все про чат-боти: типи і приклади, якому бізнесу підійде, список конструкторів для створення. URL: : [https://web-promo.ua/ua/blog/vse-o-chat-botah-tipy-i-primery](https://web-promo.ua/ua/blog/vse-o-chat-botah-tipy-i-primery-kakomu-biznesu-podojdet-spisok-konstruktorov-dlya-sozdaniya/#platformy)[kakomu-biznesu-podojdet-spisok-konstruktorov-dlya](https://web-promo.ua/ua/blog/vse-o-chat-botah-tipy-i-primery-kakomu-biznesu-podojdet-spisok-konstruktorov-dlya-sozdaniya/#platformy)[sozdaniya/#platformy.](https://web-promo.ua/ua/blog/vse-o-chat-botah-tipy-i-primery-kakomu-biznesu-podojdet-spisok-konstruktorov-dlya-sozdaniya/#platformy)

### **АНАЛІЗ ШВИДКОДІЇ ВБУДОВАНИХ МЕТОДІВ ОБРОБКИ МАСИВІ У МОВІ JAVASCRIPT**

Яскевич Ю.В. *Київський університет імені Бориса Грінченка, м. Київ*

Мова JavaScript дозволяє створювати програми як в імперативній так і в декларативній парадигмі [1]. Декларативна парадигма може бути реалізована за допомогою методів обробки

масивів. Також є можливість комбінувати парадигми. Кожна з цих парадигм має свої переваги та недоліки. Спробуємо порівняти ці парадигми з точки зору швидкодії [2]. Для цього використовуємо задачу циклічного зсуву елементів вправо.

Задача: дано масив чисел, необхідно циклічно здійснити зсув елементів масиву праворуч.

Для оцінювання часу візьмемо масив на 100 000 елементів та значення k=54944. Для вимірювання часу використаємо метод Date.now(), який викликається до та після виклику функції. Завдання розв'яжемо двома способами.

Перший спосіб. Зробимо зсув на одну позицію k раз.

```
Код в імперативному стилі. Варіант 1
```

```
function rotate(nums, k) {
 let last;
 for (let i = 0; i < k; i++) {
  last = nums[nums.length - 1];for (let j = \text{nums.length} - 1; j > 0; j -) {
   nums[i] = nums[i - 1];}
  nums[0] = last;}
}
```
Час виконання ≈ 4500 мс

```
Код в імперативному стилі. Варіант 2
function rotate(nums, k) {
 let temp, previous;
 for (let i = 0; i < k; i^{++}) {
  previous = nums[nums.length - 1];for (let j = 0; j < nums.length; j++) {
   temp = nums[i];nums[j] = previous;
   previous = temp;
   }
 }
}
```
Час виконання ≈ 3000 мс

Код в декларативному стилі

```
function rotate(nums, k) {
 for (let i = 0; i < k; i^{++}) {
  nums.unshift(nums.pop());
 }
}
```

```
Час виконання ≈ 640 мс
```
Аналіз часу показує, що використання імперативного стилю дає час на порядок більший ніж використання стандартних методів роботи з масивами push і pop. Також цікавим є те, що другий варіант в 1,5 швидший ніж перший. Різниця між ними тільки в тому, що в першому цикл for використовується з кінця масиву до початку, а в другому з початку до кінця.

Другий спосіб полягає в тому щоб переставити k елементів з кінця масиву на початок.

Код в імперативному стилі

```
function rotate(nums, k) {
 k %= nums.length;
 let temp = [];
 for (let i = \text{nums.length} - 1; i \geq \text{nums.length} - k; i \rightarrow) {
  temp.push(nums[i]);
 }
 for (let i = nums.length - 1; i >= k; i--) {
  nums[i] = nums[i - k];}
 for (let i = temp.length - 1, j = 0; i >= 0; i--, j++) {
  nums[i] = temp[i];}
```
Час виконання ≈ 10 мс

}

```
Код в декларативному стилі
 function rotate(nums, k) {
  nums.unshift(...nums.splice(-k, k))
 }
```

```
Час виконання ≈ 1 мс
```
До переваг використання декларативного стиля програмування мовою JavaScript можна віднести швидкодію.

Використання методів обробки масивів дає зменшення часу виконання операцій на порядок. Також ще одним висновком є те що перебирання масиву з початку до кінця дає виграш в часі приблизно 1,5 рази ніж перебір елементів масиву з кінця до початку.

### **ДЖЕРЕЛА**

1. Yehuda Margolis, Imperative vs Declarative Programming in JavaScript, 2021. URL: [https://www.linkedin.com/pulse/imperative-vs](https://www.linkedin.com/pulse/imperative-vs-declarative-programming-javascript-yehuda-margolis)[declarative-programming-javascript-yehuda-margolis](https://www.linkedin.com/pulse/imperative-vs-declarative-programming-javascript-yehuda-margolis)

2. Яскевич В.О. Порівняння часу доступу до даних, організованих у різні структури мови Javascript. *Теоретичні та практичні аспекти використання математичних методів та інформаційних технологій в освіті і науці*. К: Київський університет імені Бориса Грінченка, 2021, с.246-253

### **Секція 3 МАТЕМАТИЧНЕ МОДЕЛЮВАННЯ ТА ОБЧИСЛЮВАЛЬНІ МЕТОДИ**

### **USING C++ SOFTWARE TOOLS TO IMPROVE THE COMPUTER MODELING EFFICIENCY**

Zhulkovskyi О.O., Shevchenko V.V., Zhulkovska I.I., Vokhmianin H.Y. *Dniprovsky State Technical University, Kamianske*

The architecture and performance of modern computers are constantly improving. The main direction of this progress is organization of parallel computations by increasing the number of cores in modern computers [1]. It opens perspectives for solving a wide range of tasks demanding large computational resources, especially in the field of computer modeling of technological processes and systems. Multithreaded programming means, first of all, speeding up and increasing the efficiency of the algorithm being executed due to the free control of threads between which the executed program code can be distributed [2].

Modern high-level programming languages have a sufficient number of methodologies to provide parallel computing in a programmatic way. So, for example, C++ has a separate library for working with threads – <thread> among other tools. This library contains std::thread class which allows you to arrange full-scale work with threads for optimal solution of a wide range of tasks with minimal time consumption for program code execution [2, 3]. The disadvantage of this library is the problem of "data race" which requires additional ways of solution.

Most computer models are based on numerical methods for solving systems of linear algebraic equations (SLAE). Among the widespread methods used for the numerical solution of linear algebraic equations, the sweep method (TDMA – Tridiagonal matrix algorithm) is the most widely used. TDMA is a simplified version of the method of sequential exclusion of unknowns and is used to solve SLAE with a tridiagonal matrix. The sweep algorithm is considered as the most effective method for solving SLAEs generated by implicit difference schemes due to its efficiency and stability [4].

This article provides a comparative evaluation of efficiency of sequential and parallelized into two threads computational algorithms for implementation of the sweep method using the <thread> C++ library

is carried out. Earlier [5], the authors conducted a similar study of the OpenMP C++ parallel computing library with the development of functions of classical and two-threaded sweep methods.

Computational experiments, as before [5], were carried out using the following infrastructure: CPU Intel Core i5-8400 (6 cores, 2.8 GHz), cache 9 MB; RAM Goodram DDR4 (4GB, 2666 MHz, 21300 MB/s)×4; OS Windows 10; IDE Microsoft Visual Studio С++ 15.9. In order to conduct research, the functions of the software implementation of the classical sequential right sweep method and the counter sweep method (parallel combination of left and right) paralleled into two threads were developed. The SLAE size in this case varied in the range  $1\times10^5$  –  $5\times10^7$ , and the values of the equation coefficients were generated randomly (taking into account the condition of diagonal dominance of the matrix) into variables of the standard, hardware-supported, real type double.

As a result of the work, the expediency of using existing software tools to increase the efficiency of a computational experiment by organizing parallel computing using modern multi-core architectures was proved in the implementation of a counter sweep algorithm parallelized into two threads, depending on the order of the SLAE. This algorithm should be used for values over 2.5×10<sup>5</sup> . Thus, the use of these programming technologies in the implementation of the considered methods for solving SLAEs made it possible to increase the calculation speed by 1.88 times. This result was obtained with the ratio of the execution time of the sequential counter sweep algorithm to the parallelized version and the size of the SLAE 15×10<sup>6</sup> . If we compare the execution time of the sequential algorithm of the right sweep method with the parallelized version of counter sweep with the same size of the equation system, then we will be able to speed up the calculations by 2.86 times. However, the expediency of using more complex software approaches becomes obvious only when developing computer models with a significant amount of arithmetic calculations.

### **REFERENCES**

1. Barkalov K.A. Metody parallel'nyh vychislenij / K.A. Barkalov. — N. Novgorod: Izd-vo NNGU im. N.I. Lobachevskogo, 2011. — 124 s.

2. Uilyams E. C . Praktika mnogopotochnogo programmirovaniya. – SPb.: Piter, 2020. – 640 s.

3. Dokumentatsiya Microsoft: thread-class – URL: https://docs.microsoft.com/ru-ru/cpp/standard-library/thread-class

4. Dulnev G.N. Primenenie EVM dlya resheniya zadach teploobmena / G.N. Dulnev, V.G. Parfenov, A.V. Sigalov // M. : Vyissh. shk., 1990. – 207 s.

5. Zhulkovskyi O.O., Zhulkovska I.I., Shevchenko V.V. Evaluating the effectiveness of the implementation of computational algorithms using the OреnMP standard for parallelizing programs / Informatics and Mathematical Methods in Simulation // Vol. 11 (2021), No. 4, pp. 268-277.

## **ДОСЛІДЖЕННЯ МЕТОДІВ РОЗВ'ЯЗАННЯ ЗАДАЧІ МАРШРУТИЗАЦІЇ ТРАНСПОРТНИХ ЗАСОБІВ З ЧАСОВИМИ ВІКНАМИ**

Балейко А.С., Михальчук Г.Й.

*Дніпровський національний університет імені Олеся Гончара, м. Дніпро*

Доставка товарів від постачальника до замовника, збір та вивезення сміття, перевезення співробітників до підприємства – ці та багато інших задач маршрутизації транспорту виникають перед підприємствами різних галузей. Побудова більш оптимальних маршрутів дозволяє знизити витрати компанії і разом з цим поліпшити якість її послуг для клієнтів.

Найбільш поширеним видом задачі маршрутизації є задача маршрутизації транспортних засобів з часовими вікнами (Vehicle Routing Problem with Time Windows – VRPTW), де для кожного клієнта відомий проміжок часу, протягом якого він має бути відвіданий. Задача полягає у побудові набору маршрутів мінімальної вартості. Кожного клієнта необхідно відвідати один раз у заданий проміжок часу. Будь-який маршрут має починатися та закінчуватися на складі. Вантажність транспортних засобів не може бути перевищена. Докладний огляд евристичних методів розв'язання задачі наведено в статті [1].

Робота присвячена побудові та аналізу методів розв'язання VRPTW. Побудову розв'язку пропонується виконувати в два етапи. На першому етапі здійснюється конструювання початкового розв'язку. На другому етапі виконується його поліпшення.

Для виконання першого етапу реалізовано такі методи: метод найближчого сусіда, метод Кларка-Райта та його вдосконалений варіант, що запропонований Соломоном [1], а також метод найбільш віддаленого сусіда.

Для поліпшення отриманого початкового розв'язку реалізовано метод 2-opt та модифікований метод Swap. Метод 2-opt дозволяє покращити один маршрут за рахунок видалення пари ребер та вставки нової пари, якщо така заміна зменшує довжину маршруту. Метод Swap забезпечує обмін точками між двома маршрутами. Модифікована версія методу Swap дозволяє обмінювати між маршрутами ланцюжки поруч розташованих точок. Наприклад, можна обміняти місцями три точки одного маршруту з двома точками іншого. Застосування модифікованого варіанту методу Swap дозволяє отримати більш оптимальні результати.

Дослідження проводились на наборах даних Соломона [2]. Обирався метод побудови початкового розв'язку. До отриманого розв'язку застосовувались 2-opt та Swap методи у різній послідовності.

Встановлено, що вибір методу побудови початкового розв'язку несуттєво впливає на остаточний результат. Навіть у разі використання методу найбільш віддаленого сусіда рішення, що отримані після вдосконалення, можуть бути кращі ніж у разі використання іншого методу на першому етапі. Також встановлено, що на етапі вдосконалення найкращий результат для більшості наборів даних можна отримати у разі виконання методів в такій послідовності: 2-opt, Swap і знову 2-opt. Подальша робота спрямована на реалізацію та дослідження інших евристичних методів вдосконалення початкового розв'язку.

#### **ДЖЕРЕЛА**

1. Bräysy O., Gendreau M. Vehicle Routing Problem with Time Windows, Part I: Route Construction and Local Search Algorithms // Transportation Science. 2005. 39. P. 104-118.

2. VRPTW benchmark problems [Електронний ресурс]. – Режим доступу: <http://w.cba.neu.edu/~msolomon/problems.htm>

# **МАТЕМАТИЧНІ МЕТОДИ ТА АЛГОРИТМИ ФОРМУВАННЯ ОПТИМАЛЬНОГО ПОРТФЕЛЯ**

Борщ К.В.

*Дніпровський національний університет імені Олеся Гончара, м.Дніпро*

Зростання інвестиційної діяльності фізичних осіб в Україні, що зумовлена вільним доступом до біржі в режимі онлайн, змушує

задатися питання оптимального вкладання коштів. Пропонується для формування оптимального портфеля застосувати як класичні моделі Марковіца, Шарпа, так і нові підходи: метод динамічного програмування та нейронечітких технологій. Наведемо математичну постановку задачі формування оптимального портфелю для класичних моделей.

Нехай формується портфель з п цінних паперів, для яких є дані про дохідність в період  $t = \overline{1, T}$ . Задача полягає в знаходженні розв'язку такої оптимізаційної задачі:

$$
\begin{cases} \sum_{i=1}^{n} \sum_{j=1}^{n} x_i * x_j * \sigma_{ij} \to \min \\ \sum_{i=1}^{n} x_i * r_i \ge R_{req} \\ x_i \ge 0 \\ \sum x_i = 1 \end{cases}
$$

$$
\begin{cases} \sqrt{(\sum_{i=1}^{n} \beta_i * x_i)^2 \sigma_m^2 + \sum_{i=1}^{n} \sigma_{\varepsilon i}^2 * x_i^2} \to \min \\ \sum_{i=1}^{n} r_i * x_i + (r_m - \overline{r_m}) \sum_{i=1}^{n} \beta_i * x_i \ge R_{req} - \text{if } \text{mod} \text{ or } \text{if } \text{mod}, \\ x_i \ge 0 \\ \sum x_i = 1 \end{cases}
$$

де  $\sigma_{ij}$  — коефіцієнт кореляції доходу,  $x_i, x_j$ - частки капіталів, що вкладені в і-й та j-й цінні папери,  $r_i$  - сподівана дохідність по і-му цінному паперу,  $R_{req}$  — прийнятий рівень доходу,  $r_m$  — дохідність одиничного портфеля,  $\beta_i$  – коефіцієнт бета і-го цінного паперу,  $\overline{r_m}$  – середня дохідність одиничного портфеля за минулі періоди,  $\sigma_m$  – показник ризику одиничного портфеля,  $\sigma_{si}$  – залишковий ризик [1].

Для моделі динамічного програмування  $[2]$ :  $S$  - стан системи, фазова змінна  $x \in X$  та маємо N кроків,  $u = (u_1, ..., u_N)$  – вектор керувань,  $z = (z_1, ..., z_N) - \text{vacrковi}$  цільові функції,  $x = (x_0, \dots, x_N)$  — траєкторія системи, *де*  $x_0$  — початковий стан.

$$
x_i = f_i(x_{i-1}, u_i) = x_{i-1} + u_i, \qquad Z = \sum_{i=1}^N z_i
$$

$$
z_i = z_i(x_{i-1}, u_i) = z_i(u_i) \rightarrow extr
$$

$$
B_{i-1}(x_{i-1}) = \max_{u_i} \{z_i(x_{i-1}, u_i) + B_i(x_i) | x_i = x_{i-1} + u_i\}.
$$

Необхідно відзначити, що реальні ситуації, для яких створюються математичні моделі формування оптимального
портфеля, найчастіше характеризуються деяким ступенем невизначеності. У цих випадках якість прийнятих рішень в оптимізаційних моделях знаходиться в прямій залежності від повноти урахування всіх невизначених факторів, суттєвих для наслідків від прийнятих рішень. Пропонується для формалізації нечіткості у таких випадках застосовувати метод нейролінгвістичної ідентифікації невідомих залежностей [3].

Задача ідентифікації (відновлення) залежності виходу *y* від входів  $x_1, ..., x_q$ об'єкта ідентифікації у виді  $y = y(x_1, ..., x_q)$ розглядається як побудова моделі об'єкта за експертноекспериментальними даними про взаємозв'язки входи-вихід та вирішується, як правило, в два етапи:

- структурна ідентифікація: формування нечіткої бази знань про об'єкт і побудова на її основі нечіткої моделі об'єкта з кількома входами і одним виходом, яка грубо відтворює залежність виходу від входів за допомогою лінгвістичних правил «ЯКЩО-ТО», що генеруються з експериментальних даних;

- параметрична ідентифікація (настройка): пошук таких параметрів нечіткої моделі, які мінімізують відхилення модельних значень від експериментальних.

Нейронечітка модель дозволяє більш адекватно відтворити складні нелінійні залежності параметрів математичних моделей оптимального портфелю в умовах нечіткої статистичної інформації при відносно малих експериментальних вибірках.

Таким чином, можна зробити висновок, що модель Марковіца, яка описує модель дохідність-ризик, є основою для початку портфельного аналізу. Але модель є недоцільною у використанні на нестабільному ринку. Тому модель Шарпа є більш доречною та при врахуванні факторів нестабільності або невизначеності отримуємо по всім акціям інакшу їх частку в портфелі для мінімізації ризику.

### **ДЖЕРЕЛА**

1. Мертенс А. Инвестиции. Курс лекций по современной финансовой теории. Киев: Киевское инвестиционное агенство, 1997. 416 с.

2. Цегелик Г.Г. Математичне програмування: навч. посіб. Львів: Вид-во ЛНУ імені Івана Франка, 2011. 338 с.

3. Kiseleva E., Prytomanova O., Zhuravel S. Algorithm for Solving a Continuous Problem of Optimal Partitioning with Neurolinguistic Identification of Functions in Target Functional. Journal of Automation and Information Sciences, 2018. Volume 50. Issue 3. P. 1-20. DOI: 10.1615/JAutomatInfScien.v50.i3.10.

# **ІСТОРІЯ АЛГОРИТМУ РОЗПІЗНАВАННЯ ТЕКСТІВ**

Гродецький Д. І. *Житомирський державний університет імені Івана Франку, м. Житомир*

Обчислювальні системи існують протягом десятиліть, їх основне призначення – це можливість замінити людину і виконання замість неї трудомісткої роботу. До таких систем належать системи розпізнавання тексту [1]. Алгоритми розпізнавання тексту використовуються в різних сферах. Їх потрібно використовувати для оцифрування старих книг, переведення тексту зображень в електронний вигляд, для полегшення процесу визначення поштових індексів та ідентифікаційних номерів паспортів.

Розпізнавання тексту – це важке для реалізації завдання. Проблеми, з якими стикаються розробники програм розпізнавання тексту є накладанням символів один на одного, їх схожості у різних мовах, низької якості зображення і також шуму на зображенні.

Останні публікації підтверджують актуальність такої роботи. Навіть відомі лідери програмних пакетів оптичного розпізнавання символів (OCR), призначені для вирішення подібних проблем, не завжди можуть впоратися з розпізнаванням звичайних зображень, хоча текст легко читається візуально. Зазначена проблема розглядається в [2]. У 1929 році Густав Таушек запатентував метод оптичного розпізнавання тексту в Німеччині, а потім Гендель, який запатентував цей метод у Сполучених Штатах у 1933 році. У 1935 році метод Таушека також отримав патент США. Машина Таушека — це механічний пристрій, який використовує шаблон і фотодетектори.

У 1950 році Девід Х. Шепард, криптоаналітик Служби безпеки збройних сил США, проаналізував проблему перетворення друкованої інформації на машинну мову, створену комп'ютером, і побудував машину для вирішення цієї проблеми. Перша комерційна система була встановлена в Reader's Digest у 1955 році. Друга система була продана Standard Oil і використовувалася для зчитування кредитних карток для обробки чеків [3].

Топологічні особливості, особливості форми та багато інших ознак, які традиційно вважаються ефективними для розпізнавання зображень, не є інформативними. Низька роздільна здатність і низька

якість можуть викликати помилки на етапі попередньої обробки, особливо пропуск рядків. Найпростіший і швидкий спосіб – відсканувати документ за допомогою сканера. В результаті виходить цифрове зображення документа - графічний файл. Текстове подання інформації зручніше, ніж графічне. Щоб алгоритм розпізнавання працював належним чином, якість вхідного зображення має бути якомога вищою. Якщо зображення шумне, розмите і низька контрастність, це ускладнює завдання алгоритмів розпізнавання.

Наразі латинські символи в друкованому тексті можна точно розпізнати лише за допомогою чіткого зображення, наприклад, відсканованого друкованого документа.

Розроблений алгоритм використовує компонентну архітектуру класифікаторів, організовану у вигляді дерева, листи якого є простими класифікаторами, а внутрішні вузли відповідають операціям, що об'єднують результати нижнього рівня (рис. 1).

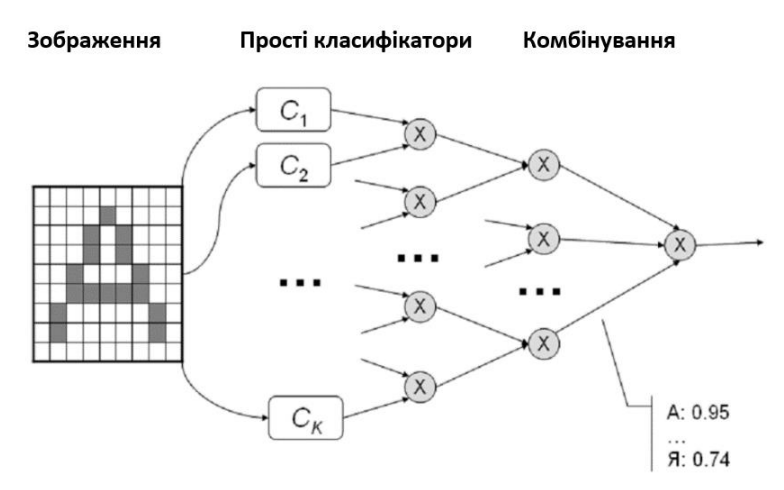

Рис. 1. Архітектура класифікатора.

Простий класифікатор працює в два етапи (рис. 2). Спочатку функції обчислюються на основі вихідного зображення. Значення кожної функції є функцією яскравості деякої підмножини пікселів зображення. У результаті на вхід нейронної мережі надходить вектор символічних значень. Кожен вихід мережі відповідає літері в алфавіті, а отримане значення сприймається як ступінь належності нечіткої множини.

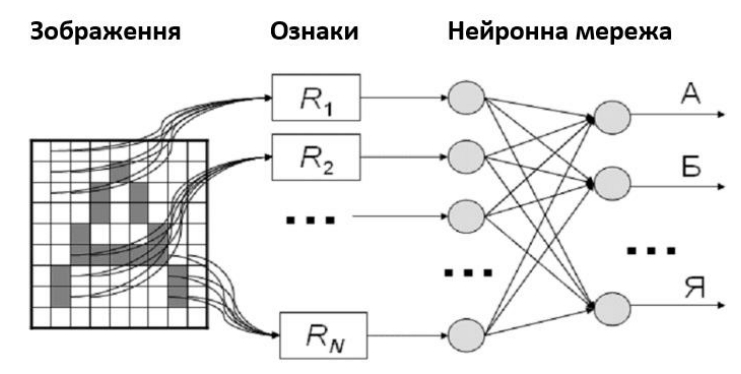

Рис. 2. Простий класифікатор

Результатом роботи класифікатора є нечітка множина, отримана в результаті комбінування на верхньому рівні. На останньому етапі приймається рішення про найбільш правдоподібний варіант прочитання слова. Для цього використовуються рівні можливості прочитання окремих літер, міжлітерної сегментації та частоти поєднань літер.

Загалом, можна зробити висновок, що, хоча запропонований алгоритм не такий хороший, як найкращі в своєму класі комерційні продукти від Abbyy, він здатний розпізнавати текст нижчої якості, ніж система з відкритим кодом CuneiForm. Тому технологія OCR дозволяє точно розпізнавати текст у зображеннях, якщо текст не спотворений безпосередньо. Це можуть бути випадки накладання символів або подібності зображення одного символу до іншого (наприклад, комбінацію літер «LI» можна ідентифікувати як «U»). Але поки що не розроблено жодної технології, яка б дозволяла автоматично розпізнавати текст без помилок, тому проблема все ще потребує втручання людини.

#### **ДЖЕРЕЛА**

1. Бройдо, В. Л. Вычислительные системы, сети и телекоммуникации / В. Л. Бройдо. — СПб.: Питер, 2004. – 703 с.

2. Богданов В., Ахметов К. Системы распознавания текстов в офисе. Компьютер-пресс. 1999, №3, с.40-42.

3. Оптическое распознавание символов URL: https://www.wikiwand.com/ru[/Оптическое\\_распознавание\\_символов](https://www.wikiwand.com/ru/Оптическое_распознавание_символов)

# **МАТЕМАТИЧНИЙ ОПИС СИСТЕМИ РЕГУЛЮВАННЯ ТЕМПЕРАТУРИ ПОВІТРЯ У АГРЕГАТІ ДЛЯ СУШІННЯ ЗЕРНОВИХ КУЛЬТУР**

Кобрій В. В.

*Івано-Франківський національний технічний університет нафти і газу, м.Івано-Франківськ*

Регулювання температури повітря, у камері згорання зернових сушарок, є найважливішим фактором усього процесу сушіння зерна. Якщо температура повітря на вході у процесі сушіння відхиляється від норми, то на виході ми отримаємо не якісно висушений продукт, що веде за собою додаткові витрати [1].

Для вирішення даної проблеми на пальник сушильного агрегату був встановлений регулятор, який контролює силу полум'я, переключаючи форсунку у відповідні режими роботи.

На рисунку 1 зображено графік нагрівання повітря у камері сушіння.

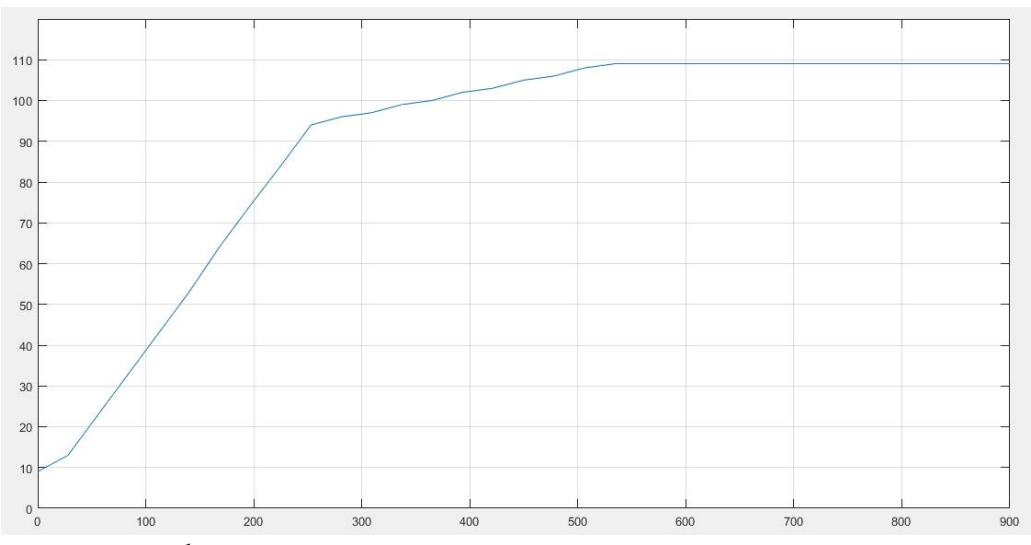

Рис. 1. Графік зміни значень температури в камері сушіння

Виконано перехід від імпульсної характеристики до кривої розгону та нормалізацію функції.

Отримано перадавальну функцію об'єкта керування:

$$
G(s) = \frac{K_p}{1 + T_{p1} \cdot s} * \exp(-Td * s)
$$

Знайдено коефіцієнти передавальної функції:

 $K_n = 11.062 \pm 0.077614$  $T_{n1} = 141.15 \pm 6.1686$ 

 $Td = 15.876 \pm 3.5483$ 

На рисунку 2 зображено графік математичної моделі описаний аперіодичною ланкою 1-го порядку, яка є оптимальна у даному випадку.

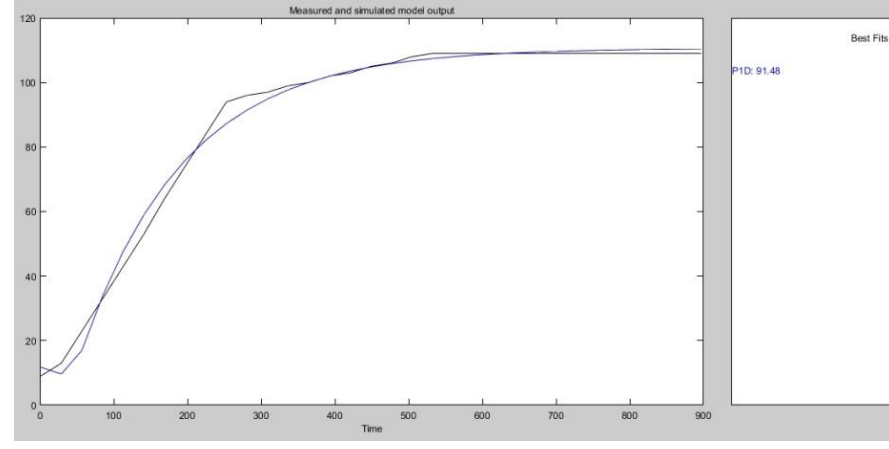

Рис. 2. Графік математичної модель кривої розгону аперіодичнї ланкою 1-го порядку

Створено одно контурну САК (рис. 3) та налаштовано PID регулятор за допомогою програмного продукту Matlab Simulink [2].

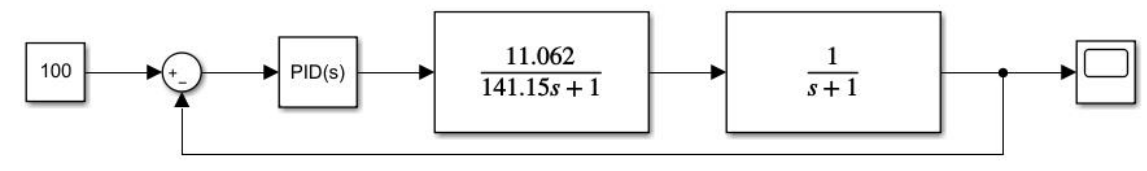

Рис. 3. Одноконтурна САК

Підібрані оптимальні якісні показники регулятора. Вихід в усталене значення АСК зображено на рисунку 4.

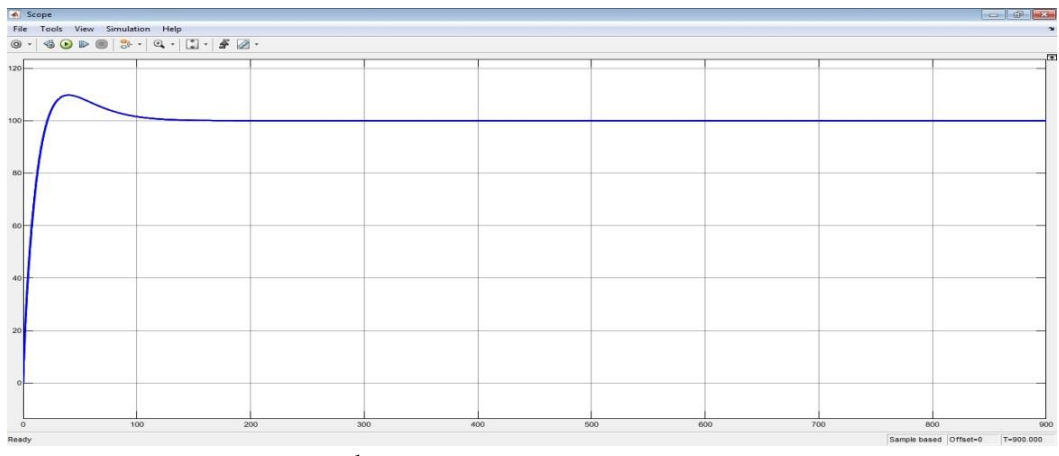

Рис. 4. Графік автоматичної системи керування

#### **ДЖЕРЕЛА**

1. Способи та технологія сушіння зерна різних культур. URL: [https://agroexpert.ua/sposoby-ta-tekhnolohiia-sushinnia-zerna](https://agroexpert.ua/sposoby-ta-tekhnolohiia-sushinnia-zerna-riznykh-kultur/#:~:text=%D0%92%D0%BE%D0%BB%D0%BE%D0%B3%D0%B5%20%D0%BD%D0%B0%D1%81%D1%96%D0%BD%D0%BD%D1%94%D0%B2%D0%B5%20%D1%82%D0%B0%20%D0%BF%D1%80%D0%BE%D0%B4%D0%BE%D0%B2%D0%BE%D0%BB%D1%8C%D1%87%D0%B5%20%D0%B7%D0%B5%D1%80%D0%BD%D0%BE,%D0%B0%D0%B3%D0%B5%D0%BD%D1%82%D0%B0)[riznykh-kultur/.](https://agroexpert.ua/sposoby-ta-tekhnolohiia-sushinnia-zerna-riznykh-kultur/#:~:text=%D0%92%D0%BE%D0%BB%D0%BE%D0%B3%D0%B5%20%D0%BD%D0%B0%D1%81%D1%96%D0%BD%D0%BD%D1%94%D0%B2%D0%B5%20%D1%82%D0%B0%20%D0%BF%D1%80%D0%BE%D0%B4%D0%BE%D0%B2%D0%BE%D0%BB%D1%8C%D1%87%D0%B5%20%D0%B7%D0%B5%D1%80%D0%BD%D0%BE,%D0%B0%D0%B3%D0%B5%D0%BD%D1%82%D0%B0)

2. Денисенко В.П. ПИД-регулятор: принцип построения и модификации. Ч. 1. *Современные технологии автоматизации*. 2006,  $N<sub>0</sub>4$ 

## **КОМП'ЮТЕРНЕ МОДЕЛЮВАННЯ ОБТІКАННЯ ТВЕРДОЇ ПЕРЕШКОДИ РІДИНОЮ**

Півненко І.І.

*Київський університет імені Бориса Грінченка, м. Київ*

Анімація рідин [1], таких як вода або дим за допомогою симуляції на основі фізики процесів стає все більш актуальною у візуальних ефектах, 3d моделюванні (Autodesk simulations [2], Blender(плагін MantaFlow) [3], Cinema 4d (плагін RealFlow), ANSYS CFX) та симуляціях «ігри в реальному часі».

Важливим в анімації рідин є:

- **Малі затрати на обчислення** графічним процесором GPU або фізичним процесором (Physics processing Unit - PPU). Чим менше обчислювальної потужності використовує алгоритм, тим краще. Чим швидше алгоритм, тим більше об'єктів можна моделювати в режимі реального часу. Низька обчислювальна складність залишається однією з найважливіших обмежень.

- **Низькі затрати пам'яті –** під час автономних обчислень для користувача важливим питанням становиться кількість пам'яті потрібної для роботи з тією чи іншою програмною середою. Завжди можна докупити більше пам'яті, якщо її становиться замало, але цей шлях також має свої обмеження, адже в багатьох пристроях пам'ять обмежена виробником без можливостей її додавання або зміни, також проблемою може виявитися кількість доступних слотів.

- **Стабільність –** в автономних моделюваннях висока частота оновлення кадрів та зміни середи, наприклад, рух персонажу по локації з великою швидкістю. Це може впливати на стабільність модуляції, створюючи спотворення та помилки. Тому важливо мати адаптивну сторону модуляції, щоб покращити її стабільність.

- **Правдоподібність** (Реалістичність) – збільшення реалістичності модуляції зазвичай приводить до більших затрат на

обчислення, але без «wow» - ефект ігри та візуальні ефекти просто не розвивалися б так швидко та не збільшували б аудиторію такими високими темпами.

Кожен з цих пунктів впливає один на одного і для того, щоб зрозуміти їх залежність, – потрібно використати різні підходи комп'ютерного моделювання та визначити для конкретної реалізації співвідношення навантаження процесора та пам'яті в межах припустимих реалістичності та стабільності.

Невід'ємною частиною моделювання рідини є обчислювальна гідромеханіка та підходи, які вона використовує. В цілому можна виділити два головних метода, якими можна описати рух рідин:

- метод Ейлера,
- метод Лагранжа.

Крім цього існують також й інші методи, такі як:

- метод ґраткових рівнянь Больцмана,
- методи, засновані на завихреннях,
- гідродинаміка згладжених частинок.

А ієрархію математичних моделей відносно обчислювальних затрат можна сформувати так, як зображено на рис.1 [5].

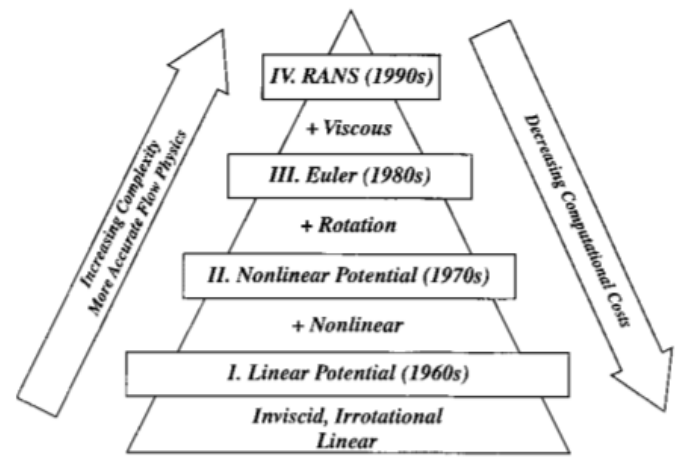

Рис.1. Математичні моделі відносно обчислювальних затрат [5].

Результати дослідження різних підходів комп'ютерного моделювання обтікання твердих перешкод у двовимірному та тривимірному просторі, а також співставленні отриманих даних, дозволяє визначити найкращий шлях реалізації візуальних ефектів в сучасних застосунках.

### **ДЖЕРЕЛА**

1. «Моделювання рідини». URL: [https://uk.wikipedia.org/wiki/Моделювання\\_рідини](https://uk.wikipedia.org/wiki/Моделювання_рідини)

2. «3ds Max». URL: https://uk.wikipedia.org/wiki/Autodesk\_3ds\_MAX 3. «Blender». URL: https://uk.wikipedia.org/wiki/Blender 4. «Рівня́ння  $\text{Ha}^{\text{1c}}$  — Сто́кса». URL: https://uk.wikipedia.org/wiki/Рівняння Нав%27є — Стокса

5. «The complexity of fluid flow and mathematical modelling/ URL:<http://aero-comlab.stanford.edu/Papers/SEVILLE.pdf>

# **ОСОБЛИВОСТІ МЕТОДІВ ТРАСУВАННЯ ПРОМЕНІВ ПРИ ФОРМУВАННІ ФОТОРЕАЛІСТИЧНИХ ЗОБРАЖЕНЬ**

Романюк О. Н., Озерова К. О., Романюк О. В. *Вінницький національний технічний університет, м.Вінниця*

Актуальною задачею комп'ютерної графіки є отримання реалістичних зображень [1], які використуються в промисловості, ігровій індустрії, кіно і.т.д. Серед існуючих підходів фотореалістичної візуалізації, саме методи трасування променів вважаються найбільш потужними і точними, оскільки базуються на фізичній моделі поширення світла.

Трасування променів [2-4] є методом створення зображення тривимірних об'єктів за допомогою відстеження ходу променя світла крізь точку екрану і симуляції взаємодії цього променя з уявними об'єктами, що підлягають відображенню. Метод відноситься то транспортних алгоритмів, що призначені для імітації способу поширення світла через простір при взаємодії з об'єктами. Їх використовують для обчислення кольору точки сцени. Трасування променів не є легким транспортним алгоритмом, це лише техніка обчислення видимості між точками [2]. Щоб зробити відстеження променів більш ефективним, вводяться різні методи трасування. Серед них розрізняють два основних: метод прямого трасування та метод зворотного трасування.

Метод прямого трасування [2-4] генерує промені світла, які йдуть від джерела до об'єкта. Трасування прямих променів здатне визначати колір кожного об'єкта, однак ця методика є неефективною. Це пов'язано з тим, що багато променів від джерела світла ніколи не потрапляють через оглядову площину і не потрапляють в очі. Крім того, відстежувати кожен промінь світла від джерела до об'єкта - це просто неефективно, оскільки не всі промені сприяють візуалізації зображень.

Проходження променя в неідеальному середовищі супроводжується розсіюванням і поглинанням світлової енергії на її мікрочастинках. Ці фізичні процеси надзвичайно важко адекватно моделювати на ЕОМ із її обмеженими обчислювальними ресурсами.

Насправді обмежуються застосуванням коефіцієнта згасання енергії променя на одиницю пройденої їм відстані. Аналогічно вводяться коефіцієнти зменшення енергії променя при його відображенні та заломленні на поверхні розділу середовищ. З урахуванням цих коефіцієнтів відстежується зменшення енергії всіх первинних і вторинних променів у процесі їхнього відбиття у просторі сцени. Як тільки енергія деякого променя стає меншою від заданого абсолютного рівня, трасування даного променя припиняється .

Таким чином, головними недоліками методу прямого трасування є його велика трудомісткість та невисока ефективність.

Метод зворотного трасування променів був розроблений на початку 80-х років і застосовувався для створення високоякісних реалістичних зображень не в реальному масштабі часу. Наприклад, побудова сцен на машині з процесором 80286 займало кілька днів, а то і тижнів. Але, не зважаючи на таку повільну швидкість сцени, якість одержуваного зображення було максимально наближене до реальності.

Відповідно до цього методу, відстеження променів проводиться не від джерел світла, а в зворотному напрямку – від точки спостереження. Так враховуються тільки ті промені, які вносять вклад у формування зображення.

Це дозволяє бачити та зображати на екрані: непрозорі об'єкти, що поглинають зворотні промені; прозорі об'єкти, через які, завдяки заломленню спостерігача, видно інші об'єкти; відображення об'єктів на дзеркальних поверхнях, у тому числі і відблиски, що відповідають попаданню зворотних променів у джерело світла; тіні, що утворюються в точках поверхні, заслонені від джерела іншими об'єктами.

Отже, можна стверджувати що універсальність методу зворотного трасування променів – його застосовність для синтезу зображень досить складних просторових схем.

Проте, існують проблеми з моделюванням дифузного віддзеркалення і заломлення. А також те, що для кожної точки зображення необхідно виконувати багато обчислювальних операцій.

Порівняно з прямим трасуванням, метод зворотного трасування променів має переваги: універсальність, простота його фізичної трактування і, що дуже важливо, – можливість розпаралелювання обчислень. Це практично дозволяє проводити синтез для кожної точки зображення незалежно від інших. Основний недолік методу, що обмежує його застосування, є велика обчислювальна складність.

### **ДЖЕРЕЛА**

1. Романюк О. Н, Чорний А.В. Високопродуктивні методи та засоби зафарбовування тривимірних графічних об'єктів. Монографія.- Вінниця : УНІВЕСУМ-Вінниця, 2006. — 190 с.

2. Алгоритм прямого трасування променів. [Електронний ресурс]. – Режим доступу до ресурсу: https://uk.educationwiki.com/6690537-ray-tracing-algorithm

3. Романюк О. Н., Кагальняк Р. Ю. Порівняльний аналіз технології трасування променів і растеризації // *Тези доповідей ХІІ Міжнародної науково-технічної конференції «Інформаційно-комп'ютерні технології – 2021 (ІКТ-2021)», м. Житомир, 01 - 03 квітня 2021 р. – Житомир: Житомирська політехніка*, 2021. – 205 с. – С. 64-65.

4. Романюк О.Н., Бажан В.М., Романюк О.В., Денисюк А.В. Реалізація рейтресингу у відеокартах. *The 1st International scientific and practical conference "Priority directions of science and technology development" (September 27-29, 2020) SPC "Sci-conf.com.ua", Kyiv, Ukraine*. 2020. -с.259- 265.

# **МАТЕМАТИЧНЕ МОДЕЛЮВАННЯ ІНДУКЦІЙНОГО РЕОСТАТУ ДВОХКОТУШКОВОЇ КОНСТРУКЦІЇ**

С'янов О.М.<sup>1</sup> , Косухіна О.С <sup>2</sup> , Дерець С.О.<sup>1</sup> , Косухін О.В.<sup>1</sup> *<sup>1</sup>Дніпровський державний технічний університет, м. Кам'янське <sup>2</sup>Відокремлений структурний підрозділ «Технологічний коледж Дніпровського державного технічного університету», м. Кам'янське*

В роботі представлено математичну модель для побудови електромагнітних характеристик індукційного реостата двохкотушкової конструкції.

При побудові математичної моделі було враховано відсутність зазорів у місцях стиковки елементів конструкції та ізоляцію котушок. Також при моделюванні було знехтувано впливом температурного ефекту на питому провідність та магнітною проникненістю і не враховувався гістерезис. Взаємозв'язок між магнітною індукцією та напруженістю магнітного поля був представлений нормальною кривою намагнічування.

Електромагнітні процеси в індукційному реостаті визначаються через векторний магнітний потенціал та описані системою диференційних рівнянь Максвелла [1]. Оскільки конструкція індукційного реостату має властивість симетрії, щодо центральної осі обертання, диференціальні рівняння можна записати в циліндричних координатах відносно векторного магнітного потенціалу А. Тоді для феромагнітного екрану індукційного реостату рівняння мають вигляд:

$$
\frac{\partial}{\partial r}\left(v\frac{\partial A}{\partial r}\right) + \frac{1}{r}v\frac{\partial A}{\partial r} + \frac{\partial}{\partial z}\left(v\frac{\partial A}{\partial z}\right) + \sigma\frac{\partial A}{\partial t} = 0,
$$
\n(1)

де *z* - координата області; *r* - радіус; *ν* – магнітний опір матеріалу; σ – електропровідність матеріалу.

Рівняння (1) повинно бути доповнено рівняннями рівноваги напруги для двох котушок індукційного реостату:

$$
u_{01,02} = r_{01,02} i_{01,02} + \frac{d\psi_{01,02}}{dt},
$$
\n(2)

де *u*01,02 - напруга, прикладена до обмоток індукційного реостату;  $r_{01,02}$  - активний опір обмоток;  $i_{01,02}$  - струм, що протікає в обмотках;  ${\psi}_{0l,02}$ -повне потокозчеплення обмоток.

Потокозчеплення котушки через вектор магнітного потенціалу може бути визначено за формулою [1]

$$
\frac{d\psi_{01,02}}{dt} = \frac{N_{W_r}l}{S_{W_r}} \int_{S_{W_r}} \frac{\partial A}{\partial t} dS_{W_r} \,, \tag{3}
$$

де *Wr N* - число витків в обмотках індукційного реостату; *l* - довжина витка; *SWr* - область, що займає обмотка індукційного реостату.

На основі рівнянь (1) - (3) система диференціальних рівнянь математичної моделі індукційного реостату, у польовій постановці буде мати вид:

$$
\begin{cases}\n\frac{\partial}{\partial r}\left(v\frac{\partial A}{\partial r}\right) + \frac{1}{r}v\frac{\partial A}{\partial r} + \frac{\partial}{\partial z}\left(v\frac{\partial A}{\partial z}\right) = 0, -y\text{ nosimpi;}\\
\frac{\partial}{\partial r}\left(v\frac{\partial A}{\partial r}\right) + \frac{1}{r}v\frac{\partial A}{\partial r} + \frac{\partial}{\partial z}\left(v\frac{\partial A}{\partial z}\right) + \sigma\frac{\partial A}{\partial t} = 0, -y\text{ deponaznimnowy expani;}\\
\frac{\partial}{\partial r}\left(v\frac{\partial A}{\partial r}\right) + \frac{1}{r}v\frac{\partial A}{\partial r} + \frac{\partial}{\partial z}\left(v\frac{\partial A}{\partial z}\right) - \frac{N_{W_r}i_{01}}{S_{W_r}} = 0, -y\text{ nepuiŭ komyuuj;}\\
\frac{\partial}{\partial r}\left(v\frac{\partial A}{\partial r}\right) + \frac{1}{r}v\frac{\partial A}{\partial r} + \frac{\partial}{\partial z}\left(v\frac{\partial A}{\partial z}\right) - \frac{N_{W_r}i_{02}}{S_{W_r}} = 0, -y\text{ apyziŭ komyuuj;}\\
\frac{N_{W_r}l}{S_{W_r}} \int_{W_r} \frac{\partial A}{\partial t} dS_{W_r} + r_{01}i_{01} = u_{01};\\
\frac{N_{W_r}l}{S_{W_r}} \int_{W_r} \frac{\partial A}{\partial t} dS_{W_r} + r_{02}i_{02} = u_{02}.\n\end{cases}
$$

Ця система диференційних рівнянь розв'язувалась чисельно методом скінчених елементів за допомогою безкоштовної версії для студентів універсальної програми Ansys. Розрахункова область була створена в циліндричних координатах у програмі Maxwell (пакету Ansys) для розрахунку електромагнітного поля, а в програмі Simlorer (пакету Ansys) - віртуальна електрична схема для дослідження перехідних процесів в індукційному реостаті.

Кінцевоелементний поділ розрахункової області враховує залежність глибини проникнення електромагнітної хвилі феромагнітний екран. В розглянутій математичній моделі враховуються вихрові струми в екрані індукційного реостату та поле розсіювання в областях котушок.

Проведенні чисельні дослідження впливу на характеристики індукційного реостату товщини внутрішнього кільця показали, що зменшення товщини внутрішнього кільця індукційного реостату до 5 мм дозволило зменшити в 1,74 рази повний опір при частоті струму 5 Гц, що дає можливість не відключати індукційний реостат від асинхронного двигуна.

#### **ДЖЕРЕЛА**

1. Качура О. В., Количев С. В., С'янов О. М. Індукційні реостати з покращеними масогабаритними показниками для асинхронних двигунів з фазним ротором: монографія. Дніпродзержинськ: ДДТУ, 2011. 209 с.

# **МЕТОДИ СИНТЕЗУ РАДІАЛЬНО-БАЗИСНИХ НЕЙРОМЕРЕЖ**

Савка Н.Я., Складанюк В.М. *Західноукраїнський національний університет, м.Тернопіль*

Автоматизація процесів прийняття рішень присутня у різних галузях науки і техніки, зокрема, медичній діагностиці. Особливої актуальності набуває за умов відсутності аналітичної моделі залежності стану об'єкта діагностики, обмежених експертних знаннях, нелінійної залежності. У зазначених випадках задачу автоматизації прийняття рішень вирішують шляхом побудови діагностичної моделі на основі експериментально отриманих спостережень, що описують моделювану залежність [1].

Для побудови таких моделей, як базис, використовують штучні нейронні мережі – обчислювальні структури, здатні навчатися на прикладах, узагальнювати та отримувати знання, відображаючи їх у структуру та параметри мережі. При цьому досить поширеними є радіально-базисні нейронні мережі (РБНМ), які включають два шари нейронів та методи кластеризації, що суттєво спрощує аналіз отриманої на їх основі моделі. Методи синтезу РБНС поділяють на дві групи [2].

До першої групи відносять методи, які базуються на припущенні, що кількість нейронів у першому шарі визначається користувачем, а у другому шарі – розмірністю виходу мережі. РБНС розглядають як багатошарову нейромережу прямого поширення сигналу, яку навчають на основі градієнтних методів, а цільову функцію обчислюють на основі алгоритму зворотного поширення помилки. Недоліком таких методів є невизначеність щодо вибору кількості нейронів у першому шарі та початкових параметрів, що призводить до зниження точності мережі та збільшення часу її навчання.

Другу групу становлять методи, які припускають, що перед розробкою архітектури РБНС визначено центи кластерів, що відповідають нейронам першого шару. Ваги нейронів другого шару корегують на основі алгоритмів багатовимірної нелінійної безумовної оптимізації. Ефективність моделі суттєво залежить від якості результатів кластер-аналізу.

Таким чином, для розробки моделей діагностики на основі критерію забезпечення точності із мінімальними часовими

затратами варто поєднати методи кластерного аналізу та оптимізації.

### **ДЖЕРЕЛА**

1. Vachtsevanos G., Lewis F., Roemer M., [Hess А.](https://onlinelibrary.wiley.com/action/doSearch?ContribAuthorRaw=Hess%2C+Andrew), [Wu](https://onlinelibrary.wiley.com/action/doSearch?ContribAuthorRaw=Wu%2C+Biqing) B. Intelligent fault diagnosis and prognosis for engineering systems. New Jersey: John Wiley & Sons, 2006. 434 р.

2. Осовский С. Нейронные сети для обработки информации. М.: Финансы и статистика, 2004. 344 с.

## **РОЗРОБКА ТА ПРОГРАМНА РЕАЛІЗАЦІЯ АЛГОРИТМУ КОМПЛЕКСНОЇ ГЕНЕРАЦІЇ НЕБА**

Холявкін І.О., Юрчук І.А.

*Київський національний університет імені Тараса Шевченка, м. Київ*

В умовах розширення можливостей комп'ютерної графіки виникає потреба для збільшення різномаїття графічної компоненти. До цього часу алгоритми генерації неба використовували приготовлені розробниками текстури[1]. Проте художники, які розробляють ці текстури, як і керівництво, не завжди мають уяву про кінцевий результат, тому знаходження оптимального рішення для нестандартних умов, таких як різна кількість зірок різних кольорів може зайняти багато часу, тому потребує автоматизації.

**Мета роботи**. Поглиблення автоматизації процедур генерації неба за допомогою створення алгоритмів моделювання об'єктів, які до цього повинен був забезпечувати користувач

### **Наукова новизна результатів дослідження**:

1. Створено алгоритм генерації текстури неба на основі алгоритму розповсюдження світла від точкових джерел

2. Створено алгоритм для перетворення монохромного зображення хмар у текстуру, створену з врахуванням фонового освітлення та прямого освітлення від джерел світла

### **Практична значущість:**

1. Створений алгоритм генерації неба дозволяє за допомогою даних про джерела освітлення і параметри атмосфери створити як текстуру неба на базі знаходження середнього зваженого кольору джерел освітлення, так і зображення цих точкових джерел освітлення на основі закону зворотніх квадратів [2].

$$
I = \frac{I_s}{4\pi r^2}
$$

де:

І – інтенсивність освітлення в точці для поточного джерела

I<sup>s</sup> – інтенсивність поточного джерела

r – відстань між точкою та джерелом освітлення

На текстури неба та зірки накладаються блакитні та червоні фільтри через розсіювання променів у небі

2. Створений алгоритм перетворення монохромного зображення хмар розраховує базовий колір хмари, як середнє зважене кольорів джерел освітлення, після чого рахує відблиски за допомогою порівняння різниці між висотою поточної точки на хмарі та другої точки, положення якої задається радіусом, який задано користувачем, а також нормалізованим вектором від джерела освітлення до поточної точки.

$$
I_{ij} = k \times I_s \times Df_{ij}
$$

де:

 $I_{ii}$  – інтенсивність освітлення в точці для поточного джерела

I<sup>s</sup> – інтенсивність поточного джерела

k – довільний коефіцієнт потужності освітлення

Dfij – функція різниці по вектору з джерела освітлення до точки

$$
Df_{ij} = \begin{cases} 0, C[(i, j) + norm((i, j) - (i_s, j_s)) * r))] - C[i, j] \le 0 \\ C[(i, j) + norm((i_s, j_s) - (i, j)) * r))] - C[i, j], \text{ is in.}
$$

де:

C – двомірна множина точок, значеннями яких є товщина хмари (монохромне зображення хмари)

(i, j) – координати поточної точки

(is, js) – координати поточного джерела освітлення

norm – функція нормалізації вектора

r – радіус, або ж довжина вектора для знаходження точки порівняння

3. В роботі створені текстури світла накладаються за допомогою режиму накладання «Додавання» [3].

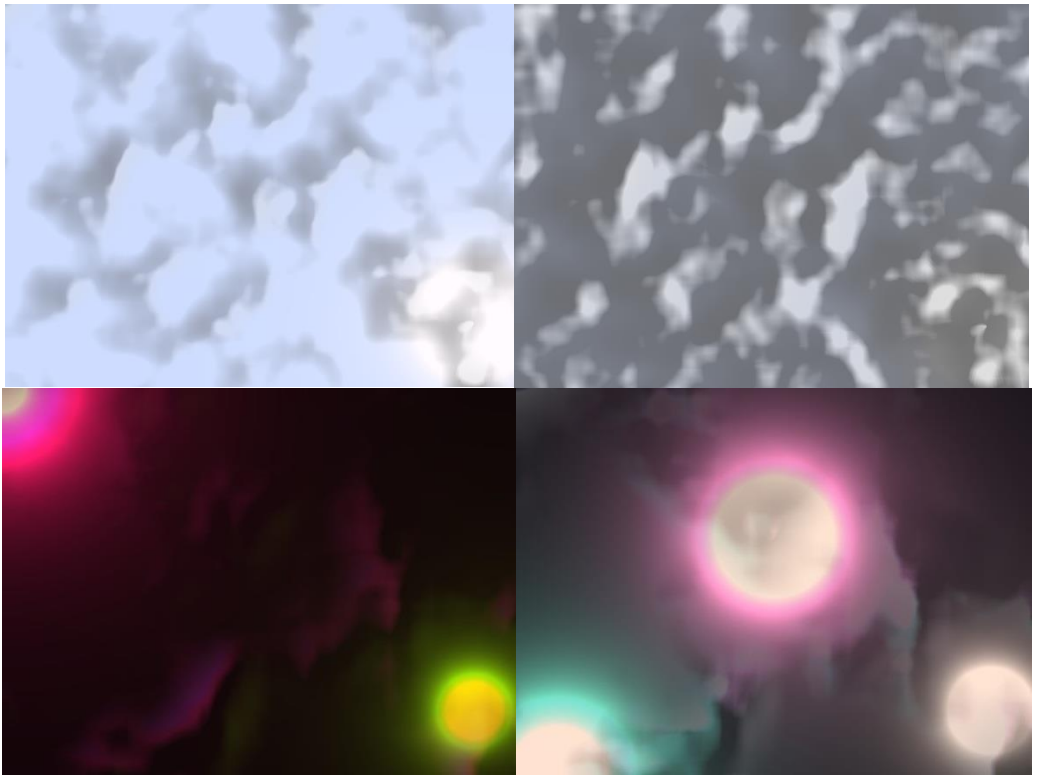

Рис. 1. Приклади згенерованих зображень неба

### **ДЖЕРЕЛА**

1. Timothy Roden, Ian Parberry. Clouds and stars: efficient real-time procedural sky rendering using 3D hardware: Proceedings of the International Conference on Advances in Computer Entertainment Technology, ACE 2005, Valencia, Spain, June 15-15, 2005 DOI:10.1145/1178477.1178574

2. Jeffrey R.S. Brownson. Laws of light: Solar Energy Conversion Systems, 2014 DOI: 10.1016/B978-0-12-397021-3.00003-X

3. Adobe. Transparency. Blend Mode: PDF Reference, fourth edition: Adobe Portable Document Format version 1.5, с. 481.

## **Секція 4 ТЕХНОЛОГІЇ, МЕТОДИ ТА ЗАСОБИ ЗАХИСТУ ІНФОРМАЦІЇ В ІНФОРМАЦІЙНО-КОМУНІКАЦІЙНИХ СИСТЕМАХ**

## **ЗАХИСТ ДАНИХ В МЕРЕЖІ ІНТЕРНЕТ ЗАСОБАМИ ПЛАТФОРМИ CISCO SECUREX**

Бендус С.Ю., Вовк Р.Б. *Івано-Франківский національний технічний університет нафти і газу, м. Івано-Франківськ*

В даний час суспільство, економіка та інфраструктури стали залежними від комп'ютерних мереж та інформаційних технологій. Експоненційне розширення інтернету призвело до значного зростання інцидентів кібератак. Існують наступні види загроз: шкідливе програмне забезпечення, комп'ютерний хробак, спам, фішинг, ботнет тощо. Сучасні загрози потребують сучасних технологій, бо немає значення, хто є користувачем – студент або багатонаціональна корпорація, кожен повинен дотримуватися певних стандартів і правил безпеки в мережі інтернеті.

Cisco Secure [1] – найбільша у світі компанія з кібербезпеки, її платформа забезпечує простоту, прозорість та ефективність інфраструктурної безпеки. Cisco Secure надає захист програм, мереж і користувачів від загроз із оптимальним балансом зручності і безпеки. Завдяки вбудованій платформі під назвою SecureX вона надає інтегровані можливості XDR та багато іншого, щоб підвищити захист "кінцевої точки" та максимально підвищити ефективність операційної безпеки. Кінцеві точки – це мобільні пристрої, настільні комп'ютери, ноутбуки та навіть медичні пристрої. Безпека кінцевої точки включає можливості запобігання, виявлення та реагування, які тісно інтегровані з безпекою електронної пошти, ідентифікації та хмарного середовища, що забезпечує групам безпеки широкий захист та уніфікований погляд на сучасні, складні атаки.

Рішення безпеки кінцевої точки використовують хмарний підхід до безпеки кінцевих точок, щоб миттєво отримати доступ до останніх даних про загрози, не вимагаючи оновлень вручну від

адміністраторів безпеки. Це дає змогу отримати швидші та більш автоматизовані відповіді. Таке рішення допомагає безперервно відстежувати усі програми, які входять у мережу, і мають можливість інтегруватися в існуюче середовище.

Для виконання процесу налаштування Secure Endpoint, потрібно виконати декілька кроків [2]:

1. Увійти до консолі Secure Endpoint Console та інтегрувати вхід у консоль користувача із SecureX. Система єдиного входу Cisco SecureX забезпечує доступ до всіх продуктів безпеки Cisco за допомогою єдиного набору облікових даних (див. рис. 1).

2. Створити політики для підготовки до конекторів. Політики мають можливість перевести конектор у режим, який може виявляти і блокувати шкідливі файли.

3. Створити виключення (exclusion), щоб запобігти конфліктам між конекторами та системою безпеки, антивірусним ПЗ.

4. Створити групи для класифікації кінцевих точок і відповідних політик. Атрибути для групування можуть складатися з таких елементів, як: тип, місцезнаходження, групи, увімкнені функції, параметри безпеки.

5. Завантажити конектор на пристрій з попередньо налаштованими політиками і розгорнути конектор Secure Endpoint.

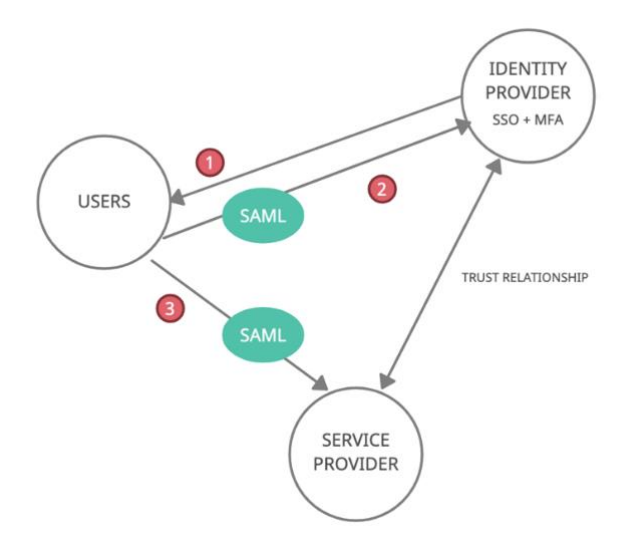

Рис. 1. Схема входу в систему IdP SSO, Cisco SecureX, інтегрованого з MFA Duo

SAML – мова розмітки підтвердження безпек для обміну даними аутентифікації та авторизації між постачальником ідентифікаційних даних (Identity provider (IdP)) і постачальником

послуг (Service Provider (SP)). Multi-Factor Authentication (MFA) – адаптивна, спрощена аутентифікація.

В даному дослідженні було розглянуто загрози, з якими користувач може стикнутися в мережі Інтернет, розглянуто сучасні технології для забезпечення надійного захисту і наведено покроковий процес налаштування Secure Endpoint для захисту від кібератак.

### **ДЖЕРЕЛА**

1. Cisco – мережеві, хмарні та кібербезпекові рішення URL: <https://www.cisco.com/>

2. Стратегія безпечного розгортання кінцевої точки. URL: [https://docs.amp.cisco.com/en/SecureEndpoint/Secure%20Endpoint%](https://docs.amp.cisco.com/en/SecureEndpoint/Secure%20Endpoint%0Deployment%20Strategy.pdf#page=5) [0Deployment%20Strategy.pdf#page=5](https://docs.amp.cisco.com/en/SecureEndpoint/Secure%20Endpoint%0Deployment%20Strategy.pdf#page=5)

# **ВИЯВЛЕННЯ ІНСАЙДЕРСЬКИХ ЗАГРОЗ ТА ШЛЯХИ ЇХ МІНІМІЗАЦІЇ**

Бойко С. В.

*Київський університет імені Бориса Грінченка, м.Київ*

Невпинний розвиток інформаційних технологій став невід'ємною частиною будь-якої сфери нашого життя. Ключові ролі в інформаційних системах відіграють люди та інформація, а це, своєю чергою, створює нові загрози для інформаційної безпеки, пов'язані з внутрішніми порушниками компаній та їх інсайдерською діяльністю. Тонкощі, пов'язані з інсайдерською загрозою, є складнішими, ніж ті, що стосуються зовнішніх структур. Це пояснюється тим, що внутрішні порушники – інсайдери через доступ до інформації, систем і мереж становлять значний ризик для своїх організацій. До того ж в сьогоднішніх реаліях, коли на значній території країни ведуться бойові дії, а на всій - інформаційна війна, ми чи не щодня стаємо свідками, як одна необережна дія людина в інформаційному просторі, може коштувати десятків людських життів, що тоді казати про продуману інсайдерську атаку? Тому, є очевидним важливість виявлення та прогнозування інсайдерських загроз з подальшою можливістю моделювання превентивних заходів захисту.

Під інсайдерською діяльністю будемо розуміти спрямовані дії мотивованих суб'єктів, які мають легітимний доступ до інформаційних активів та навички для здобуття цінної інформації, знають уразливі місця інформаційних систем і бізнес-процесів, для

завдання матеріальних збитків та/або репутаційних втрат організації [1].

Важливою частиною аналізу інсайдерської діяльності є розуміння «моделі інсайдера», що ґрунтується на психологічному підході та моніторингу "комп'ютерної" активності працівника [1,2].

Ключовими кроками для пом'якшення внутрішньої загрози є визначення, виявлення та ідентифікація, оцінка та керування інсайдерськими ризиками. Існують різні алгоритмів виявлення та прогнозування внутрішніх загроз, які були досліджені нами у роботі [1].

Разом з цим відповідно розробляються методи і алгоритми мінімізації або програми пом'якшення внутрішніх загроз. Ці практики та системи, у свою чергу, зменшують розмір шкоди, яку може завдати інсайдер, незалежно від того, чи є дія навмисною чи ненавмисною. У кожному разі успішні програми пом'якшення інсайдерських загроз мають виявляти та ідентифікувати неправильні або незаконні дії, аналізувати загрози для визначення рівнів ризику та впроваджувати рішення для управління та пом'якшення потенційних наслідків інсайдерського інциденту.

Для організації системи пом'якшення внутрішніх загроз необхідно дотримуватися наступних рекомендацій [1, 2, 3]:

1. Створити та підтримувати безпечне середовище для запобігання моральним та психічним розладам у колективі.

2. Запобігати потенційним внутрішнім загрозам шляхом введення політик, засобів контролю безпеки, процедур і програм для захисту організації.

3. Виявляти загрозливу поведінку та ідентифікувати осіб, які ризикують стати внутрішньою загрозою.

4. Оцінити інформацію про реальні або потенційні інсайдерські загрози.

5. Керувати потенційними внутрішніми загрозами перш, ніж вони переростуть в шпигунство, саботаж або крадіжку.

Наслідки інсайдерського інциденту можуть протікати через організацію з руйнівними та довгостроковими негативними наслідками. Організації особливо стурбовані здатністю інсайдерів використовувати свої знання з галузевими системами для здійснення атак без попередження, а також зростаючим ризиком ненавмисних інсайдерських інцидентів, особливо в зв'язку з тим, що авторизований користувач має доступ до конфіденційної інформації. Тому створення або вдосконалення програми

пом'якшення внутрішніх загроз є однією із завдань інформаційної безпеки підприємства.

### **ДЖЕРЕЛА**

1. Shevchenko, S., ZhdanovаY., Skladannyi, P., & Boiko, S. (2022). Інсайдери та інсайдерська інформація: суть, загрози, діяльність та правова відповідальність. *Електронне фахове наукове видання "Кібербезпека: освіта, наука, техніка&quot;*, *3*(15), 175-185. <https://doi.org/10.28925/2663-4023.2022.15.175185>

2. Iffat A. Gheyas, Ali E. Abdallah. Detection and prediction of insider threats to cyber security: a systematic literature review and metaanalysis. Gheyas and Abdallah Big Data Analytics (2016) 1:6 DOI 10.1186/s41044-016-0006-0. URL:

<bdataanalytics.biomedcentral.com/articles/10.1186/s41044-016-0006-0>

3. "Insider Threat Mitigation Guide". Cybersecurity and Infrastructure Security Agency (2020) [Онлайн]. – Режим доступу: <https://www.cisa.gov/insider-threat-mitigation>

# **ДОСЛІДЖЕННЯ ВИМОГ ДО ТАКСОНОМІЇ КІБЕРЗАГРОЗ ОБ'ЄКТІВ КРИТИЧНОЇ ІНФОРМАЦІЙНОЇ ІНФРАСТРУКТУРИ**

Комаров М.Ю., Гончар С.Ф. *ІПМЕ ім. Г.Є. Пухова НАН України, м. Київ*

Кількість кібератак, що постійно збільшується, призводить до необхідності створення організованих структур, які призначені для забезпечення та надання актуальної інформації про виявлені кіберуразливості, їх оперативне усунення, створення систем виявлення та запобігання вторгнень та інші заходи [1-3]. З цієї причини існують дуже великі масиви інформації щодо актуальних кібератак та уразливостей інформаційно-телекомунікаційних систем. Однак часто ця інформація (особливо, що стосується атак) є дуже різнорідною, неструктурованою та мало придатною для подальшого аналізу. Як наслідок, в даному випадку виникає необхідність в розробці моделі та інструментарію, які за своїм призначенням направлені на можливість упорядкування систематизації накопичених знань. Іншими словами – створення таксономії.

Крім змістовного і систематичного опису кібератак, на практиці таксономія атак потрібна для їх подальшого аналізу з

метою акумулювання знань при оцінці ризиків і створення моделей загроз та моделей порушника на етапах проектування критично важливих систем, в тому числі інформаційно-телекомунікаційних систем об'єктів критичної інфраструктури. А також для розробки політики безпеки та, зрештою, для створення засобів активного аудиту.

Для того, щоб таксономія була придатна для вирішення описаних раніше основних завдань, вона повинна задовольняти деяким природним і розумним вимогам.

Списки таких вимог були викладені в багатьох роботах з класифікації атак [4-6]. Нижче наведено об'єднаний список, отриманий на основі аналізу цих робіт. Ці вимоги не є абсолютно чіткими, і в повній мірі задовольнити всім їм складно. На практиці таксономія, в більшій мірі, є деяким компромісом між ними. Основні вимоги до таксономії приведені нижче:

- взаємне виключення;
- повнота;
- детермінованість;
- чіткість термінів;
- об'єктивність;
- застосовність (useful);
- зрозумілість (comprehensible);
- однозначність (unambigious);
- узгодженість (conforming);
- повторюваність результатів (repeatable).

Однак, як можна помітити, деякі вимоги з перерахованого переліку перетинаються за змістом, деякі є наслідком інших. З цієї причини є доцільним такі вимоги поєднати або, відповідно, видалити. Більш того, вимоги за змістом можна розділити на дві групи: основні вимоги, як вимоги безпосередньо до сенсу і структури категорій, що вводяться, і другорядні, які стосуються радше форми викладу таксономії. Після внесення описаних змін список вимог прийме наступний вигляд.

Основні вимоги: взаємне виключення, повнота, застосовність, детермінованість, об'єктивність, розширюваність.

Додаткові вимоги: чіткість термінів, доступність / зрозумілість, узгодженість.

До основних вимог додано ще одну, нову вимогу – розширюваність (або можливість розширення). Це вимога того, щоб будова таксономії, по-перше, допускала можливість додавання

нових категорій, а, по-друге, щоб вони органічно в неї вбудовувалися, а саме – для їх внесення потрібні були б мінімальні зміни основного каркасу таксономії. Це є важливою вимогою до таксономії в силу того, що інформаційно-телекомунікаційна сфера розвивається дуже динамічно, постійно з'являються нові технології, і, як наслідок, нові способи і технічні засоби проведення атак. З цієї причини неможливо розробити таксономію (досить детальну), яка б не вимагала доробок і змін з плином часу.

#### **ДЖЕРЕЛА**

1. Гончар С.Ф. Метод оцінювання ризиків кібербезпеки інформаційних систем SMART GRID / Гончар С.Ф. // *Вчені записки ТНУ імені В.І. Вернадського. Серія: Технічні науки.* – 2020. – Т.31(70). Ч.1.  $-$  N<sub>2</sub>3. – C. 97-101.

2. Komarov M. Requirements for a Taxonomy of Cyber Threats of Critical Infrastructure Facilities and an Analysis of Existing Approaches. *In: Studies in Systems, Decision and Control, vol 346. Springer, Cham*. 2021.

3. Гончар С.Ф. Методика побудови системи управління інформаційною безпекою на об'єктах критичної інфраструктури / Комаров М.Ю., Гончар С.Ф. // *Моделювання та інформаційні технології.* – 2017. - №81. – С. 12-19.

4. Giri Vijayaraghavan, Cem Kaner Bug Taxonomies. *STAR EAST 2003, Orlando*, FL, May-2003.

5. Simon Hansman A taxonomy of network and computer attacks methodologies. *University of Canterbury. New Zealand, November* 2003.

6. Jeffrey Undercoffer, John Pinkston Modeling computer attacks: a target-centric ontology for intrusion detection. *University of Maryland Baltimore Country.*

# **СОЦІАЛЬНІ ІНТЕРНЕТ-СЕРВІСИ ТА ЇХ ВПЛИВ НА ІНФОРМАЦІЙНУ БЕЗПЕКУ ДЕРЖАВИ**

Корчовний М. М., Цирканюк Д. А. *Київський університет імені Бориса Грінченка, м. Київ*

Соціальні мережі стали найбільш популярною складовою сучасного Інтернету. Вони не мають строгих принципів і правил поширення інформації, тому Інтернет перетворився на зручне середовище для поширення дезінформації. Модель попиту і пропозиції інформаційних ресурсів передбачає, що типовий споживач новин, по-перше, бажає отримувати достовірну інформацію; подруге, схильний споживати інформацію, яка узгоджується з його

вподобаннями. Розміщенню неправдивої інформації сприяють неможливість перевірити дані про реальний стан предмету обговорення та бажання відповідати перевагам аудиторії. Тож користувачі можуть потрапляти під дію спеціальних маніпулятивних технологій, що використовуються в інформаційній війні.

Близько 78% людей довіряють інформації із соціальних мереж [1]. Соціальні інтернет-сервіси стають джерелом загроз інформаційній безпеці держави, оскільки можуть сприяти маніпулюванню суспільною свідомістю [2]. Поширення деструктивних наративів у віртуальних спільнотах призводить до підвищення рівня напруженості в суспільстві, розпалювання національних, релігійних та інших протиріч тощо. В соціальних мережах застосовується ряд технологій, зокрема, прийоми соціального доказу, дзеркального повернення, «вмонтованих» команд, «вкидання частини інформації», багаторазового повторення, а також спеціальні програми стеження і зламу [1].

Як правило, актори з метою взаємодії використовують декілька соціальних інтернет-сервісів, внаслідок чого утворюються складні структури взаємодії. Класифікаційні ознаки соціальних інтернетсервісів приведено в [2].

Аналіз джерел [3-5] дозволяє виокремити наступні типи загроз інформації в соціальній мережі: загрози конфіденційності, цілісності, доступності, повноті, актуальності, важливості, адресності та загроза надмірності інформації. Їх вплив через соціальні інтернет-сервіси призводить до змін у функціонуванні компонентів різних сфер діяльності й суспільства та держави [4] та спричиняє такі наслідки, як дестабілізація суспільно–політичної ситуації, розпалювання міжетнічних та міжконфесійних конфліктів, здійснення спеціальних інформаційних операцій, спрямованих на підрив обороноздатності тощо.

Дослідження рішень з даної проблеми окреслюється у побудові системи забезпечення інформаційної безпеки держави у соціальних інтернет-сервісах, яка складається з наступних етапів: моніторинг текстового контенту в соціальних інтернет-сервісах; виявлення і оцінювання ознак загроз інформаційній безпеці держави у соціальних інтернет-сервісах; прийняття рішення щодо заходів з протидії виявленим загрозам [5]. З метою своєчасного реагування на виявлені загрози видається необхідною розробка математичної моделі, що реалізує зазначені етапи (таблиця 1).

Таблиця 1.

Математична модель системи забезпечення інформаційної безпеки держави у соціальних інтернет-сервісах

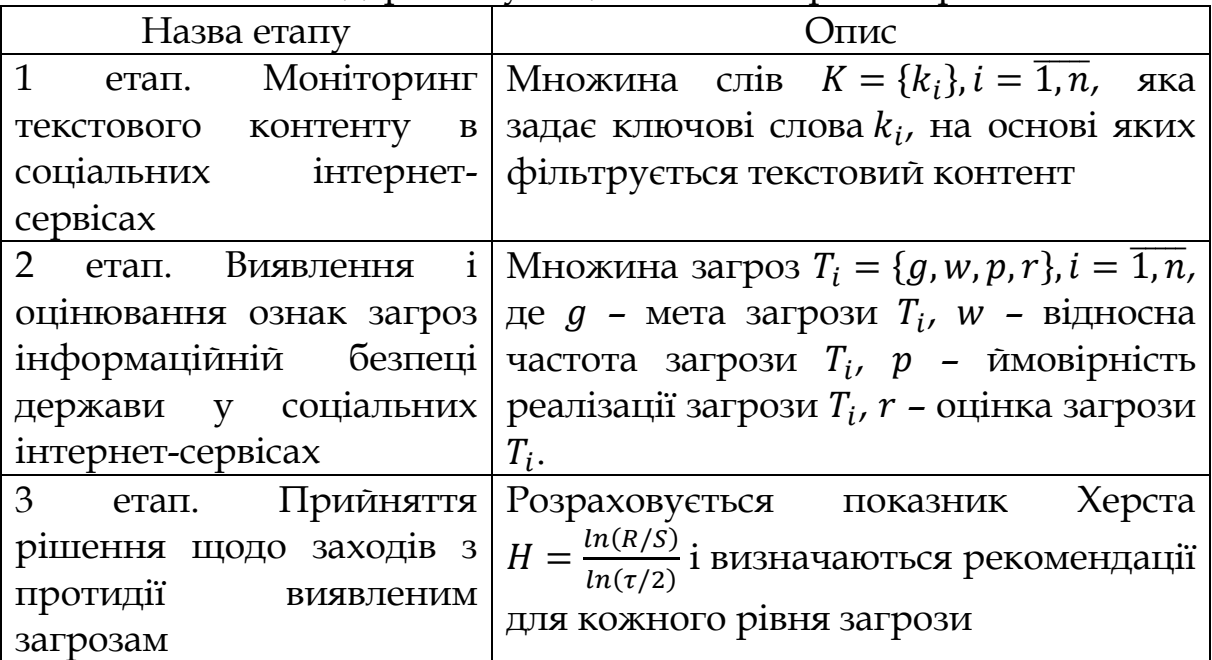

### **ДЖЕРЕЛА:**

1. В.М. Шемаєв, М.М. Присяжнюк, А.П. Онофрійчук. Соціальні мережі в аспекті інформаційної безпеки. *Наука і оборона.* 2019. №3, С. 36-39.

2. К. Молодецька. Соціальні інтернет-сервіси як суб'єкт інформаційної безпеки держави. *Information Technology and Security.*  2016. Vol.4., Iss.1(6), С.13-20.

3. Д. Мехед. Інформаційна безпека в соціальних мережах. методи поширення інформації в соціальних мережах. *Правове, нормативне та метрологічне забезпечення системи захисту інформації в Україні*. 2015. № 2 (30), С. 14-18.

4. К.В. Молодецька-Гринчук. Аналіз впливу загроз інформаційній безпеці держави у соціальних інтернет-сервісах на сфери суспільної діяльності. *Управління розвитком складних систем*. 2017. №30, С. 121-127.

5. Р. Грищук, К. Молодецька-Гринчук. Методологія побудови системи забезпечення інформаційної безпеки держави у соціальних інтернет-сервісах. *Захист інформації*. 2017. №4, С.254-262.

# **ЗАХИСТ ІНФОРМАЦІЇ ВІД НЕСАНКЦІОНОВАНОГО ДОСТУПУ В МЕРЕЖАХ СТІЛЬНИКОВОГО ЗВ'ЯЗКУ НА ОСНОВІ СТАНДАРТУ GSM**

Мигрин А.О.

*Київський університет імені Бориса Грінченка, м. Київ.*

Стільниковий зв'язок на основі стандарту GSM вже більше 40 років є невід'ємною частиною більшості сфер діяльності сучасної людини [1]. Розмови, геолокація, банківські послуги, соціальні мережі, месенджери, двофакторні автентифікації та багато інших галузей використання мобільного зв'язку в тому чи іншому вигляді, де потрібне забезпечення безпеки переданих даних.

Стандарт GSM зв'язку не є абсолютно безпечним і не може бути, як і будь-яка система [2]. Сучасні програмно-апаратні засоби, можливості та технології дають зацікавленим особам можливості несанкціонованого доступу до даних абонентів. Величезний обсяг обміну даними та інформацією, який щоденно відбувається в мережах GSM, потребує захисту особистих даних абонентів.

Серед основних джерел загроз у системі передачі даних мобільного зв'язку стандарту GSM відзначають наступні [3]:

1) Виробники мобільних пристроїв та їх систем керування.

2) Постачальники послуг — оператори зв'язку акумулюють повну інформацію про абонентів, яка надходить з реєстраційної форми абонента (персональні дані) і передається в білінг при користуванні послугами.

3) Комплекси перехоплення трафіку у радіоканалі.

Серед способів перехоплення трафіку на «фізичному» рівні виділимо такі:

- хибна базова станція (пастка IMSI), яка знижує встановлений у мережі рівень шифрування та значно полегшує перехоплення даних;
- незахищений доступ до мережі Wi-Fi або імітація точок доступу;
- наявність NFC-модулів бездротового високочастотного зв'язку малого радіусу дії.

Аналіз наукових досліджень дозволив виділити способи захисту інформації від несанкціонованого доступу в мережі GSM. Серед них:

- автентифікація особи абонента в мережі GSM, що відбувається за допомогою механізму виклик-відповідь;

- індивідуальний ключ аутентифікації абонента, що ніколи не передається по радіоканалу, оскільки він присутній на SIM-карті абонента;

- SIM-карта містить алгоритм генерування ключа шифрування (A8).

Стандарт GSM забезпечує додатковий рівень безпеки, маючи спосіб змінити ключ шифрування, що робить систему більш стійкою до прослуховування.

Зашифрована передача голосу та даних між MS та мережею здійснюється за допомогою алгоритму шифрування A5.

З появою нового стандарту UMTS безпечність була суттєво підвищена:

- обов'язкова взаємна автентифікація для захисту від помилкових базових станцій;

- захист цілісності керуючих команд;

- шифрування поширюється не тільки не тільки на абонентські канали, а й на всі канали всередині серверної частини;

- захист цілісності керуючих команд;

- покращене шифрування, використання 128-битного шифрування, замість 64-бітного.

Водночас з використанням та розвитком стандартів стільникового зв'язку відбувається розвиток методів та засобів для отримання до них несанкціонованого доступу, з'являються нові можливості щодо створення умов витоку інформації. Дані, що використовуються в системі для її коректної роботи, автентифікації абонентів та забезпечення цілісності інформації між абонентами під час передачі, можуть стати основою для проведення її несанкціонованого оброблення та ідентифікації особистості. Методи та засоби для забезпечення безпеки, які інтегровані в стандарти стільникового зв'язку, а також в місцях зберігання абонентської інформації мають регулярно оновлюватись, підсилюватись та покращуватись, для підтримання відповідного рівня конфіденційності та цілісності даних користувачів мережі.

#### **ДЖЕРЕЛА**

1. Martin Sauter. From GSM to LTE: *An Introduction to Mobile Networks and Mobile Broadband*. Wiley; 1st edition. 2011, 450 p.

2. *Антенно-фидерные устройства. Основы сотовой связи стандарта GSM*. URL:<http://afu.com.ua/gsm>

3. Думанський М.В., Заїченко К.В. Актуальні питання захисту даних у мережах стільникового зв'язку. *Сучасна спеціальна техніка*, №3 (46), с.52–57, 2016.

# **ЗАХИСТ ІНФОРМАЦІЇ В СИСТЕМАХ ЕЛЕКТРОННОГО ДОКУМЕНТООБІГУ**

Педан О.С.

*Київський університет імені Бориса Грінченка, м. Київ.*

У даний час велика кількість підприємств переходить на електронний документообіг, що, в свою чергу, несе за собою як велику кількість переваг, так і нові види загроз для документів компаній, які перебувають в інформаційно-комунікацій системах.

Сучасні електронні системи документообігу дозволяють:

- зберігати документи;
- контролювати історію документів;
- забезпечувати обмін документів між організаціями;
- контролювати етапи виконання бізнес-процесів, до яких ці документи мають відношення.

Cистеми документообігу складаються з наступних частин:

- систем переформатування паперових документів в електронні;
- систем управління документами;
- систем автоматизації процесів.

Отже є очевидним, що існує загроза часткової або повної втрати документа, можливі помилки при роботі сервісів електронного документообігу та інше, що призводить до порушення цілісності, доступності та конфіденційності інформації.

Аналіз літератури [1-3] дозволив визначити список дій та правил стосовно захисту систем електронного документообігу:

- 1) створення резервних копій документів та зберігання їх у захищених хмарних середовищах;
- 2) створення розмежування доступу до документів;
- 3) створення закритого доступу до документів таким чином щоб користувачу необхідно було пройти аутентифікацію;
- 4) для вирішення проблем з конфіденційністю необхідно застосовувати криптографічні методи;
- 5) для забезпечення достовірності можна використовувати ЕЦП/КЕП.

### **ДЖЕРЕЛА**

1. URL: [https://zkg.ua/elektronni-dokumenty-vse-pro](https://zkg.ua/elektronni-dokumenty-vse-pro-elektronnyy-dokumentoobih-v-ukraini-vid-a-do-ya/)[elektronnyy-dokumentoobih-v-ukraini-vid-a-do-ya/](https://zkg.ua/elektronni-dokumenty-vse-pro-elektronnyy-dokumentoobih-v-ukraini-vid-a-do-ya/)

2. URL: [http://magazine.faaf.org.ua/problemi-elektronnogo](http://magazine.faaf.org.ua/problemi-elektronnogo-dokumentoobigu-ta-shlyahi-ih-virishennya.html)[dokumentoobigu-ta-shlyahi-ih-virishennya.html](http://magazine.faaf.org.ua/problemi-elektronnogo-dokumentoobigu-ta-shlyahi-ih-virishennya.html)

3. URL: https://zakon.rada.gov.ua/laws/show/z0668-20#Text

## **ОСОБЛИВОСТІ ЗАБЕЗПЕЧЕННЯ ДОСТУПНОСТІ ТА ЦІЛІСНОСТІ ІНФОРМАЦІЇ У КОСМІЧНОМУ СЕГМЕНТІ КІБЕРНЕТИЧНОГО ПРОСТОРУ**

Полоз А.В.

*Київський університет імені Бориса Грінченка, м. Київ*

На сучасному етапі космічна складова відіграє дуже велику роль у забезпеченні функціонування кібернетичного простору. Завдяки наявності різноманітних угруповань космічних апаратів у навколоземному та дальньому космічному просторі задовольняється значна частина інформаційних потреб у науковій, військовій, виробничій, економічній, транспортній, корпоративній та приватній сферах. Це глобальний мобільний зв'язок та інтернет, супутникове телебачення і радіомовлення, супутникові системи глобального навігаційного забезпечення повітряного, морського та наземного транспорту, розвідка у широкому діапазоні електромагнітних хвиль, метеорологічні спостереження і моніторинг навколишнього середовища, наукові дослідження у ближньому космосі та у межах сонячної системи. В усіх цих системах використовуються радіоканали для передачі (ретрансляції) сигналів, шо несуть інформацію, яка відповідає функціональному призначенню системи, а також вкрай необхідні телеметричні канали та канали телеуправління.

Така ситуація потребує виконання досить високих вимог до рівня захищеності інформації у зазначених вище супутникових системах та притаманних їм радіоканалах.

Об'єкти наземної інфраструктури, які забезпечують контроль і управління системою, повинні у повній мірі відповідати вимогам щодо захисту від несанкціонованого доступу (НСД), прослуховування та захисту від ненавмисних та навмисних завад.

Такі показники, як доступність та цілісність інформації, у значній мірі залежать від можливостей і стану зазначених радіоканалів. У супутникових системах на якість передачі інформації впливає ціла низка факторів: потужність передавача *(Pпер)*, коефіцієнт підсилення передавальної антени (Gпер), ефективна площа приймальної антени (*Aеф*), втрати енергії при розповсюдження радіохвилі у тропосфері та іоносфері (*L*), поляризація хвилі (коефіцієнт η ≤ 1), рівень завад у точці прийому (*Pпр.мін*), необхідний коефіцієнт перевищення потужності сигналу над потужністю шуму на вході приймача при обраному виді

модуляції сигналу (*γ*), відстань між точкою передачі і прийому (*R*зв.мак) тощо. Остання величина і деякі інші у значній частині супутникових систем змінюються у процесі руху апарату. Зазначені фактори враховуються у формулі дальності радіозв'язку [1, с. 71]:

$$
R_{3\text{B.MaK}} = \sqrt{\frac{P_{\text{nep}} G_{\text{nep}} A_{\text{e}\phi\text{np}} \eta}{4\pi P_{\text{np.MiH}} \gamma L}} \tag{1}
$$

Особливістю супутникових каналів є те, що потужність бортового передавача обмежена. Тому основний внесок енергетичний потенціал радіолінії покладається на наземні засоби.

Наочним прикладом складнощів із забезпеченням доступності та цілісності інформації є програма Вояджер [2, 3]. Система прийому та передачі даних на зондах та на Землі повинна забезпечити якісний зв'язок із зондом «Вояджер-1» на відстані 140 а.о. від Землі, час надходження сигналу складає 19,5 годин. Виконання вимог формули (1) у такий ситуації було реалізовано завдяки цілого ряду технічних рішень. Наприклад, була реалізована когерентна обробка сигналів від декількох розміщених на Землі антен, що дозволило підвищити потужність прийнятого сигналу порівняно із потужністю шумів на вході демодулчтора.

Аналіз наукової літератури дозволив визначити існуючі сучасні теоретичні і практичні шляхи та виробити рекомендацій щодо удосконалення системи фізичного захисту інформації на об'єктах інформаційної діяльності в умовах загроз і обмежень.

#### **ДЖЕРЕЛА**

1. Черный Ф.Б. *Распространение радиоволн*. М.: Сов. радио, 1972, 464 с.

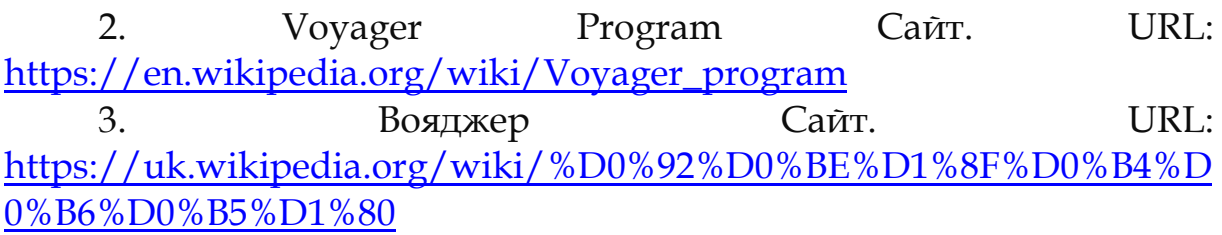

# **РОЗУМНИЙ БУДИНОК ЯК ОБ'ЄКТ ЗАХИСТУ У ІНФОРМАЦІЙНОМУ ПРОСТОРІ**

Пузік Я. Р. *Київський університет імені Бориса Грінченка, м.Київ*

Інформаційні технології все ширше охоплюють наше життя. Одним із прикладів цього процесу є стрімкий розвиток систем, які прийнято називати «розумний будинок». Ця технологія дозволяє вирішувати низку задач, притаманних обслуговуванню як приватних осель, так і офісних та виробничих приміщень і будівель. Насиченість охоплених такою технологією об'єктів різноманітними датчиками та засобами управління (актуаторами), які повинні функціонувати одночасно, неперервно і надійно в умовах змінної обстановки потребує порівняно складних алгоритмів і захисту від потенційних загроз різного походження (несанкціоноване проникнення, техногенні та природні явища, перехоплення інформації і вплив на інформаційні процеси в домашній мережі).

Умовно систему можна розділити на підсистеми: підсистема датчиків (стану дверей та вікон, температури, диму, протікання, стану побутової техніки, медійних засобів, відеоспостереження у будівлі та за зовні тощо); підсистема актуаторів (відмикання за замикання дверей та вікон, управління побутовими та медійними засобами тощо); внутрішня (домашня) мережа, яка повинна забезпечити взаємодію всіх складових розумного будинку і реалізацію закладених алгоритмів. Між тим, вона повинна мати вихід у зовнішні мережі для забезпечення сповіщення власника та можливості його впливу на ситуацію. Бачимо, що домашня мережа є вузловим елементом розумного будинку і потребує захисту, як будьяка інша [1, с. 4]. Вона може бути двох типів: проводова або безпроводова. Перші більш захищені від перехоплення інформації та зовнішніх впливів, але менш гнучкі з точки зору змін у розташуванні обладнання. Але зараз користувачі часто віддають перевагу безпроводовим мережам на основі Wi-Fi, Bluetooth, та специфічних протоколів Z-wave и Zigbee [2, с. 5].

Основні рекомендації щодо захисту інформації на об'єктах з технологією розумний будинок повинні включати такі заходи:

- організаційні заходи на етапі створення: вибір критерію, обстеження об'єкту, розроблення технічного завдання на створення системи, вибір структури системи;

- організаційні заходи у процесі функціонування: організація контролю за доступом у приміщення, візуальний огляд і обстеження приміщень та предметів інтер'єру, а також прилеглої території (задля мінімізації можливостей доступу сторонніх), договори про обслуговування системи та охорону і т. д.;

- рекомендації щодо програмно-апаратних методів та засобів захисту в домашніх мережах: удосконалення пристроїв контролю та управління (стосовно практично всіх: резервування, підвищення надійності, оптимізація розміщення, адаптація до умов, пошук нових фізичних принципів і технологій); удосконалення системи взаємодії власника і охоронних служб; впровадження засобів дистанційного управління голосом при забезпеченні надійного розпізнавання тембру; підвищення надійності системи живлення тощо;

- рекомендації щодо захисту домашньої мережі: дублювання – застосування як проводових так і безпроводових мереж; зменшення рівня внутрішніх і зовнішніх завад за рахунок спрямованого випромінювання датчиків та засобів управління особливо при їх віддаленому розташуванні (наприклад, на території садиби) [3, с.91 ]; екранування певних зон у будівлі та по зовнішній поверхні; оптимізація розміщення; застосування VPN і удосконалення криптографічного захисту; впровадження складних (шумоподібних сигналів); застосування надійних методів безпечної взаємодії із зовнішньою мережею.

Таким чином, розумний будинок є досить складною системою, у якій захисту інформації повинна приділятися належна увага.

#### **ДЖЕРЕЛА**

1. Recommendation ITU-T X.1114 (2008) Authorization framework for home networks.

2. Умный дом. Режим доступу: https://cyberleninka.ru/article/n/umnye-doma/

3. Астапеня В.М., Соколов В.Ю., Тадждіні М.М. Результати та засобі оцінки ефективності систем фокусування для підвищення доступності в безпроводових мережах. *Кібербезпека: освіта, наука, техніка*. 2019, Том 4, № 4. С. 90-103.

## **КРИПТОГРАФІЧНИЙ ЗАХИСТ XML ДАНИХ**

Пухальський Д.Є. *Київський університет імені Бориса Грінченка, м.Київ*

Формат eXtensive Markup Language (XML) для збереження даних, опублікований у 1998 році, не втратив своєї актуальності і сьогодні широко використовується. Дані такого типу можуть становити, наприклад, паспортну інформацію, що використовується в урядових сервісах, чи дані платіжної картки, які використовуються в інтернет-магазинах та багато іншої чутливої інформації.

Формат XML не проводить ніяких операцій над даними, він лише зберігає попередньо розмічену інформацію, причому дані зберігаються у вигляді відкритого, незашифрованого тексту, що легко сприймається людиною. Тому можна сказати, що питання забезпечення захисту XML даних, в тому числі за допомогою криптографічних методів, з моменту першої публікації цієї мови і по цей день залишається актуальним, адже технології змінюються, покращуються, і як наслідок – технології зловмисників також зазнають змін, при цьому кількість та різноманіття даних збільшується. Питанням захисту та іншими питаннями підтримки актуальності і розробки нормативних документів щодо XML займається організація World Wide Web Consortium (W3C), проте остання правка рекомендацій на предмет шифрування чи електронного цифрового підпису (ЕЦП) була ще в 2013 році, що дає простір до актуалізації методів захисту [1; 2].

Аналіз специфікацій щодо шифрування даних формату XML дозволив виділити такі алгоритми:

- Padding сімейство допоміжних алгоритмів, що додають деяку кількість байтів до відкритого тексту перед шифруванням для забезпечення функціонування блочних шифрів.
- Triple DES на сьогодні виводиться із користування, на зміну прийшов швидший та надійніший AES, в окремих ситуаціях використовується як остання альтернатива. Не рекомендується організацією NIST з 2017, та має відому атаку Sweet32.
- AES (CBC) AES в оригінальному (CBC) режимі починає поступово виходити із експлуатації і без додаткових мір безпеки шифрування не використовується, адже має відомі уразливості та атаки.

- AES-GCM – на відміну від минулого використовується функція Галуа "Mult", яка комбінує блоки шифртексту та код автентифікації. Надає як і конфіденційність, так і гарантію цілісності даних. З 2007 року і до сьогодні являється стандартом шифрування NIST [3].

Специфікація щодо ЕЦП зазначає наступні алгоритми:

- DSA FIPS-186-5 зазначає, що використання даного алгоритму не є дійсним способом підпису нових документів [4].
- RSA (PKCS1) чинний спосіб підпису, має деякі відомі атаки. Також має більш нову альтернативу RSASSA-PSS, що дозволяє підпис даних ключем з випадковим додатком до нього. Альтернатива має свої складнощі з імплементацією.
- ECDSA на відміну від DSA операції виконуються на еліптичній кривій, а не над кінцевим числовим полем. Також чинний.

Не дивлячись на згадування відверто застарілих алгоритмів DSA та 3DES, і наприклад, відсутність альтернативних SHA-512/224 та SHA-512/256, що являються оптимізованими версіями SHA-224 і SHA-256 для 64-бітних систем, рекомендації можна використовувати і по цей день, адже всі інші алгоритми можуть використовуватися при різних обставинах і в деяких випадах впровадження того чи іншого конкретного алгоритму безальтернативне.

#### **ДЖЕРЕЛА**

1. World Wide Web Consortium. XML Encryption Syntax and Processing. 2013. Version 1.1. URL:<https://www.w3.org/TR/xmlenc-core1/>

2. World Wide Web Consortium. XML Signature Syntax and Processing. 2013. Version 1.1. URL:<https://www.w3.org/TR/xmldsig-core/>

3. Morris Dworkin. NIST Special Publication 800-38D. 2007. URL: <https://csrc.nist.gov/publications/detail/sp/800-38d/final>

4. NIST. Digital Signature Standard. 2019. FIPS 186-5. URL: <https://csrc.nist.gov/publications/detail/fips/186/5/draft>

# **АНАЛІЗ ІСНУЮЧИХ РІШЕНЬ ЩОДО ЗАБЕЗПЕЧЕННЯ КОНТРОЛЮ ТА УПРАВЛІННЯ ПРИВІЛЕЙОВАНИМ ДОСТУПОМ**

Романюк О. М.

*Київський університет імені Бориса Грінченка, м.Київ*

Сьогодні кожна технологічна система керує своєю безпекою, надаючи користувачам різні рівні доступу. Така модель безпеки на основі ролей надає системним адміністраторам більший контроль і визначає дії, які кожен користувач може виконувати в системі. Тоді ж принцип найменших привілеїв стверджує, що кожен користувач повинен мати лише доступ, необхідний для виконання своїх обов'язків, і нічого більше.

Таким чином підвищення безпеки системи вимагає від організації обмеження кількості користувачів, які мають привілеї доступу до адміністративних функцій. Оскільки такі дії, як доступ до інформації з обмеженим доступом, додавання чи видалення користувачів, а також зміна конфігурації програми, мають безпеку та експлуатаційні наслідки. Лише довірені користувачі (суперкористувачі, адміністратори) повинні мати привілейовані облікові записи. Однак привілейовані облікові записи також можуть використовуватися не лише користувачами системи. Наприклад, деякі корпоративні служби вимагають системного облікового запису для доступу до конфіденційних даних або обмежених мереж. Отже, за таких умов з'являється необхідність впровадження додаткових заходів безпеки.

Управління привілейованим доступом (Privileged Access Management) — це стратегії та технології кібербезпеки для здійснення контролю над підвищеним («привілейованим») доступом і дозволами для користувачів, облікових записів, процесів і систем в ІТ-середовищі. Забезпечення контролю та управління привілейованим доступом дозволяє організаціям захищати свою інфраструктуру та програми, ефективно вести бізнес і зберігати конфіденційність даних та безпеку критичної інфраструктури.

Відповідно до Gartner Magic Quadrant на 2021 рік, було визнано 10 PAM рішень [1]. З них було проведено тестування та аналіз такого рішення як One Identity Safeguard. Вендор One Identity прокоментував, що їх позиція лідера у Gartner Magic Quadrant є результатом аналітики та аудиту сеансів, інтеграції з інструментами з відкритим кодом та глибокого розуміння ринку. Їх рішення
доступне в апаратному чи програмному забезпеченні або як SaaS. Вендор в найближчому майбутньому планує ліквідувати розриви з іншими провідними рішеннями для віддаленого привілейованого доступу на основі SaaS і розширити свою пропозицію для sudo.

One Identity підійшло до свого рішення дуже комплексно, провадивши провадивши такі основні три модулі:

- Safeguard for Privileged Passwords;
- Safeguard for Privileged Sessions;
- Safeguard for Privileged Analytics.

На основі аналізу звіту Magic Quadrant for Privileged Access Management від 19 липня 2021 року [1], було здійснено тестування, що дозволило виділити наступні рішення у забезпеченні контролю та управління привілейованим доступом:

1. Мінімум двох модулів Safeguard for Privileged Passwords та Safeguard for Privileged Sessions буде достатньо для мінімальної реалізації PAM рішення.

2. Присутня можливість забезпечення повного OCR (optical character recognition) для записаних графічних сеансів, дозволяючи аудиторам шукати артефакти, що відображаються на екранах під час діяльності користувачів.

3. Safeguard for Privileged Analytics виділяється з-поміж інших рішень, використовуючи машинне навчання для аналізу не лише спроб привілейованого доступу, а й повної діяльності сеансу, включаючи команди. Пасивний поведінковий біометричний аналіз може виявити несанкціоноване використання за допомогою динаміки натискання клавіш. Протягом тестування рішення була підтверджена точність та ефективність даного інструменту.

4. За допомогою Safeguard for Sudo One Identity забезпечується потужна підтримка функціональних можливостей sudo в UNIX і Linux за найнижчою ціною на ринку.

5. Користувацький інтерфейс є зручним та функціональним, за виключенням відсутності можливості створювати користувачами ієрархії адміністрованих активів.

Таким чином, впровадження рішень щодо забезпечення контролю та управління привілейованим доступом, відповідно до принципу найменших привілеїв широко вважається найкращою практикою кібербезпеки і є фундаментальним кроком у захисті привілейованого доступу до високоцінних даних і активів. Дотримуючись принципу найменших привілеїв, організації можуть зменшити поверхню атаки та зменшити ризик від зловмисних

інсайдерів або зовнішніх кібератак, які можуть призвести до значущих втрат.

### **ДЖЕРЕЛА**

1. Magic Quadrant for Privileged Access Management, Felix Gaehtgens, Abhyuday Data, Michael Kelley, Swati Rakheja, 2021, URL: https://www.gartner.com/en/documents/4003658

### <span id="page-181-1"></span><span id="page-181-0"></span>**АЛГОРИТМ ОЦІНКИ ЕФЕКТИВНОСТІ СИСТЕМИ ЗАХИСТУ ПЕРСОНАЛЬНИХ ДАНИХ**

Савка Н.Я., Стефаник В.А., Климчук С.Б. *Західноукраїнський національний університет, м.Тернопіль*

Сучасні інформаційні системи підприємств та організацій, поряд із зберіганням та обробкою ділової інформації, вирішують також задачу зберігання та опрацювання персональних даних працівників та контрагентів. Такі системи базуються на організації обробки та захисту персональних даних відповідно до вимог чинного законодавства у цій галузі. Захист даних є однією із найважливіших задач системи забезпечення інформаційної безпеки в організації будь-якого масштабу та будь-якої організаційноправової форми господарювання [1].

При організації захисту персональних даних в інформаційній системі виникають труднощі щодо обліку вимог великої кількості нормативних документів, що регламентують процес побудови системи. Таким чином, актуальним є забезпечення відповідного рівня інформаційної безпеки підприємства на основі ефективних методів розробки систем захисту.

Розробка системи захисту персональних даних – це комплекс заходів технічного та організаційного характеру, що забезпечують захист даних відповідно до діючих правових норм. Для цього застосовують технічні засоби із врахуванням рівня захисту, які враховують при розробці технічного завдання.

Оцінку ефективності системи захисту персональних даних, зазвичай, проводять на основі оцінки ризику інформаційної безпеки. Алгоритм оцінки ефективності включає реалізацію послідовних кроків [2].

Крок 1. Визначення ризику невідповідності вимогам законодавства в галузі захисту персональних даних.

Крок 2. Обчислення імовірності настання хоча б однієї реальної загрози.

Крок 3. Визначення ступеня використання технічних та організаційних засобів захисту інформаційної системи.

Крок 4. Обчислення кількісної величини ризику інформаційної безпеки.

Зважаючи на вищезазначене, система захисту персональних даних на підприємстві є складовою відповідної інформаційної системи, ефективність якої визначають на основі показника ризику інформаційної безпеки, гранична величина якого – 5%.

### **ДЖЕРЕЛА**

1. Закон України «Про захист персональних даних» від 01.06.2010. № 2297-VI.

2. НД ТЗІ 2.5-004-[99 Критерії оцінки захищеності](http://www.dut.edu.ua/ua/lib/1/category/919/view/1032)  [інформації в комп'ютерних системах від несанкціонованого](http://www.dut.edu.ua/ua/lib/1/category/919/view/1032)  [доступу](http://www.dut.edu.ua/ua/lib/1/category/919/view/1032).

# <span id="page-182-0"></span>**ЖУРНАЛЮВАННЯ АУТЕНТИФІКАЦІІ КОРИСТУВАЧІВ ДИСТРИБУТИВУ UBUNTU**

Христинець Н.А.

*Луцький національний технічний університет, м. Луцьк*

<span id="page-182-1"></span>Необхідною частиною системного адміністрування Linuxподібних операційних систем є налаштування прав доступу та керування такими правами для користувачів та груп. Частина цього завдання включає моніторинг можливостей реєстрації всіх системних об'єктів операційної системи. Основні методи керування користувачами та журналювання аутентифікаціі груп користувачів полягають у визначенні прав доступу до складових файлової системи [1]. У матеріалах даної статті розглянуто концепції для Ubuntu 21.04, але ці ж тенденції відслідковуються у більш ранніх версіях сучасних дистрибутивів Linux.

Одним із актуальних питань адміністрування будь-якої операційної системи у корпоративній мережі є питання відновлення паролю. Ubuntu має простий механізм командного рядка, за допомогою якого користувач root може скинути пароль будь-якого облікового запису. Використовуючи «sudo», щоб тимчасово надати собі привілеї root, з використанням утиліти

«passwd», можна скинути пароль облікового запису на новий за вибором.

Реалізується це наступним чином. Кожен користувач у системі Ubuntu визначений, як відокремлений обліковий запис для реальної людини або пов'язаний з певною службою чи системною функцією і зберігається у файлі під назвою «/etc/passwd» файлової системи. Файл «/etc/passwd» містить інформацію про усіх користувачів у системі. Кожен рядок описує окремого користувача у визначеному місці файлової системи:

less /etc/passwd

Список імен користувачів визначається командою:

cut -d : -f 1 /etc/passwd

root daemon bin sys sync games . . .

Функції розмежування прав доступу користувачів в родинах операційних систем Linux реалізуються інструментарієм chmod та umask. Ці команди дозволяють власнику файлу або каталогу обмежувати доступ на основі відношення засобу доступу до кожного елементу файлової системи. Це дозволяє використовувати схеми контролю, які забезпечують різні рівні доступу для різних людей. Команда umask використовується для визначення дозволів за замовчуванням, призначених для файлів, створених кожним користувачем. Їх можна змінити, щоб забезпечити жорсткі обмеження безпеки, або ж, навпаки, послабити дозволи для сценаріїв спільного доступу до файлів, залежно від потреб системи та користувача.

Журнали аутентифікації є важливою частиною безпеки сервера. Якщо є підозра у порушенні цілісності інформації чи системи в цілому, журнали можуть надати повний список кожної спроби віддаленого входу на сервер разом з обліковим записом, датою та міткою часу. Вони також перераховують кожну підказку, яка запитує пароль користувача, наприклад, команду sudo, а також те, чи була автентифікація успішною. Ubuntu зберігає ці журнали за шляхом:

/var/log/auth.log або

/var/log/secure.

Журнали доступні для перегляду у будь-якому вбудованому текстовому редакторі на зразок nano або vi (vim) [2], або через команду sudo посторінково:

sudo less /var/log/auth.log

Результатом перегляду є журнал (виведений список) з датою, часом, номером протоколу аутентифікації.

Для перевірки останніх логінів достатньо повернутись у командний рядок, ввести останній запис з журналу. У результаті отримаємо:

root pts/0 12.34.567.89 Sun Apr 10 11:10 still logged in root pts/0 12.34.567.89 Sun Apr 10 11:12 - 11:27 (00:15)

Таким чином отримуємо ім'я користувача, tty, IP-адресу, дату та час, а також час початку і зупинки сеансу аутентифікації.

Описані прийоми пошуку у журналах аутентифікації дозволяють переглядати журнали аутентифікації. Важливо не просто запускати ці команди, якщо ви помітили збої у системі чи аутентифікації, варто взяти за звичку регулярно робити такого роду перевірки, при цьому, звертаючи увагу на наступне: користувачів, які запитують привілеї sudo для виконання завдань, що виходять за рамки їхньої роботи; вхід з незвичних IP-адрес або час, який не відповідає вашому часовому поясу/робочому часу; кілька невдалих спроб входу з однієї IP-адреси (це може свідчити про грубу атаку) тощо.

Не варто при цьому нехтувати тим, щоб ваш обліковий запис root був у безпеці, резервним копіюванням та копіями файлів журналів і повного сервера. Не дивлячись на те, що журнали аутентифікації можуть допомогти у разі порушень безпеки, вони далекі від заміни базової безпеки операційних систем.

### **ДЖЕРЕЛА**

1. Ідентифікація та аутентифікація. URL: [https://sites.google.com/site/identifikaciataautentifikacia/ponatta-pro](https://sites.google.com/site/identifikaciataautentifikacia/ponatta-pro-autentifikaciu/metodi-autentifikaciie)[autentifikaciu/metodi-autentifikaciie](https://sites.google.com/site/identifikaciataautentifikacia/ponatta-pro-autentifikaciu/metodi-autentifikaciie) (дата звернення: 15.04.2022).

2. Осипчук С.О. Методичні рекомендації з навчальної дисципліни «Захист інформаційно-телекомунікаційних мереж з ОС Linux». ІТС КПІ ім. Ігоря Сікорського. Київ, 2021. – 92 с. URL: [https://ela.kpi.ua/bitstream/123456789/41300/1/Method\\_OS\\_Linux.p](https://ela.kpi.ua/bitstream/123456789/41300/1/Method_OS_Linux.pdf) [df](https://ela.kpi.ua/bitstream/123456789/41300/1/Method_OS_Linux.pdf) (дата звернення: 15.04.2022).

# **3MICT**

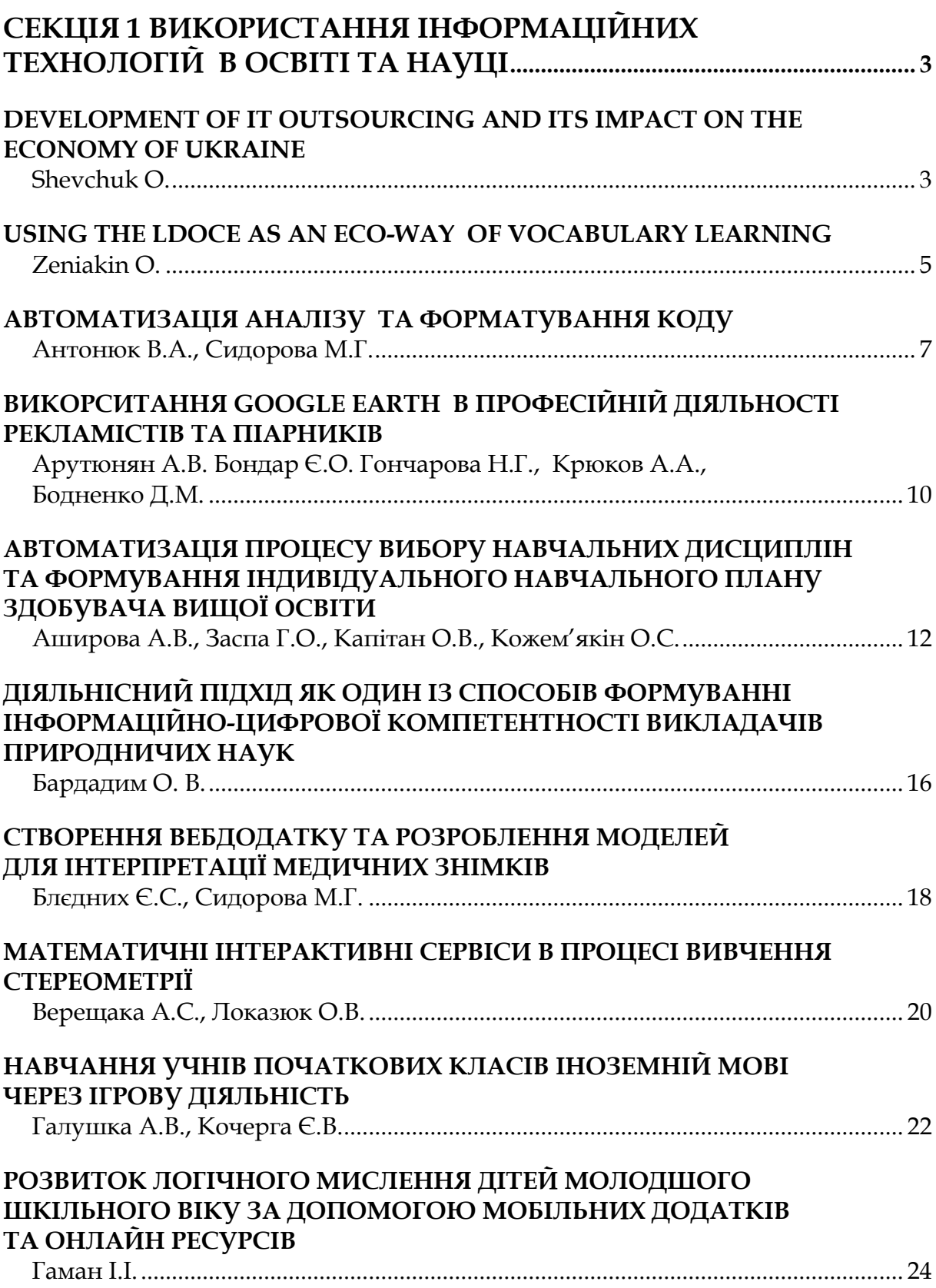

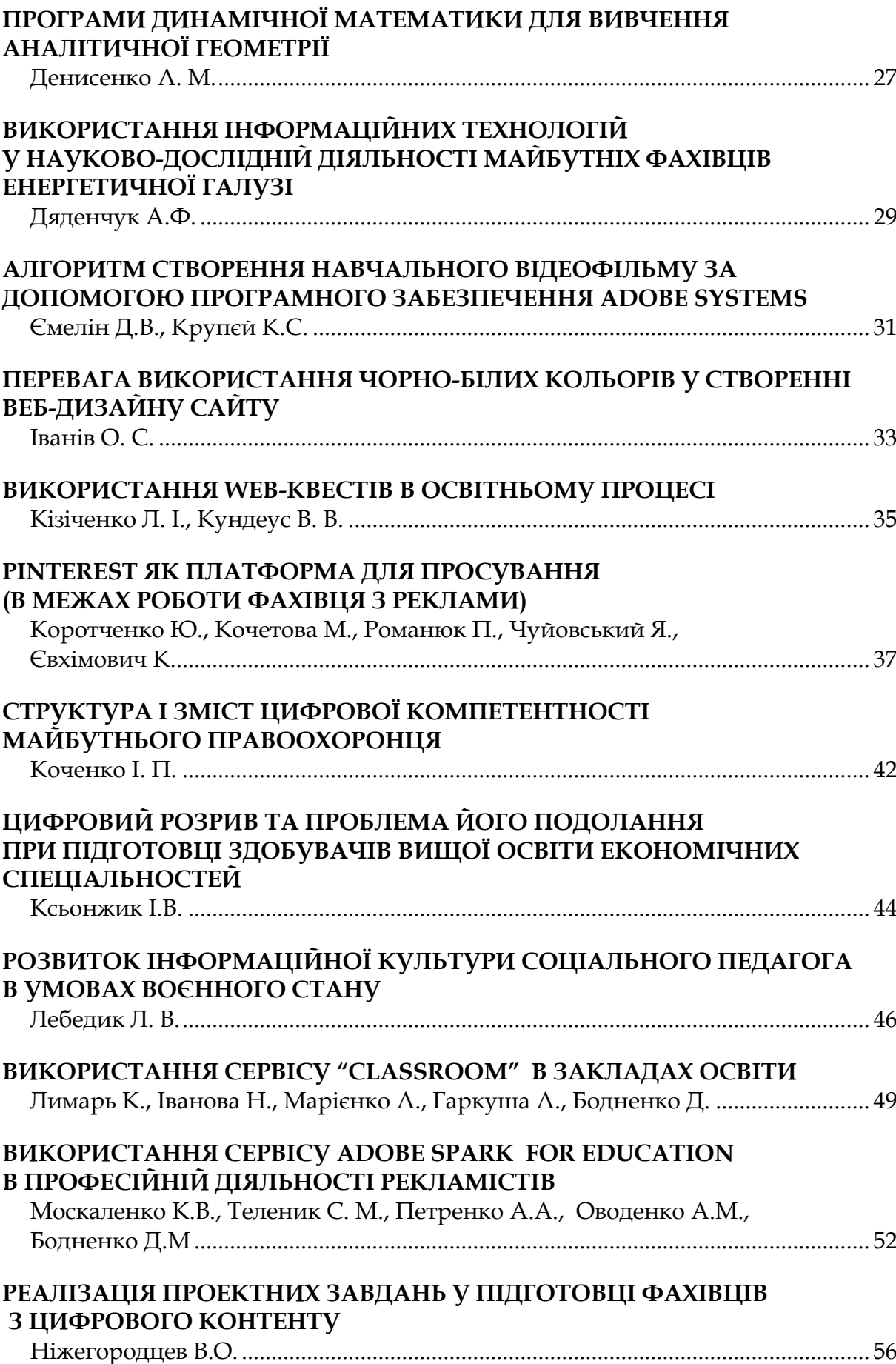

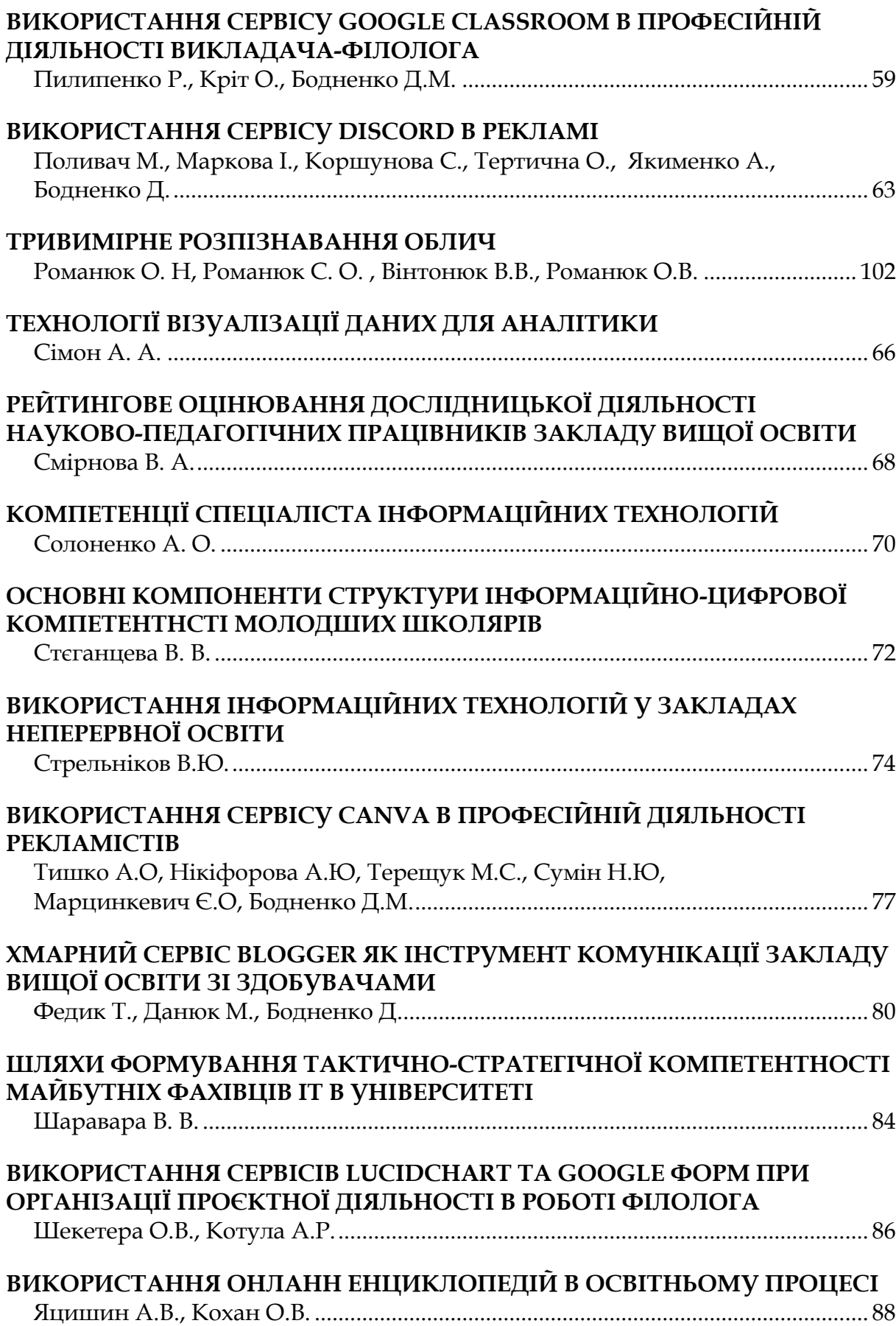

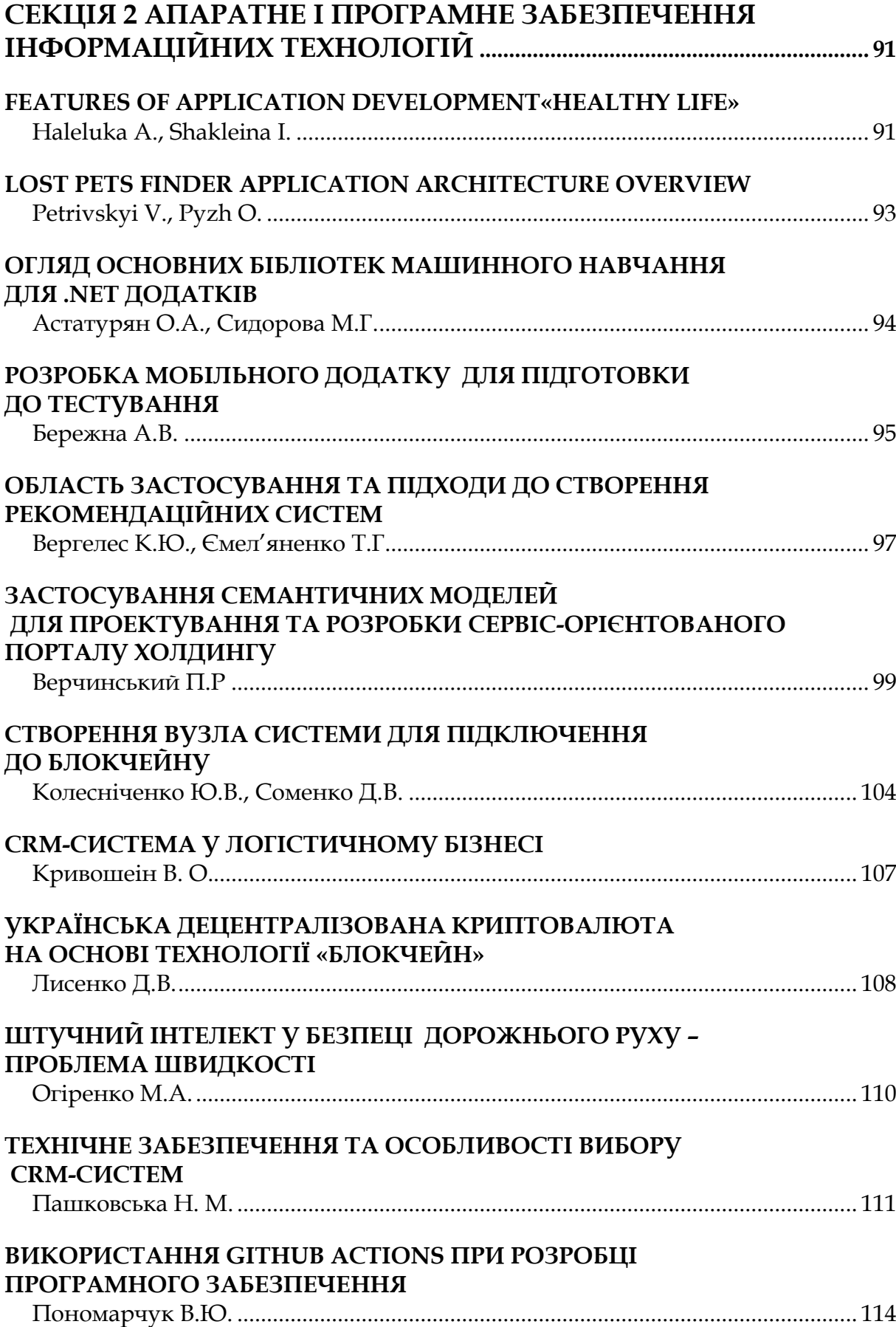

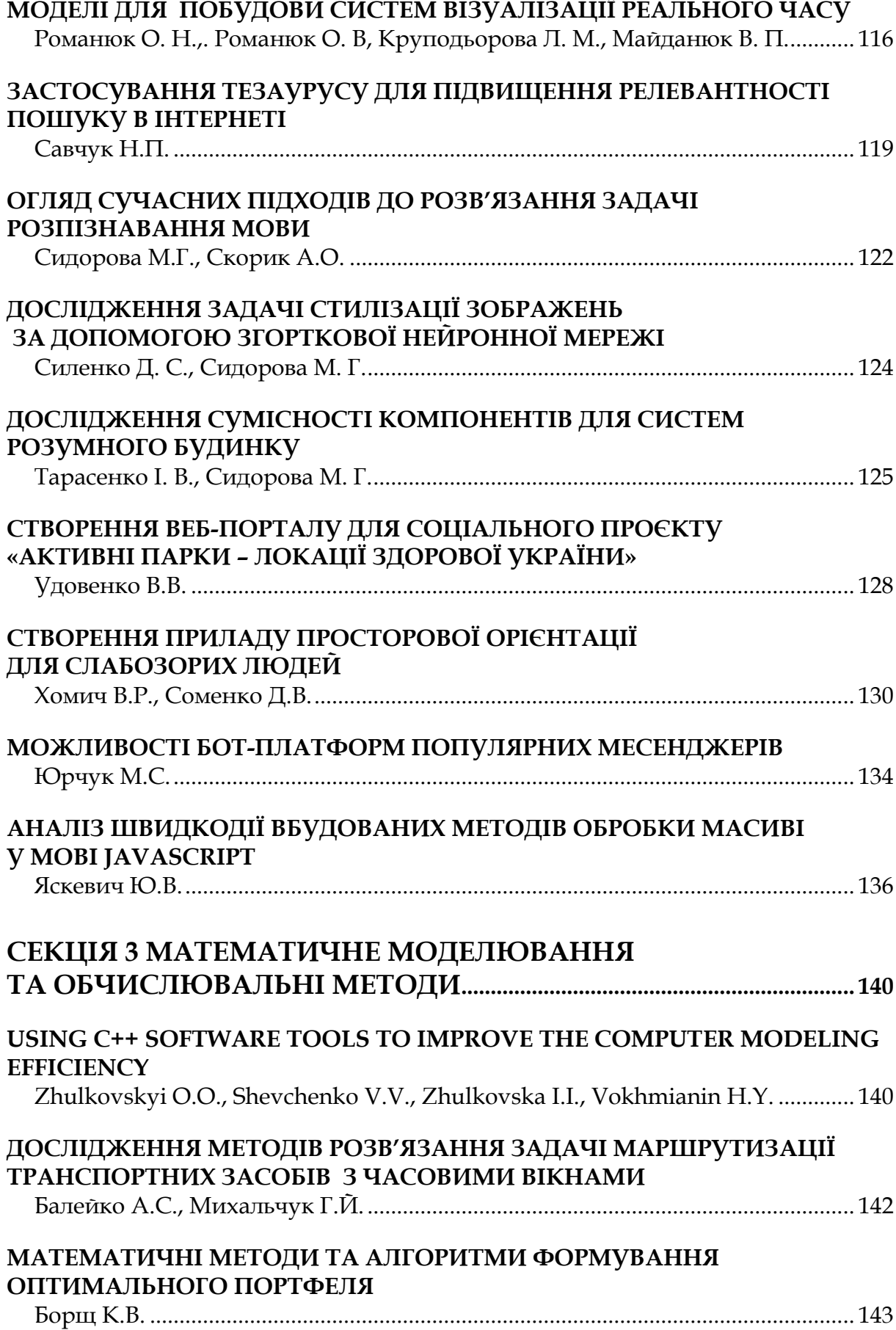

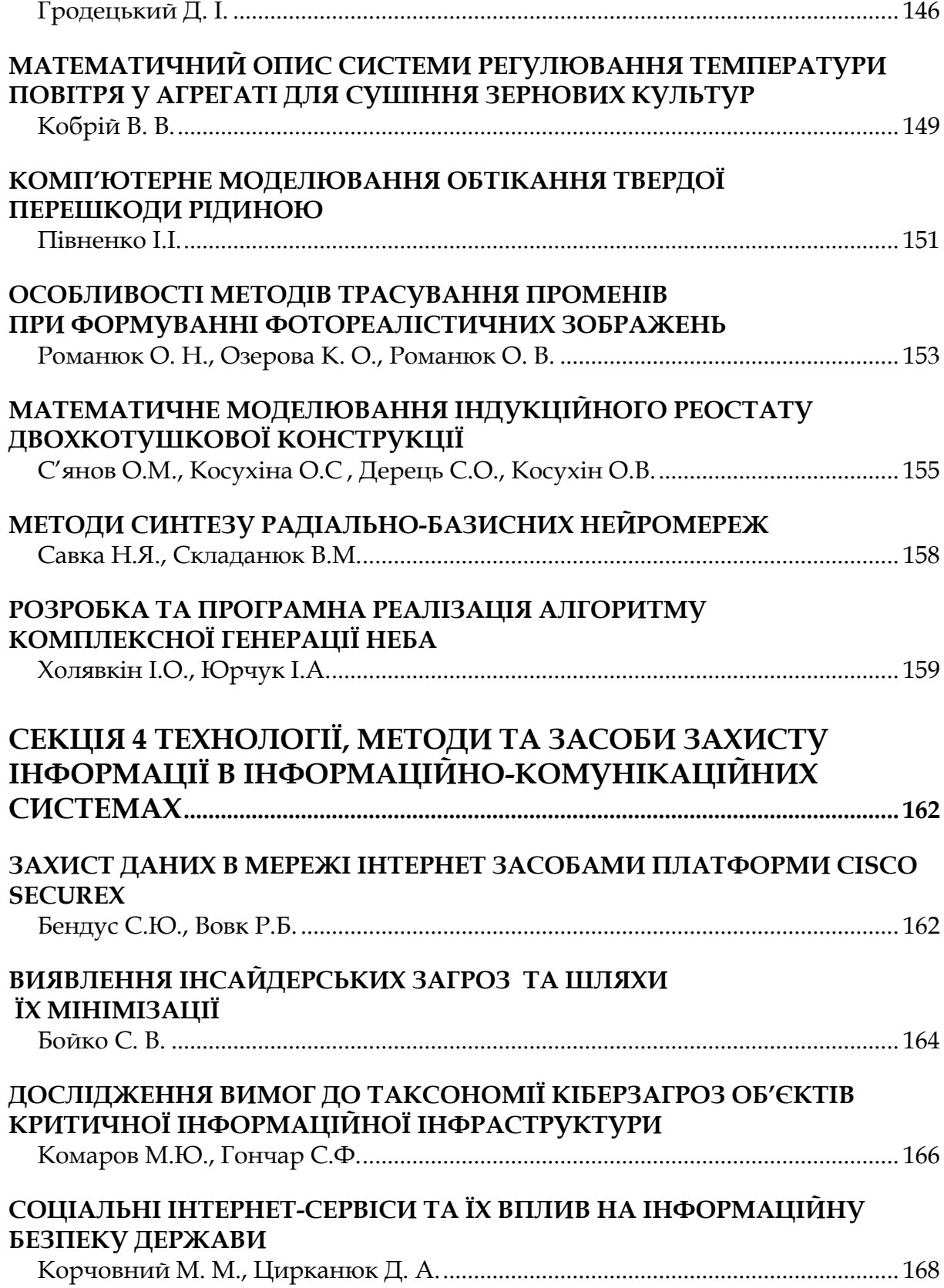

**[ІСТОРІЯ АЛГОРИТМУ РОЗПІЗНАВАННЯ ТЕКСТІВ](#page-145-0)**

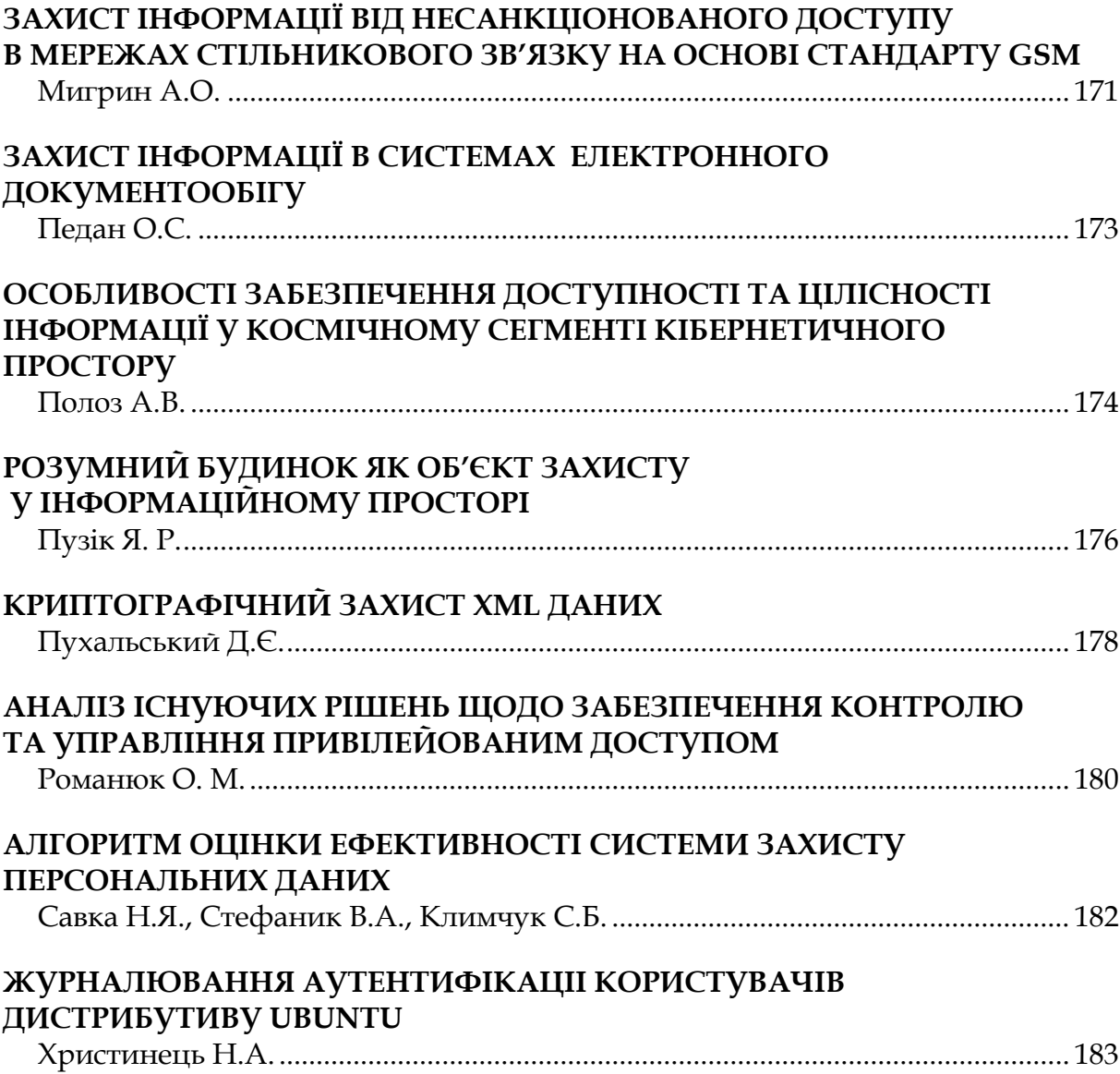

#### Наукове видання **ІНФОРМАЦІЙНІ ТЕХНОЛОГІЇ – 2022**

Збірник тез ІХ Всеукраїнської науково-практичної конференції молодих науковців 19 травня 2022 року м. Київ

> Відповідальні за випуск: **М.М. Астаф'єва, Д.М. Бодненко, О.М. Глушак, Г.А. Кучаковська, О.С. Литвин, В.В. Прошкін, С.М. Шевченко**